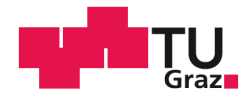

Barbara Wachter, BSc

## **Untersuchungen zur Messgenauigkeit und Weiterentwicklung der IDM-Sonde**

## **MASTERARBEIT**

zur Erlangung des akademischen Grades

Diplom-Ingenieurin

Masterstudium Bauingenieurwissenschaften - Geotechnik und Wasserbau

eingereicht an der

## **Technischen Universität Graz**

**Betreuer** 

Univ.-Prof. Dipl.-Ing. Dr.techn. Roman Marte

Institut für Bodenmechanik und Grundbau

**Mitbetreuer** 

Dipl.-Ing. BSc Georg Ausweger

Graz, Januar 2016

## **Eidesstattliche Erklärung**

Ich erkläre an Eides statt, dass ich die vorliegende Arbeit selbstständig verfasst, andere als die angegebenen Quellen/Hilfsmittel nicht benutzt, und die den benutzten Quellen wörtlich und inhaltlich entnommenen Stellen als solche kenntlich gemacht habe.

Graz, am ……………………… ………………………………………………….

(Unterschrift)

## **Statutory declaration**

I declare that I have authored this thesis independently, that I have not used other than the declared sources / resources, and that I have explicitly marked all material which has been quoted either literally or by content from the used sources.

Graz, ………………………… ………………………………………………….

(signature)

## **Danksagung**

An dieser Stelle möchte ich allen Personen danken, die durch ihre fachliche und persönliche Unterstützung zum Gelingen dieser Masterarbeit beigetragen haben.

Mein herzlichster Dank gilt Herrn Univ.-Prof. Dipl.-Ing. Dr.techn. Roman Marte für die Betreuung dieses interessanten Themas und sein großes Entgegenkommen, welches mir eine Bearbeitung der Masterarbeit in Tirol ermöglichte. Weiters möchte ich mich von universitärer Seite bei Herrn Dipl.-Ing. BSc Georg Ausweger für die Einführung in diese Thematik und seine Unterstützung bedanken. Ebenfalls möchte ich mich an dieser Stelle bei Herrn Dr. sc. MSc Markus Schwager für seine Hilfe und die zur Verfügung gestellte Dissertation bedanken. Zudem gilt mein Dank Herrn Dipl.-Ing. Christian Dold für die große Hilfe bei der Durchführung der Messungen.

Besonderer Dank gebührt meiner gesamten Familie, insbesondere meinen Eltern, meiner Schwester Verena sowie meinen Patenkindern Dominik, Selina und Jana, welche mich während des ganzen Studiums hinweg unterstützt und mir eine angenehme Studienzeit ermöglicht haben.

Weiters möchte ich all meinen Freunden die mir während meiner Masterarbeit mit Rat und Tat zur Seite standen danken. In erster Linie gilt mein herzlichster Dank meinen Studienfreunden Exenberger Ida, Plank Lisa und Andreas Triendl, durch denen die Studienzeit zu einem besonders schönen Abschnitt meines Lebens wurde.

## **Kurzfassung**

Vorliegende Masterarbeit beschäftigt sich mit dem Inklinodeformeter, kurz IDM, welches ein von der ETH Zürich im Zuge der Dissertation 'Development, analysis and applications of an 'inclinodeformeter' device for earth pressure measurements' von Herrn Markus Schwager neu entwickeltes Messgerät zur Bestimmung von horizontalen Erddruckänderungen ist. Erddruckänderungen führen zu Querschnittsverformungen des Inklinometerrohres. Folgende Verformungen werden mithilfe des IDM-Messgerätes gemessen. Aus den Messdaten können im Anschluss die dazugehörigen Spannungsänderungen im umliegenden Boden des Inklinometers rückgerechnet werden, indem das entsprechende Randwertproblem gelöst wird. Das Ergebnis der IDM-Methode liefert ein Profil der horizontalen Erddruckänderung entlang des Inklinometerrohres.

Die Bestimmung von Erddrücken stellt nach wie vor eine große Unsicherheit in der Geotechnik dar. Durch eine verlässliche Bestimmung dieser Größe könnten bei geotechnischen Problemstellungen größere Sicherheiten erlangt werden. Weiters würden verlässliche Erddruckmessungen erheblich zur Unterstützung von Entscheidungen bei geotechnischen Problemstellungen beitragen.

Im Zuge dieser Arbeit wurden Untersuchungen zur Messgenauigkeit der IDM-Messsonde durchgeführt. Zu diesem Zweck wurden in kürzester Zeit eine Vielzahl an Messungen an einem Kriechhang in Ginau, Wagrain, Salzburg durchgeführt und anschließend ausgewertet. Weiters wurde eine detaillierte Fehleranalyse an der Formel zur Erddruckrückrechnung durchgeführt. Diese Analyse dient zur Veranschaulichung welche Größen einen maßgeblichen Einfluss auf das Ergebnis der horizontalen Erddruckänderungen haben.

Weiters beschäftigt sich die vorliegende Arbeit mit der Weiterentwicklung des Inklinodeformeters. Zu der Weiterentwicklung zählt vor allem die Erweiterung des Standard-4-Nut-Inklinometerrohres auf ein 8-Nut-Inklinometerrohr. Durch die Erweiterung wird eine Verdoppelung der Anzahl an Messungen erreicht und somit kann eine exaktere Beschreibung des verformten Rohres sowie der zugehörigen Hauptspannungsrichtung erfolgen. Die größte Abweichung der Ergebnisse für horizontale Erddruckänderungen würde bei einem Winkel von 45° zur Hauptspannungsrichtung auftreten. Durch die exaktere Bestimmung der Hauptspannungsrichtung würde sich eine Verbesserung dieser Problematik ergeben und man würde konsequenterweise realistischere Werte erhalten.

## **Abstract**

The present master thesis deals with the inclinodeformeter, in short IDM. The inclinodeformeter is a novel device for measuring changes in lateral earth pressure, which was developed by Markus Schwager in the course of his dissertation 'Development, analysis and applications of an 'inclinodeformeter' device for earth pressure measurements' at the ETH Zürich. A change in earth pressures leads to changes in the shape of the inclinometer pipe. These deformations can be measured with the IDM-measurement device. The pressure increment can be back-calculated from the measurement data and the solution of a boundary value problem. The result of the IDM-method provides a profile of changes of lateral earth pressure along the inclinometer pipe.

Determination of earth pressures is still a great uncertainty in geo-engineering. Reliable informations about earth pressures can lead to higher certainty for problems in geotechnical engineering. Reliable earth pressure measurements could significantly contribute to support decisions in geotechnical engineering.

In the course of this master thesis studies on measurement accuracy of the measuring device, the IDM-probe, were implemented. For this purpose a plurality of measurements were carried out in a short period at a creeping landslide in Ginau, Wagrain, Salzburg. Afterwards the measurement data were analysed. Furthermore a detailed error analysis of the back-calculation equation was implemented. These analysis is used to demonstrate which values have a significant influence over the result of lateral earth pressures.

Present study deals with the further development of the inclinodeformeter. The further development includes the expansion of the standard inclinometerpipe with four channels to an inclinometer pipe with eight channels. As a result of the expansion a duplication of the number of measurements is reached. Therefore an accurate description of the deformed pipe and the major stress direction can be reached. The maximum difference of the results for change in lateral earth pressures would occur at an angle of 45° to the major stress direction. An improvement of these problem would be the result if the major stress direction are better determined. Consequently, this would lead to more realistic values.

# Inhalt

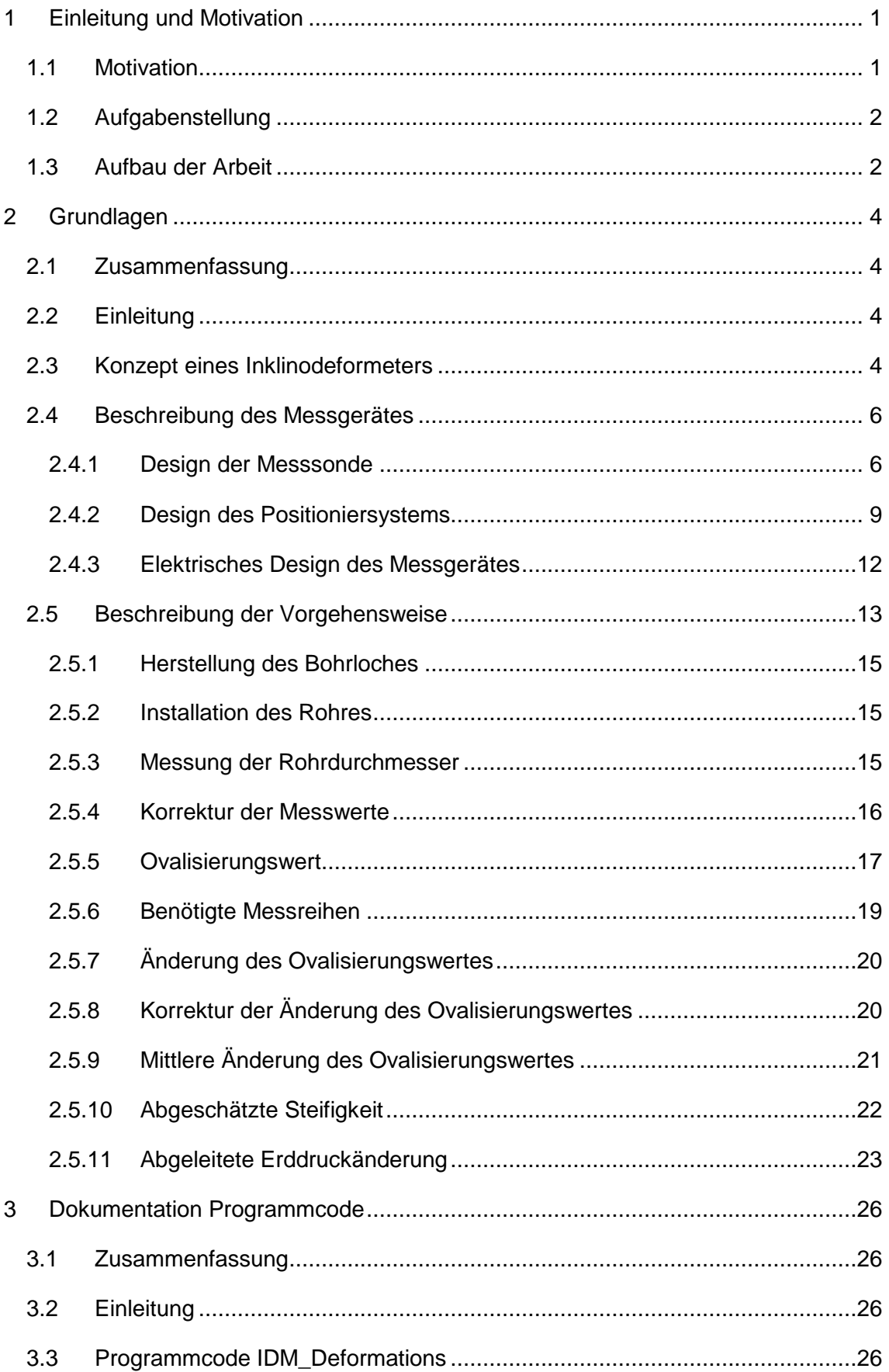

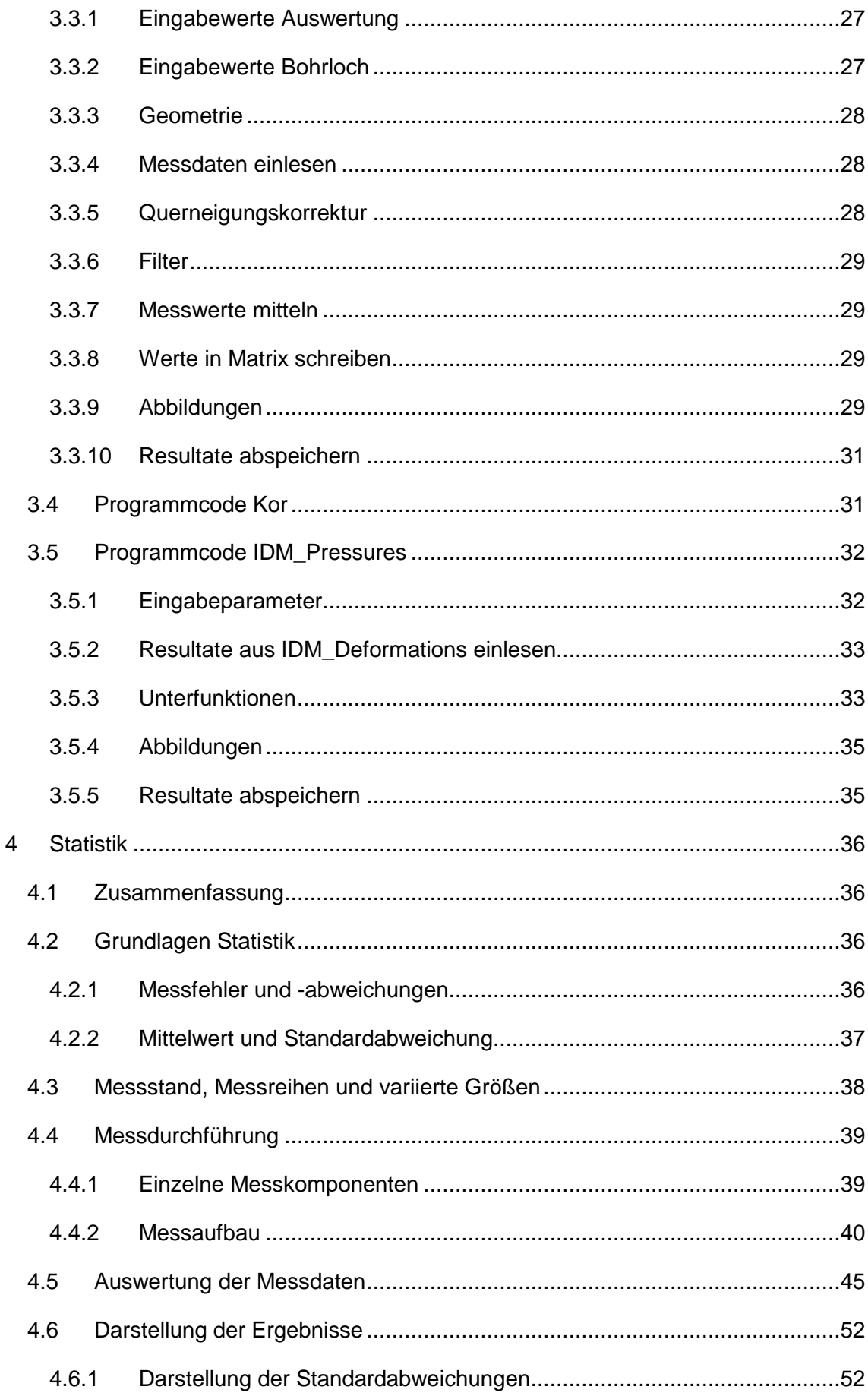

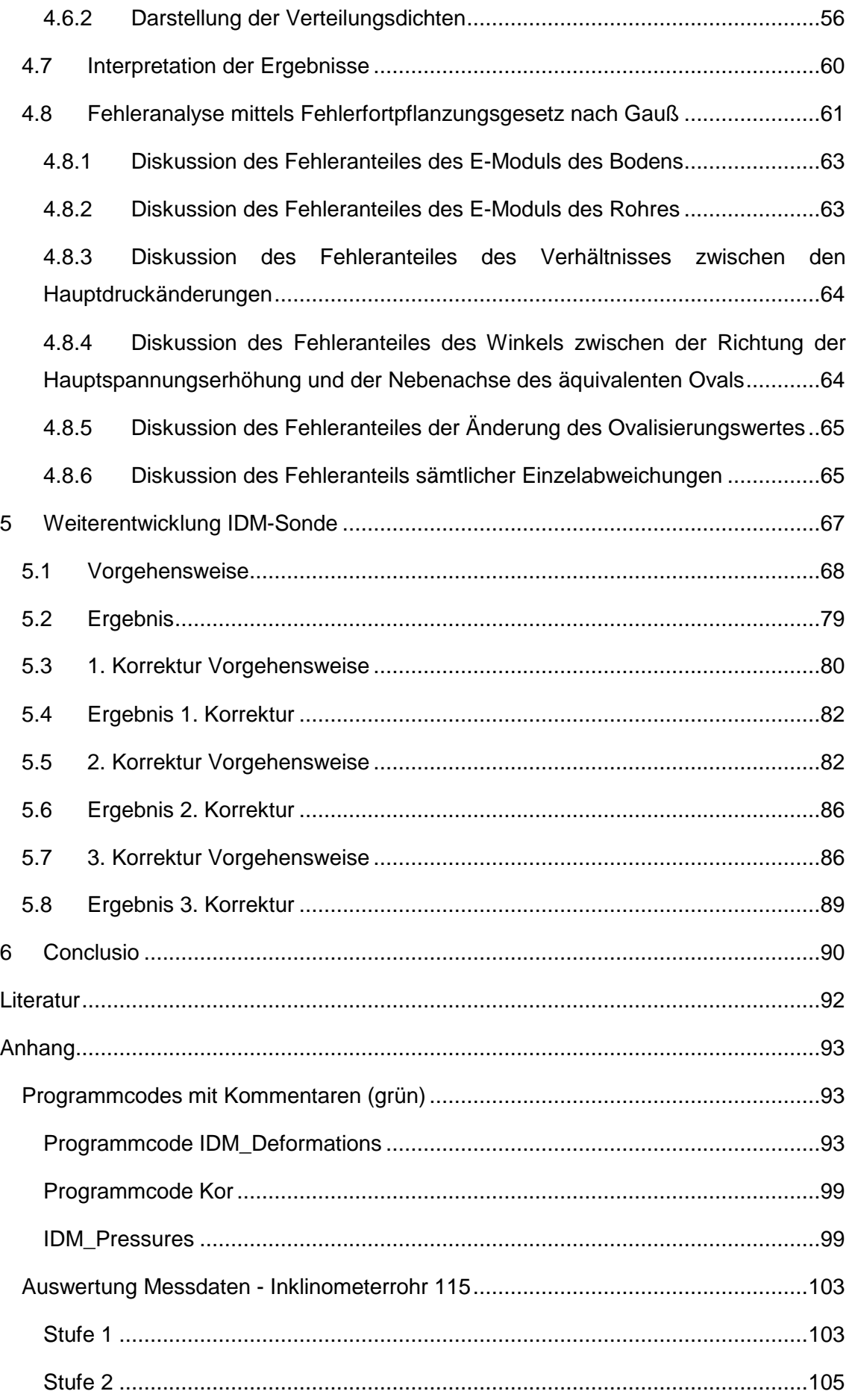

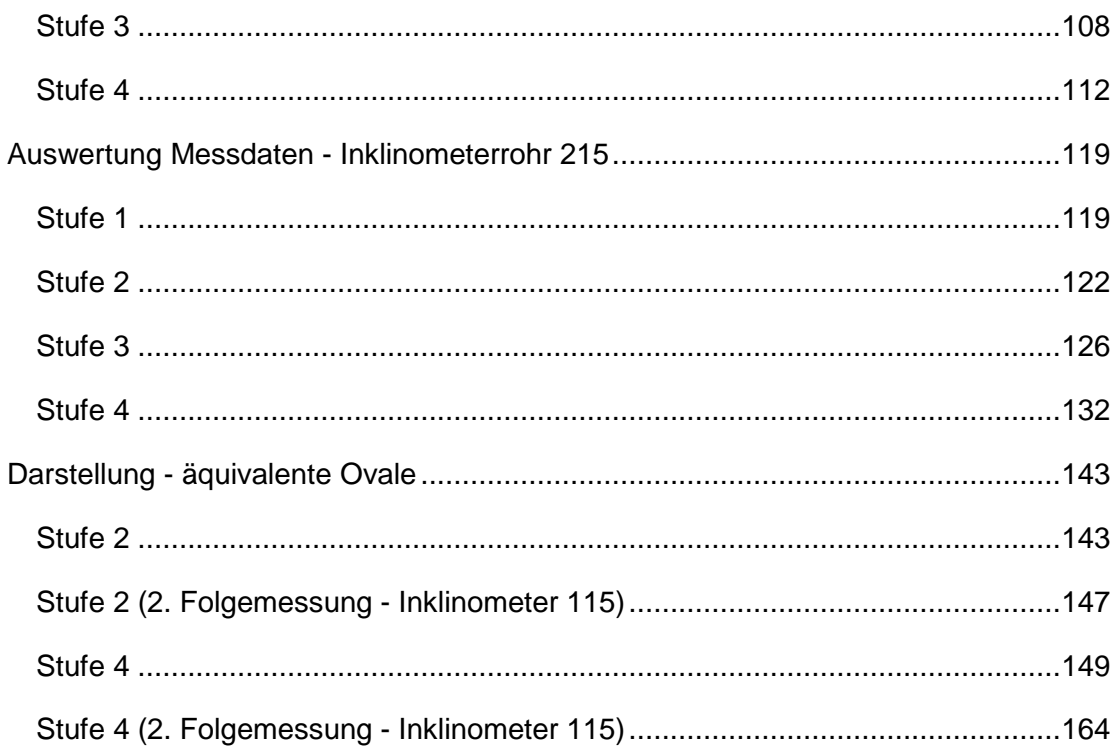

# Abbildungsverzeichnis

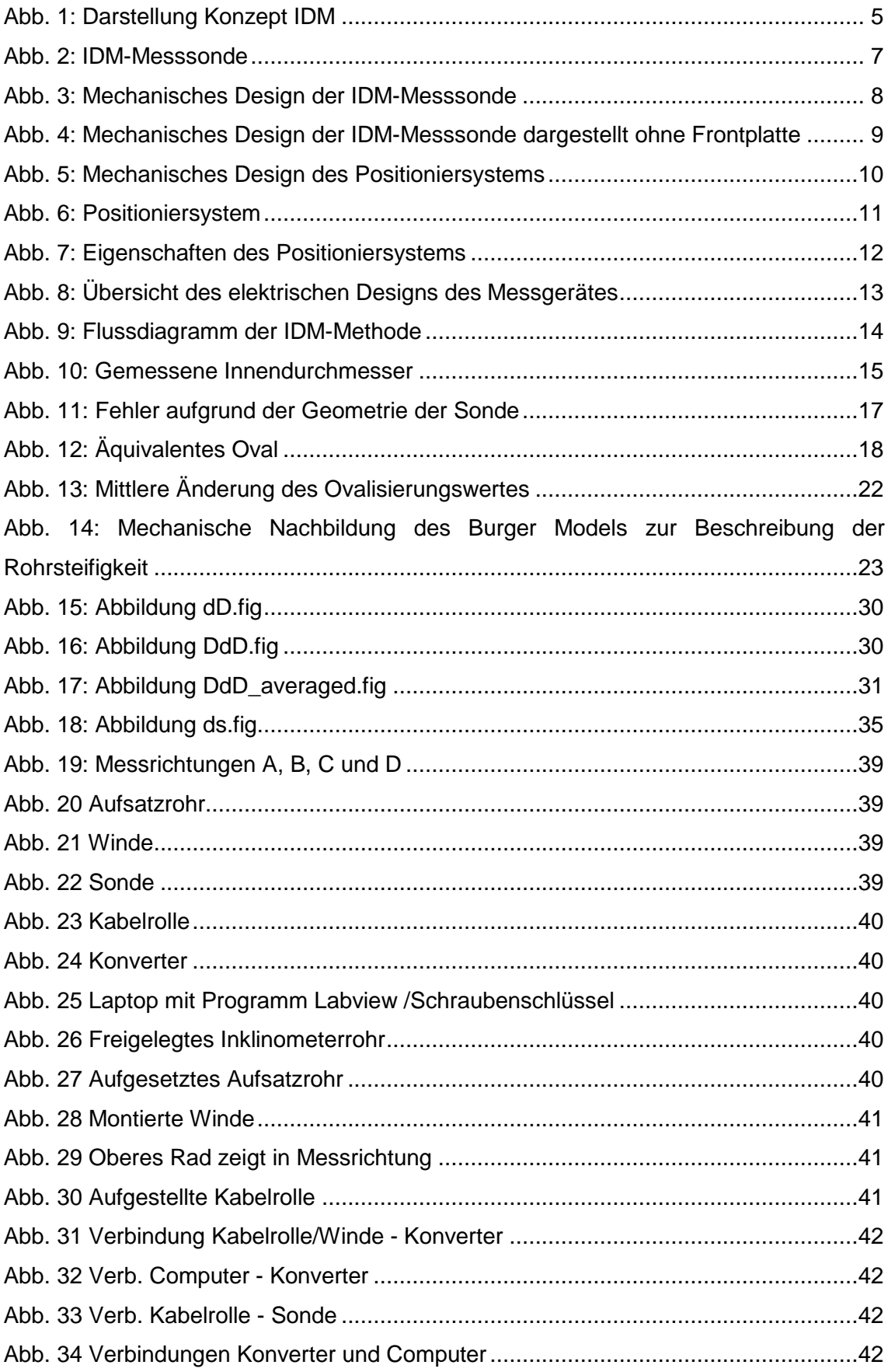

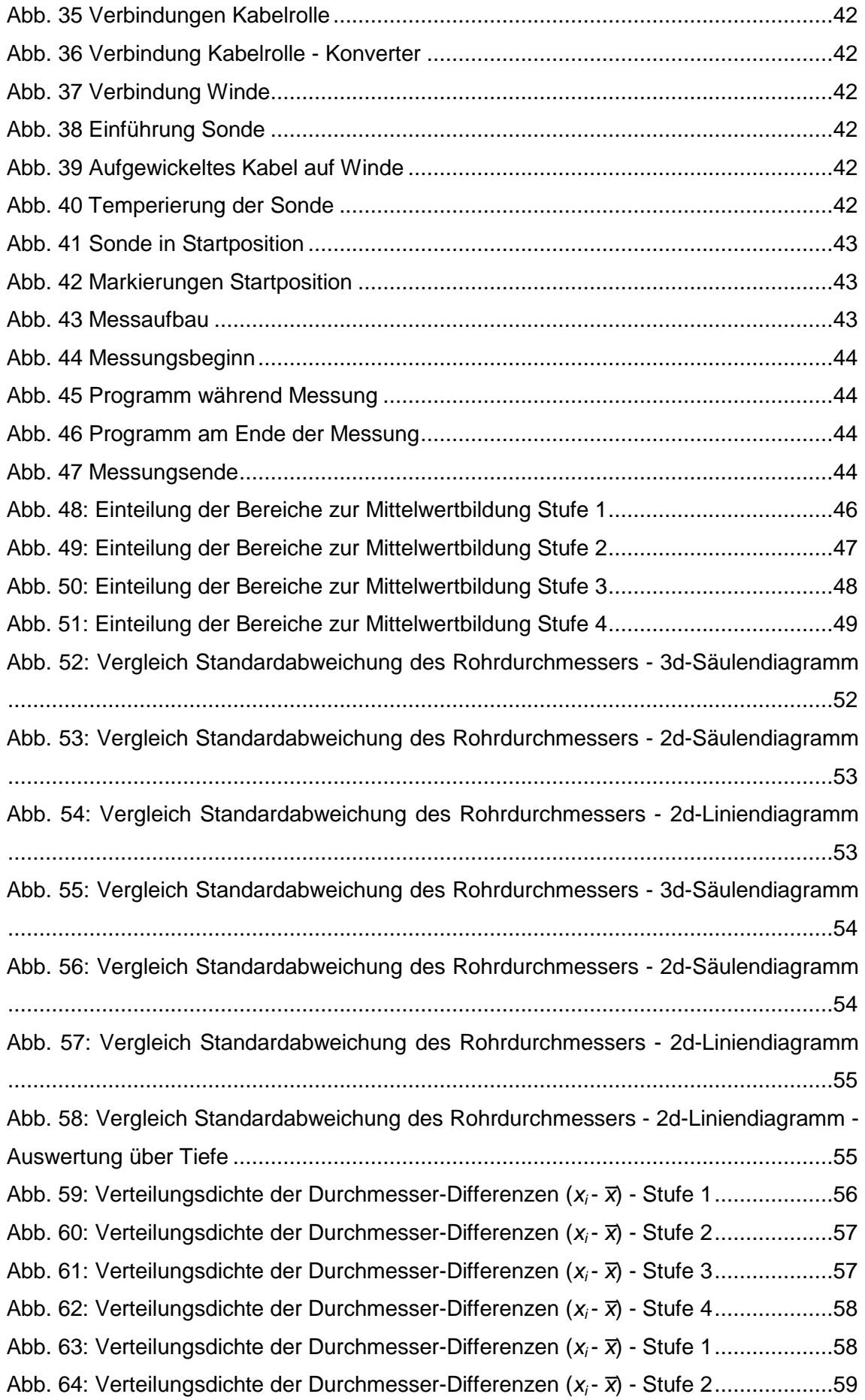

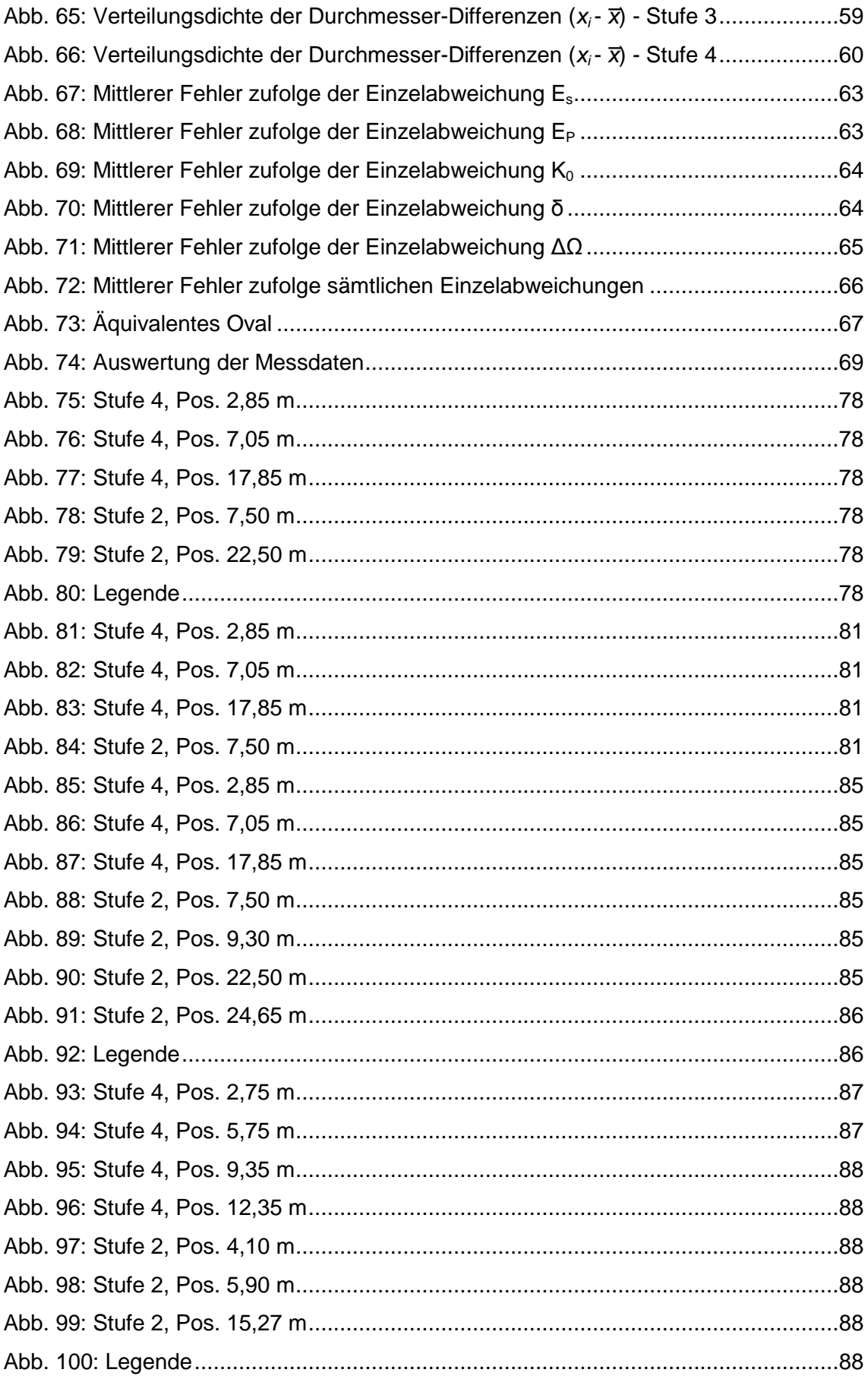

# **Tabellenverzeichnis**

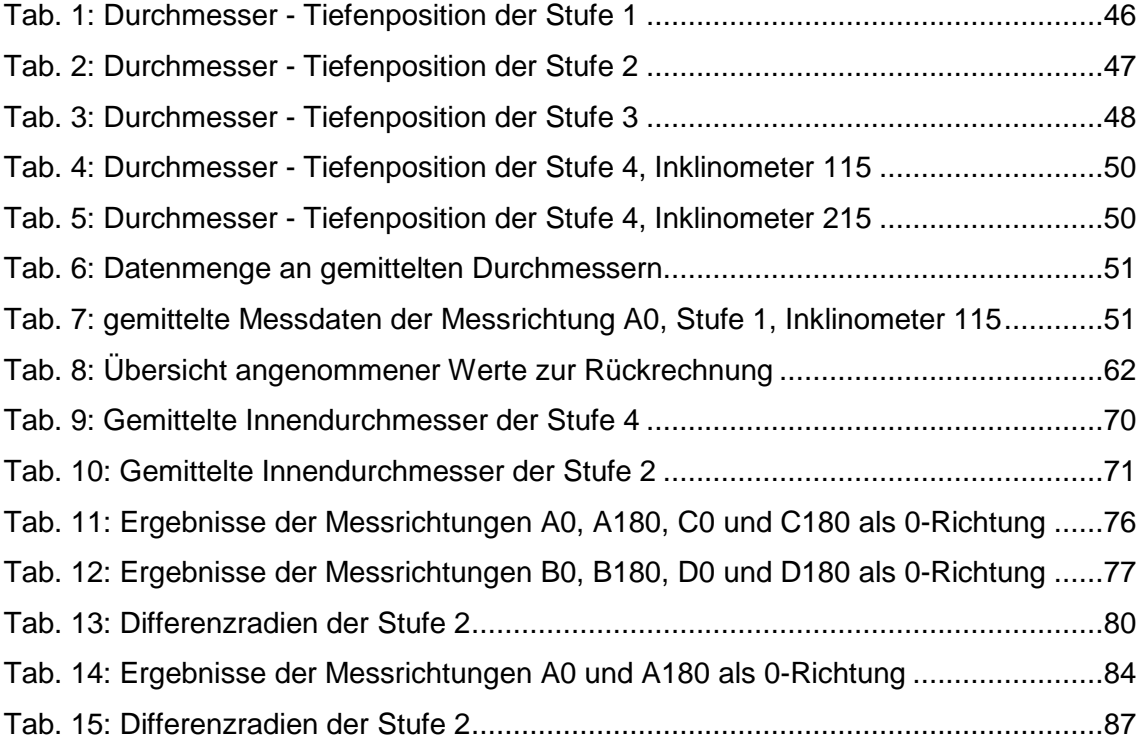

# **Formelzeichen und Abkürzungen**

## **Große Buchstaben**

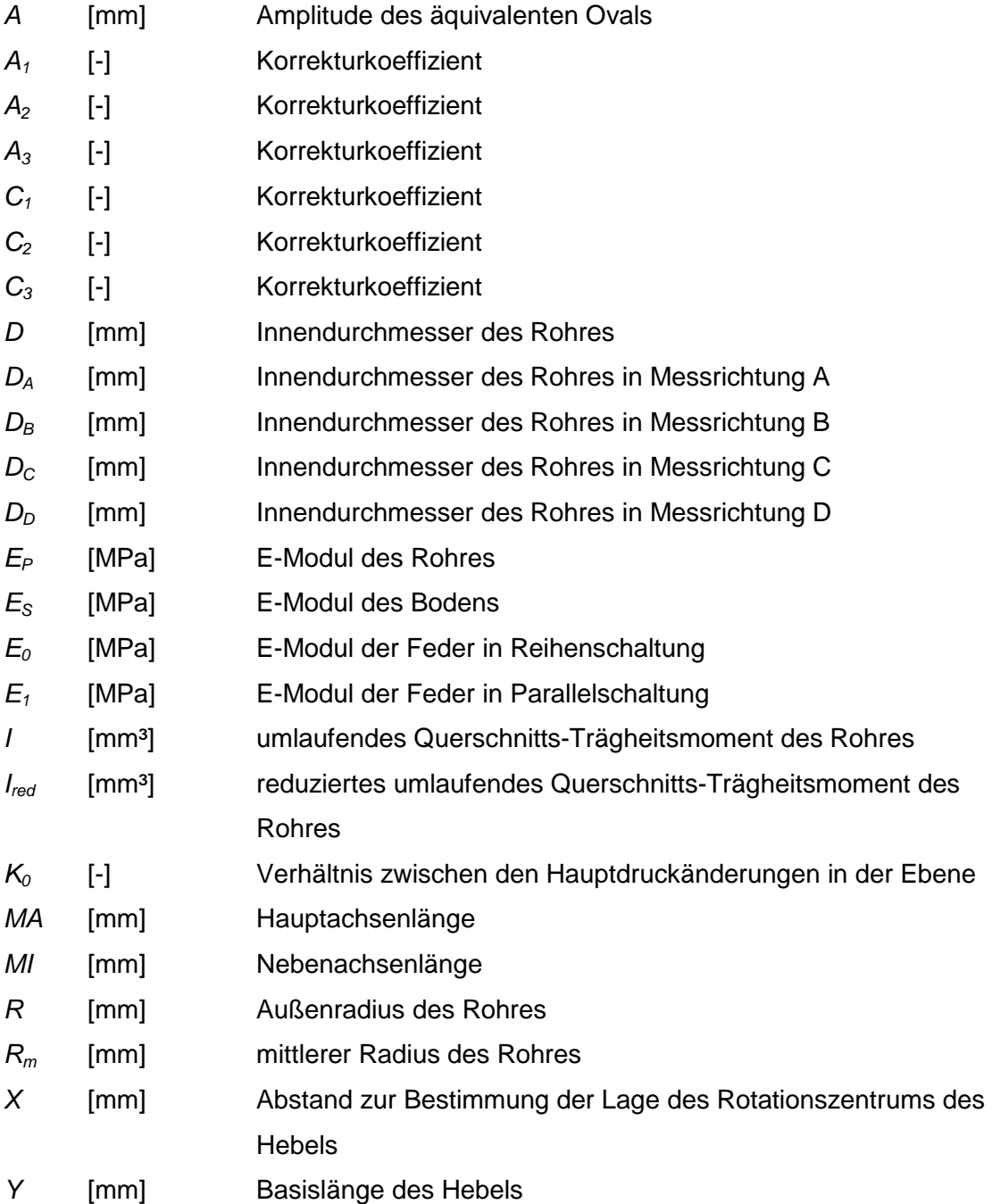

#### **Kleine Buchstaben**

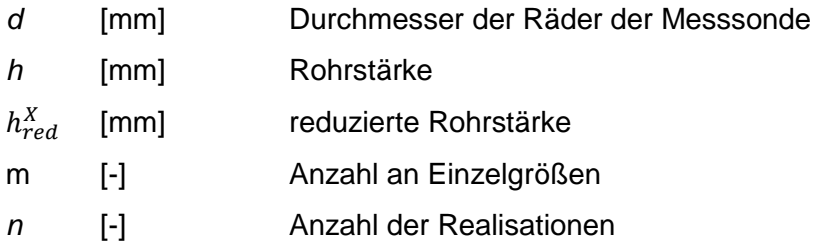

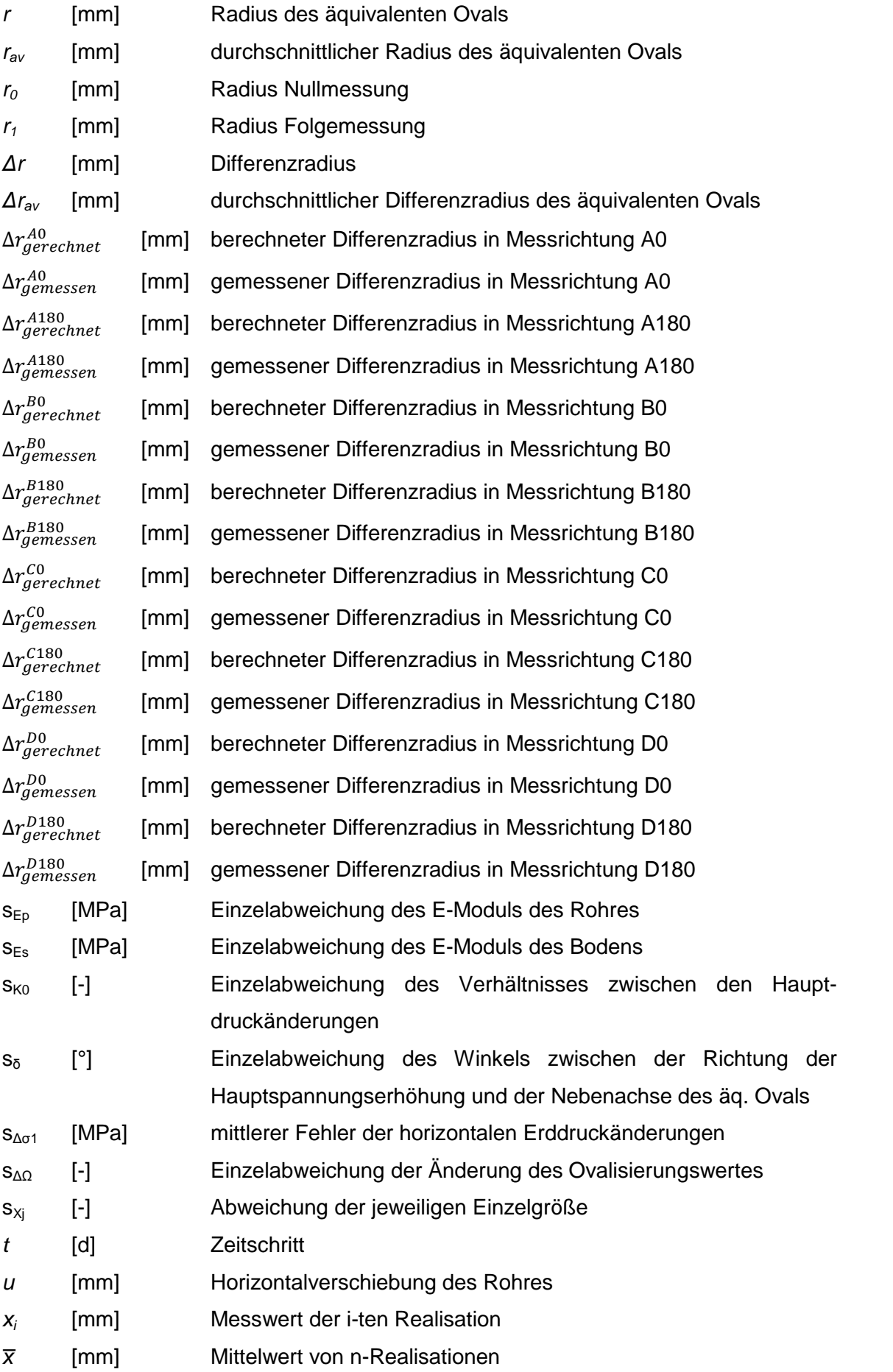

z [m] Tiefenkoordinate des Rohres

#### **Griechische Buchstaben**

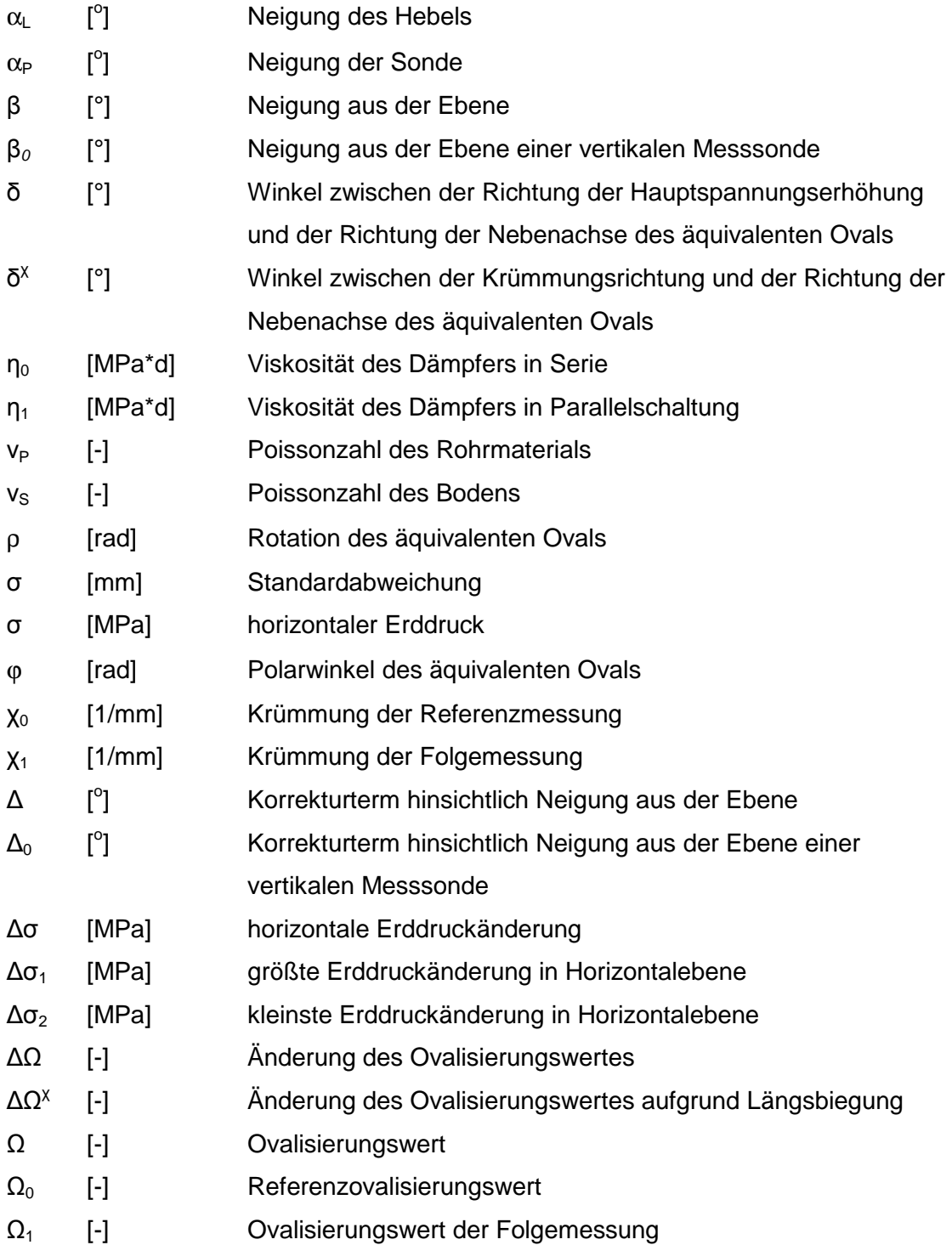

### **Abkürzungen**

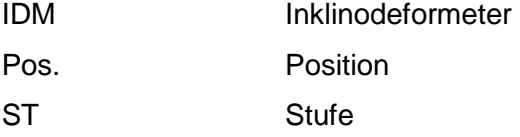

## **1 Einleitung und Motivation**

### **1.1 Motivation**

Die Bestimmung der horizontalen Erddrücke, welche auf Bauwerke einwirken, gehören zu den Schlüsselfaktoren für eine Vielzahl an geotechnischen Problemstellungen. Trotzdem stellen Erddruckmessungen bis heute eine große Herausforderung in der Geotechnik dar. Vor allem im Fall von Kriechhängen und Baugruben kommen Erddruckmessungen zur Überprüfung von Designannahmen sowie zur Überwachung von Bauwerken eine große Bedeutung zu.

Herkömmliche Methoden zur Erddruckmessung erfolgen zum Beispiel mittels Erddruckmessdosen. Im Bereich von Kriechhängen und Baugruben sind es Erddruckmessdosen. Im Bereich von Kriechhängen und Baugruben sind es<br>überwiegend anpressbare Erddruckmessdosen. Die Ergebnisse von Erddruckmessungen mittels Erddruckmessdosen werden durch viele Faktoren beeinflusst, was zu erheblichen Fehlern der Messwerte führen kann. D Dadurch können Messungen mit Erddruckmessdosen im Allgemeinen Allgemeinen mit keiner zufriedenstellenden Verlässlichkeit ausgeführt werden. Anpressbare Erddruckmessdosen liefern genauere Messwerte als Erddruckmessdosen, die Vertrauenswürdigkeit der Ergebnisse ist jedoc nicht ausreichend. Weiters ermöglichen Erddruckmessdosen lediglich eine Bestimmung des Erddruckes an einem Punkt. Gefordert wird allerdings eine Bestimmung des Erddruckes zum Beispiel entlang des Tiefenprofils. Wenn dies mithilfe von Erddruckmessdosen umgesetzt wird, führt dies zu einer sehr kostenintensiven Variante. von Erddruckmessdosen umgesetzt wird, führt dies zu einer sehr kostenintensiven<br>Variante.<br>Herkömmliche geotechnische Überwachungsmethoden liefern im Bereich der adurch können Messungen mit<br>iedenstellenden Verlässlichkeit<br>liefern genauere Messwerte als<br>lebnisse ist jedoch immer noch

Erddruckbestimmung nach wie vor eher beschränkte Möglichkeit Möglichkeiten. Durch das Inklinodeformeter wurde ein Messgerät entwickelt, welches eine verlässlichere<br>Bestimmung von Erddruckänderungen ermöglichen soll. Dadurch sollen ein noch Bestimmung von Erddruckänderungen ermöglichen soll. Dadurch besseres Verständnis und erweiterte Informationen zum Verhalten von Erddrücken gewonnen werden. Dies kann zu einer besseren Beurteilung der Verlässlichkeit und Effizienz von grundbaulichen Strukturen führen. Aus diesem Wissen können Planer und Konstrukteure, welche für verlässliche und k kosteneffiziente Konstruktionen Sorge tragen müssen, profitieren. Die zusätzlichen Informationen ermö Präzisierung der Sicherheitsbeurteilung von geotechnischen Bauwerken Bauwerken und können somit Behörden in Belange von Entscheidungen zur Sicherheit unterstützen. en Beurteilung der Verlässlichkeit und<br>. Aus diesem Wissen können Planer<br>kosteneffiziente Konstruktionen Sorge<br>.n Informationen ermöglichen eine Das Inklinodeformeter bringt außerdem den Vorteil mit sich, dass keine zusätzlichen Installationen in den Hängen notwendig sind. Die Grundlage der IDM-Methode beruht Installationen in den Hängen notwendig sind. Die Grundlage der IDM-Methode beruht<br>nämlich auf den bereits weit verbreitet genutzten Inklinometermessungen bzw. der hierfür installierten Inklinometerrohren. Auch bereits abgescherte Rohre können für Inklinodeformetermessungen verwendet werden. Die Nutzung von Inklinometerrohren verhindert einerseits lange und aufwendige Vorlaufzeiten von Messungen und andererseits bietet es eine kostengünstige und verlässliche Variante zur Messung von Erddrückänderungen.

## 1.2 Aufgabenstellung

Die Masterarbeit beschäftigt sich mit dem Inklinodeformeter, kurz IDM, welches ein von der ETH Zürich im Zuge der Dissertation 'Development, analysis and applications of an 'inclinodeformeter' device for earth pressure measurements' von Herrn Markus Schwager neu entwickeltes Messgerät zur Bestimmung von horizontalen Erddruckänderungen ist.

Die Aufgabenstellung zu Beginn der Arbeit war die Einarbeitung in die Thematik des Inklinodeformeters. Anschließend sollte ein Überblick über die Grundlagen des IDMs zu Papier gebracht werden sowie die Programmcodes in Matlab, welche zur Umsetzung verwendet werden, beschrieben und kommentiert werden.

Im Zuge dieser Arbeit sollten Untersuchungen zur Messgenauigkeit der IDM-Messsonde durchgeführt werden. Dazu war es notwendig eine Vielzahl an Messungen an einem Kriechhang in Ginau, Wagrain, Salzburg durchzuführen und auszuwerten. Weiters sollte eine Fehleranalyse an der Formel zur Erddruckrückrechnung durchgeführt werden, um zu veranschaulichen welche Größen einen maßgeblichen Einfluss auf das Ergebnis der horizontalen Erddruckänderungen haben. haben.

Weiters sollte eine Möglichkeit zur Weiterentwicklung der IDM-Methode untersucht<br>werden. Aufgrund dessen wurde die Erweiterung des Standard-4-Nutwerden. Aufgrund dessen wurde die Erweiterung des Standard-4-Nut-Inklinometerrohres auf ein 8 8-Nut-Inklinometerrohr betrachtet. Dies sollte zur exakteren Beschreibung des verformten Rohres sowie der zugehörigen Hauptspannungsrichtung führen.

### **1.3 Aufbau der Arbeit**

Nachfolgend wird die Gliederung dieser Arbeit kurz vorgestellt. Im ersten Kapitel findet eine kurze Einführung in die Thematik statt und es werden ein paar Gedanken zur Motivation und Aufgabenstellung der Arbeit erläutert.

Kapitel 2 enthält die Grundlagen des Inklinodeformeters auf welchem die Arbeit basiert. In Anlehnung an den Anhang der Dissertation von Herrn Schwager erfolgt eine Beschreibung des Messgerätes sowie der Methode zur Interpretation der Messwerte in Bezug auf horizontale Erddrücke.

In Kapitel 3 werden die drei Programmcodes in Matlab, welche zur Umsetzung der Auswertung der Messd Messdaten bis hin zu den rückgerechneten horizontalen Erddruckänderungen verwendet werden, beschrieben.

Im vierten Kapitel befinden sich einige grundlegende Informationen zum Thema Statistik, eine Beschreibung zu den durchgeführten Messungen, deren Auswertungen und den daraus resultierenden Ergebnissen. Anhand der Ergebnisse ist es möglich auf eine Messgenauigkeit der IDM-Messsonde zu schließen. Des weiteren enthält Kapitel 4 eine Fehleranalyse der Gleichung zur Bestimmung der Erddruckänderungen, welche Auskunft über die Fehlerfortpflanzung im Zuge dieser Berechnung gibt. aten bis hin zu den rückgerechneten horizontalen<br>
endet werden, beschrieben.<br>
en sich einige grundlegende Informationen zum Thema<br>
ig zu den durchgeführten Messungen, deren Auswertungen<br>
iden Ergebnissen. Anhand der Ergebn

Kapitel 5 beschäftigt sich mit der Weiterentwicklung der IDM Weiterentwicklung zählt vor allem die Erweiterung des Inklinometerrohres auf ein 8 8-Nut-Inklinometerrohr. Eine exaktere Beschreibung des verformten Rohres sowie der zugehörigen Hauptspannungsrichtung wird durch die Erweiterung mittels Erhöhung der Anzahl an Messungen erreicht. Im Zuge des fünften Kapitels wird die Vorgehensweise mit vier versuchten Varianten und zugehörigen Ergebnissen beschrieben. Standard-4-Nutr. Eine exaktere Bes<br>
btspannungsrichtung<br>
sungen erreicht. Im Zu<br>
suchten Varianten un<br>
ung der Arbeit sowie<br>
rammcodes mit Komm<br>
lie Abbildungen der<br>
ung der IDM-Methode.

Das letzte Kapitel gibt eine kurze Zusammenfassung der Arbeit sowie einen Ausblick für die Zukunft des Inklinodeformeters.

Der Anhang am Ende der Arbeit enthält die Programmcodes mit Kommentaren sowie sämtliche Auswertungen der Messdaten und die Abbildungen der ausgewerteten sämtliche Auswertungen der Messdaten und die Abbildungen der<br>äquivalenten Ovale zur versuchten Weiterentwicklung der IDM-Methode.

## **2 Grundlagen**

## **2.1 Zusammenfassung**

Das Inklinodeformeter, kurz IDM, ist ein von der ETH Zürich im Zuge der Dissertation von Herrn Markus Schwager neu entwickeltes Messgerät, welches die Bestimmung von horizontalen Erddruckänderungen ermöglicht. Im folgenden Kapitel befindet sich in Anlehnung an den Anhang der Dissertation von Herrn Schwager eine Beschreibung des Messgerätes sowie der Methode zur Interpretation der Messwerte in Bezug auf horizontale Erddrücke.

Die Beschreibung des Messgerätes liefert einen Überblick über das Design der Sonde und des Positioniersystems sowie über das elektrische Design. Die Vorgehensweise zur Interpretation der Messwerte wird in 11 Schritten beschrieben. Diese Beschreibung bietet einen Leitfaden für spätere Anwendungen in der Praxis für geotechnische Überwachungen. Die Methode zur Interpretation der Messwerte wird dabei für die am häufigsten verwendeten Annahmen, welche im Rahmen von der IDM-Methode getroffen werden, beschrieben. Für spezielle Anwendungen muss die Methode möglicherweise modifiziert werden. terpretation der Messwerte wird in 11 Schritten beschrieben. Diese Beschreiben Leitfaden für spätere Anwendungen in der Praxis für geotect<br>vachungen. Die Methode zur Interpretation der Messwerte wird dabei für<br>sten verwend

## **2.2 Einleitung**

Das Inklinodeformeter wurde zur Bestimmung von horizontalen Erddruckänderungen für geotechnische Überwachungsmethoden eingeführt. Erddruckänderungen führen zu Querschnittsverformungen des Inklinometerrohres. Die auftretenden Rohrverformungen werden mithilfe der IDM-Messsonde bestimmt. Aus den ermittelten Daten können im Anschluss die dazu dazugehörigen Spannungsänderungen im umliegenden Boden des Inklinometers rückgerechnet werden, indem das entsprechende können im Anschluss die dazugehörigen Spannungsänderungen im umliegenden<br>Boden des Inklinometers rückgerechnet werden, indem das entsprechende<br>Randwertproblem gelöst wird. Die theoretische Auflösung der IDM-Methode zur Bestimmung von horizontalen Erddruckänderungen liegt laut Dr. Schwager im Bereich von 0,1 bis 0,7 kPa in Abhängigkeit der Boden- und Groutsteifigkeit. Die praktische "Genauigkeit" der rückgerechneten Erddruckänderungen liegt laut unseren Untersuch Untersuchungen bei rund 5 kPa, also einen um ca. 10 erhöhten Faktor.

## **2.3 Konzept eines eines Inklinodeformeters**

Die IDM-Methode basiert auf gemessenen Änderungen beim Durchmesser von Inklinometerrohren, welche eine Rückrechnung auf horizontale Erddruckänderungen ermöglicht. Das Ergebnis dieser Methode liefert ein Profil der horizontalen Erddruckänderungen entlang des Inklinometers. Methode basiert auf gemessenen Änderungen beim Durchmesser von<br>terrohren, welche eine Rückrechnung auf horizontale Erddruckänderungen<br>t. Das Ergebnis dieser Methode liefert ein Profil der horizontalen<br>inderungen entlang de

Inklinometerrohre werden zur Messung von Bodenverschiebungen mithilfe von Standardinklinometersonden sehr weit verbreitet genützt. Ergebnis dieser Messung stellt ein Profil mit dem Verschiebungsvektor  $u(z)$  entlang des Inklinometerrohres dar.

stellt ein Profil mit dem Verschiebungsvektor *u(z)* entlang des Inklinometerrohres dar.<br>Die Kurve Δσ(z) wie in Abbildung 1 ersichtlich stimmt mit der prinzipiellen Spannungsänderung überein, welche mittels der IDM-Methode rückgerechnet werden kann. Des änderung überein, welche mittels der IDM-Methode rückgerechnet werden kann. Des<br>weiteren kann davon ausgegangen werden, dass diese Kurve die gleiche Richtung wie der horizontale Verschiebungsvektor aufweist. Ebenfalls lässt sich aus der Änderung der Normalspannung die Spannungserhöhung in anderen Richtungen ableiten. . Ebenfalls lässt sich aus der Änderung<br>in anderen Richtungen ableiten.<br>erät zur Messung der Inklinometer-

Die IDM-Methode besteht aus einem Gerät zur Messung der Inklinometer-<br>rohrdurchmesser, der IDM-Sonde, und einer Methode zur Interpretation der rohrdurchmesser, der IDM-Sonde, und einer Methode zur Interpretation der Messungen hinsichtlich der horizontalen Erddrücken. Prinzipiell könnte die IDM-Methode bei jeglicher Art von Rohren verwendet werden, allerdings ist die IDM-Sonde derzeit nur bei Inklinometerrohren aufgrund deren spezifischen Design anwendbar. Durch eine generelle Formulierung der IDM-Methode ist sie allerdings nicht von einem bestimmten Messverfahren zur Bestimmung des Rohrdurchmessers abhängig.

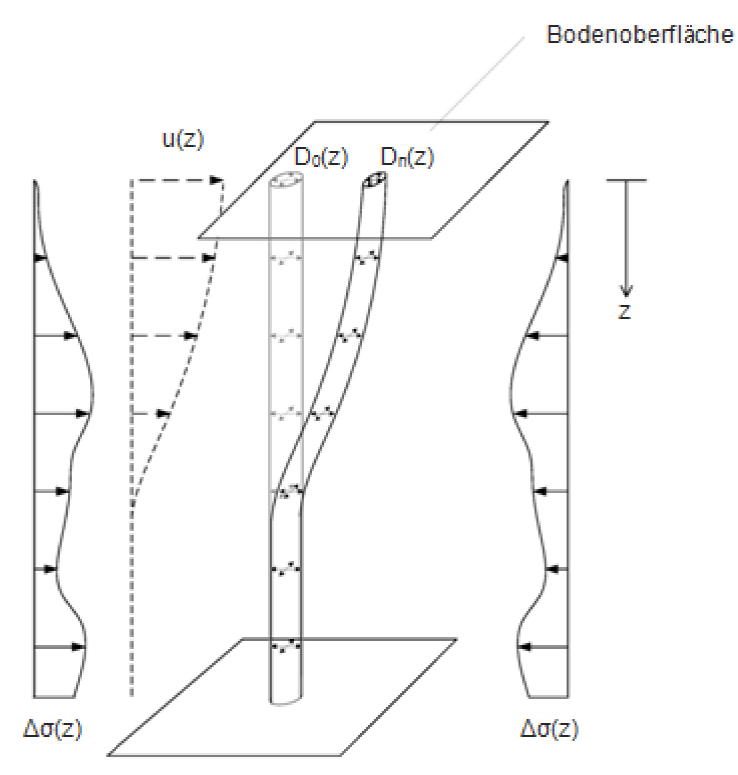

Abb. 1: Darstellung Konzept IDM

- u(z) Horizontalverschiebung des Rohres (konventionelles Inklinometer gemessen)
- D(z) Innendurchmesser des Rohres (Inklinodeformeter IDM gemessen)
- *∆σ*(z) horizontale Erddruckänderung (Inklinodeformeter IDM rückgerechnet)

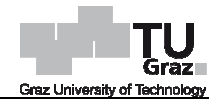

### **2.4 Beschreibung des Messgerätes**

Das IDM-Messgerät führt eine Messung des inneren Durchmessers im Querschnitt eines Inklinometerrohres an einer festgelegten Längsposition durch. Das Mes Messgerät besteht aus einer Messsonde und einem Positioniersystem. Messgerät führt eine Messung des inneren Durchmessers im Querschnitt<br>inometerrohres an einer festgelegten Längsposition durch. Das Messgerät<br>is einer Messsonde und einem Positioniersystem.<br>sign der Messsonde<br>sonde besteht

#### **2.4.1 Design der Messsonde**

Die Messsonde besteht aus einem Metallgehäuse, drei Rädern, fünf Sensoren, zwei miteinander verbundenen Hebeln samt Aufhängern und Federn.

Die Sonde wird auf den drei Rädern entlang der Nuten des Inklinometerrohres hinuntergeführt. Wobei zwei der Räder, das obere und untere, in der selben Nut des Rohres verlaufen. Diese zwei Räder sind fest an der Sonde fixiert. Das mittlere Rad ist mittels Hebeln samt Federn mit der Sonde verbunden, um dieses Rad auf die gegenüberliegende Nut drücken zu können. Durch diesen Mechanismus führt eine Änderung des Durchmessers zu einer Positionsänderung des mittleren Rades in Bezug auf die Messsonde. dern entlang der Nuten des<br>der, das obere und untere, in<br>sind fest an der Sonde fixiert.<br>der Sonde verbunden, um<br>i können. Durch diesen Mec<br>einer Positionsänderung des<br>nsoren ausgestattet. Drei<br>die Temperatur der Sonde u<br>s

Die Messsonde ist mit fünf Sensoren ausgestattet. Drei der Sensoren sind Neigungssensoren, weiters werden die Temperatur der Sonde und der Wasserdruck gemessen.

Zur Bestimmung des Durchmessers befinden sich zwei Neigungssensoren auf der Messsonde. Sie befinden sich einerseits an der Spitze der S Sonde und andererseits auf dem Hebel des mittleren Rades. Gemessen werden dadurch die Neigung der Sonde α<sub>P</sub> und die Neigung des Hebels α<sub>L</sub>. Der innere Durchmesser D des Rohres ist eine Funktion aus den jeweiligen Neigungen.

Die Basislänge des Hebels Y ist durch den Abstand zwischen Rotationszentrum des Hebels und Rotationszentrum des mittleren Rades gegeben. Weiters befindet sich das Rotationszentrum des Hebels mit einem Abstand X zur Verbindungslinie zwischen Rotationszentrum des oberen und unteren Rades. Der innere Durchmesser der Geometrie *d*, X und Y sowie den zwei gemessenen Neigungen  $\alpha$ <sub>L</sub> und  $\alpha$ <sub>P</sub> mit nachfolgender Gleichung 1 bestimmt. rch den Abstand zwischen Rotationszentrum des<br>ittleren Rades gegeben. Weiters befindet sich das<br>einem Abstand X zur Verbindungslinie zwischen<br>iteren Rades. Der innere Durchmesser D wird aus

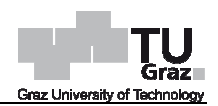

$$
(1)
$$

$$
D = d + X + Y \sin(\alpha_L - \alpha_P)
$$

- D Innendurchmesser des Inklinometerrohres
- $\overline{d}$ Durchmesser der Räder der Messsonde
- $\chi$ Abstand zur Bestimmung der Lage des Rotationszentrum des Hebels
- $\overline{Y}$ Basislänge des Hebels
- Neigung des Hebels  $\alpha_{I}$
- Neigung der Sonde  $\alpha_P$

Zusätzlich zu den zwei Neigungssensoren in der Ebene gibt es einen weiteren Neigungssensor zur Messung der Neigung  $\beta$  der Messsonde rechtwinklig aus der Ebene. Dieser wird für die Korrektur der Messungen hinsichtlich der Neigung der Sonde aus der Ebene benötigt.

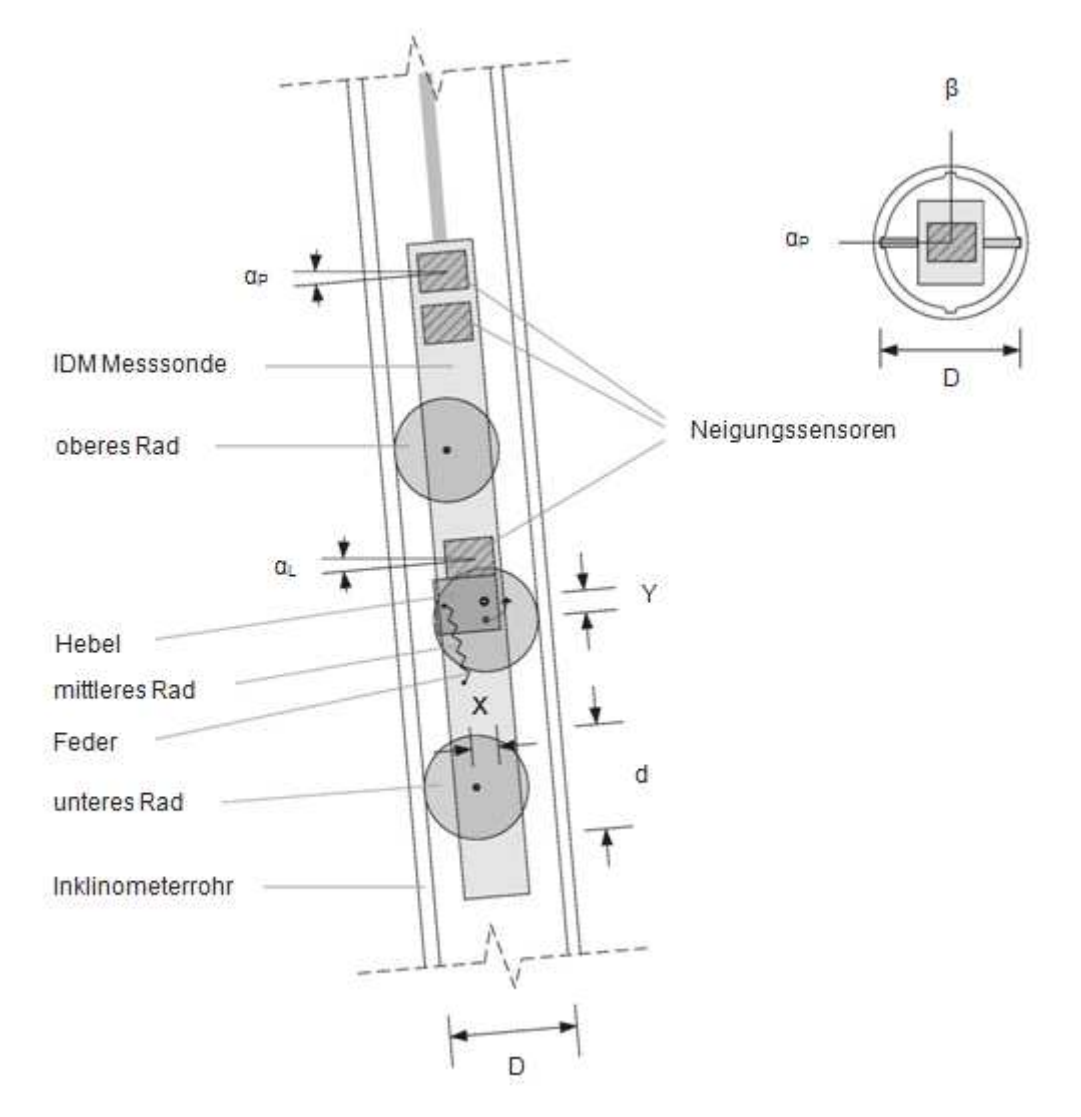

Abb. 2: IDM-Messsonde

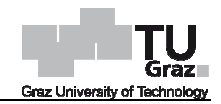

Weiters befindet sich über dem oberen Rad eine Druckzelle zur Messung des Wasserdrucks im Inklinometerrohr. Zusätzlich wird die Temperatur der Messsonde kontinuierlich gemessen, um eine Korrektur des Temperatureinflusses zu ermöglichen.

Die Messsonde kann für verschiedene Arten von Inklinometerrohren mit unterschiedlichen Innendurchmessern verwendet werden. Für diesen Zweck können die Lager des Hebels in zwei verschiedenen Positionen fixiert werden. Der Hebel rotiert in dem Lager, welcher im Aufhänger eingebaut ist. Diese Aufhänger werden an dem Rest der Messsonde mit Schrauben fixiert. Diese können in zwei verschiedenen Positionen fixiert werden, um das Rotationszentrum des Hebels zu bewegen. Dieser Mechanismus erlaubt die Verwendung der Messsonde für unterschiedliche Arten von Inklinometerrohren.

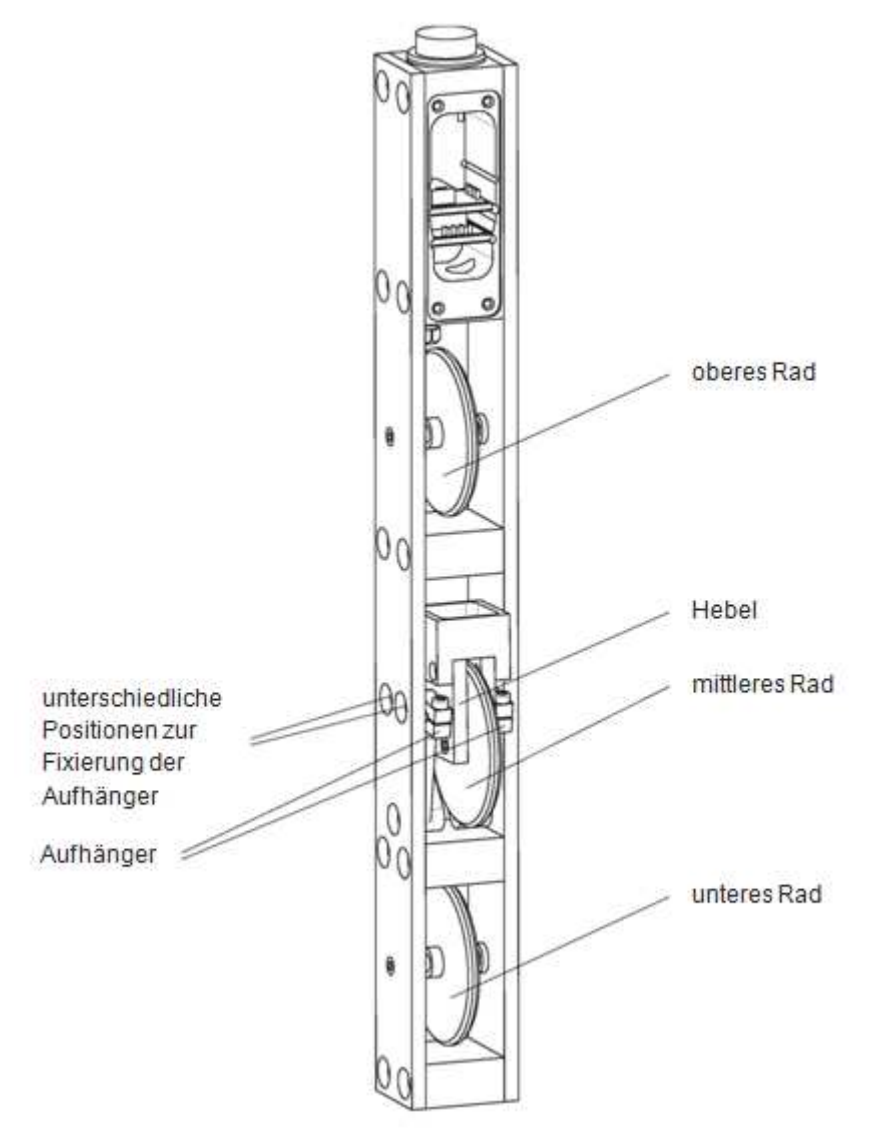

Abb. 3: Mechanisches Design der IDM-Messsonde

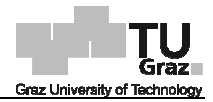

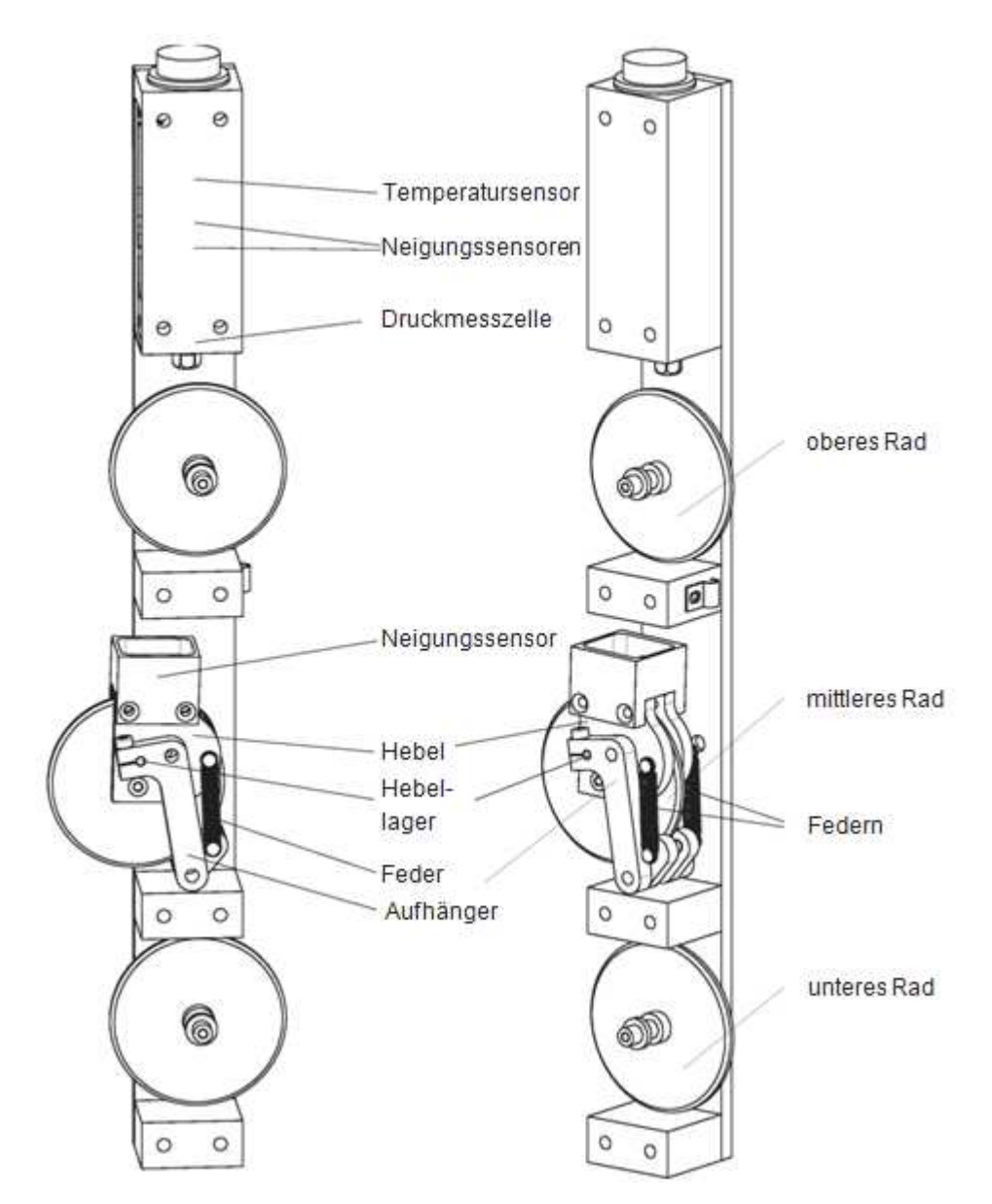

Abb. 4: Mechanisches Design der IDM-Messsonde dargestellt ohne Frontplatte

#### **2.4.2 Design des Positioniersystems**

Auf dem Inklinometerrohr wird ein Verbindungsrohrstück fixiert, um das vorhandene Rohr über die Bodenoberfläche zu verlängern. Auf dem sogenannten A Aufsatzrohr wird anschließend eine Winde befestigt. Das Kabel, worauf die Messsonde hängt, wird um das Windenrad gewickelt. Dieses Rad ist mit einem Rotationssensor ausgestattet, welches schrittweise die Rotation des Rades misst. Dadurch wird die Längsposit Längsposition der Sonde im Rohr bestimmt. Sobald die Sonde am Boden des Rohres angekommen ist, sind alle Messungen der Sonde für die übereinstimmende Längsposition gespeichert.

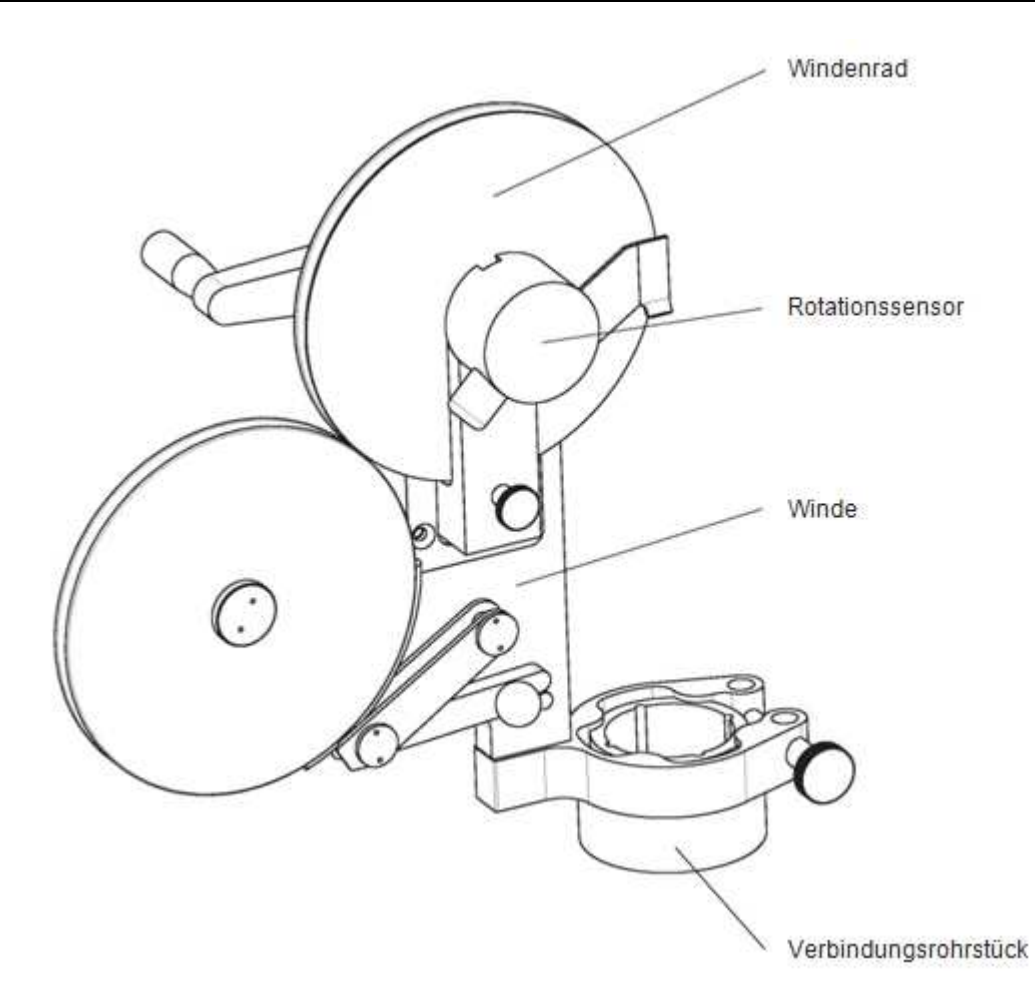

#### Abb. 5: Mechanisches Design des Positioniersystems :

Um Messungen miteinander vergleichen zu können, sind verlässliche und präzise Messungen der Positionen maßgebend. Dies erreicht man durch die übereinstimmenden Markierungen auf Kabel und Winde, welche die exakte Startposition der Sonde anzeigen. Die Position der Sonde wird relativ zur Startposition erfasst. Die Änderung der Position wird über die Rotation des Windenrades gemessen. Um eine hohe Präzision zu erreichen, muss das "Schlupfen" des Kabels vermieden werden. Dies wird erreicht indem man das Kabel zwischen dem Windenrad und einem weiteren Rad presst. Das Rotationszentrum des Windenrades ist vertikal nicht fixiert. Daher wird die Belastung des Kabels auf das Windenrad zur Anpressung genützt. Der Anpressdruck, im Bereich wo das Kabel angedrückt wird, steigt mit d gewickelten Kabels. Dieser Aufbau sorgt für die automatische Steigerung der erforderlichen Reibungskraft. en miteinander vergleichen zu können, sind verlässliche und präzise<br>der Positionen maßgebend. Dies erreicht man durch die<br>enden Markierungen auf Kabel und Winde, welche die exakte<br>der Sonde-anzeigen. Die-Position-der-Sonde de wird relativ zur Startposition<br>n des Windenrades gemessen.<br>lupfen" des Kabels vermieden<br>nen dem Windenrad und einem<br>enrades ist vertikal nicht fixiert.<br>d zur Anpressung genützt. Der<br>wird, steigt mit der Länge des

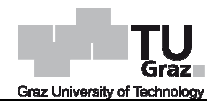

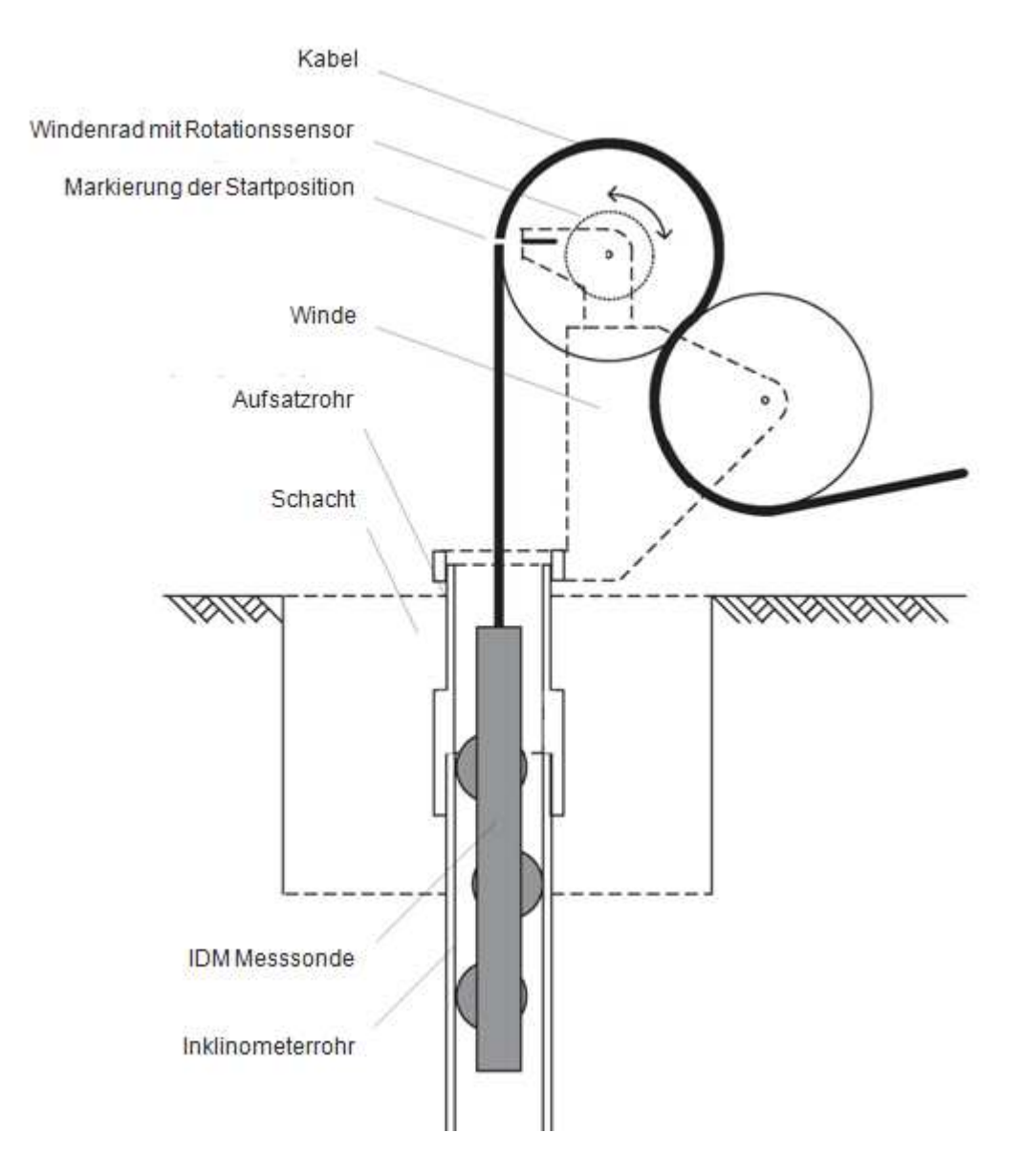

Abb. 6: Positioniersystem

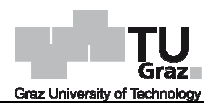

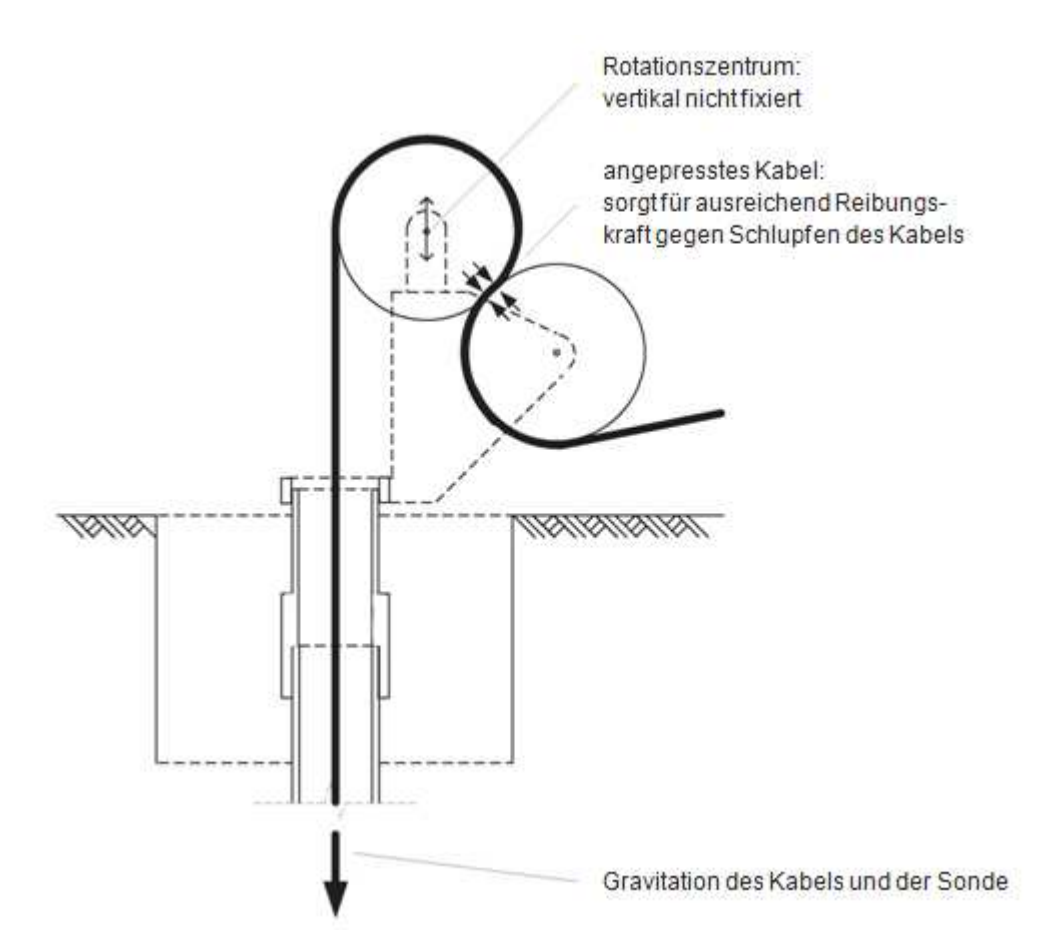

Abb. 7: Eigenschaften des Positioniersystems

### **2.4.3 Elektrisches Design des Messgerätes isches**

Die fünf Sensoren der Messsonde, also die drei Neigungssensoren, der Temperatursensor und die Druckzelle, übertragen Analogsignale entlang des Kabels auf welchem die Sonde hängt. Weiters befinden sich Schleifringe auf der Kabe Kabelrolle um eine elektrische Signalübertragung des Kabels über die Rolle zu ermöglichen. Der Rotationssensor der Winde überträgt ebenfalls Signale mit einer Frequenz von 40<br>Messwerten pro cm Tiefe an den Konverter und dient als Auslöser zur Signal-Messwerten pro cm Tiefe an den Konverter und dient als Auslöser zur Signal umwandlung.

Die Analogsignale werden mittels Konverter in Digitalsignale umgewandelt und auf dem Computer gespeichert. Hier befinden sich sämtliche Messdaten, welche bereits mit der Längsposition übereinstimmen. Für die Stromversorgung des gesamten Messgerätes ist ebenfalls der Computer zuständig.

Eine Übersicht über das elektrische Design des Messgerätes wird in Abbildung 8 dargestellt.

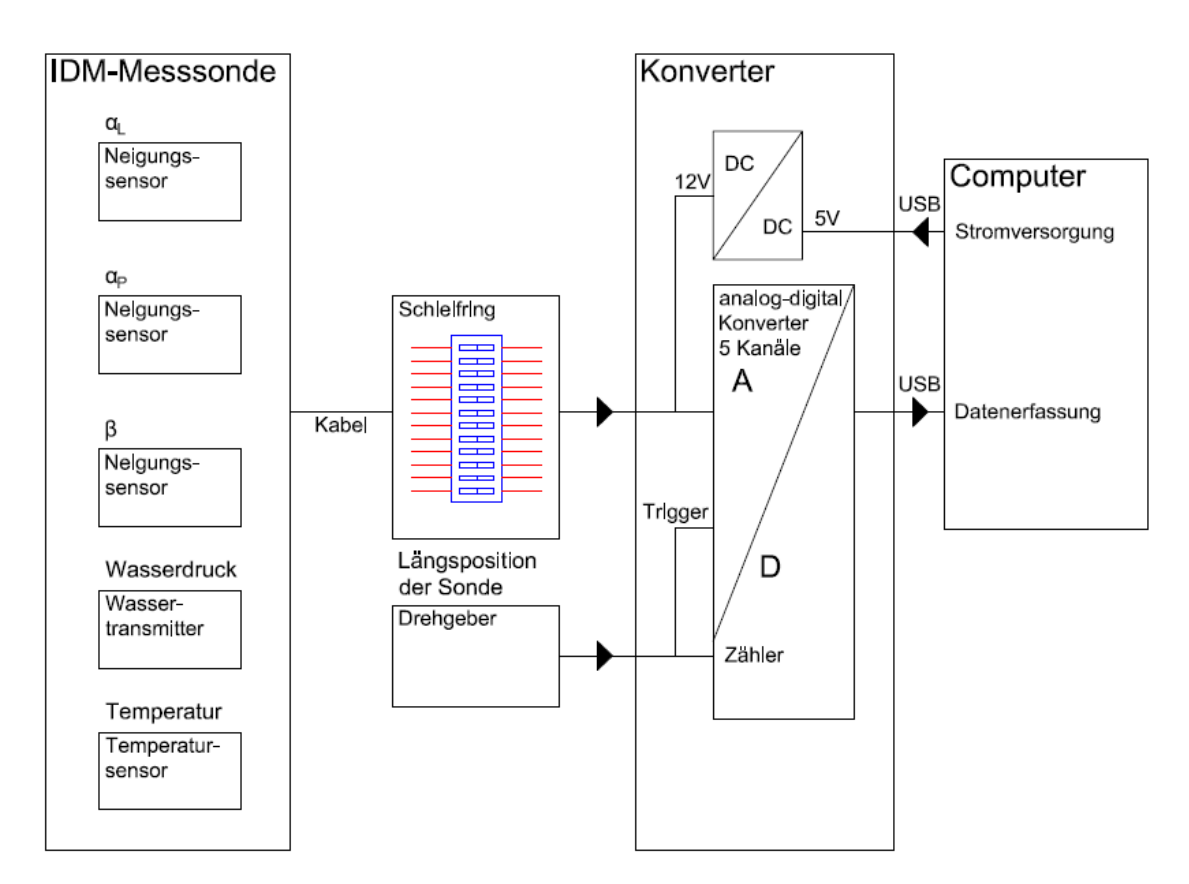

Abb. 8: Übersicht des elektrischen Designs des Messgerätes

## **2.5 Beschreibung der Vorgehensweise**

Die Vorgehensweise der IDM-Methode kann wie in nachfolgendem Flussdiagramm ersichtlich in elf Stufen eingeteilt werden. Diese Beschreibung zeigt die Schritte der Die Vorgehensweise der IDM-Methode kann wie in nachfolgendem Flussdiagramm<br>ersichtlich in elf Stufen eingeteilt werden. Diese Beschreibung zeigt die Schritte der<br>Bohrlochherstellung über die IDM-Messungen bis hin zu den rü horizontalen Erddruckänderungen.

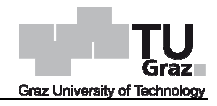

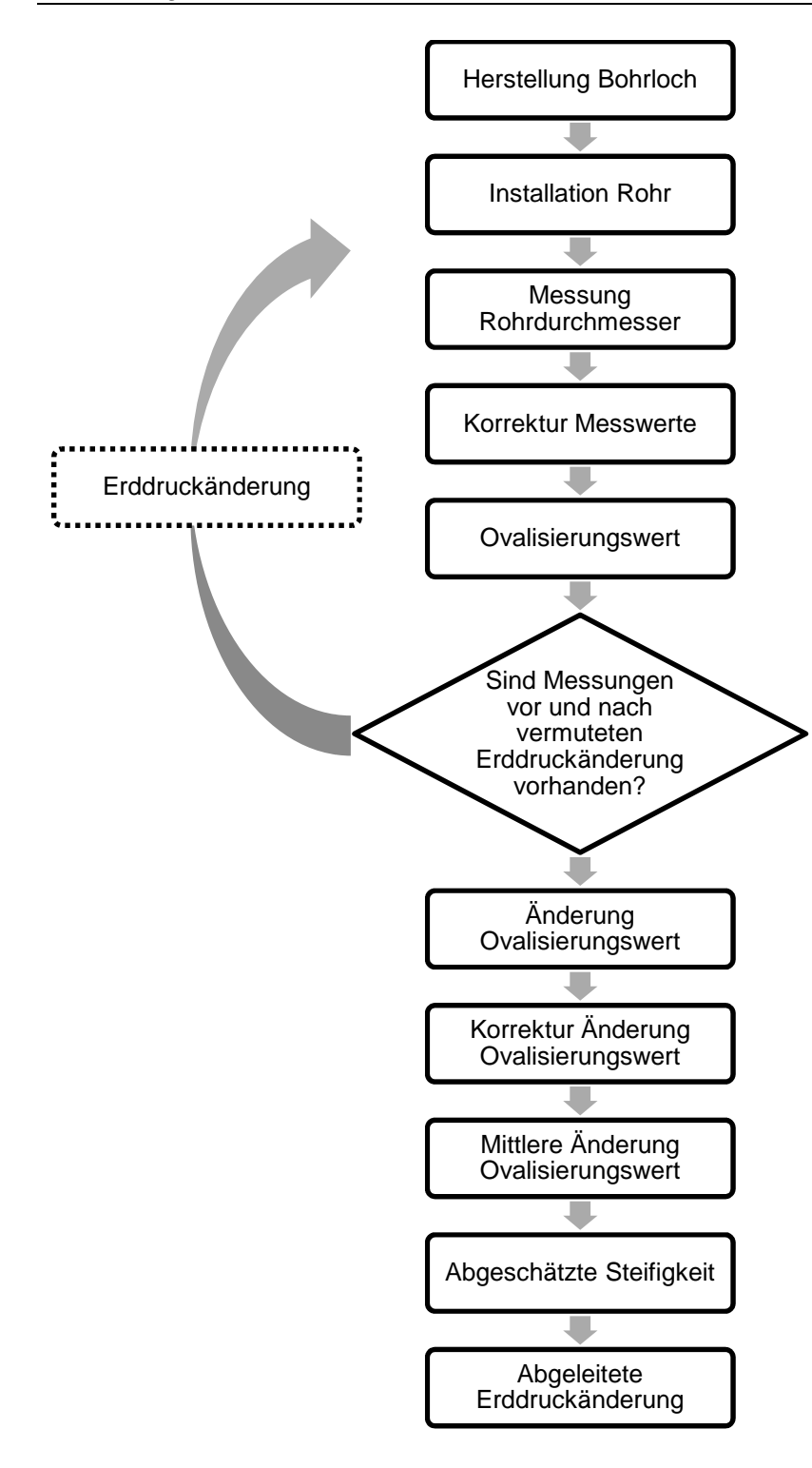

Abb. 9: Flussdiagramm der IDM -Methode

### **2.5.1 Herstellung des Bohrloches**

Erster Schritt der IDM-Methode bildet die Herstellung eines vertikalen Bohrloches in den Untergrund. Bei bereits vorhandenen Inklinometerrohren kann gleich auf Sc Schritt 3 übergegangen werden.

#### **2.5.2 Installation des Rohres**

Im Anschluss wird in das Bohrloch ein Inklinometerrohr eingebaut. Ein Inklinometerrohr besteht standardmäßig aus einem Kunststoffrohr mit vier innenliegenden Nuten. Die Nuten befinden sich immer um 90° gedreht voneinander. Das heißt es gibt zwei sich rechtwinklig zueinander liegenden Paare mit je einer gegenüberliegenden Nut. . Bei bereits vorhandenen Inklinometerrohren kann gleich auf Schritt 3<br>verden.<br>**on des Rohres**<br>ird in das Bohrloch ein Inklinometerrohr eingebaut. Ein Inklinometerrohr<br>dmäßig aus einem Kunststoffrohr mit vier innenliegende

Ein Inklinometerrohr besteht aus sogenannten drei Meter langen Rohrelementen, welche miteinander verbunden werden. Am unteren Ende des Bohrloches ist das Rohr geschlossen. Das oberste Rohrelement eines Inklinometers wird Rohrstück genannt, welches auf die notwendige Länge zugeschnitten wird. Dieses wird mit einem Schließdeckel versehen, welches jederzeit von dem Inklinometer gelöst um Messungen durchführen zu können. e des Bohrloches ist das Rohr<br>eters wird Rohrstück genannt,<br>vird. Dieses wird mit einem<br>linometer gelöst werden kann

Der Ringspalt zwischen Boden und Inklinometerrohr, also der leere Bereich rund um das Rohr, wird im Anschluss mit einem Grout verfüllt.

#### **2.5.3 Messung der Rohrdurchmesser**

Im Falle eines Standardinklinometerrohres werden die zwei rechtwinklig zueinander liegenden Innendurchmesser mittels IDM-Sonde gemessen. Diese Messungen werden in Querrichtung entlang des Rohres an verschiedenen Längspositionen durchgeführt. Sonde gemessen. Dies<br>rschiedenen Längsposi<br>Längspositionen erhält

Durch die Messung an einer Vielzahl an Längspositionen erhält man ein Profil entlang des Inklinometerrohres. Des weiteren schafft dies die Möglichkeit zur Sammlung einer größeren Datenbasis zur Datenverdichtung.

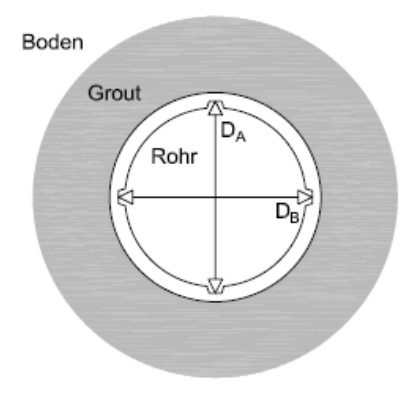

Abb. 10: Gemessene Innendurchmesser

### **2.5.4 Korrektur der Messwerte**

Durch die Einflüsse der IDM-Messsonde ergeben sich zwei Fehler, welche bei jeder einzelnen Durchmessermessung korrigiert werden müssen. Der erste Fehler bildet die Problematik, dass die Neigungssensoren nicht unabhängig von der Neigung aus der Ebene sind. Der zweite Fehler wird aus dem Grund verursacht, dass der durch die drei Räder gemessene Durchmesser bei einer bestimmten Distanz nicht gleich dem wahren Durchmesser an einem einzelnen Querschnitt des Rohres entspricht. *A*-Messsonde ergeben sich zwei Fehler, welche bei jeder<br>sung korrigiert werden müssen. Der erste Fehler bildet die<br>ungssensoren nicht unabhängig von der Neigung aus der<br>er wird aus dem Grund verursacht, dass der durch di

### • **Fehler 1:**

Die Neigungssensoren auf der IDM-Sonde sind nicht unabhängig von der Neigung aus der Ebene. Es ist ausreichend den Term (*α*<sub>L</sub> - *α<sub>P</sub>*), also die Differenz zwischen den gemessenen Neigungen des Hebels und der Sonde, in der Formel 1 den Fehler zu beheben. Hierfür wird der Korrekturterm Δ von der Differenz (αL - α<sub>P</sub>) subtrahiert. Dieser Term hängt von der Neigung der Sonde aus der Ebene β, der Neigung des Hebels  $\alpha_L$ , der Neigung der Sonde  $\alpha_P$  und den Korrekturkoeffizienten A<sub>1</sub>,  $A_2$ ,  $A_3$ ,  $C_1$ ,  $C_2$  und  $C_3$  ab. Die sechs Korrekturkoeffizienten wurden durch Laborkalibriermessungen bestimmt. Der Korrekturterm kann mit folgender Gleichung bestimmt werden:

$$
\Delta = (A_1 \alpha_L + A_2 \alpha_P + A_3) \beta^2 + (C_1 \alpha_L + C_2 \alpha_P + C_3) \beta
$$
 (2)

Es wird davon ausgegangen, dass die zwei Sensoren in der Ebene im Falle einer ständig vertikalen Sonde wahre Werte ermitteln. Der Sen Sensor aus der Ebene kann jedoch nicht in einer vollkommen geraden Position in die Sonde eingebaut werden. Daher wird eine gemessene Neigung aus der Ebene *β*<sup>0</sup> eingeführt. Mit diesem Wert erhält man den Korrekturterm *∆*0. sor aus der Ebene kan<br>Sonde eingebaut werder<br>ngeführt. Mit diesem Wei<br>β<sub>0</sub>

$$
\Delta_0 = (A_1 \alpha_L + A_2 \alpha_P + A_3) \beta_0^2 + (C_1 \alpha_L + C_2 \alpha_P + C_3) \beta_0
$$
\n(3)

Die Gleichung zur Bestimmung des korrigierten Innendurchmessers sieht wie folgt aus:

$$
D = d + X + Y \sin(\alpha_L - \alpha_P - (\Delta - \Delta_0))
$$
\n(4)

#### • **Fehler 2:**

Die Messung des Innendurchmesse Innendurchmessers erfolgt über die Messung der Distanz vom mittleren Rades bis hin zur Sonde. Die Sonde wird dabei durch das obere und untere Rad in der gegenüberliegenden Nut geführt. Bei der Messung geht man von einer geraden Linie zwischen dem oberen und unteren Rad a aus, welches jedoch nur für ein gerades Rohr gilt. Das mechanische Design der Sonde beinhaltet eine lineare rs erfolgt über die M<br>e Sonde wird dabei di<br>geführt. Bei der Mes<br>und unteren Rad aus,

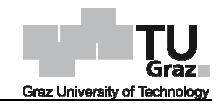

Interpolation der Längsform des Rohres zwischen oberem und unterem Rad. Im Falle eines gekrümmten Rohres muss der Fehler durch die Geometrie der Sond korrigiert werden. Hierzu wird anstatt der linearen Interpolation die wahre gekrümmte Längsform des Rohres zwischen dem oberen und unteren Rad einbezogen. Die Differenz zwischen diesen beiden Werten muss an der Längsposition des mittleren Rades zu dem gemessenen Durchmesser addiert werden. sform des Rohres zwischen oberem und unterem Rad. Im<br>bhres muss der Fehler durch die Geometrie der Sonde je<br>rzu wird anstatt der linearen Interpolation die wahre gekrü<br>es zwischen dem oberen und unteren Rad einbezogen Sonde jedoch

Die tatsächlich gekrümmte Längsform des Rohres kann mittels der Standardinklinometersonde ermittelt werden. Alternativ könnte auch die IDM-Messsonde verwendet werden um die Längsform des Rohres zu bestimmen.

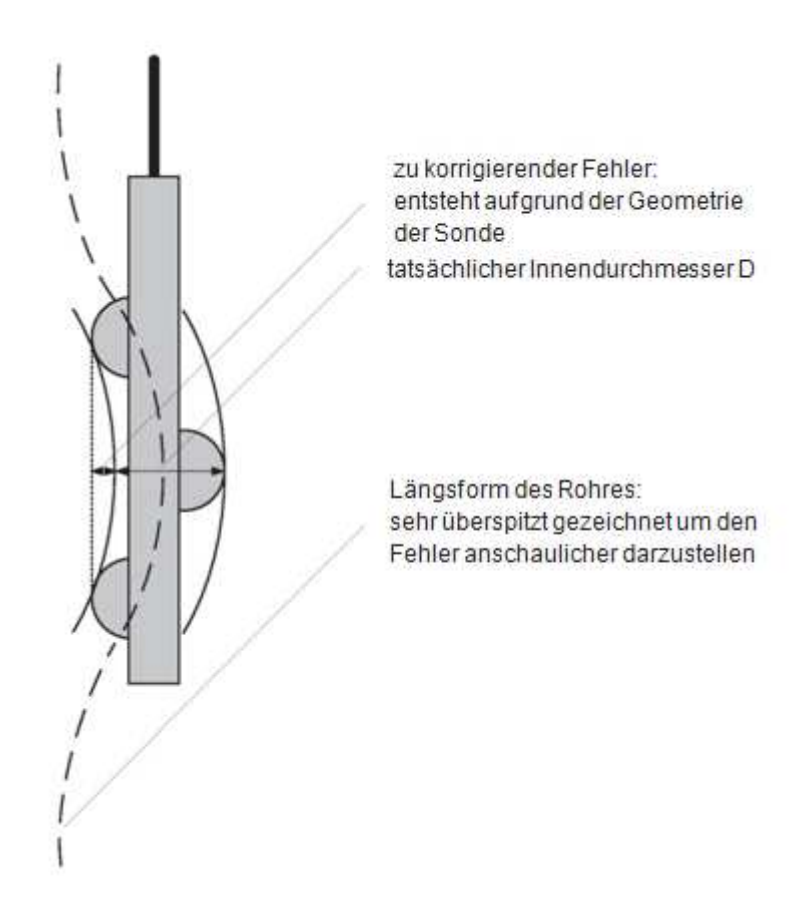

Abb. 11: Fehler aufgrund der Geometrie der Sonde :

#### **2.5.5 Ovalisierungswert**

Die Form des Rohres kann als ein Oval beschrieben werden. Das Oval wird durch eine Hauptachsenlänge MA und eine Nebenachsenlänge MI bestimmt. Aus diesen beiden Werten kann der Ovalisierungswert Ω bestimmt werden. Dieser ist definiert als Subtraktion der kleinen Achsenlänge MI von der großen Achsenlänge MA und anschließender Normalisierung der Differenz der Achsen durch die Division mit dem

Außenradius des Rohres R. Der Außenradius wird durch den Nennwert des Rohrherstellers festgelegt.

$$
\Omega = \frac{MA - MI}{R}
$$
 (5)

Das zur Beschreibung der Form des Rohres notwendige Oval, im folgenden als äquivalentes Oval bezeichnet, wird durch eine geeignete Vielzahl an Innendurchmessern gefunden. Mit diesem äquivalenten Oval erhält man die notwendige Haupt- und Nebenachsenlänge um im Anschluss den Ovalisierungswert zu bestimmen. Den theoretischen Betrachtungen schuldend ist das äquivalente Oval beschrieben durch einen durchschnittlichen Radius  $r_{av}$ , einer Amplitude A und einer Rotation des Ovals *ρ*. Das Oval ist durch die Polarkoordinaten r und *φ* gegeben und kann mit folgender Gleichung bestimmt werden.

$$
r(\varphi) = r_{av} + A \cos(2(\varphi + \rho))
$$
\n(6)

Die drei unbekannten Parameter des äquivalenten Ovals r<sub>av</sub>, A und ρ können durch eine Vielzahl an gemessenen Innendurchmessern bestimmt werden. Im Falle des Standardinklinometers sind lediglich zwei Messungen des Innendurchmessers vorhanden. Daher wird die Annahme getroffen, dass die Rotation des Ovals null beträgt.

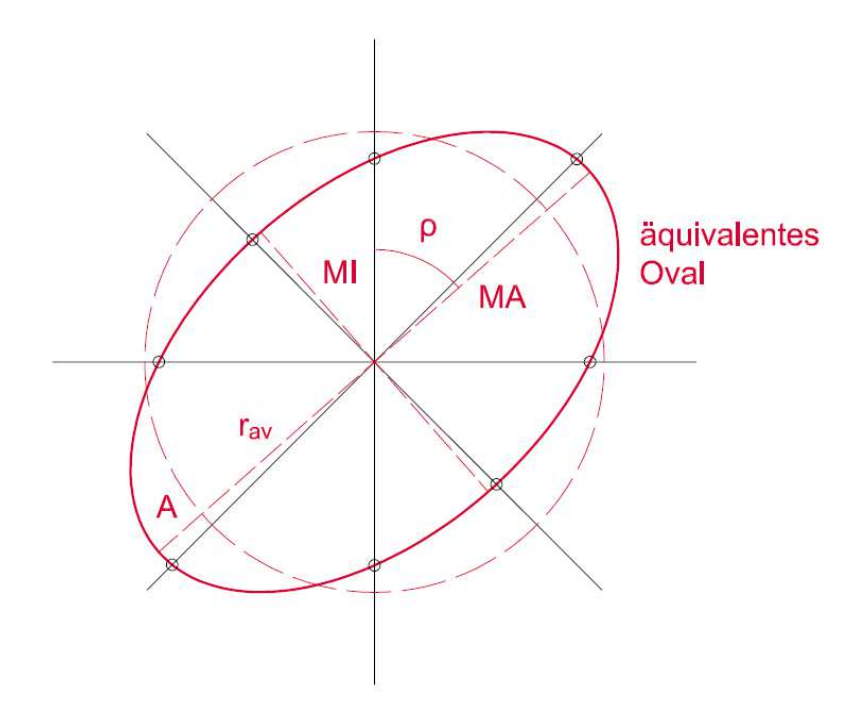

Abb. 12: Aquivalentes Oval

Die Hauptachsenlänge MA und die Nebenachsenlänge MI kann durch die drei Parameter des äquivalenten Ovals mit nachfolgenden Gleichungen ermittelt werden.

$$
MA = 2(r_{av} + A)
$$
 (7)

$$
MI = 2(r_{av} - A)
$$
 (8)

Wenn man Gleichung 7 7 und 8 in 5 einsetzt sieht man, dass der Ovalisierungswert von den Parametern des äquivalenten Ovals abgeleitet werden kann.

$$
\Omega = \frac{4A}{R} \tag{9}
$$

Im Falle eines Standardinklinometerrohres und zwei gemessenen Durchmessern, welche rechtwinklig zueinander liegen, kann die Rotation des äquivalenten Ovals wie bereits erwähnt nicht bestimmt werden. Daher kann der Ovalisierungswert konsequenterweise durch die Subtraktion des kleineren Innendurchmess größeren Innendurchmessers und der Normalisierung durch den Außenradius bestimmt werden. d zwei gemessenen Durchmessern,<br>Rotation des äquivalenten Ovals wie<br>Daher kann der Ovalisierungswert<br>leineren Innendurchmessers von dem

Der Ovalisierungswert kann für alle Längspositionen bei welchen Messwerte vorhanden sind berechnet werden.

Durch die Definition des Ovalisierungswertes als eine normalisierte Differenz zwischen der Haupt- und Nebenachsenlänge besteht eine Reduzierung durch Einflüsse von Fehlern. Diese könnten beispielsweise Einflüsse durch die Langzeitstabilität der Messsonde oder Einflüsse unter realen Einsatzbedingungen wie Temperatur, Luftfeuchtigkeit oder Wasserdrücken sein. ls eine normalisierte Differenz zwischen<br>eine Reduzierung durch Einflüsse von<br>üsse durch die Langzeitstabilität der<br>Einsatzbedingungen wie Temperatur,

### **2.5.6 Benötigte Messreihen reihen**

Zu Beginn einer Messperiode wird ein Referenzsatz an Messungen der Innendurchmesser durchgeführt. Mit diesen Messwerten erhält man den Referenzovalisierungswert Ω<sub>0</sub>.

Es kann davon ausgegangen werden, dass sich der Druck im Boden mit der Zeit verändert. Erneute Messungen nach der angenommenen Druckänderung geben Auskunft über den aktuellen Ovalisierungswert *Ω* und mittels dem Referenz Referenzovalisierungswert Ω<sub>0</sub> kann die Druckänderung im Boden durch Rückrechnung bestimmt werden.

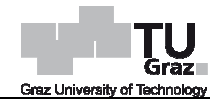

Solange der Beobachtungszeitraum noch nicht abgeschlossen ist können immer weitere Messreihen durchgeführt werden.

### **2.5.7 Änderung des Ovalisierungswertes**

Die Rohrform des Inklinometers verändert sich mit der Zeit. Die Änderung dieser Form wird mittels der Änderung des Ovalisierungswertes beschrieben. Die Änderung des Ovalisierungswertes *∆Ω* über den Beobachtungszeitraum erhält man durch Subtraktion des Referenzovalisierungswertes von dem nachfolgendem Ovalisierungswert.

$$
\Delta\Omega = \Omega_1 - \Omega_0 \tag{10}
$$

Die Änderung des Ovalisierungswertes sollte bei allen Längspositionen bestimmt werden bei welchen Werte der Referenzovalisierung und Ovalisierung vorhanden sind.

#### **2.5.8 Korrektur der Änderung des Ovalisierungswertes nderung**

Eine Änderung des Ovalisierungswertes ist nicht nur Folge von Erddruckänderungen, sondern kann auch durch Längskrümmungen des Rohres hervorgerufen werden. Der Querschnitt eines der Länge nach gekrümmten Rohres verändert sich zu einem Oval. Diese Rohrkrümmungen können durch Bodenverschiebungen hervorgerufen werden, welche jedoch nicht in Bezug zur Druckänderung stehen. In diesem Fall muss der Ovalisierungswert korrigiert werden. Dies geschieht indem man die Änderungen des Ovalisierungswertes aufgrund Längsbiegung des Rohres *∆Ω<sup>χ</sup>* von den gemessenen Änderungen des Ovalisierungswertes *∆Ω* subtrahiert.

Die maximal mögliche Änderung des Ovalisierungswertes aufgrund Längsbiegung *∆Ω<sup>χ</sup>* kann mit nachfolgender Gleichung bestimmt werden. Diese hängt von der Krümmung der Referenzmessung χ<sub>ο</sub>, der Krümmung der Folgemessung χ<sub>1</sub>, dem Außenradius R, der Rohrstärke *h*, der Poissonzahl der Rohrmaterials v<sub>p</sub> und dem Winkel δ<sup>χ</sup> zwischen der Krümmungsrichtung und der Richtung der Nebenachse des äquivalenten Ovals ab.

$$
\Delta\Omega^{\chi} = 4 \frac{\left(\chi_1^2 - \chi_0^2\right) \left(R - \frac{h}{2}\right)^5}{Rh^2} \left(1 - \nu_p^2\right) \cos(2\delta^{\chi}) \tag{11}
$$

Die Krümmung des Rohres der Referenzmessung  $\chi_o$  und der Nachfolgemessung  $\chi_i$ kann durch die numerische Differenzierung der Längsform des Rohres gefunden werden. Möglicherweise kann sie auch durch das Hinzufügen der Krümmungskomponenten bestimmt werden, welche man in zwei Richtungen erhält. Die Krümmungsrichtung lässt sich eventuell durch die Kombination der Richtungen der<br>zwei Komponenten bestimmen.<br>Institut für Bodenmechanik und Grundbau and and the state of the state of 20 zwei Komponenten bestimmen.
Die wahre gekrümmte Längsform des Rohres kann mittels der Standardinklinometer Standardinklinometersonde ermittelt werden. Alternativ könnte auch die IDM-Messsonde verwendet werden um die Längsform des Rohres zu bestimmen.

Im Falle eines Inklinometerrohres muss die Rohrstärke h aufgrund der Einflüsse der Nuten reduziert werden. Die reduzierte Stärke  $h_{red}^X$  wurde mittels numerischer Simulationen mit realem Querschnitt, also inklusiver Nuten, kalibriert. Die obige Gleichung kann dennoch als Annäherung eingesetzt werden.

Die Änderung des Ovalisierungswertes aufgrund Längsbiegung des Rohres *∆Ω<sup>χ</sup>* ist möglicherweise noch nicht vollständig entwickelt. Im Falle, dass die Sektionslänge Sektionslänge der starken Krümmung kürzer als die benötigte Länge für die Übergangszone ist, werden kleinere Rohrdeformationen erhalten. Dennoch kann obige Gleichung als obere Grenze für diesen Wert angenommen werden.

### **2.5.9 Mittlere Änderung des Ovalisierungswertes**

Die Änderung des Ovalisierungswertes *∆Ω* kann an jeder Längsposition des Rohres ermittelt werden bei welchen Werte der Referenzovalisierung und Ovalisierung vorhanden sind. Üblicherweise sind eine Vielzahl an Messdaten vorhanden, um ein Profil entlang des Rohres bilden zu können. Die große Menge an Messdaten bietet die Möglichkeit zur Datenreduktion, dabei werden die Daten über eine bestimmte Sektion entlang des Rohres gemittelt um ein geglättetes Profil zu erhalten.

Die Länge zur Mittelwertbildung sollte dabei den mehrfachen Radumfang der Messsonde betragen um den Einfluss von Rauschen bei Radfrequenz zu reduzieren. Die Länge hängt von der benötigten räumlichen Auflösung ab, welche im Falle von sehr kleinen Deformationen herabzusetzen ist. Messsonde betragen um den Einfluss von Rauschen bei Radfrequenz zu reduzieren.<br>Die Länge hängt von der benötigten räumlichen Auflösung ab, welche im Falle von<br>sehr kleinen Deformationen herabzusetzen ist.<br>Wenn sich das Roh

Rohrsektion im Verbindungsbereich in welchen die Messsonde beeinflusst wird zu vernachlässigen. Daher ist ein Bereich an jeder Verbindungsstelle mit mindestens der Länge der Sonde zu ignorieren. olse Menge an Messdaten bie<br>
Daten über eine bestimmte {<br>
fil zu erhalten.<br>
den mehrfachen Radumfar<br>
en bei Radfrequenz zu redu<br>
Nuflösung ab, welche im Fa<br>
elementen zusammensetzt,<br>
ie Messsonde beeinflusst v<br>
rbindungsst

Wenn man die vorgeschlagenen Beschränkun Beschränkungen betrachtet um sehr kleine Deformationen zu erhalten, sollte die Änderung des Ovalisierungswertes in jedem Verbindungselement gemittelt werden und somit nur durch einen Wert repräsentiert werden. Im Falle der Reduktion der Sektionslänge zur Mittelwertbildung erhöht sich die räumliche Auflösung und es können mehrere Werte in einem Verbindungselement erhalten werden.

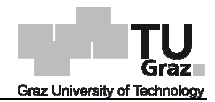

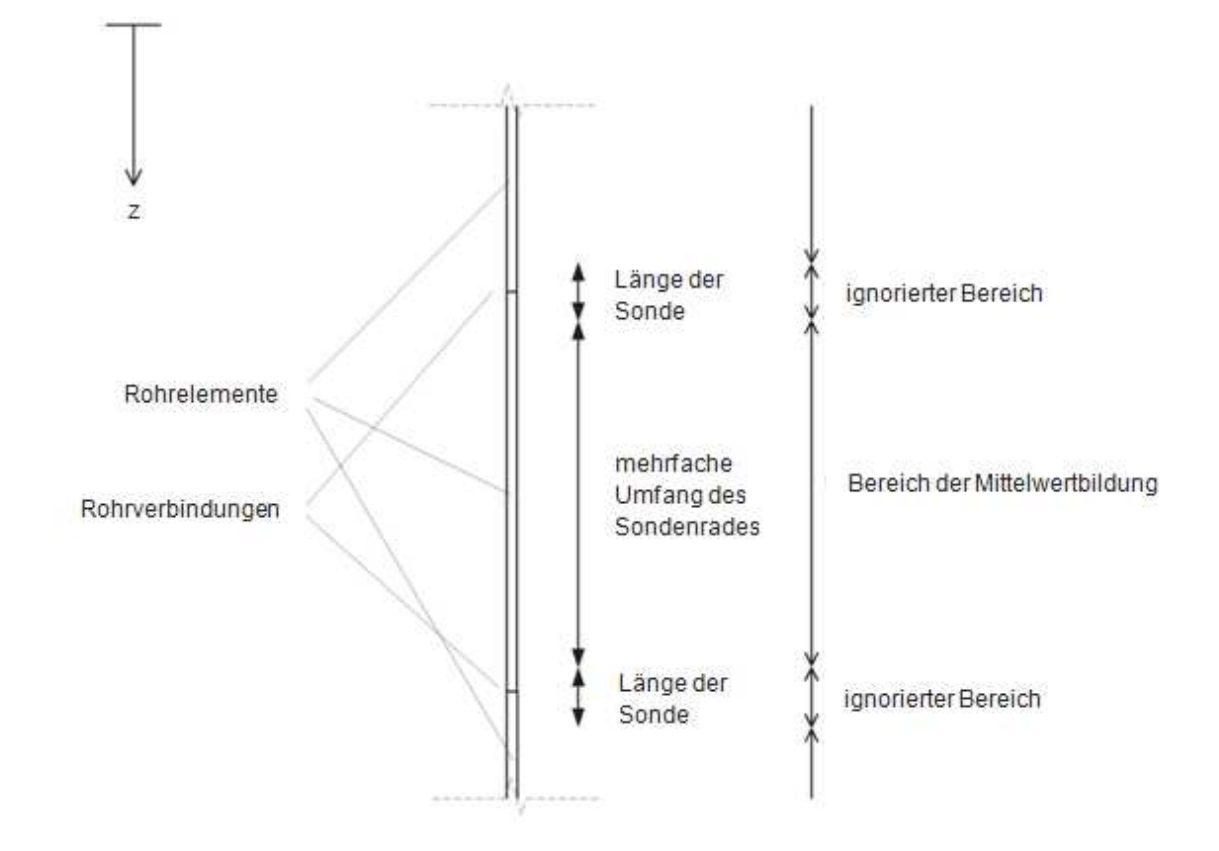

Abb. 13: Mittlere Änderung des Ovalisierungswertes :

### **2.5.10 Abgeschätzte Steifigkeit**

Die Änderung der Ovalisierung steht mit der Druckerhöhung über die erhöhte Steifigkeit der involvierten Materialien (Rohrmaterial, Grout und Boden) in Bezug. Die erhöhte Steifigkeit der Materialien lässt sich durch die Konstanten der Elastizitätstheorie (E-Modul, Poissonzahl) ausdrücken, wobei von einer gleichen Steifigkeit bei Boden und Grout ausgegangen wird. Die Steifigkeit des Bodens erhält man über standardmäßige Baugrunderkundungen, welche mittels In In-situ- oder Labortests bestimmt werden. Modul, Poissonzahl) ausdrücken, wobei von einer gleichen<br>und Grout-ausgegangen-wird. Die Steifigkeit-des-Bodens-erhält<br>näßige Baugrunderkundungen, welche mittels In-situ- oder<br>rerden.<br>Rohrmaterials wurde basierend auf Labo

Die Steifigkeit des Rohrmaterials wurde basierend auf Labortests beurteilt. Das Rohrmaterial weist ein zeitabhängiges Verhalten auf, welches mit einbezogen werden muss. Die Steifigkeit des Rohres für den Zeitschritt zwischen den Messreihen erhält man durch das viskoelastische Model, das Burger Model. Die analytische Lösung der mit der Zeit auftretenden Dehnungen wird durch Annahme der Spannungszustände mit der Zeit (Kriechzustand oder konstanter Spannungszustand) abgeleitet. Werden die Ausdrücke der Spannung durch die Ausdrücke der Dehnung am Ende des Zeits dividiert, liefert das Ergebnis eine äquivalente spannungsunabhängige durchschnittliche Steifigkeit über den Zeitschritt. uf Labortests beurteilt. Das<br>Iches mit einbezogen werden<br>schen den Messreihen erhält<br>I. Die analytische Lösung der<br>e der Spannungszustände mit<br>tand) abgeleitet. Werden die<br>ung am Ende des Zeitschrittes

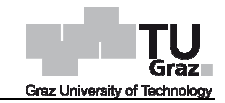

Der E-Modul des Rohres  $E_p$  ist von dem Zeitschritt t und den Modelparametern des Burger Models abhängig. Zu den Modelparameteren zählen der E-Modul der Feder in Reihenschaltung  $E_0$ , der E-Modul der Feder in Parallelschaltung  $E_1$ , die Viskosität des Dämpfers in Serie *η*<sub>0</sub> und die Viskosität des Dämpfers in Parallelschaltung *η*<sub>1</sub>.

Der E-Modul des Rohres  $E_p$  unter Annahme eines konstanten Spannungszustandes wird mit folgender Gleichung bestimmt:

$$
E_p = \frac{1}{\left(\frac{1}{E_0} + \frac{1}{E_1} - \frac{\eta_1}{t E_1^2} \left(1 - e^{-\frac{E_1}{\eta_1}t}\right) + \frac{1}{2\eta_0}t\right)}
$$
(12)

Unter Annahme eines Kriechzustandes kommt folgende Gleichung zur Anwendung:

$$
E_p = \frac{1}{\left(\frac{1}{E_0} + \frac{1}{E_1} \left(1 - e^{-\frac{E_1}{\eta_1}}\right) + \frac{1}{\eta_0}t\right)}
$$
(13)

Die Parameter E<sub>0</sub>, E<sub>1</sub>, η<sub>0</sub> und η<sub>1</sub> des Burger Models sind durch mit dem Rohrmaterial ausgeführten Labortests bestimmt worden.

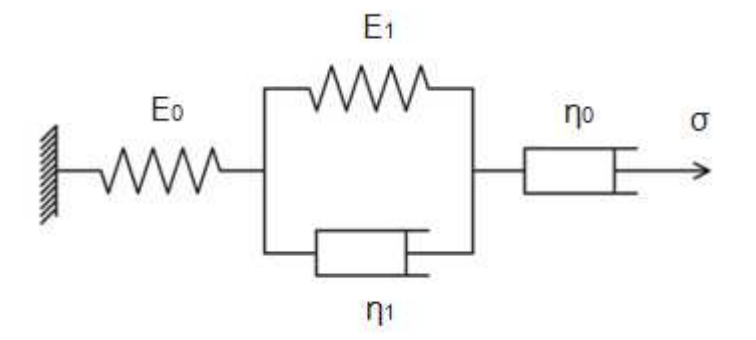

Abb. 14: Mechanische Nachbildung des Burger Models zur Beschreibung der Rohrsteifigkeit

### **2.5.11 Abgeleitete Erddruckänderung**

Die Erddruckänderungen mit der Tiefe *Δσ<sub>1</sub>* werden durch Lösung des entsprechenden Randwertproblems eines horizontalen Querschnitts an jeder vorbestimmten Längsposition rückgerechnet. Die Änderung des Druckes an jeder Position erhält man aus der Änderung in den statischen Randbedingungen, welche in Bezug auf die gemessenen Rohrdeformationen angewandt werden müssen.

Durch Anwendung der analytischen Lösung kann die Änderung in horizontalen Erddrücken im umgebenden Boden von der Änderung des Ovalisierungswertes auf Basis der Elastizitätstheorie abgeleitet werden. Das Randwertproblem wird für einen

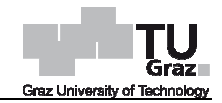

Rohrquerschnitt unter Annahme eines allgemeinen ebenen Spannung Spannungszustandes infolge eines konstanten Überlagerungsdruckes gelöst.

Die horizontale Erddruckänderung Δσ<sub>1</sub> wird als die Hauptspannungserhöhung in einer unendlichen horizontalen Ebene definiert. Die Änderung des Druckes Δσ<sub>1</sub> ist proportional von der Änderung des Ovalisierungswertes *ΔΩ* abhängig. Ebenfalls ist die Änderung des Druckes Δσ<sub>1</sub>(z) von der Steifigkeit des Rohres und des Bodens (E-Modul des Rohres E<sub>ρ</sub> und des Bodens E<sub>s</sub>, Poissonzahl des Bodens v<sub>s</sub>), der Geometrie (mittlerer Radius des Rohres  $R_m$ , umlaufendes Querschnitts-Trägheitsmoment des Rohres I), dem Winkel *δ* zwischen der Richtung der Hauptspannungserhöhung und der Richtung der Nebenachse des äquivalenten Ovals und dem Spannungsverhältnis  $\mathcal{K}_o$ zwischen den Spannungserhöhung Spannungserhöhungen in einer unendlichen horizontalen horizontalen Ebene abhängig.

$$
\Delta \sigma_1 = \frac{\left(E_s + \alpha E_p\right)}{8(1 - K_0)\cos(2\delta)} \Delta \Omega \tag{14}
$$

mit

$$
\alpha = \frac{3(5 - v_s)I}{R_m^3}
$$
 (15)

Das Spannungsverhältnis  $K_0$  ist definiert durch folgende Gleichung:

$$
K_0 = \frac{\Delta \sigma_2}{\Delta \sigma_1} \tag{16}
$$

Für viele Anwendungen wie beispielsweise bei einem Kriechhang können begrenzte Randbedingungen in Richtung der kleinsten Spannungserhöhung angenommen werden. Aus diesem Grund wird das Spannungsverhältnis  $\mathcal{K}_0$  bei einem ebenen Spannungszustand gleich der Poi Poissonzahl des Bodens *ν*s.

Der Winkel *δ* ist von der Direktion der Hauptspannungserhöhung in der Ebene abhängig. Sofern diese Richtung nicht bekannt ist, kann sie basierend auf folgender Annahmen erhalten werden:

Es kann angenommen werden, dass die Hauptspannungserhöhung in Rich Richtung der horizontalen Verschiebung des Bodens u(z) liegt. Die horizontale Verschiebung des Bodens u(z) kann mithilfe von Standardinklinometersonden gemessen werden.

Alternativ könnte auch die IDM-Messsonde verwendet werden um die horizontalen Verschiebungen des Bodens zu bestimmen.

Im Falle von mehr als zwei vorhandenen Messungen des Innendurchmessers kann die Richtung der Hauptspannungserhöhung aufgrund der deformierten Form des Rohres ermittelt werden. Es kann angenommen werden, dass die Hauptspannungsric der Nebenachse des äquivalenten Ovals übereinstimmt. Messsonde verwendet werden um die horizontalen<br>estimmen.<br>ndenen Messungen des Innendurchmessers kann die<br>nöhung aufgrund der deformierten Form des Rohres<br>mmen werden, dass die Hauptspannungsrichtung mit

Im Falle eines Inklinometerrohres muss das umlaufende Trägheitsmoment des Rohres / durch den Einfluss der Nuten reduziert werden. Das reduzierte umlaufende Querschnitts-Trägheitsmoment des Rohres I<sub>red</sub> wurde mittels numerischer Simulationen mit realem Querschnitt, also inklusiver Nuten, kalibriert. kalibriert. Die Lösung für die Änderung des Druckes *Δσ<sub>1</sub>* kann dennoch als Annäherung angewendet werden. Querschnitts-

# **3 Dokumentation Programmcode**

# **3.1 Zusammenfassung**

Die Rückrechnung der horizontalen Erddruckänderungen aus den Messwerten der IDM-Messsonde erfolgt mithilfe von Programmcodes, welche mit dem Programm Matlab verwirklicht wurden. Diese gliedern sich in die drei Programmcodes IDM\_Deformations, IDM\_Pressures und Kor. The Kumentation Programmcode<br>
Transmeriasting<br>
Transmeriasting<br>
Transmeriasting<br>
Nickrechnung der horizontalen Erddruckänderungen aus den Messwerten der<br>
Messsonde erfolgt mithilfe von Programmcodes, welche mit dem Program

Im folgenden Kapitel befindet sich eine Beschreibung der drei Programmcodes sowie einige Auszüge daraus. Die kompletten Programmcodes mit Kommentaren befinden sich im Anhang.

# **3.2 Einleitung**

Die Vorgehensweise der IDM-Methode, wie bereits unter Punkt 2.5 beschrieben, kann in elf Stufen eingeteilt werden. Die Stufen Korrektur der Messwerte bis hin zu der Die Vorgehensweise der IDM-Methode, wie bereits unter Punkt 2.5 beschrieben<br>in elf Stufen eingeteilt werden. Die Stufen Korrektur der Messwerte bis hin z<br>abgeleiteten Erddruckänderung werden mithilfe von Programmcodes umge

# **3.3 Programmcode IDM\_Deformations**

Der Programmcode IDM\_Deformations dient zur Mittelung der Messdaten über die Tiefe, Differenzbildung zwischen Null- und Folgemessung sowie zur anschließenden Veranschaulichung und Abspeicherung dieser Daten.

Der Code gliedert sich in die Bereiche Bereiche:

- Eingabewerte Auswertung
- Eingabewerte Bohrloch
- **Geometrie**
- Messdaten einlesen
- Querneigungskorrektur
- **Filter**
- Messwerte mitteln
- Werte in Matrix schreiben

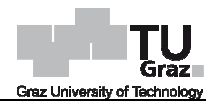

- Abbildungen
- Resultate abspeichern

### **3.3.1 Eingabewerte Auswertung**

Beim Bereich Eingabewerte Auswertung können einige Werte zur Auswertung der<br>Messdaten definiert werden. Darunter fallen: Messdaten definiert werden. Darunter fallen:

- die Spannweite und der Grad für den Savitzky-Golay-Filter für ungemittelte Darstellung der Messwerte
- der Bereich an Messdaten, welcher vor und nach einer Rohrverbindung sowie am Rohranfang ignoriert wird Savitzky-Golay-Filter für un<br>d nach einer Rohrverbindung<br>s Ausreißer ausgeschlossen w<br>rende vernachlässigt werden
- der Prozentwert an Messwerten, welche als Ausreißer ausgeschlossen werden
- die Anzahl an Messwerten, welche am Rohrende vernachlässigt werden
- die Eingabe bis auf welche Tiefe ausgewertet wird
- die Eingabe ob eine übliche Auswertung oder eine Auswertung um die Messungen bezüglich Neigung Sonde bzw. Rad zu überprüfen ausgeführt w wird

### **3.3.2 Eingabewerte Bohrloch**

In diesem Bereich werden einige Angaben zum Inklinometerrohr sowie zur Messung getätigt. Hierzu zählen:

- die Bezeichnung der Bohrung bzw. des Inklinometerrohres
- die Anzahl an Messungen
- die Daten der Messungen
- die Richtung der Messung, also Null- oder Umschlagsrichtung
- die Länge des Rohrstücks
- der Ort im Computer, wo die Messdaten abgespeichert sind

Die Bezeichnung der Messdaten muss wie folgt aussehen:

- BEZEICHNUNG\_ddmmyyyy\_A000.dat
- BEZEICHNUNG\_ddmmyyyy\_B000.dat
- BEZEICHNUNG\_ddmmyyyy\_A180.dat
- BEZEICHNUNG\_ddmmyyyy\_B180.dat

### **3.3.3 Geometrie**

Der Bereich Geometrie definiert die Werte d, X und Y, welche für die Berechnung des Innendurchmessers D notwendig sind. Diese Werte hängen von dem Durchmesser des Inklinometerrohres, welches verwendet wurde, ab. Im Programmcode sind die Werte für die Rohre mit einem Durchmesser von 71 mm und 84 mm vorhanden. Weiters wird die Anzahl an Messungen pro Meter Rohr definiert.

#### **3.3.4 Messdaten einlesen**

In diesem Bereich werden die Messdaten aus dem zuvor definierten Ort und der Messung eingelesen. Nachstehend befindet sich exemplarisch ein Auszug des Programmcodes zur Messdateneinlesung der Messrichtung A0. e Anzahl an Messungen pro Meter Rohr definiert.<br>**3.4 Messdaten einlesen**<br>diesem Bereich werden die Messdaten aus dem zuvor definiert<br>essung eingelesen. Nachstehend befindet sich exemplarisch

[tA URA USA UQA TempA DruckA zA\_readin NSA NQA NRA DA] = textread (['C:\TU Graz\Masterarbeit\MA\_Geotechnik\IDM\',Ort,'\', Inklinometer,'\_',Messdaten(i,:),'\_A', Typ(i,:),'.dat'],'%f %f %f %f %f %f %f %f %f %f %f' '%f %f','headerlines',2);

Anschließend wird der relative Abstand zA aus den Messwerten zA\_readin zwischen den Erst- und Nachfolgewerten bestimmt. Weiters werden unter diesem Bereich die Tiefe des Bohrloches, die Anzahl an Rohrelementen sowie die Anzahl an Messwerten bis zur Tiefe des Bohrloches bzw. abzüglich der vernachlässigten Werte am Rohrende bestimmt.

Es werden außerdem die Anzahl an Messwerten an den Punkten Start, Erster Stoß, Letzter Stoß und Ende bestimmt. hrloches bzw. abzüglich der vernachlässigten Werte am Rohrende<br>m die Anzahl an Messwerten an den Punkten Start, Erster Stoß,<br>de bestimmt.<br>skorrektur

### **3.3.5 Querneigungskorrektur**

Der Bereich Querneigungskorrektur dient zur Korrektur des Einflusses der Querneigung, wie unter Punkt 2.5.4 beschrieben. Je nach Angabe im Bereich Eingabewerte Auswertung erfolgt eine übliche Auswertung mit Querneigungskorrektur mittels dem weiteren Programmcode Kor, wie unter Punkt 3.4 beschrieben, oder Auswertung um die Messungen bezüglich Neigung Sonde oder Rad zu überprüfen. tur des Einflusses der<br>nach Angabe im Bereich<br>mit-Querneigungskorrektur<br>3.4-beschrieben, oder-eine

## **3.3.6 Filter**

In diesem Bereich werden die nun eingelesenen und korrigierten Messdaten mittels dem Savitzky-Golay-Filter unter den angegeben Werten im Bereich Eingabewerte dem Savitzky-Golay-Filter unter den angegeben Werten im Bereich Eingabewerte<br>Auswertung "geglättet". Dies geschieht sowohl für den Durchmesser als auch für die Tiefenposition.

### **3.3.7 Messwerte mitteln**

Der Bereich Messwerte mitteln dient zur Mittelung der Messwerte auf je einen Wert pro Rohrelement und einen Wert für das Rohrstück. Dies geschieht wiederum sowohl für den Durchmesser als auch für die Tiefenposition. Nachstehend befindet sich exemplarisch ein Auszug des Programmcodes zur Mittelung der Messwerte für den Durchmesser in Messrichtung A.

DAAV(StartA:ErsterStossA)=trimmean(DAkor((StartA+IgnoreM):(ErsterStossA-

IgnoreM1)),Percent);

for j=1:1:Anzahl3m;

DAAV((ErsterStossA+(j-1)\*3\*Meter):(ErsterStossA+j\*3\*Meter))=trimmean(DAkor ((ErsterStossA+(j-1)\*3\*Meter+IgnoreM):(ErsterStossA+j\*3\*Meter-IgnoreM)),Percent); end 1)\*3\*Meter):(ErsterStossA+j\*3\*Meter))=trimmean(DAkor<br>/leter+IgnoreM):(ErsterStossA+j\*3\*Meter-IgnoreM)),Percent);<br>deA)=trimmean(DAkor((LetzterStossA+IgnoreM):(EndeA-

DAAV(LetzterStossA:EndeA)=trimme DAAV(LetzterStossA:EndeA)=trimmean(DAkor((LetzterStossA+IgnoreM):(EndeA IgnoreM)),Percent);

### **3.3.8 Werte in Matrix schreiben**

In dem Bereich Werte in Matrix schreiben erfolgt die Übertragung der zuvor ermittelten gemittelten Messwerte in eine Matrix. Es wird eine Matrix für die Messdaten, den Differenzdurchmesser zwischen A- und B-Messrichtung sowie für die genauen Tiefenpositionen (Rohrelementanfang und -ende, Anfang und Ende des Bereichs zur Mittelung, Mittelpunkt des Rohrelementes) definiert.

### **3.3.9 Abbildungen**

Der Bereich Abbildungen dient zur Veranschaulichung der Ergebnisse. Es werden drei verschiedene Abbildungen erstellt. Die erste Abbildung zeigt die Differ zwischen A- und B-Messrichtung mit zugehöriger Tiefenposition der Null- und zwischen A- und B-Messrichtung mit zugehöriger Tiefenposition der Null- und<br>Folgemessungen. Die zweite Abbildung enthält die Differenz zwischen Null- und Folgemessungen der Differ Differenzdurchmesser zwischen A- und B B-Messrichtung mit zugehöriger Tiefenposition. Die dritte Abbildung stellt selbe Werte wie unter der zweiten Abbildung dar, jedoch werden die Werte gemittelt. Die Abbildungen werden unter den Bezeichnungen dD.fig, DdD.fig und DdD\_averaged.fig gespeichert. nd -ende, Anfang und Ende des Bereichs zur<br>s) definiert.<br>nschaulichung der Ergebnisse. Es werden drei<br>erste Abbildung zeigt die Differenzdurchmesser

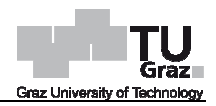

Nachfolgende Abbildungen 15 bis 17 zeigen die drei verschieden Abbildungsarten.

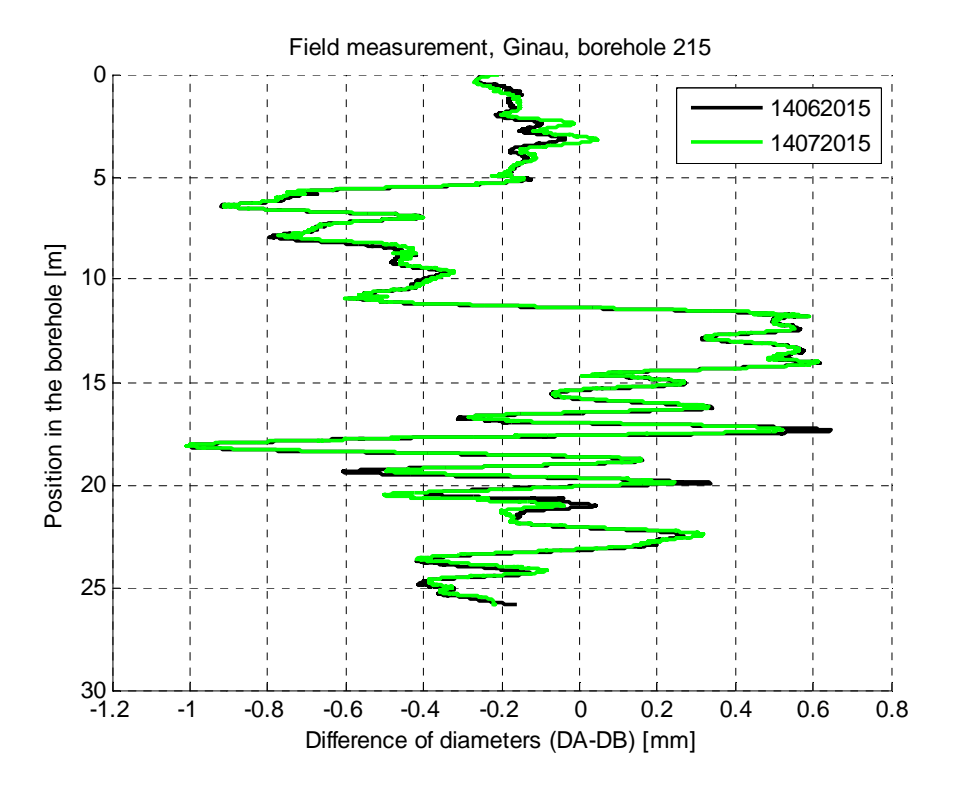

Abb. 15: Abbildung dD.fig

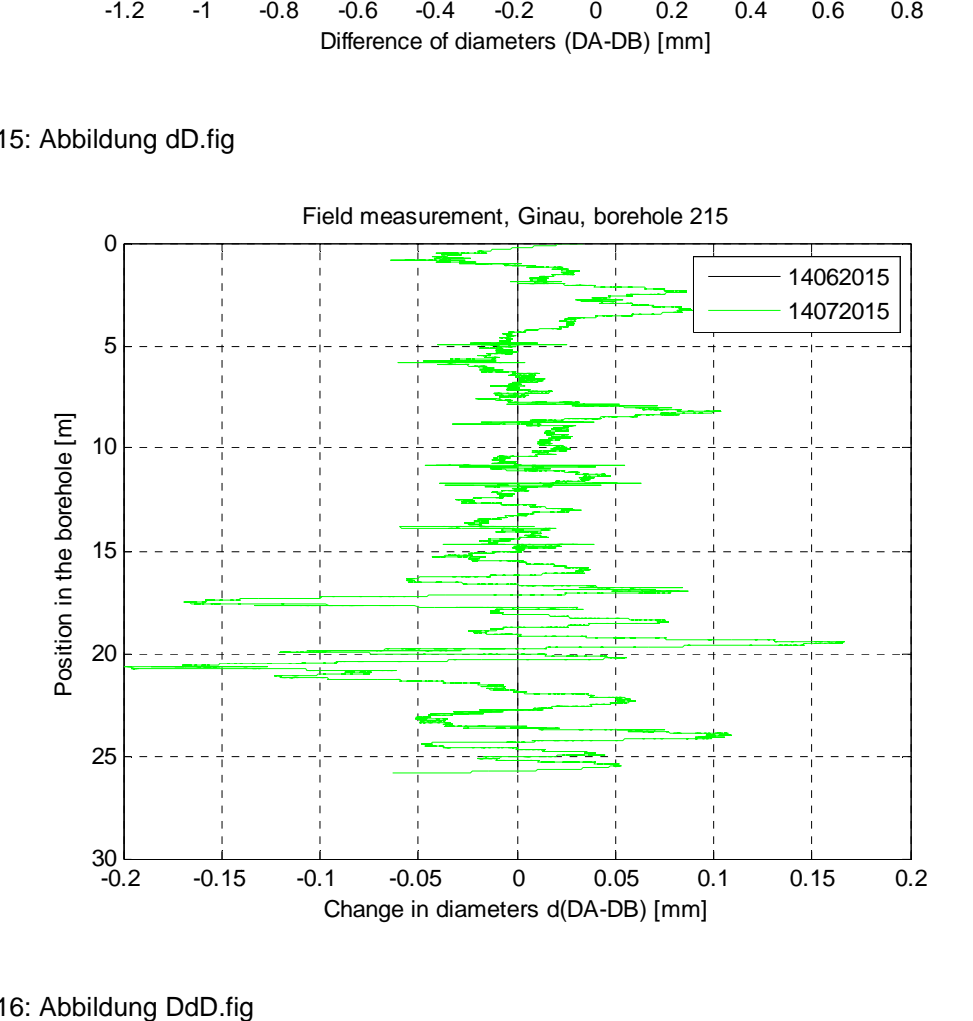

Abb. 16: Abbildung DdD.fig

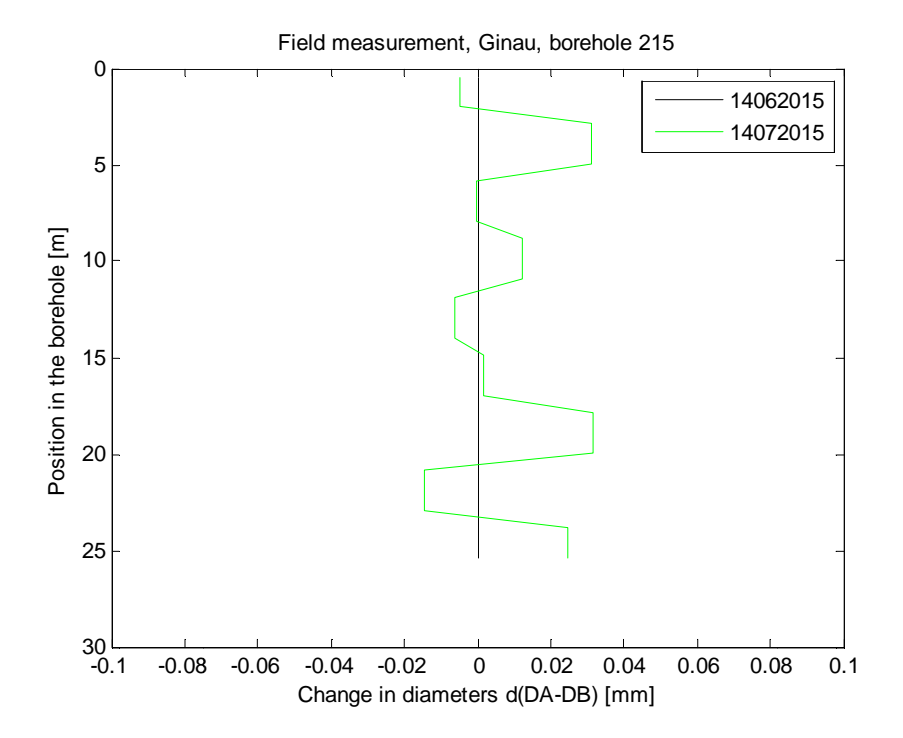

Abb. 17: Abbildung DdD\_averaged.fig

### **3.3.10 Resultate abspeichern**

Unter diesem Bereich werden die Resultate der Messdaten, der Differenz zwischen Null- und Folgemessung der Differenzdurchmesser zwischen A- und B-Messrichtung und der zugehörigen Tiefenpositionen abgespeichert. Diese werden unter den Bezeichnungen Dates.dat, Deformations.dat und Position.dat mit zugehöriger Inklinometerbezeichnung und Ort gespeichert. und der zugehörigen Tiefenpositionen abgespeichert. Diese werden unter den<br>Bezeichnungen Dates.dat, Deformations.dat und Position.dat mit zugehöriger<br>Inklinometerbezeichnung und Ortgespeichert.<br>**3.4 Programmcode Kor**<br>Der P -0.1 -0.08 -0.04 -0.02 0 -0.02 0 -0.02 0.04 -0.06 0.08<br>
Change in diameters d(DA-DB) [mm]<br>
bbildung DdD\_averaged.fig<br>
ultrate abspeichern<br>
sem Bereich werden die Resultate der Messdaten, der C<br>
Folgemessung der Differenzd

# **3.4 Programmcode Kor**

Beginn werden die sechs benötigten Korrekturkoeffizienten  $A_1$ ,  $A_2$ ,  $A_3$ ,  $C_1$ ,  $C_2$  und  $C_3$ , welche durch Laborkalibriermessungen bestimmt worden sind, definiert. Diese sind:

- $A_1 = -0,0001585921$
- $A_2 = 0,0001507314937$
- $A_1 = -0,0001585921$ <br>
  $A_2 = 0,0001507314937$ <br>
  $A_3 = 3,746651009E-006$
- $C_1$  = -0,0002042935516
- $C_2 = 0,0002858638645$
- $C_3 = -0,001690189367$

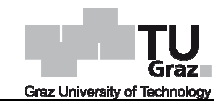

Weiters wird die Neigung aus der Ebene einer vertikalen Messsonde β<sub>0</sub> definiert. Im Anschluss können der Korrekturterm hinsichtlich Neigung aus der Ebene *∆*, der Korrekturterm hinsichtlich Neigung aus der Ebene einer vertikalen Messsonde *∆*0 und der daraus resultierende korrigierte Innendurchmesser bestimmt werden.

Wie bereits unter Punkt 3.3.5 erwähnt wird folgender Programmcode innerhalb des Programmcodes IDM\_Deformations aufgerufen und verwendet.

# **3.5 Programmcode IDM\_Pressures**

Der Programmcode IDM\_Pressures dient zur Rückrechnung des horizontalen Erddruckes mithilfe der zuvor IDM\_Deformations sowie zur anschließenden Veranschaulichung und Abspeicherung der Ergebnisse. ermittelten Werten des Programmcodes

Der Code gliedert sich in die Bereiche Bereiche:

- Eingabeparameter (Modell-, Material- und bohrlochspezifische Parameter)
- Resultate aus IDM\_Deformations einlesen
- Unterfunktionen (Geometrie, Es, Ep, ds)
- Abbildungen
- Resultate abspeichern

### **3.5.1 Eingabeparameter**

Beim Bereich Eingabeparameter können einige Werte zu Modell-, Material- und bohrlochspezifischen Parametern definiert werden. Darunter fallen

- die Angabe ob ein ebener Dehnungs- oder Spannungszustand als Randbedingung in z-Richtung vorliegt
- die Angabe ob ein Kriechen oder eine konstante Belastungsgeschwindigkeit vorliegt Richtung vorliegt<br>
Angabe ob ein Kriec<br>
egt<br>
Parameter des Burger M<br>
• E<sub>0</sub> = 2200 MPa<br>
• E<sub>1</sub> = 21120 MPa
- die Parameter des Burger Modells für das Rohr
	- $E_0 = 2200 \text{ MPa}$
	- $E_1 = 21120 \text{ MPa}$

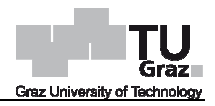

- $n_0 = 3000000 \text{ MPa}^*d$
- $\eta_1 = 50000 \text{ MPa}^*d$
- die Poissonzahl des Bodens und des Rohres
	- $v_P = 0.34$
	- $v_s = 0.25$
- die Bezeichnung des Ortes
- die Bezeichnung der Bohrung bzw. des Inklinometerrohres
- den Rotationswinkel des Rohres *δ*
- den Rohrtyp
- den Zeitpunkt der Messungen mit der Angabe in Tagen
- die Steifigkeiten der einzelnen Schichten

### **3.5.2 Resultate aus IDM\_Deformations einlesen**

Dieser Bereich liest die Daten, welche unter IDM\_Deformations abgespeichert wurden, ein. Nachstehend befindet sich ein Auszug des Programmcodes zur Einlesung der **Daten** 

Dates=textread(['C:\TU Graz\Masterarbeit\MA\_Geotechnik\IDM\',Inklinometer,'\_',Ort, '\_Dates.dat'],'%s');

Deformation=dlmread(['C:\TU Graz\Masterarbeit\MA\_Geotechnik\IDM\',Inklinometer,'\_', Ort,' Deformation.dat');

Ort,'\_Deformation.dat']);<br>Position=dlmread(['C:\TU Graz\Masterarbeit\MA\_Geotechnik\IDM\',Inklinometer,'\_',Ort ,'\_Position.dat']);

### **3.5.3 Unterfunktionen**

Der Bereich Unterfunktionen gliedert sich in die Funktionen geom, Es, Ep und ds.

### • **Funktion geom**

Unter dieser Funktion werden je nach Rohrtyp die Werte Außenra Außenradius des Rohres R, mittlerer Radius des Rohres  $R_m$  und reduzierte Rohrstärke  $h_{red}$  definiert. Des weiteren wird das reduzierte umlaufende Querschnitts-Trägheitsmoment des Rohres  $I_{red}$  berechnet.

## • **Funktion Es**

Unter dieser Funktion wird der E E-Modul des Bodens an an einer definierten Tiefenposition aus der Steifigkeit der einzelnen Bodenschichten errechnet.

# • **Funktion Ep**

Unter dieser Funktion erfolgt die Ermittlung des E E-Moduls des Rohres entweder für Unter dieser Funktion erfolgt die Ermittlung des E-Moduls des Rohres entweder für<br>Kriechen oder für eine konstante Belastungsgeschwindigkeit. Zur Berechnung wird das Burger Modell mit zugehörigen Parametern verwendet. Nachstehend befindet sich exemplarisch ein Auszug des Programmcodes zur Ermittlung des E-Moduls für Kriechen.

```
function [Ep]=EPipe(LoadingMode,time,E0,E1,n0,n1,m)
```
switch LoadingMode

```
 case 'Creep'
             for i=1:1:m;
 Ep(j)=1/(1/E0+1/E1*(1
Ep(j)=1/(1/E0+1/E1*(1-exp(-E1/n1*time(j)))+time(j)/n0);
              end
                                                 E1/n1*time(j)))+time(j)/n0);<br>Dehnungs- oder<br>Pehnungs- oder
```
end

### • **Funktion ds**

end

Unter dieser Funktion werden je nach Randbedingung (ebener Dehnungs Spannungszustand) die horizontalen Erddruckänderungen rückgerechnet. Nachstehend befindet sich exemplarisch ein Auszug des Programmcodes zur Rückrechnung der horizontalen Erddruckänderung unter der Randbedingung des ebenen Spannungszustand Spannungszustandes.

```
function [ds]=Pressure(BC,dDm,geom,Ep,Es,np,ns,teta)
```
### switch BC

```
 case 'PS'
 alpha=3*Ep*geom(4)*(5
alpha=3*Ep*geom(4)*(5-ns)/(geom(2)^3*Es); 
             K0=ns; 
            dD=dDm/cosd(2*teta);
 ds=dD*(1+alpha)/(1
ds=dD*(1+alpha)/(1-K0)*Es/(8*geom(1))*1000; 
            end
```
end

end

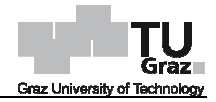

### **3.5.4 Abbildungen**

Der Bereich Abbildungen dient zur Veranschaulichung der Ergebnisse. Die Abbildung zeigt die horizontalen Erddruckänderungen in kPa mit zugehörigen Tiefenpositionen. Die Abbildung wird unter der Bezeichnung ds.fig gespeichert. Nachfolgende Abbildung 18 zeigt exemplarisch eine Darstellung der horizontalen Erddruckänderungen.

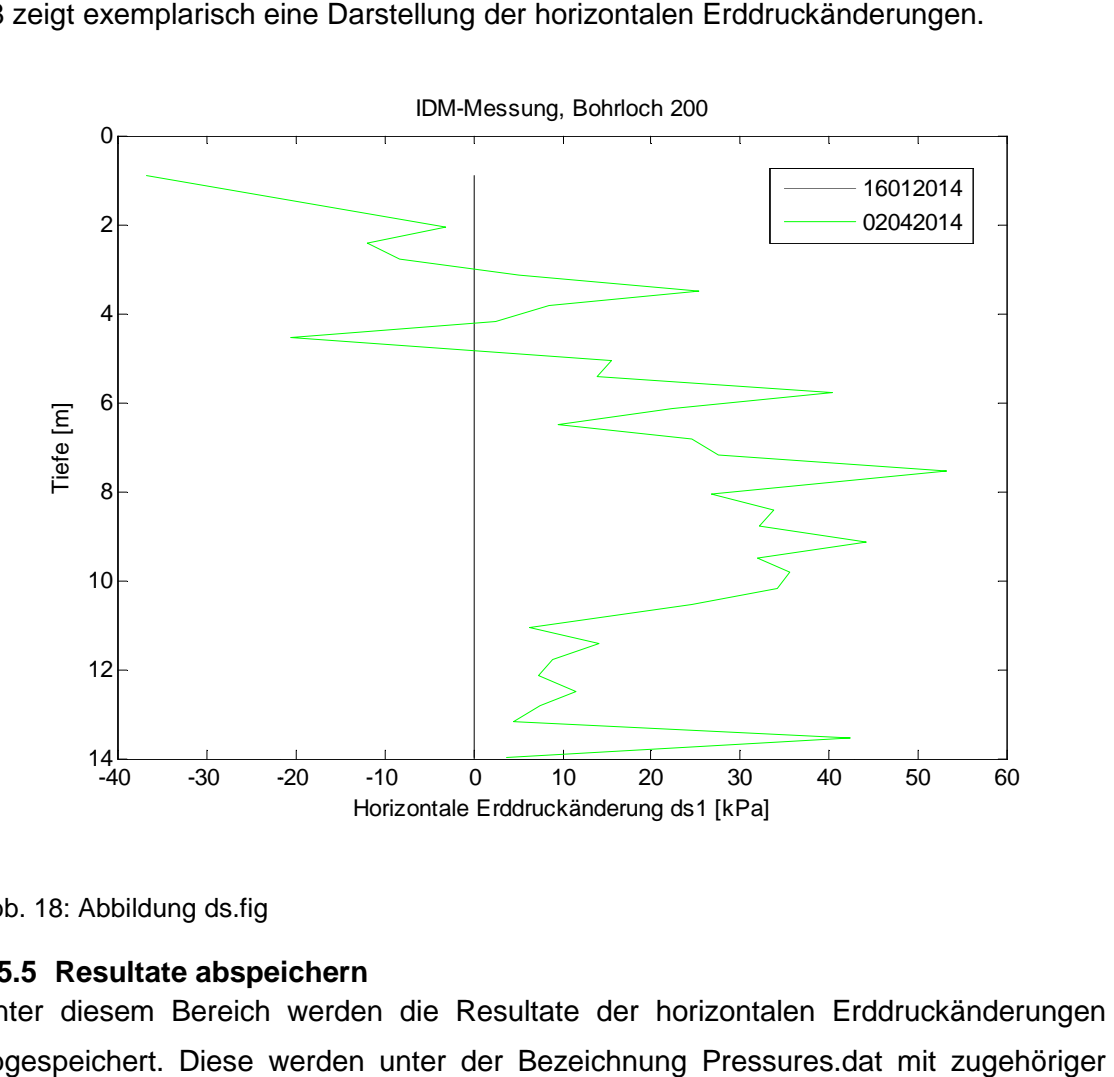

Abb. 18: Abbildung ds.fig

### **3.5.5 Resultate abspeichern**

Unter diesem Bereich werden die Resultate der horizontalen Erddruckänderungen abgespeichert. Diese werden unter der Bezeichnung Pressures.dat mit zugehöriger Inklinometerbezeichnung und Ort gespeichert.

# **4 Statistik**

# **4.1 Zusammenfassung**

Die mittels IDM-Messsonde ermittelten bzw. abgeleiteten Messergebnisse werden mittels statistischen Auswertungen auf deren Streuung und Genauigkeit überprüft. Zu<br>diesem Zweck wurden innerhalb eines Zeitraums von 2 Tagen, in denen davon diesem Zweck wurden innerhalb eines Zeitraums von 2 Tagen, in ausgegangen werden kann dass sich der Hang nicht bewegt hat, mehrere Wiederholungsmessungen durchgeführt.

Im folgenden Kapitel befinden sich einige grundlegende Informationen zum Thema Statistik, eine Beschreibung zu den durchgeführten Messungen, deren Auswertungen und den daraus resultierenden Ergebnissen. Des weiteren erfolgt eine Im folgenden Kapitel befinden sich einige grundlegende Informationen zum Thema<br>Statistik, eine Beschreibung zu den durchgeführten Messungen, deren Auswertungen<br>und den daraus resultierenden Ergebnissen. Des weiteren erfolg gibt Auskunft über die Fehlerfortpflanzung im Zuge dieser Berechnung und es erfolgt eine Diskussion der einzelnen Fehleranteile.

# **4.2 Grundlagen Statistik**

## **4.2.1 Messfehler und - -abweichungen**

In der Messtechnik werden mittels eines Messgerätes physikalische Größen erfasst. In unserem Fall bedeutet dies, dass die IDM-Messsonde den Innendurchmesser des Inklinometerrohres ermittelt. In der Praxis tritt bei Messungen immer eine Abweichung von dem wahren Wert auf. Diese Messabweichung wird auch als Messfehler bezeichnet. Eines der Ziele der Messtechnik liegt in der Reduktion von Messabweichungen bzw. Messfehlern. Aus diesem Grund ist es sehr wichtig die unterschiedlichen Abweichungs- bzw. Fehlerarten zu klassifizieren. Diese können in die drei Gruppen der groben Messfehler, der systematischen oder regelmäßigen Messabweichungen und der zufälligen oder unregelmäßigen Messabweichungen eingeteilt werden.

# • **Grobe Messfehler**

Grobe Messfehler sind Fehler, welche durch ein Versehen oder einen äußeren Einfluss entstehen. Da g grobe Fehler hauptsächlich durch Unachtsamkeit entstehen sind sie in der Regel vermeidbare Fehler. Ein Beispiel für grobe Fehler wäre zum Beispiel wenn die Markierungsposition der Winde mit dem Kabel nicht übereinstimmt. Die G Gruppe der groben Messfehler liegt über der Genauigkeit des verwendeten Messgerätes gerätes. Grobe Fehler können nicht durch eine Mittelung kompensiert werden, da sie zu einer Verzerrung des Ergebnisses führen würde. n Messfehler, der systematischen oder<br>
r zufälligen oder unregelmäßigen Me<br>
ehler, welche durch ein Versehen ode<br>
bbe Fehler hauptsächlich durch Unachtsa<br>
neidbare Fehler. Ein Beispiel für grobe l<br>
rkierungsposition der Wi

### • **Systematische oder regelmäßige Messabweichungen**

Die Fehlergruppe der systematischen oder regelmäßigen Fehler verursacht eine Abweichung in eine einseitige Richtung. Das heißt Messwerte mit systematischen Fehlern führen zu stets erhöhten oder verringerten Wert Werten. Typische Beispiele sind Fehlern führen zu stets erhöhten oder verringerten Werten. Typische Beispiele sind<br>falsch justierte Messgeräte oder Fehler beim Ablesen. Diese Gruppe von Messabweichungen kann nur bei bekannter Ursache oder in vielen praktischen Fällen durch Umschlagsmessungen vermieden werden. Systematische oder regelmäßige Messabweichungen können durch Wiederholungsmessungen unter gleichen Bedingungen nicht erkannt und ohne Umschlagsmessung auch nicht kompensiert werden.

### • **Zufällige oder unregelmäßige Messabweichungen**

Zufällige oder unregelmäßige Messabweichungen sind Abweichungen, welche nach Betrag und Vorzeichen streuen. Sie entstehen durch die Unvollkommenh Unvollkommenheit der Messgeräte und der menschlichen Sinne sowie durch äußere Einflüsse. Diese Abweichungen können nicht vermieden werden. Jedoch kann diese Gruppe von Messabweichungen durch eine steigende Anzahl an Messwiederholungen und anschließender Mittelwertbildung dem wahren Wert angenähert werden.

Nachfolgende Punkte der Statistik beschäftigen sich ausschließlich mit der Gruppe der zufälligen oder unregelmäßigen Messabweichungen. Es wird davon ausgegangen, dass bei den Messungen keine groben Messfehler gemacht werden und systematische oder regelmäßige Fehler zumindest vernachlässigbar klein sind. e steigende Anzahl an Messwiederholungen und<br>ig dem wahren Wert angenähert werden.<br>beschäftigen sich ausschließlich mit der Gruppe der<br>Messabweichungen. Es wird davon ausgegangen,<br>ben Messfehler gemacht werden und systemat

### **4.2.2 Mittelwert und Standardabweichung**

Wie im obigen Punkt beschrieben, ist eine Vielzahl an Mess Messwiederholungen um zufällige oder unregelmäßige Messabweichungen zu minimieren. Das heißt sämtliche Messwerte der häufig durchgeführten Messungen einer Messgröße müssen zu einem Mittelwert beziehungsweise arithmetischen Mittel *x̅* berechnet werden. Nachfolgende Formel 17 zeigt die Bestimmung des Mittelwertes beziehungswe beziehungsweise arithmetischen Mittels von n n-Messungen.

$$
\overline{\mathbf{x}} = \frac{1}{n} \sum_{i=1}^{n} \mathbf{x}_i \tag{17}
$$

- $x_i$  Messwert der i-ten Realisation
- *x̅* Mittelwert von n Realisationen
- n Anzahl der Realisationen

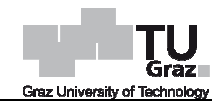

Dieser Wert wird in der Messtechnik beziehungsweise Statistik auch als der "wahre" Wert oder als Erwartungswert bezeichnet. Dieser ist auch Grundlage für die weitere Berechnung der Standardabweichung. Die Standardabweichung σ stellt die mittlere Abweichung eines Messwertes um ihren Erwartungswert **⊼ dar. Das heißt sie zeigt die** Streuung der Messwerte um den Mittelwert auf. Die Standardabweichung kann mit nachfolgender Gleichung 18 berechnet werden.

$$
\sigma = \sqrt{\frac{1}{n-1} \sum_{i=1}^{n} (x_i - \bar{x})^2}
$$
 (18)

- *σ* Standardabweichung
- x<sup>i</sup> Messwert der i-ten Realisation
- *x̅* Mittelwert von n Realisationen
- n Anzahl der Realisationen

## **4.3 Messstand, Messreihen und variierte Größen**

Die statistischen Messungen wurden bei dem Kriechhang in Ginau, Wagrain, Salzburg durchgeführt. Dort wurden im Juni 2015 zwei unterschiedlich lange Inklinometerrohre zur Beobachtung eingebaut. Die Rohre entsprechen 8-Nut-Rohren aus Kunststoff, einer Sonderanfertigung der Firma Stump, und einem Außendurchmesser von 84 mm. ten Realisationen<br>| Realisationen<br>**||sationen<br>|<br>| Messreihen und variierte Größen<br>|<br>|ungen wurden bei dem Kriechhang in Ginau, Wa<br>|den im Juni 2015 zwei unterschiedlich lange In** 

Inklinometerrohr 115 entspricht einer Länge von 17 m und wurde mit ca. 0 0° Neigung Inklinometerrohr 115 entspricht einer Länge von 17 m und wurde mit ca. 0° Neigung<br>zur Vertikalen eingebaut. Inklinometerrohr 215 ist 26,4 m lang und wurde ebenfalls mit ca. 0° Neigung zur Vertikalen eingebaut.

ca. 0° Neigung zur Vertikalen eingebaut.<br>Die Messungen wurden mit der institutseigenen IDM-Sonde der Technischen Universität Graz durchgeführt. Die Messungen wurden mit der institutseigenen IDM-Sonde der Technischen<br>Universität Graz durchgeführt.<br>Die Messungen wurden bei beiden Rohren wie in Abbildung 19 ersichtlich in den

Richtungen A, B, C und D sowie jeweils zugehöriger Umschlagsrichtung durchgeführt. Das ergibt eine 8 malige Messung des Rohres pro Messreihe. Für Inklinometerrohr 115 wurden sechs und für Inklinometerrohr 215 sieben Wiederholungsmessungen durchgeführt. Insgesamt ergeben sich daraus 104 Messungen.

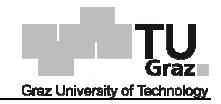

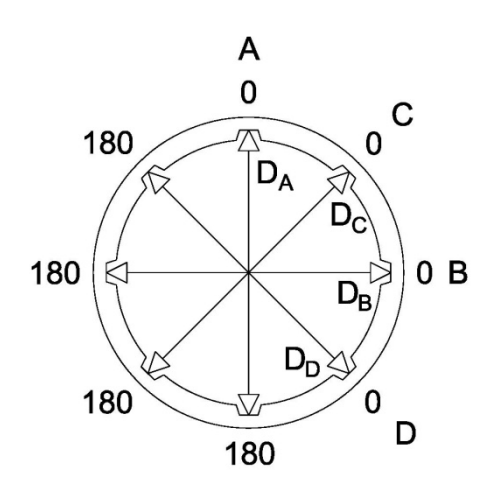

Abb. 19: Messrichtungen A, B, C und D

Außerdem wurden einige Größen bei den Messungen variiert, um eventuelle Einflüsse erkennen zu können. Zu den variierten Größen zählen:

- erkennen zu können. Zu den variierten Größen zählen:<br>● unterschiedliche Geschwindigkeit beim Ziehen der Sonde
- verschiedene Personen, welche die Messungen durchführen
- Messung mit bzw. ohne vorheriger Temperierung der Sonde
- neuer Messaufbau (unterschiedliche Positionierung d des Rohraufsatzes) es Sonde

## **4.4 Messdurchführung**

### **4.4.1 Einzelne Messkomponenten**

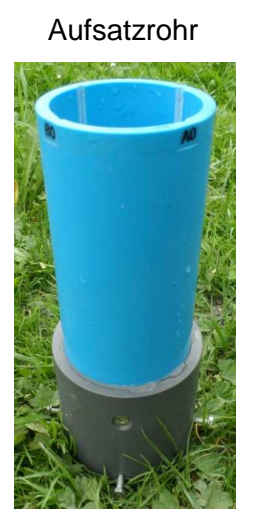

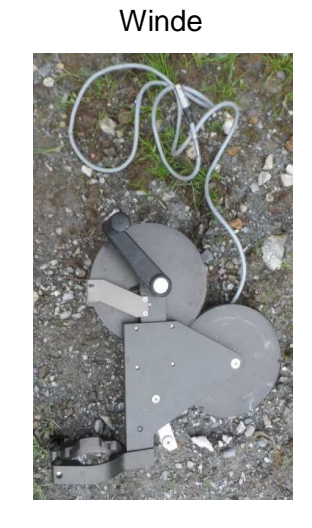

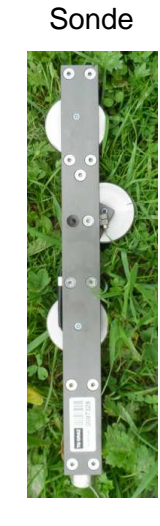

Abb. 21 Winde Abb. 22 Sonde

Abb. 20 Aufsatzrohr

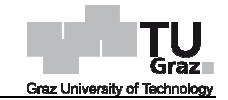

### Kabelrolle

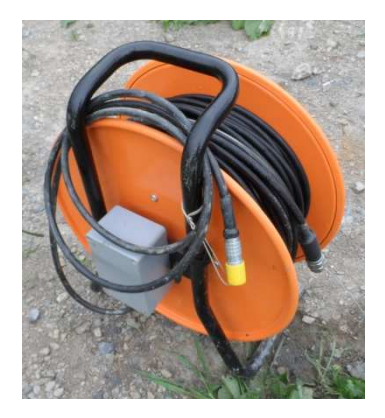

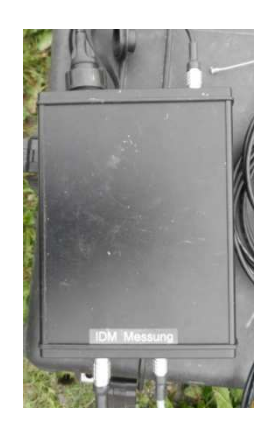

#### Konverter Laptop mit Programm Lab Lab view / Schraubenschlüssel

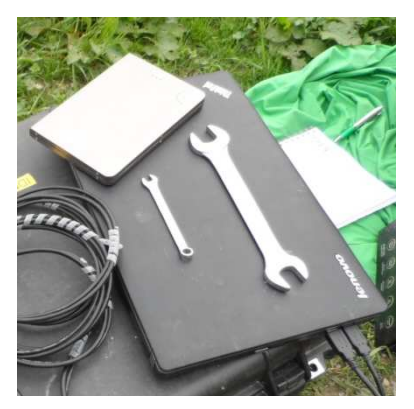

Abb. 24 Konverter Abb. 25 Laptop mit Programm Labview /Schraubenschlüssel Schraubenschlüssel

### **4.4.2 Messaufbau**

Abb. 23 Kabelrolle

Zu Beginn des Messaufbaus Messaufbaus ist das bereits eingebaute Inklinometerrohr wie in Abb. 26 freizulegen. Anschließend setzt man das Aufsatzrohr, wie in Abb. 27 gezeigt, auf das Inklinometerrohr. Es ist darauf zu achten, dass sämtliche Nuten durchgängig verlaufen. Nun wird der Aufsatz mittels Schraubenschlüssel ordentlich fixiert.

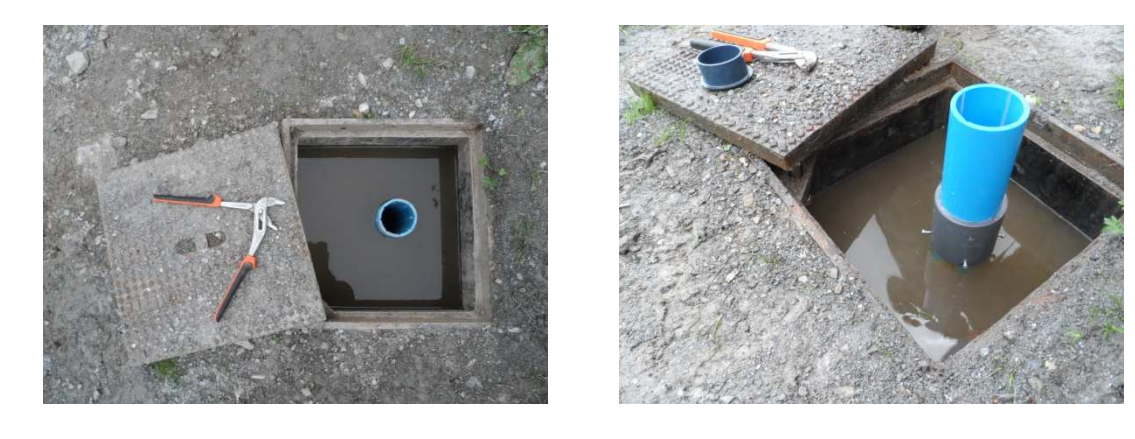

Abb. 26 Freigelegtes Inklinometerrohr

reigelegtes Inklinometerrohr Abb. 27 Aufgesetztes Aufsatzrohr ufgesetztes

Nächster Schritt stellt die Montage der Winde auf das Aufsatzrohr dar. Diese soll satt auf dem Aufsatzrohr aufliegen und muss fest angedreht werden. Das obere Rad der Winde zeigt wie in Abbildung 28 und 29 ersichtlich in Messrichtung A.

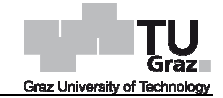

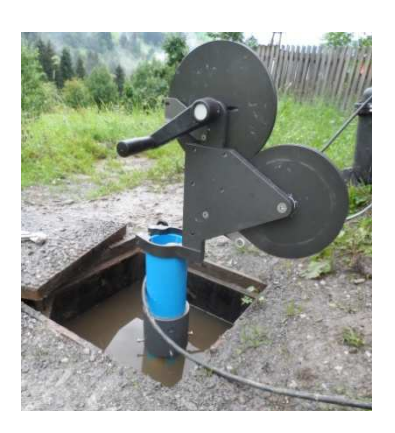

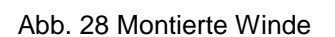

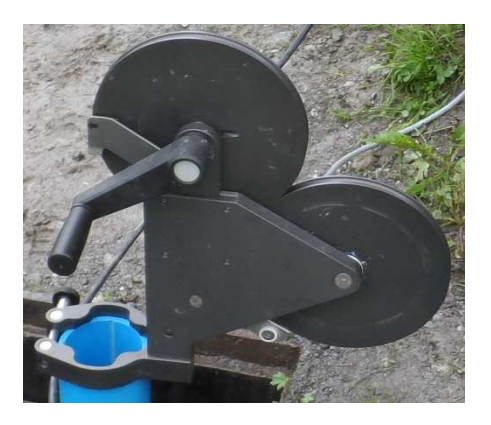

Abb. 29 Oberes Rad zeigt in Messrichtung

Anschließend ist die Kabelrolle so aufzustellen, dass sie fest und gerade am Boden aufliegt und das Kabel von unten zur Sonde führt. Das bedeutet, dass die Kabelrolle Kabelrolle, wie in Abb. 30 gezeigt, hinter dem unteren Rad der Winde aufgestellt werden muss, um eine spätere kontinuierliche und reibungslose Drehung zu gewährleisten.

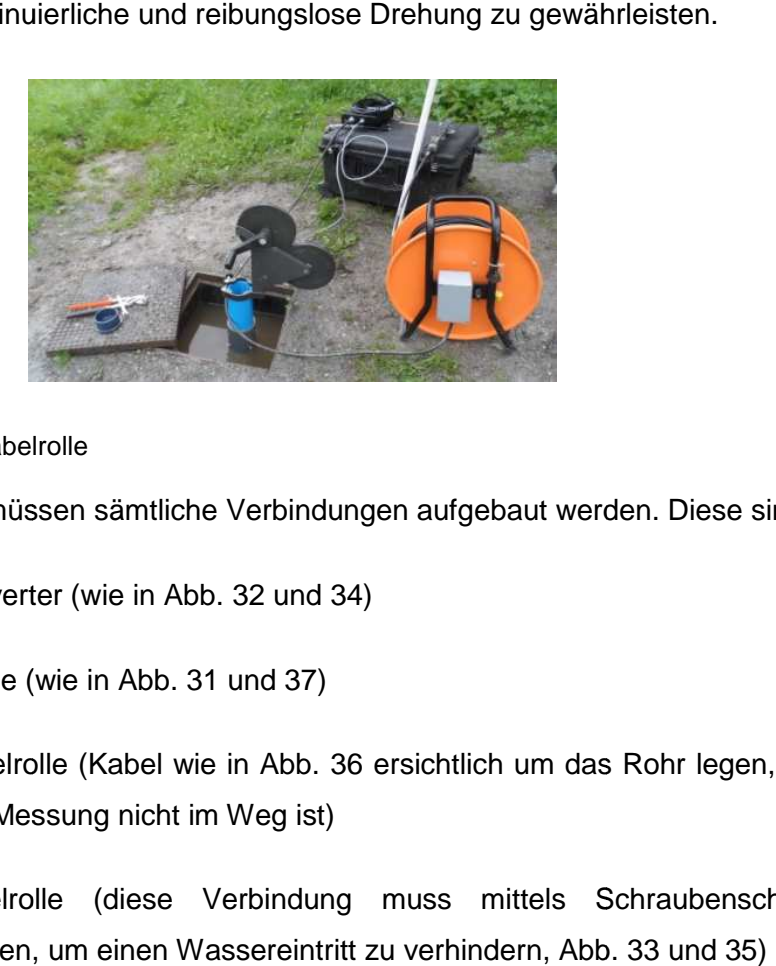

Abb. 30 Aufgestellte Kabelrolle

Im nächsten Schritt müssen sämtliche Verbindungen aufgebaut werden. Diese sind

- Computer Konverter (wie in Abb. 32 und 34)
- Konverter Winde (wie in Abb. 31 und 37)
- Konverter Kabelrolle (Kabel wie in Abb. 36 ersichtlich um das Rohr legen, damit es während der Messung nicht im Weg ist)
- Sonde Kabelrolle (diese Verbindung muss mittels Schraubenschlüssel festgedreht werden, um einen Wassereintritt zu verhindern, Abb. 33 und 35

#### 4 Statistik

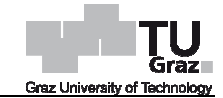

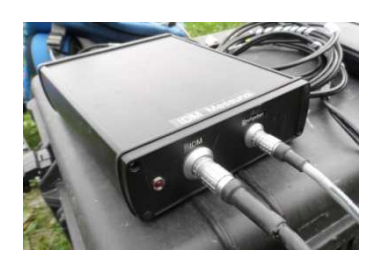

Abb. 31 Verbindung Kabel rolle/Winde - Konverter

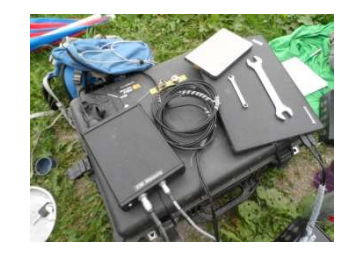

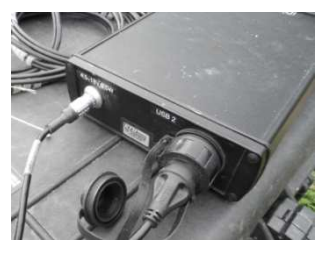

Abb. 32 Verb. Computer -Konverter

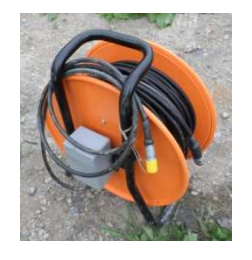

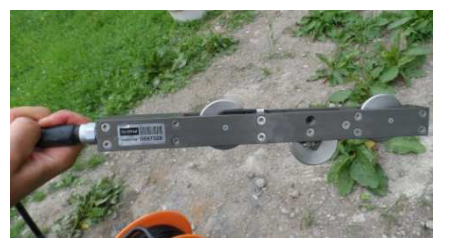

Abb. 33 Verb. Kabelrolle - Sonde

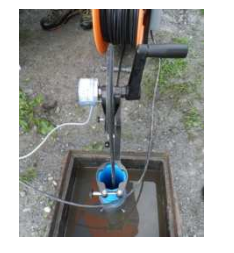

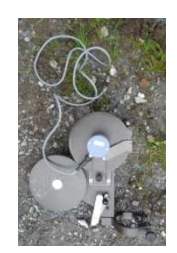

Abb. 34 Verbindungen Kon verter und Computer

Abb. 35 Verbindungen Kabelrolle

Abb. 36 Verbin- dung Kabelrolle - Konverter

Abb. 37 Verbindung Winde

Nächster Punkt ist die Einführung der Sonde. Wichtig dabei ist, dass die Rollen, wie in Abb. 38 gezeigt, in der Nut liegen. Weiters muss das Kabel wie in Abb. 39 39 auf die Winde gewickelt werden. Die Sonde wird im Anschluss soweit nach unten geführt, bis sie im Wasser hängt (sofern Wasser im Messrohr ansteht) um die Sonde zu temperieren. Außerdem ist die Winde zu blockieren, damit die Sonde auf dieser Position fixiert ist.

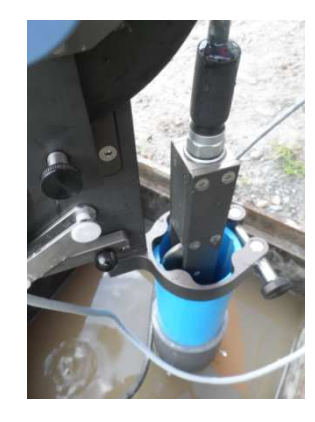

Abb. 38 Einführung Sonde

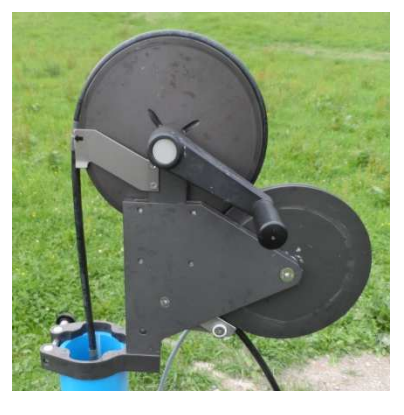

 Abb. 39 Aufgewickeltes Kabel auf Winde

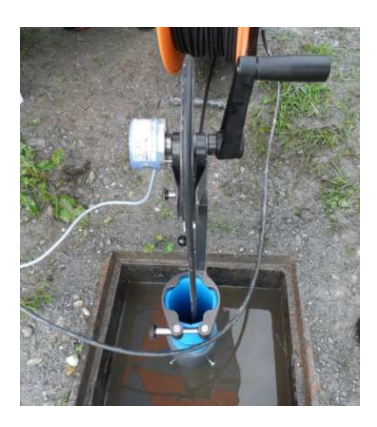

Abb. 40 Temperierung der Sonde

Während die Sonde temperiert wird, ist der Computer und anschließend das Programm Labview zu starten. Wichtig vor dem Start des Programmes ist die korrekte Verbindung zum Konverter (rotes Licht leuchtet) und zum Computer (USB muss erkannt sein).

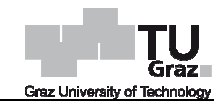

Nun ist die Sonde in Startposition zu bringen und die Winde an diesem Punkt zu blockieren. Die Startposition ist, wie in Abb. 42 ersichtlich, an der Winde sowie am Kabel markiert.

An dieser Stelle ist der Messaufbau komplett abgeschlossen und sollte, wie in Abbildung 43 gezeigt, ausschauen.

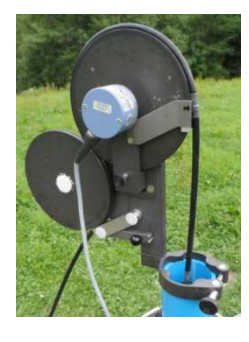

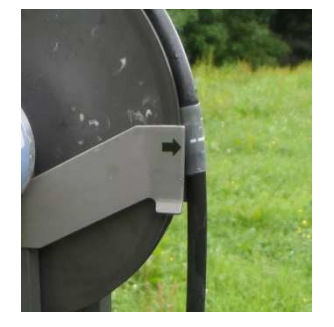

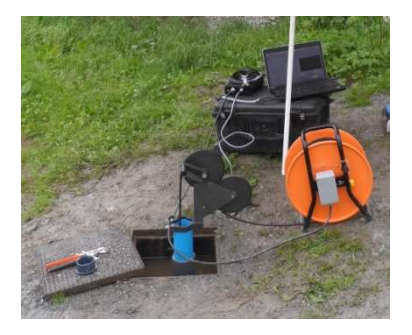

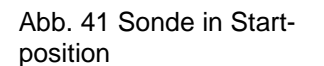

Abb. 42 Markierungen Startposition

Abb. 43 Messaufbau

Als nächstes ladet man im Programm unter File *→* Change SET UP File *→* Set up Files das aktuelle Setup-File. Nun erstellt man unter File → New Project ein neues Projekt mit folgender Bezeichnung Inklinometerbezeichnung [beispielsweise 115] Datum der Messung [ddmmyyyy] Messrichtung [A|B|C|D]Messtyp [000|180]. Eine mögliche Bezeichnung sieht wie folgt aus 115\_13072015\_A000. Im Anschluss kontrolliert man die Optionen für Data acquisition unter Tools → Setup Test Acquisition. Diese müssen folgendermaßen eingestellt sein:

- distance sample
- $average = 1$
- save time  $= 0$

Auf dem Bildschirm unter Standard Diagram Types soll pos pos-Durchmesser eingestellt sein, um den Durchmesser während der Messung beobachten zu können. Dies ermöglicht eine sofortige Kontrolle über die richtige Positionierung der Sond des Inklinometerrohrs. Durchmesser eingestellt<br>chten zu können. Dies<br>ung der Sonde innerhalb

Jetzt kann die Messung Messung unter Operate *→* Run Test gestartet werden. Dies muss wie in Abb. 44 gezeigt mit START TEST bestätigt werden. Die Blockierung der Winde nun lösen und langsam und kontinuierlich die Sonde nach unten drehen. Wenn man den Boden erreicht hat die Sonde wieder mit der Kabelrolle nach oben ziehen. Die Sonde

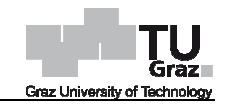

auf negativer Position wie in Abb. 46 ersichtlich mittels Winde blockieren und die Messung unter Operate → Stop Test beenden. Dies muss wiederum wie in Abb. 47 gezeigt mit OK bestätigt werden. Während der laufenden Messung erscheint, wie in Abb. 45 gezeigt, die Aufschrift TEST ACTIV und die Abbildung sämtlicher gemessener Daten.

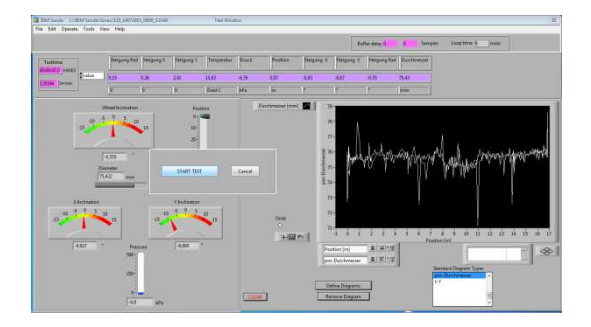

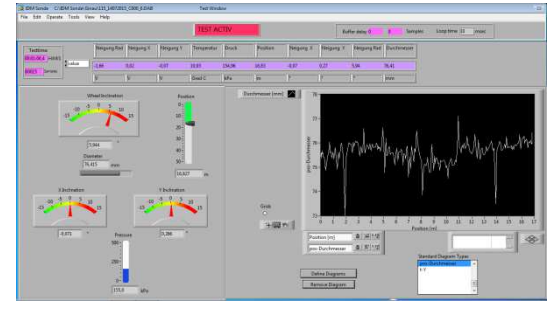

Abb. 44 Messungsbeginn

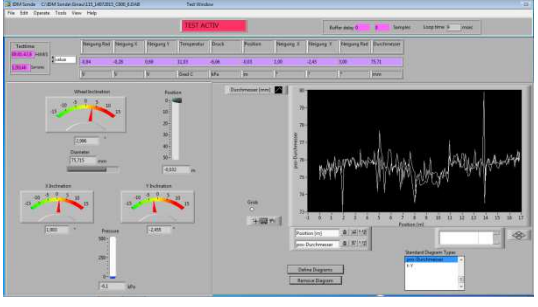

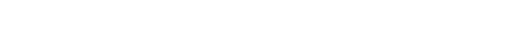

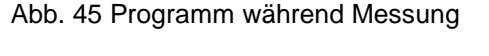

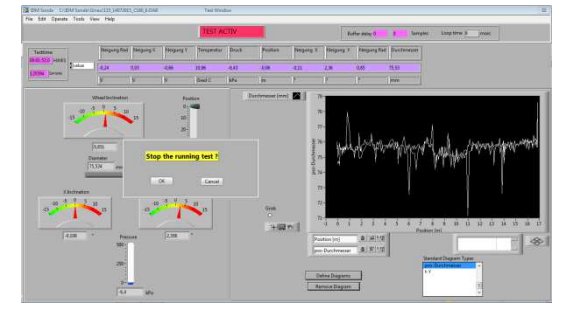

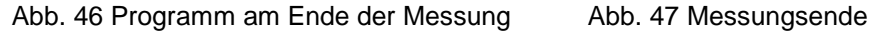

Nach Beendung der ersten Messung die Sonde in Umschlagsrichtung einführen und auf Startposition bringen. Anschließend alle Punkte ab "Sonde in Startposition bringen" wie zuvor beschrieben wiederholen und eine neue Messung durchführen.

Nach Messung der Umschlagsrichtung muss die Winde auf die Messrichtung B gedreht werden. Als nächstes Sonde wieder Richtung 0 einführen, auf Startposition bringen, alle Punkte im Programm wiederholen und Messung durchführen. Danach Messung wie zuvor beschrieben in Umschlagsrichtung durchführen.

Nächster Schritt ist die Drehung des Aufsatzrohres auf Messrichtung C. Dies ist notwendig, da der Aufsatz lediglich als 4-Nut-Rohr ausgeführt ist. Anschließend sämtliche Schritte von vorher wiederholen.

Nach Beendung sämtlicher Messungen alles wieder Schritt für Schritt abbauen und gut verstauen. Im Programmordner sollten nun acht verschiedenen Dateien mit je vier verschiedenen Dateitypen vorhanden sein.

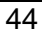

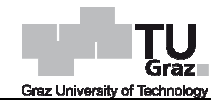

# **4.5 Auswertung der Messdaten**

Erster Schritt der Auswertung der Messdaten bildet, wie bereits in Punkt 4.2.2 angeführt, die Mittelwertbildung.

Bei der Mittelwertbildung wurde wie folgt vorgegangen:

### • **Mittelwertbildung der Messdaten über die Tiefe**

Um später einen Eindruck darüber zu gewinnen, welcher Bereich für die Mittelwertbildung entlang des Inklinometerrohres ausreichend ist, wurden vier verschiedene Stufen definiert.

Bei jeder Stufe werden bei der Mittelung der Messwerte in jedem Rohrelement des Inklinometers und auch beim Rohrstück ein Bereich an Messwerten ignoriert. Diese Bereiche befinden sich am oberen und unteren Ende des Inklinometers sowie bei jedem Verbindungsstoß der 3 m langen Rohrschüsse. Dies ist notwendig um eine negative Beeinflussung der Messsonde in diesem Bereich auszuschließen. Bei Stufe 1 beträgt dieser Bereich 0,44 m und bei Stufe 2 bis 4 jeweils 0,3 m. Außerdem werden sowohl beim Rohr Rohrstück als auch beim letzten Rohrelement jedem Verbindungsstoß der 3 m langen Rohrschüsse. Dies ist notwendig um eine<br>negative Beeinflussung der Messsonde in diesem Bereich auszuschließen. Bei<br>Stufe 1 beträgt dieser Bereich 0,44 m und bei Stufe 2 bis 4 jeweils 0, nach Stufe in unterschiedliche Bereiche eingeteilt.

Stufe 1

Bei Stufe 1 wird in jedem Rohrelement ein Mittelwert gebildet. Das bedeutet jeder gemittelte Durchmesser umschließt einen Bereich von 2,12 m. Nachfolgende Abbildung 48 zeigt die Einteilung der Stufe 1.

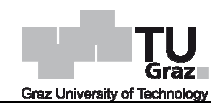

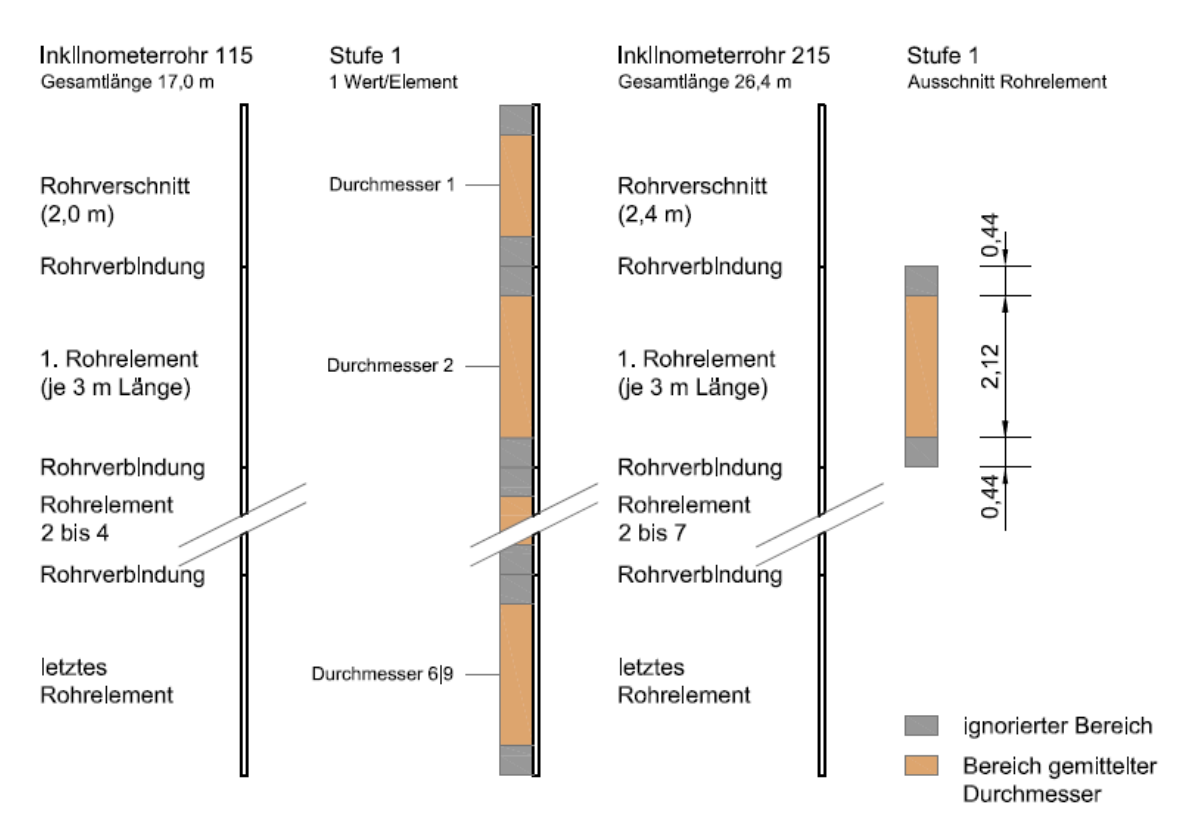

Abb. 48: Einteilung der Bereiche zur Mittelwertbildung Stufe 1 :

In untenstehender Tabelle 1 befinden sich die zugehörigen Tiefenpositionen der jeweiligen gemittelten Durchmesser.

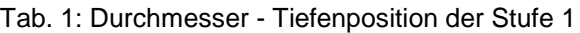

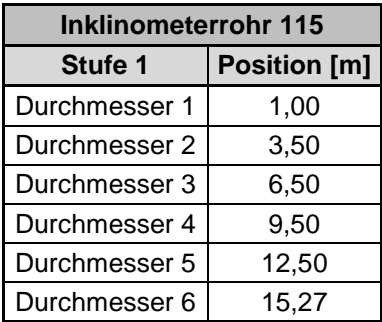

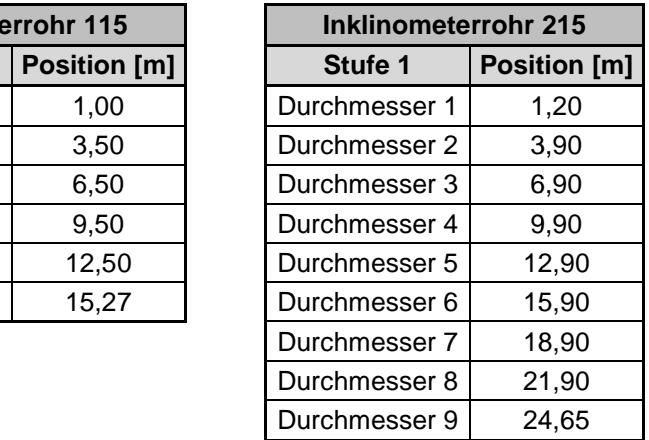

Stufe 2

Bei Stufe 2 erfolgt die Unterteilung in zwei gleich große Bereiche mit je einer Länge<br>von 1,2 m. Die Einteilung der Stufe 2 ist in nachfolgender Abbildung 49 ersichtlich. von 1,2 m. Die Einteilung der Stufe 2 ist in nachfolgender Abbildung 49 ersichtlich.

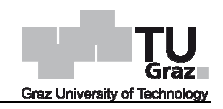

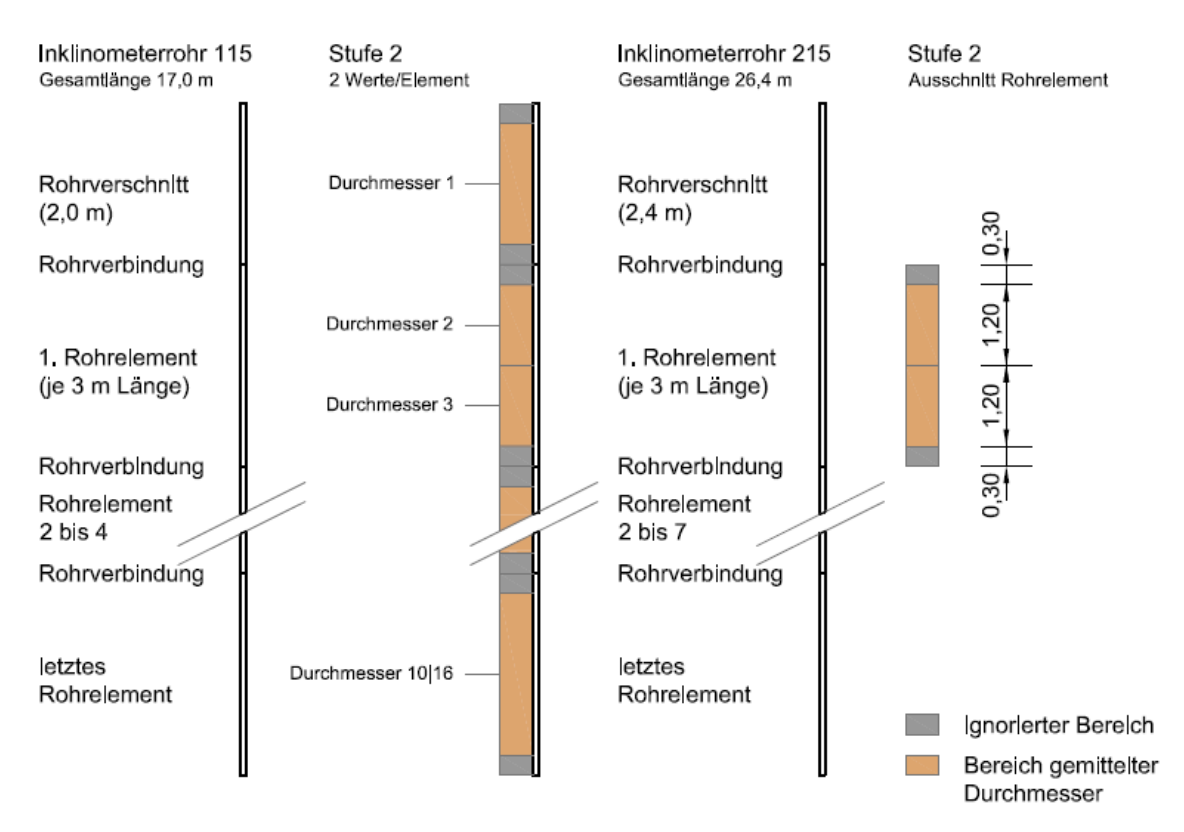

Abb. 49: Einteilung der Bereiche zur Mittelwertbildung Stufe 2 :

Die zugehörigen Tiefenpositionen der jeweiligen gemittelten Du Durchmesser können aus untenstehender Tabelle 2 entnommen werden.

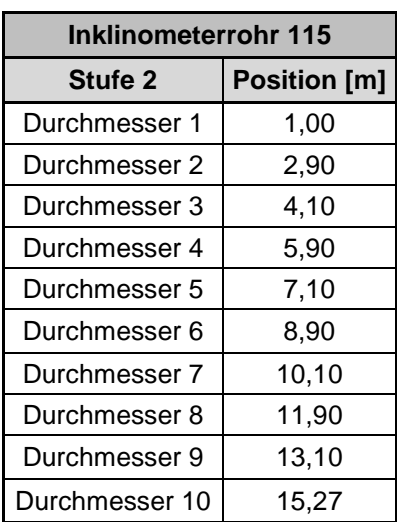

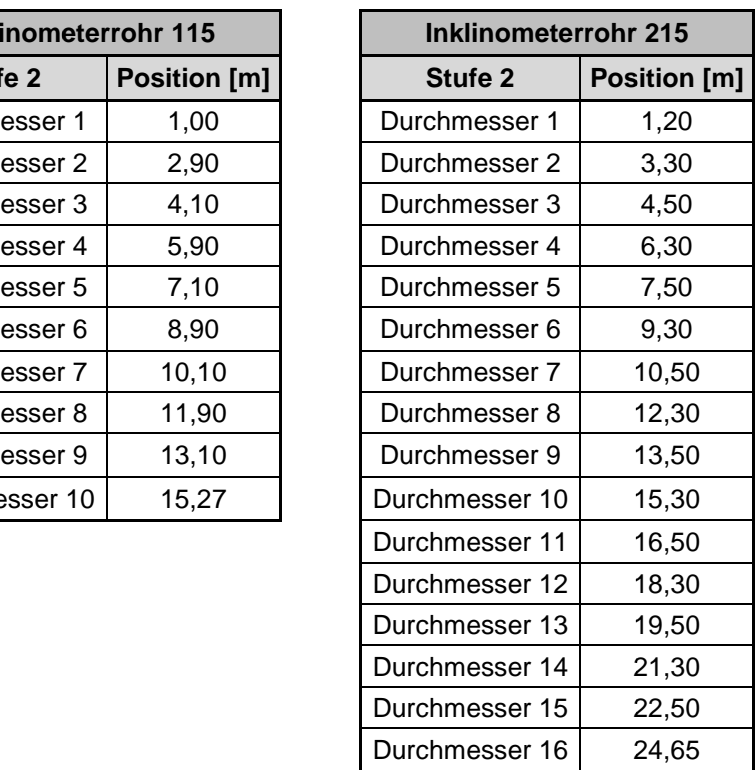

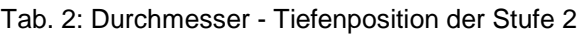

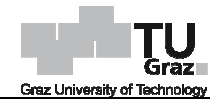

### Stufe 3

Stufe 3 wird in vier gleich große Bereiche unterteilt. Das bedeutet jeder Bereich weist eine Länge von 0,6 m auf. Nachfolgende Abbildung 50 zeigt die Einteilung der Stufe 3.

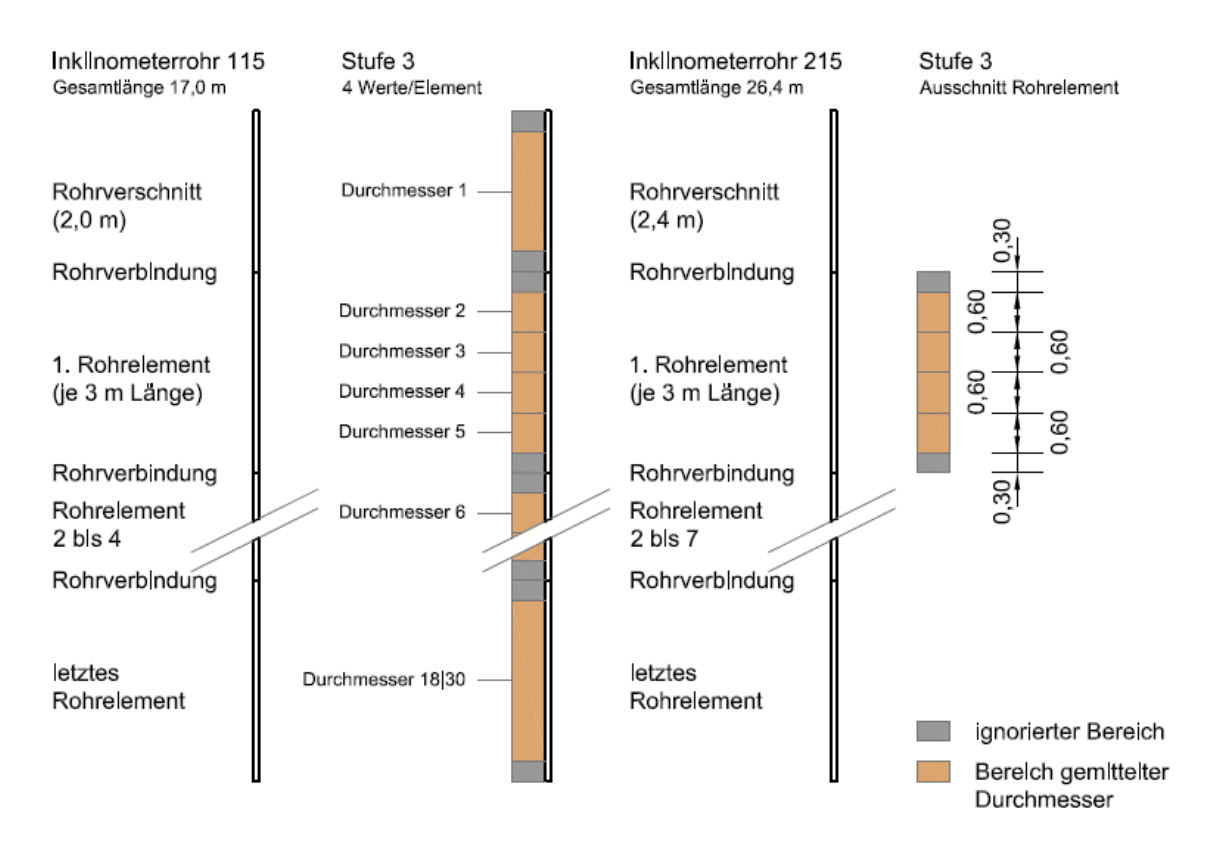

Abb. 50: Einteilung der Bereiche zur Mittelwertbildung Stufe 3

In untenstehender Tabelle 3 befinden sich die zugehörigen Tiefenpositionen der jeweiligen gemittelten Durchmesser.

| <b>Inklinometerrohr 115</b> |                        |  |  |  |
|-----------------------------|------------------------|--|--|--|
| Stufe 3                     | <b>Position</b><br>[m] |  |  |  |
| Durchmesser 1               | 1,00                   |  |  |  |
| Durchmesser 2               | 2,60                   |  |  |  |
| Durchmesser 3               | 3,20                   |  |  |  |
| Durchmesser 4               | 3,80                   |  |  |  |
| Durchmesser 5               | 4,40                   |  |  |  |
| Durchmesser 6               | 5,60                   |  |  |  |
| Durchmesser 7               | 6,20                   |  |  |  |
| Durchmesser 8               | 6,80                   |  |  |  |
| Durchmesser 9               | 7,40                   |  |  |  |
| Durchmesser 10              | 8,60                   |  |  |  |

Tab. 3: Durchmesser - Tiefenposition der Stufe 3

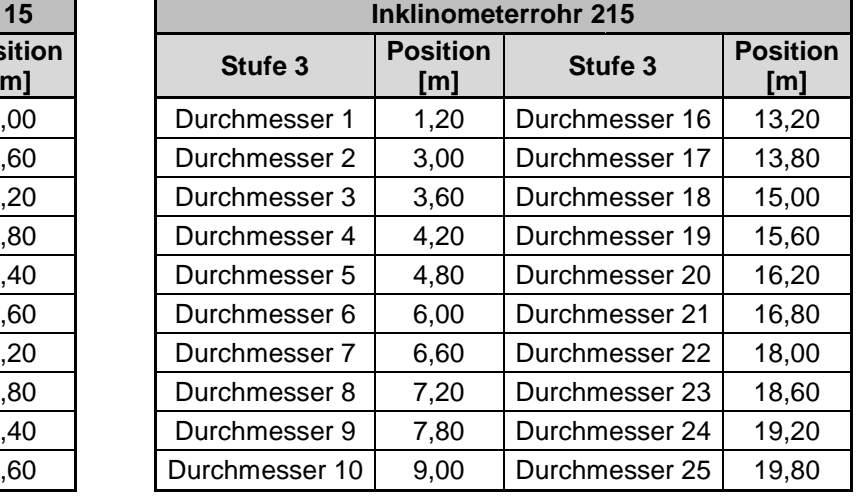

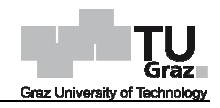

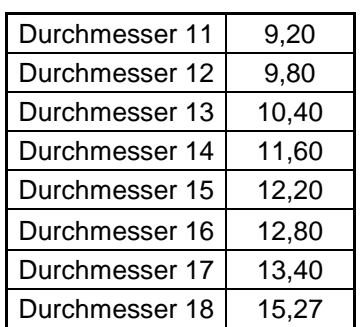

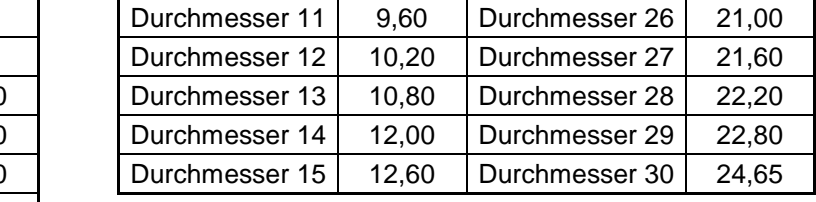

#### Stufe 4

Stufe 4 bedeutet eine Unterteilung in acht gleich große Bereiche, das heißt jeder gemittelte Durchmesser umschließt einen Bereich von 0,3 m. Die Einteilung der Stufe 4 ist in nachfolgender Abbildung 51 ersichtlich.

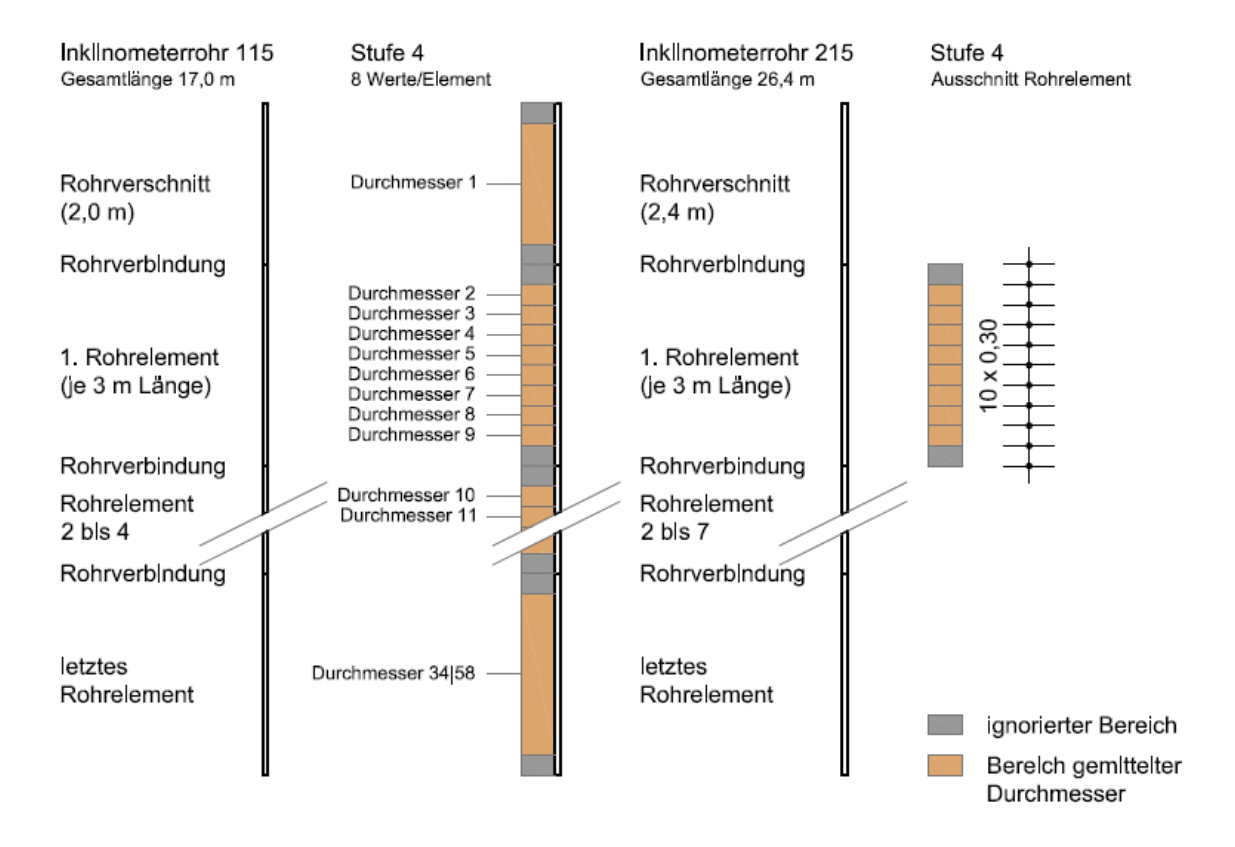

Abb. 51: Einteilung der Bereiche zur Mittelwertbildung Stufe 4 :

Die zugehörigen Tiefenpositionen der jeweiligen gemittelten Durchmesser können untenstehenden Tabelle Tabellen 4 und 5 entnommen werden.

| Inklinometerrohr 115 |                     |                |                     |  |  |  |  |  |
|----------------------|---------------------|----------------|---------------------|--|--|--|--|--|
| Stufe 4              | <b>Position [m]</b> | Stufe 4        | <b>Position [m]</b> |  |  |  |  |  |
| Durchmesser 1        | 1,00                | Durchmesser 18 | 8,45                |  |  |  |  |  |
| Durchmesser 2        | 2,45                | Durchmesser 19 | 8,75                |  |  |  |  |  |
| Durchmesser 3        | 2,75                | Durchmesser 20 | 9,05                |  |  |  |  |  |
| Durchmesser 4        | 3,05                | Durchmesser 21 | 9,35                |  |  |  |  |  |
| Durchmesser 5        | 3,35                | Durchmesser 22 | 9,65                |  |  |  |  |  |
| Durchmesser 6        | 3,65                | Durchmesser 23 | 9,95                |  |  |  |  |  |
| Durchmesser 7        | 3,95                | Durchmesser 24 | 10,25               |  |  |  |  |  |
| Durchmesser 8        | 4,25                | Durchmesser 25 | 10,55               |  |  |  |  |  |
| Durchmesser 9        | 4,55                | Durchmesser 26 | 11,45               |  |  |  |  |  |
| Durchmesser 10       | 5,45                | Durchmesser 27 | 11,75               |  |  |  |  |  |
| Durchmesser 11       | 5,75                | Durchmesser 28 | 12,05               |  |  |  |  |  |
| Durchmesser 12       | 6,05                | Durchmesser 29 | 12,35               |  |  |  |  |  |
| Durchmesser 13       | 6,35                | Durchmesser 30 | 12,65               |  |  |  |  |  |
| Durchmesser 14       | 6,65                | Durchmesser 31 | 12,95               |  |  |  |  |  |
| Durchmesser 15       | 6,95                | Durchmesser 32 | 13,25               |  |  |  |  |  |
| Durchmesser 16       | 7,25                | Durchmesser 33 | 13,55               |  |  |  |  |  |
| Durchmesser 17       | 7,55                | Durchmesser 34 | 15,27               |  |  |  |  |  |

Tab. 4: Durchmesser - Tiefenposition der Stufe 4, Inklinometer 115

Tab. 5: Durchmesser - Tiefenposition der Stufe 4, Inklinometer 215

| Inklinometerrohr 215 |                        |                |                                     |                |                        |  |  |  |
|----------------------|------------------------|----------------|-------------------------------------|----------------|------------------------|--|--|--|
| Stufe 4              | <b>Position</b><br>[m] | Stufe 4        | <b>Position</b><br>[ <sub>m</sub> ] | Stufe 4        | <b>Position</b><br>[m] |  |  |  |
| Durchmesser 1        | 1,20                   | Durchmesser 21 | 9,75                                | Durchmesser 41 | 16,95                  |  |  |  |
| Durchmesser 2        | 2,85                   | Durchmesser 22 | 10,05                               | Durchmesser 42 | 17,85                  |  |  |  |
| Durchmesser 3        | 3,15                   | Durchmesser 23 | 10,35                               | Durchmesser 43 | 18,15                  |  |  |  |
| Durchmesser 4        | 3,45                   | Durchmesser 24 | 10,65                               | Durchmesser 44 | 18,45                  |  |  |  |
| Durchmesser 5        | 3,75                   | Durchmesser 25 | 10,95                               | Durchmesser 45 | 18,75                  |  |  |  |
| Durchmesser 6        | 4,05                   | Durchmesser 26 | 11,85                               | Durchmesser 46 | 19,05                  |  |  |  |
| Durchmesser 7        | 4,35                   | Durchmesser 27 | 12,15                               | Durchmesser 47 | 19,35                  |  |  |  |
| Durchmesser 8        | 4,65                   | Durchmesser 28 | 12,45                               | Durchmesser 48 | 19,65                  |  |  |  |
| Durchmesser 9        | 4,95                   | Durchmesser 29 | 12,75                               | Durchmesser 49 | 19,95                  |  |  |  |
| Durchmesser 10       | 5,85                   | Durchmesser 30 | 13,05                               | Durchmesser 50 | 20,85                  |  |  |  |
| Durchmesser 11       | 6, 15                  | Durchmesser 31 | 13,35                               | Durchmesser 51 | 21,15                  |  |  |  |
| Durchmesser 12       | 6,45                   | Durchmesser 32 | 13,65                               | Durchmesser 52 | 21,45                  |  |  |  |
| Durchmesser 13       | 6,75                   | Durchmesser 33 | 13,95                               | Durchmesser 53 | 21,75                  |  |  |  |
| Durchmesser 14       | 7,05                   | Durchmesser 34 | 14,85                               | Durchmesser 54 | 22,05                  |  |  |  |
| Durchmesser 15       | 7,35                   | Durchmesser 35 | 15,15                               | Durchmesser 55 | 22,35                  |  |  |  |
| Durchmesser 16       | 7,65                   | Durchmesser 36 | 15,45                               | Durchmesser 56 | 22,65                  |  |  |  |
| Durchmesser 17       | 7,95                   | Durchmesser 37 | 15,75                               | Durchmesser 57 | 22,95                  |  |  |  |
| Durchmesser 18       | 8,85                   | Durchmesser 38 | 16,05                               | Durchmesser 58 | 24,65                  |  |  |  |
| Durchmesser 19       | 9,15                   | Durchmesser 39 | 16,35                               |                |                        |  |  |  |
| Durchmesser 20       | 9,45                   | Durchmesser 40 | 16,65                               |                |                        |  |  |  |

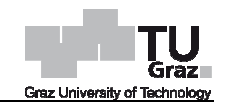

Die Mittelung der Messdaten über die Tiefe wird für jede Messrich Messrichtung sowie zugehöriger Umschlagsrichtung durchgeführt. Nachfolgender Tabelle 6 kann die Datenmenge an gemittelten Innendurchmessern der jeweiligen Inklinometerrohre und zugehöriger Stufe entnommen werden.

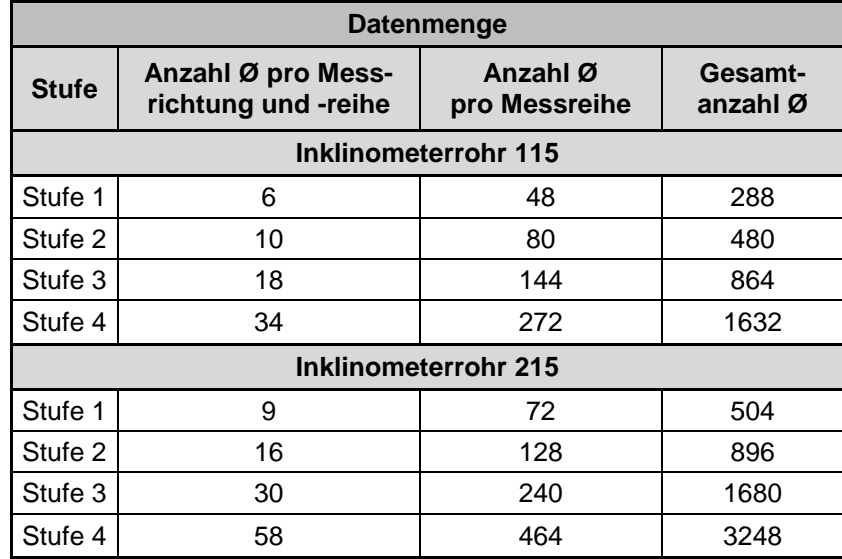

Tab. 6: Datenmenge an gemittelten Durchmessern

### • **Mittelwertbildung der Messdaten über die Messreihen**

Anschließend werden die nun über die Tiefe gemittelten Innendurchmesser über die Messreihen wiederum für Stufe 1 bis 4 gemittelt. Dies sind sechs Messreihen bei Inklinometerrohr 115 und sieben Messreihen bei Inklinometerrohr 215. Nachfolgende Tabelle 7 zeigt exemplarisch die gemittelten Durchmesser für Messrichtung A0 der Stufe 1 des Inklinometerrohres 115.

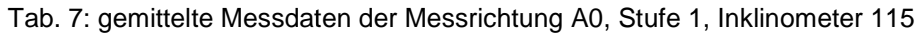

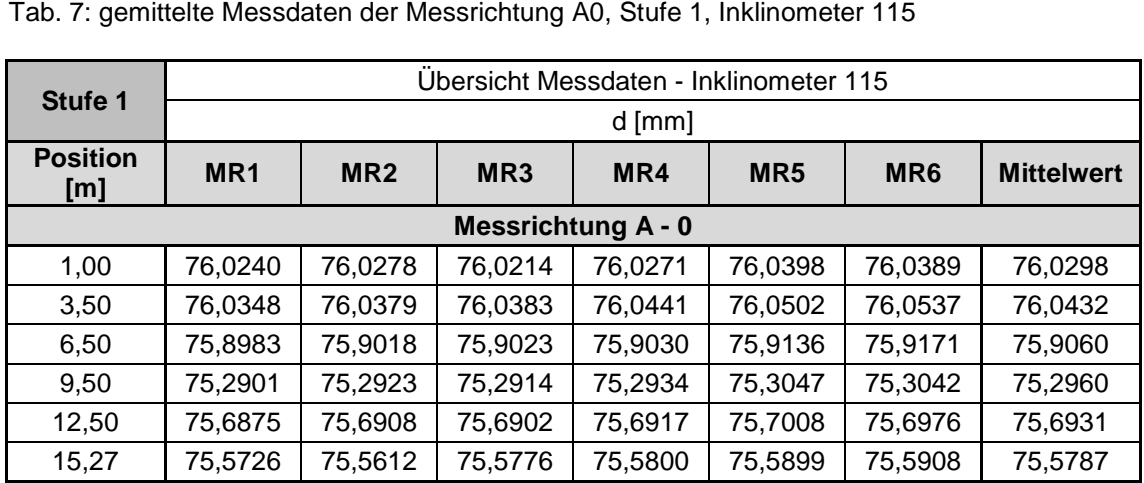

Nächster Schritt der Datenaufbereitung liegt, wie bereits in Punkt 4.2.2 angeführt, in der Berechnung der Standardabweichung des ermittelten Durchmessers aus den vorhandenen Daten. Zur Berechnung der Standardabweichung wurden die sich für die verschiedenen Tiefenpositionen ergebende Werte als von der Tiefe unabhängig angenommen. Die Standardabweichung des Durchmessers wurde wiederum für Inklinometerrohr 115 und 215 mit den jeweiligen Stufen 1 bis 4 berechn dardabweichung wurden di<br>Werte als von der Tiefe<br>s Durchmessers wurde w<br>n Stufen 1 bis 4 berechnet.

Sämtliche ausgewertete Messdaten, das heißt alle Mittelwertbildungen und Standard Standardabweichungen, befinden sich im Anhang.

# **4.6 Darstellung der Ergebnisse**

Zur besseren Veranschaulichung der Ergebnisse der Auswertung wurden Abbildungen erstellt. Diese beinhalten die Ergebnisse der Standardabweichungen des Durchmessers und der Verteilungsdichten. Dabei wurden vor allem die vier Stufen der Mittelung und die acht unterschiedlichen Messrichtungen miteinander verglichen.

## **4.6.1 Darstellung der Standardabweichungen**

Die Standardabweichungen werden in Form eines zwei- und dreidimensionalen Säulendiagramms sowie einem zweidimensionalen Liniendiagramm dargestellt.

# • **Inklinometerrohr 115**

Die Ergebnisse der Standardabweichung des gemessenen Durchmessers des Inklinometerrohres 115 sind in unterstehenden Abbildungen 52 bis 54 ersichtlich.

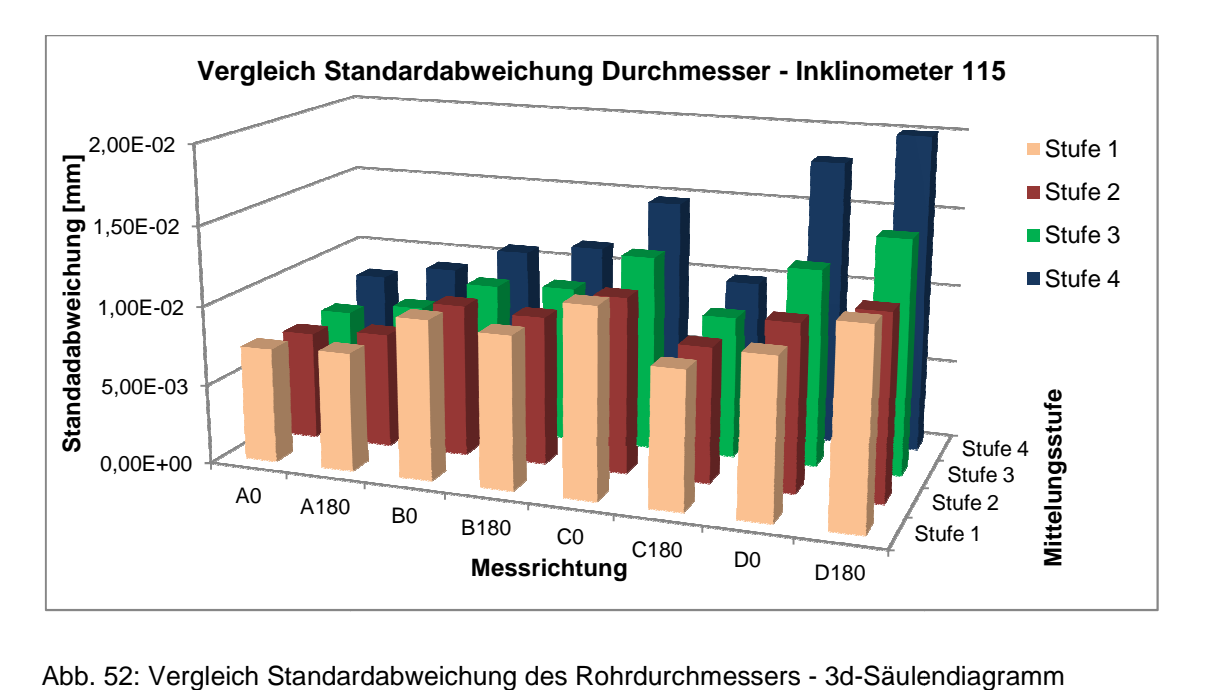

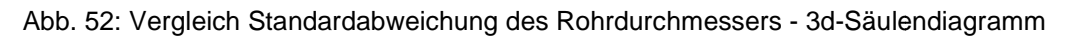

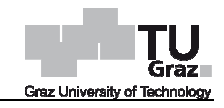

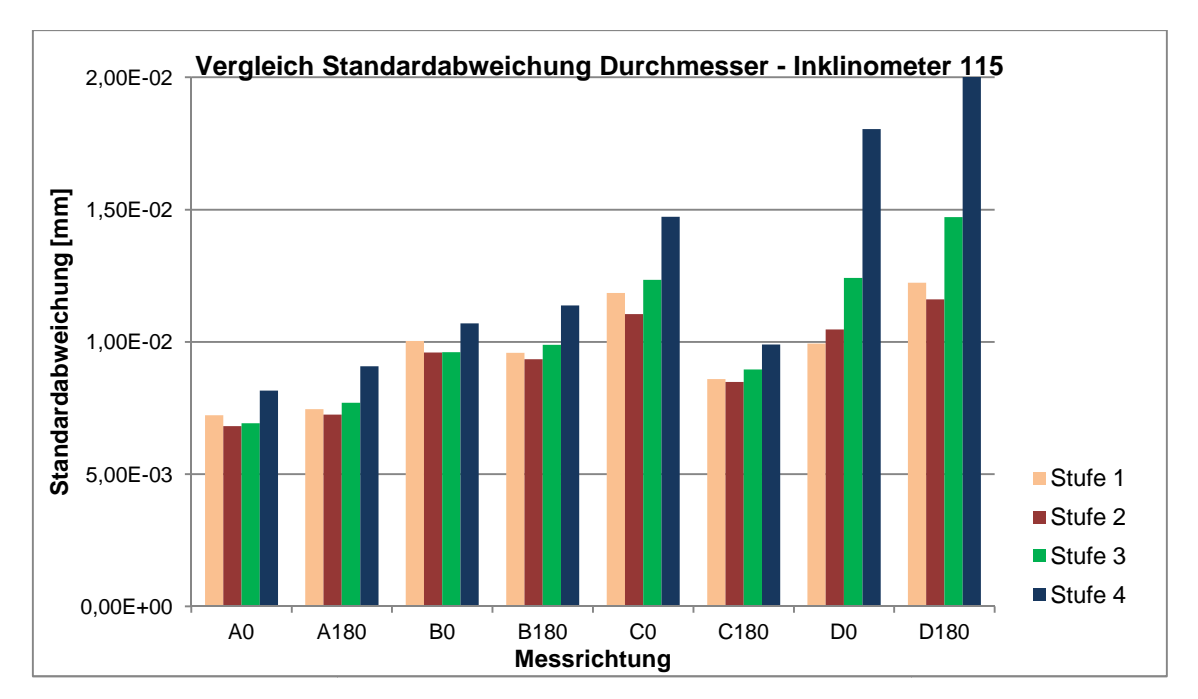

Abb. 53: Vergleich Standardabweichung des Rohrdurchmessers - 2d-Säulendiagramm

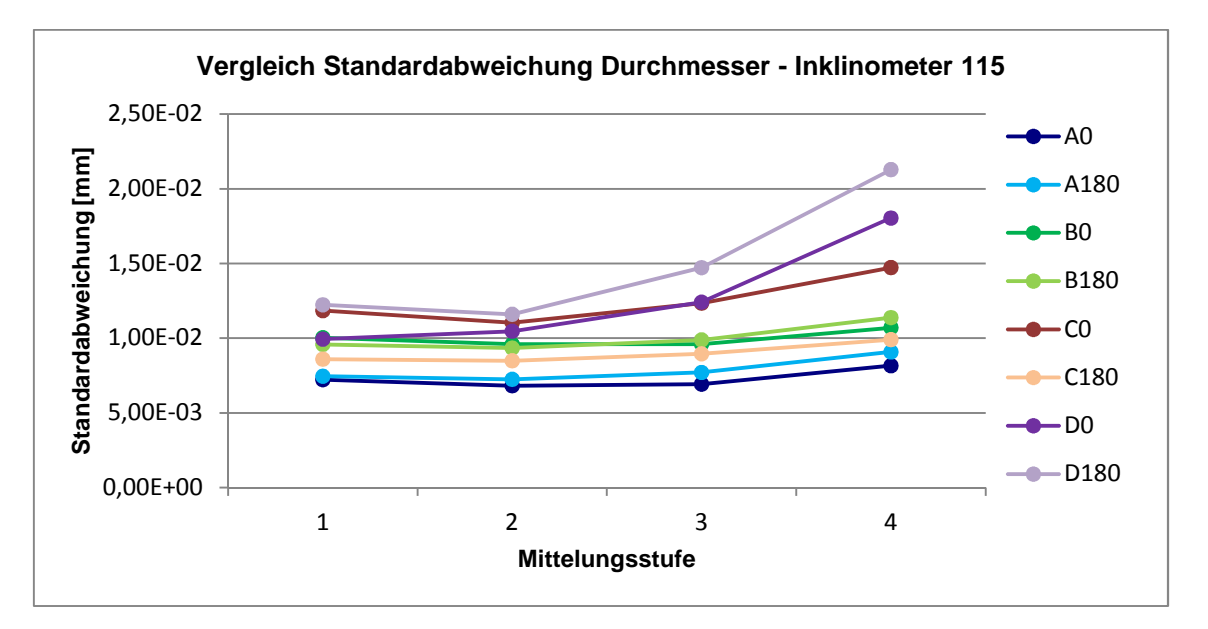

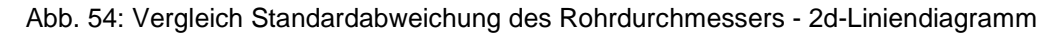

Die Standardabweichungen der Durchmesser-Messungen aller Stufen und Messrichtungen liegen bei Inklinometerrohr 115, wie in den Abbildungen ersichtlich, in einem Bereich von 5 bis 2 20 Mikrometer.

### • **Inklinometerrohr 215**

Die Ergebnisse der Standardabweichung des gemessenen Durchmessers des Inklinometerrohres 2 215 sind in unterstehenden Abbildungen 55 bis bis 57 ersichtlich.

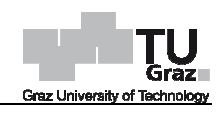

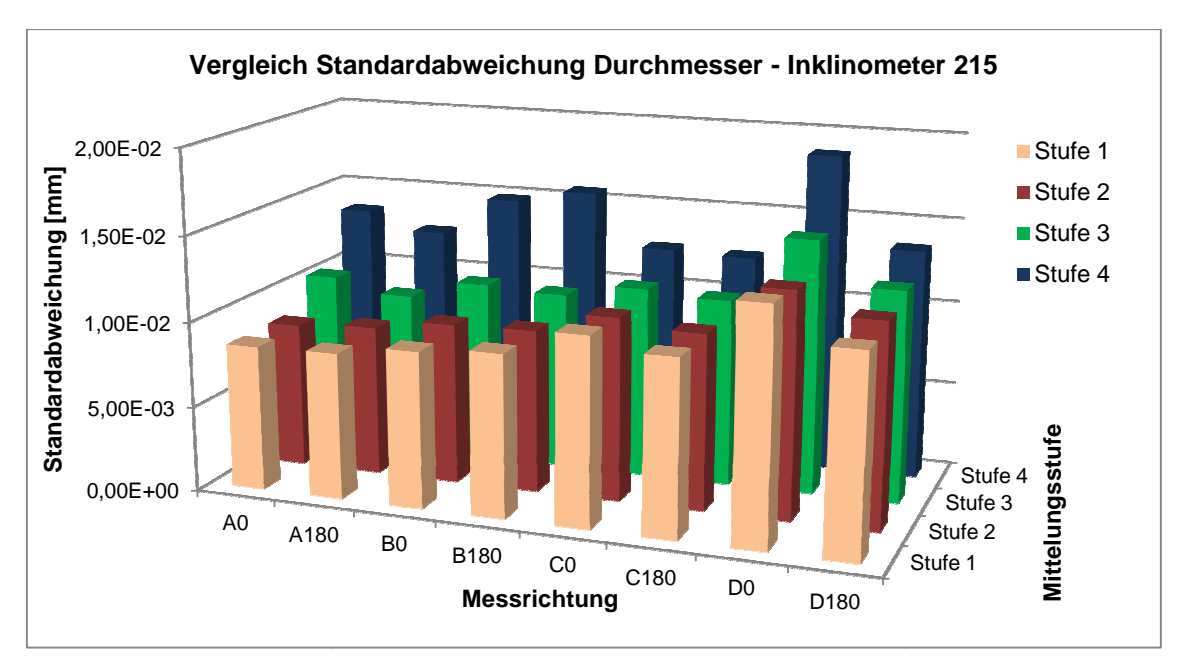

Abb. 55: Vergleich Standardabweichung des Rohrdurchmessers - 3d-Säulendiagramm

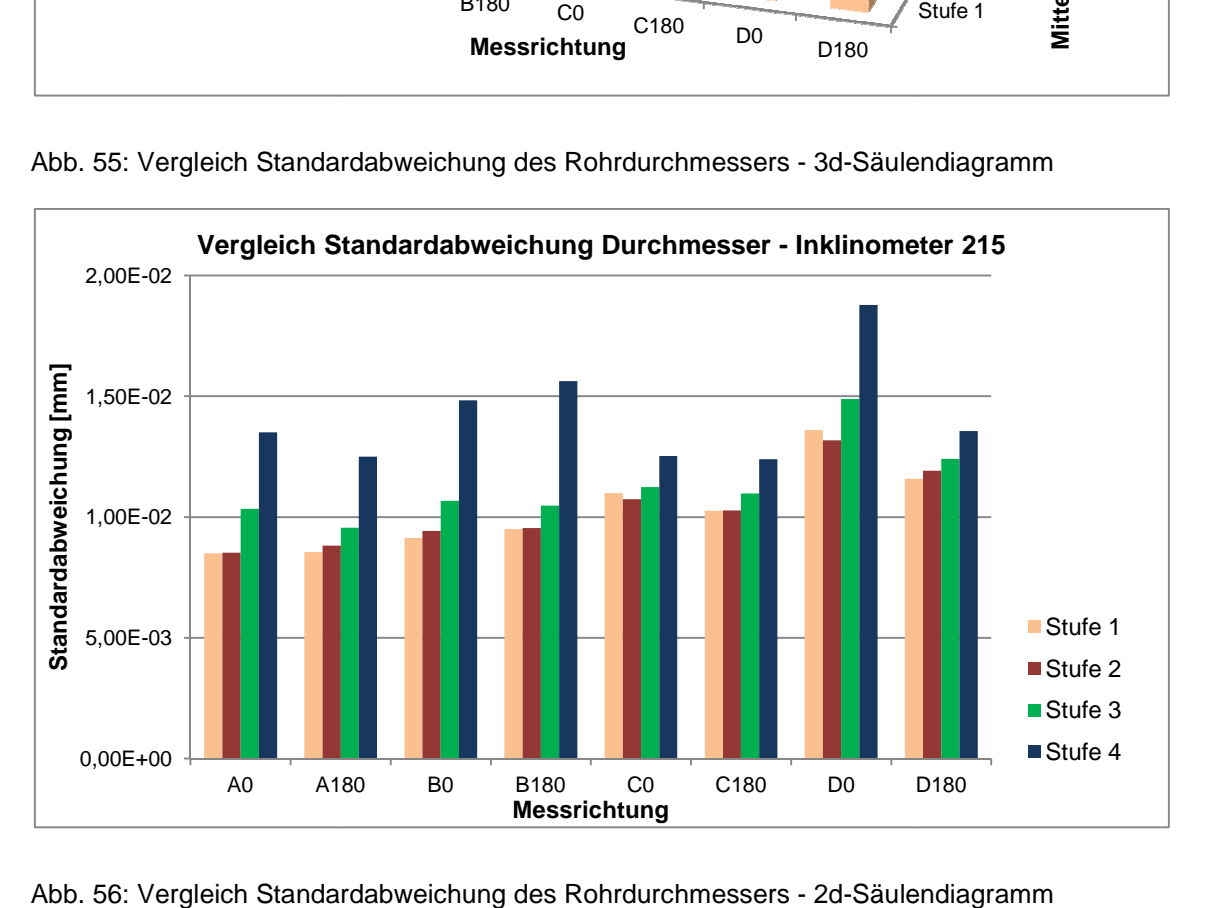

Abb. 56: Vergleich Standardabweichung des Rohrdurchmessers - 2d-Säulendiagramm

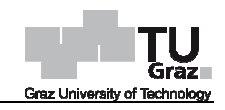

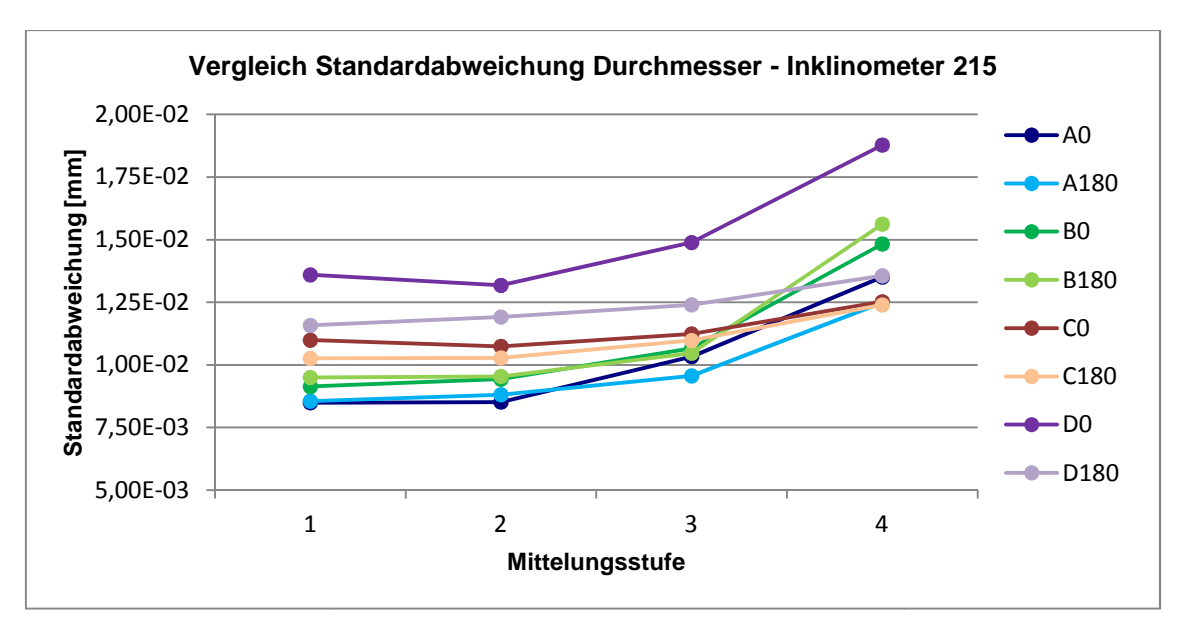

Abb. 57: Vergleich Standardabweichung des Rohrdurchmessers - 2d-Liniendiagramm

Die Standardabweichungen der Durchmesser-Messungen aller Stufen und Messrichtungen liegen bei Inklinometerrohr 215, wie in den Abbildungen ersichtlich, in einem Bereich von 5 bis 2 20 Mikrometer.

Die Ergebnisse der Standardabweichung des Rohrdurchmessers ausgewertet für Stufe 4 über die Tiefenpositionen des Inklinometerrohres 215 sind in unterstehender Abbildung 58 ersichtlich.

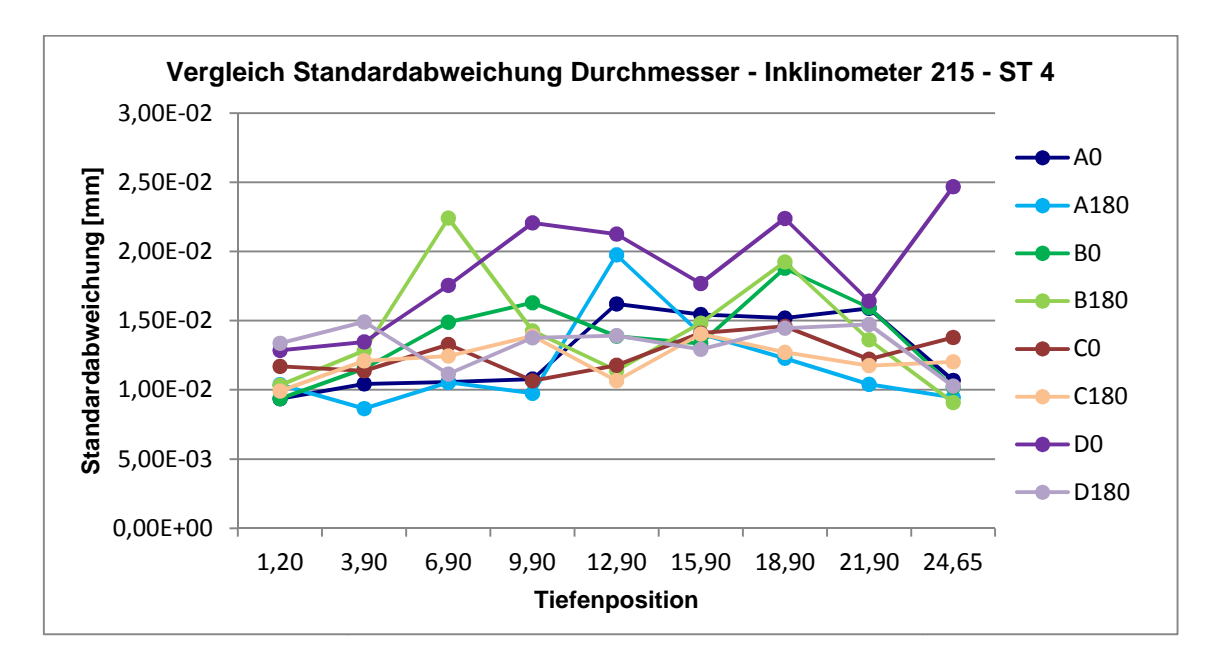

Abb. 58: Vergleich Standardabweichung des Rohrdurchmessers - 2d-Liniendiagramm - Auswertung über Tiefe

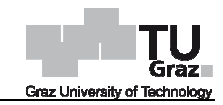

Die Standardabweichungen der Durchmesser-Messungen aller Messrichtungen der Stufe 4 ausgewertet über die Tiefe liegen bei Inklinometerrohr 215, wie in der Abbildung ersichtlich, in einem Bereich von 5 bis 25 Mikrometer.

## **4.6.2 Darstellung der Verteilungsdichten**

Die Verteilungsdichten der Differenzen (x<sub>i</sub> - x̄) werden in Form von Histogrammen dargestellt. Anhand dieser Abbildungen können Aussagen über die Streuung der Messwerte getroffen werden.

### • **Inklinometerrohr 115**

Die Histogramme der Stufe 1 bis 4 des Inklinometerrohres 115 können nachfolgenden Abbildungen 59 bis 62 entnommen werden.

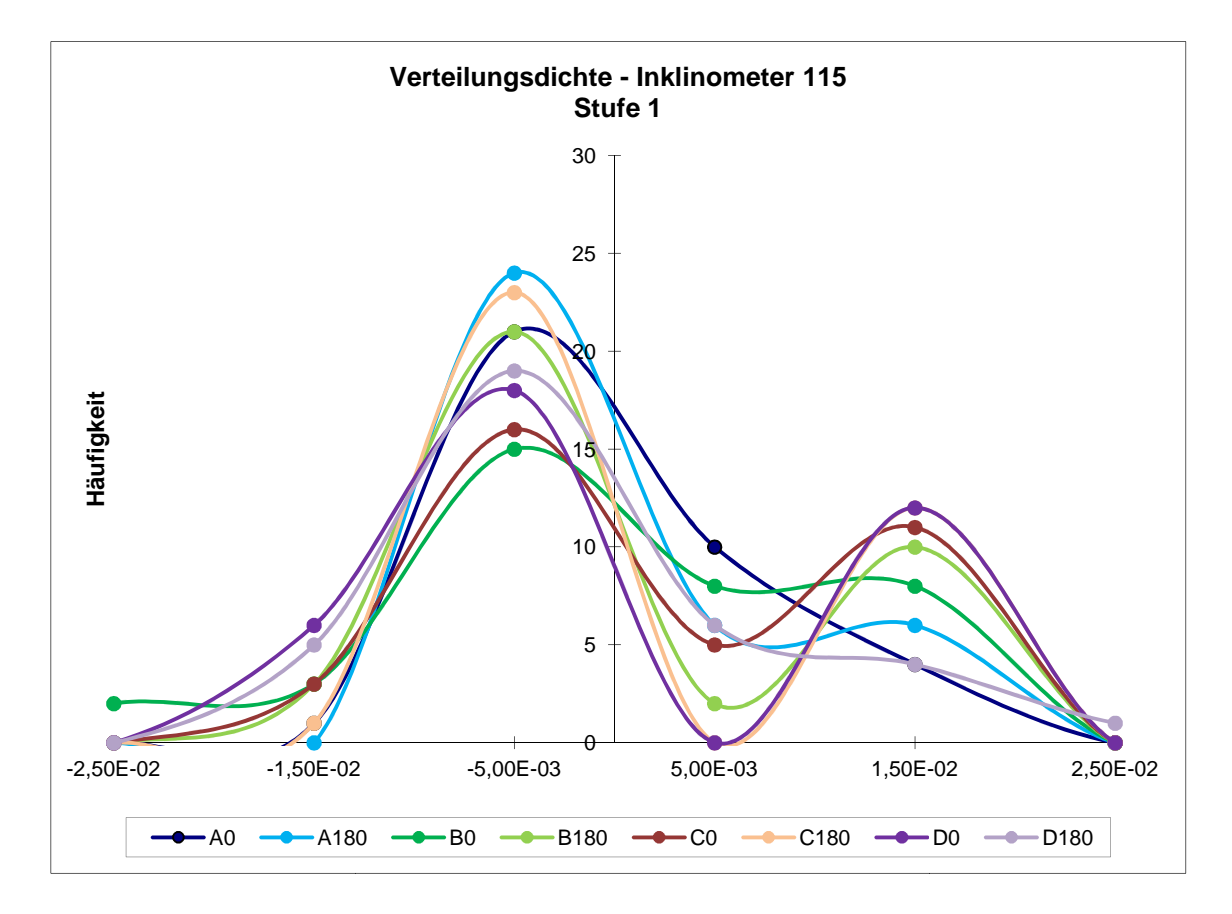

Abb. 59: Verteilungsdichte der Durchmesser-Differenzen (x<sub>i</sub>- x̄) - Stufe 1
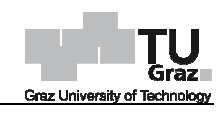

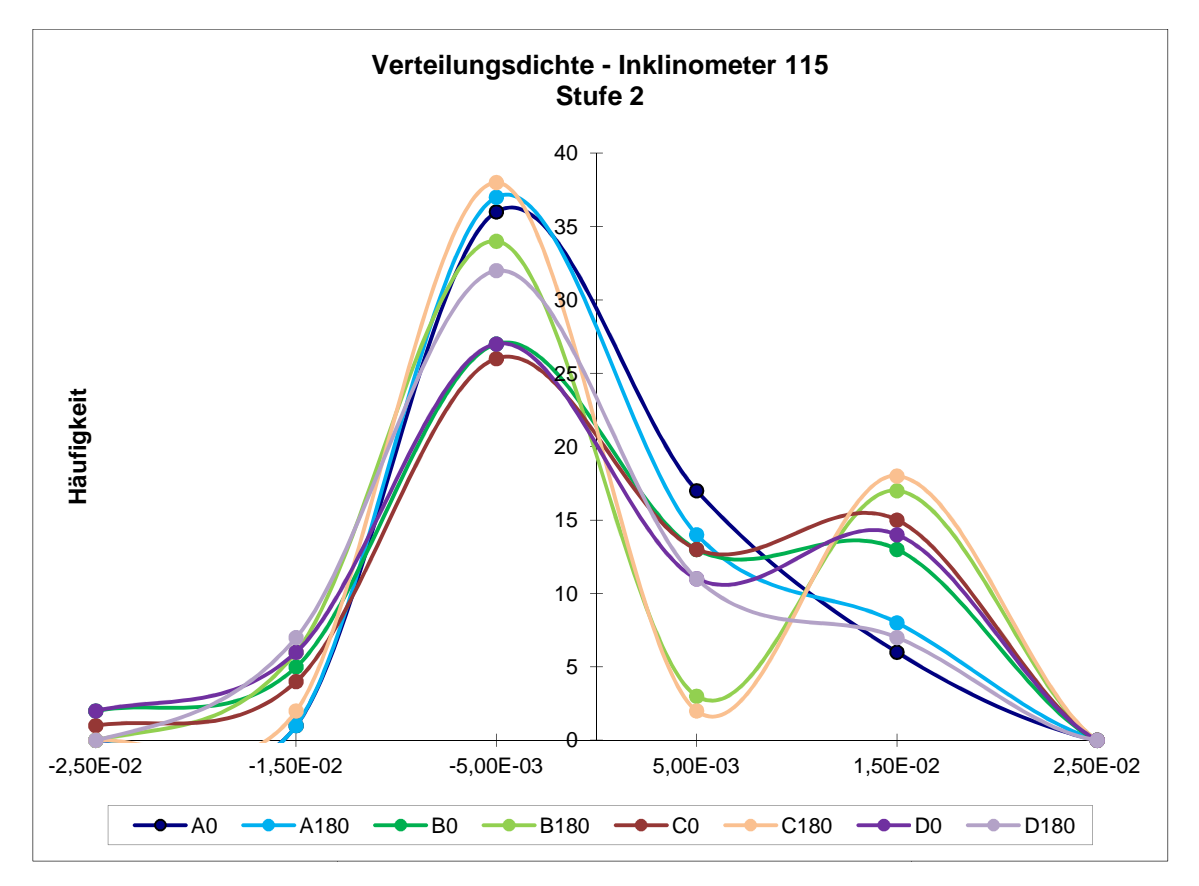

Abb. 60: Verteilungsdichte der Durchmesser-Differenzen (x<sub>i</sub>- x̄) - Stufe 2

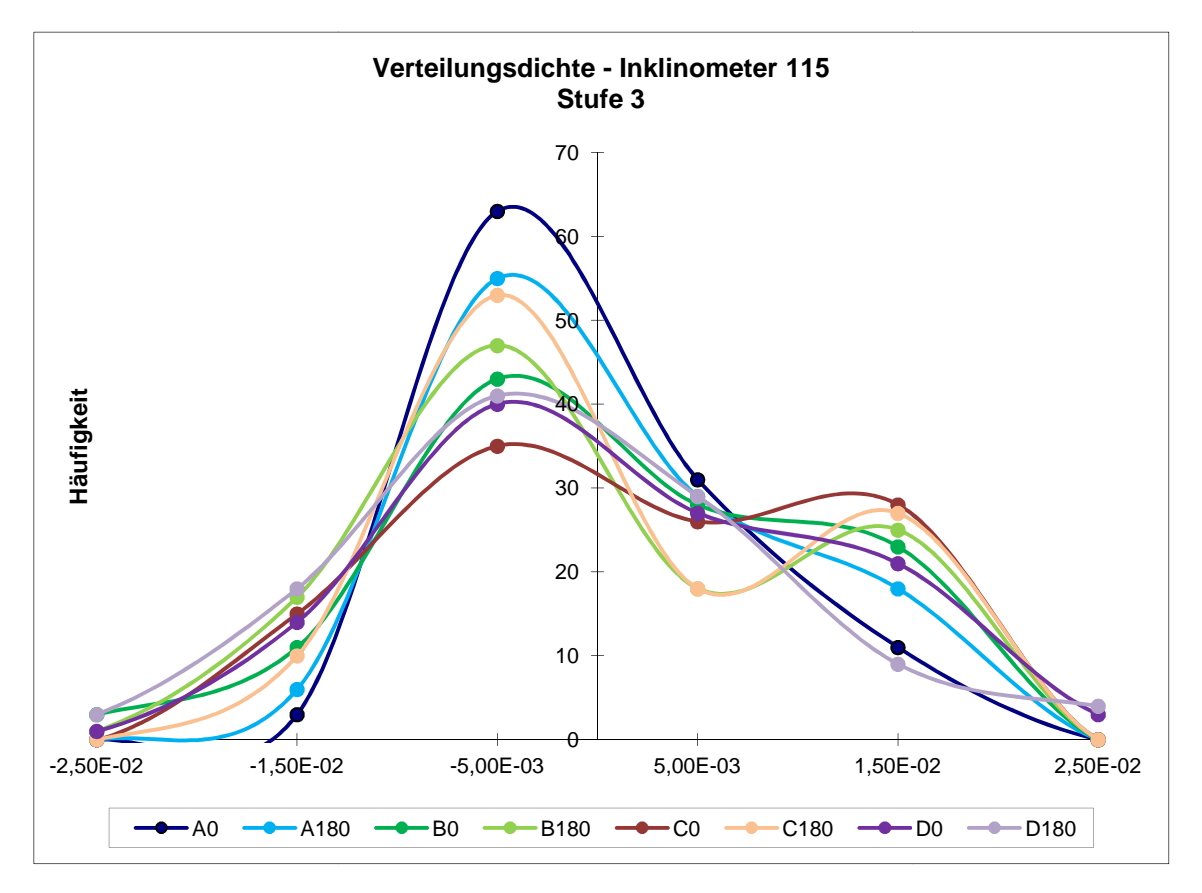

Abb. 61: Verteilungsdichte der Durchmesser-Differenzen (x<sub>i</sub>- x̄) - Stufe 3

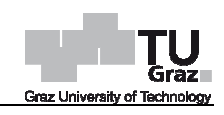

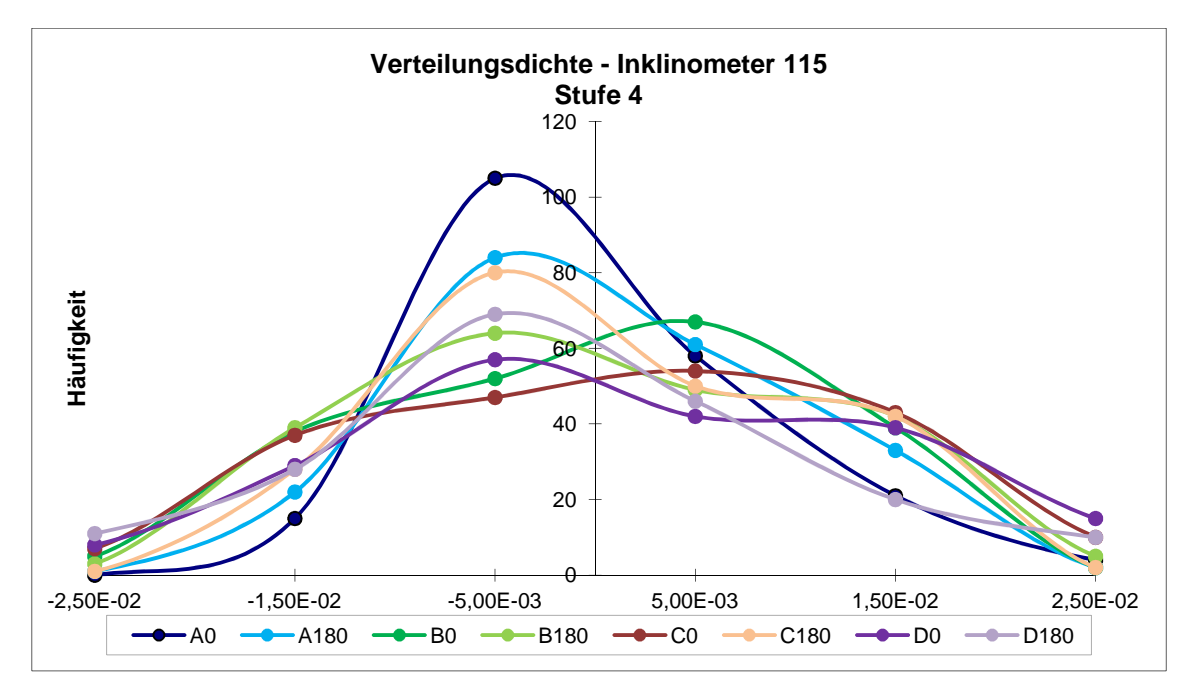

Abb. 62: Verteilungsdichte der Durchmesser-Differenzen (x<sub>i</sub>- x̄) - Stufe 4

Die Einhüllende des Histogrammes nähert sich, wie in obigen Abbildungen 59 bis 62 zu erkennen, mit zunehmende Stufe (Datenmenge) einer Glockenkurve an.

#### • **Inklinometerrohr 215**

Die Histogramme der Stufe 1 bis 4 des Inklinometerrohres 215 können nachfolgenden Abbildungen 63 bis 66 entnommen werden.

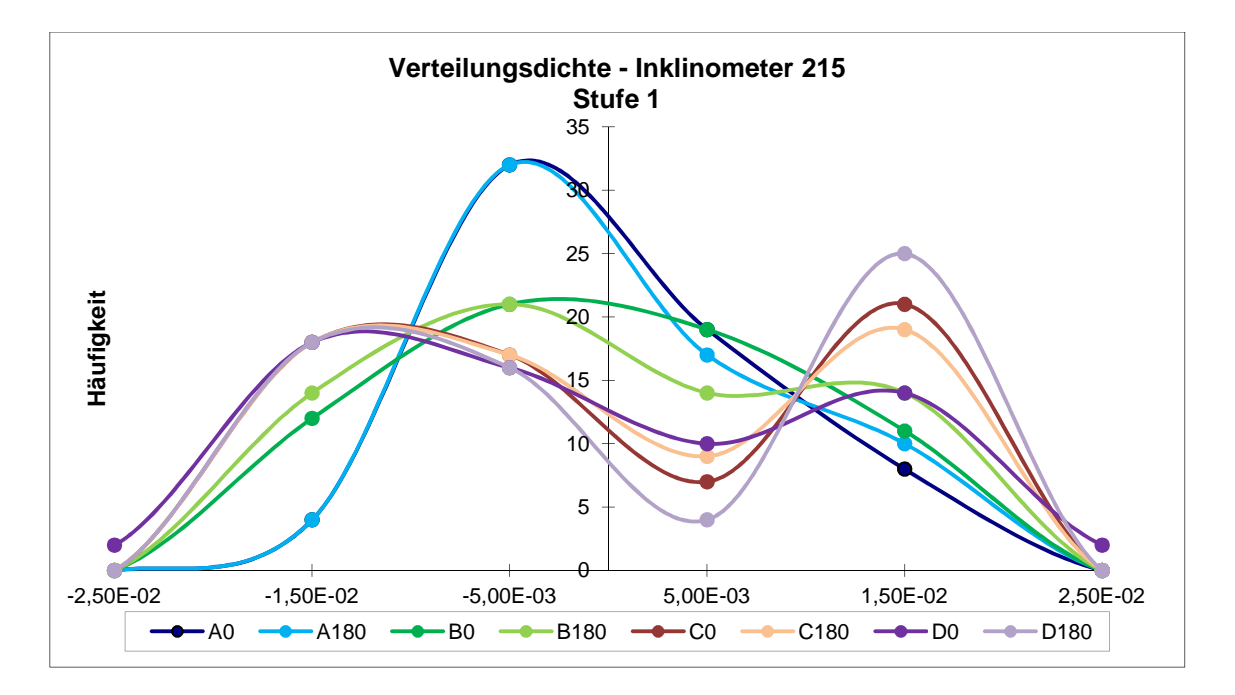

Abb. 63: Verteilungsdichte der Durchmesser-Differenzen (x<sub>i</sub>- x̄) - Stufe 1

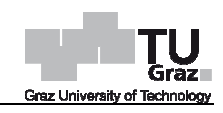

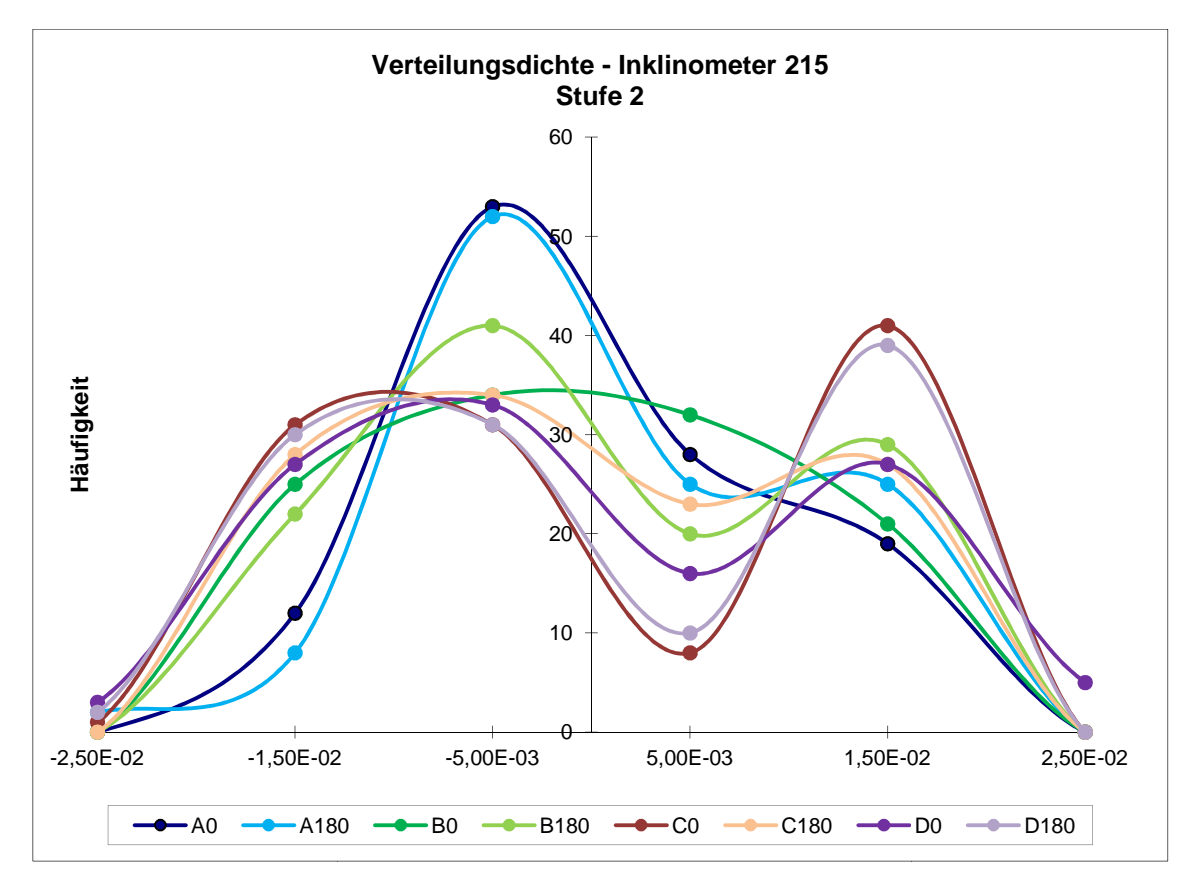

Abb. 64: Verteilungsdichte der Durchmesser-Differenzen (x<sub>i</sub>- x̄) - Stufe 2

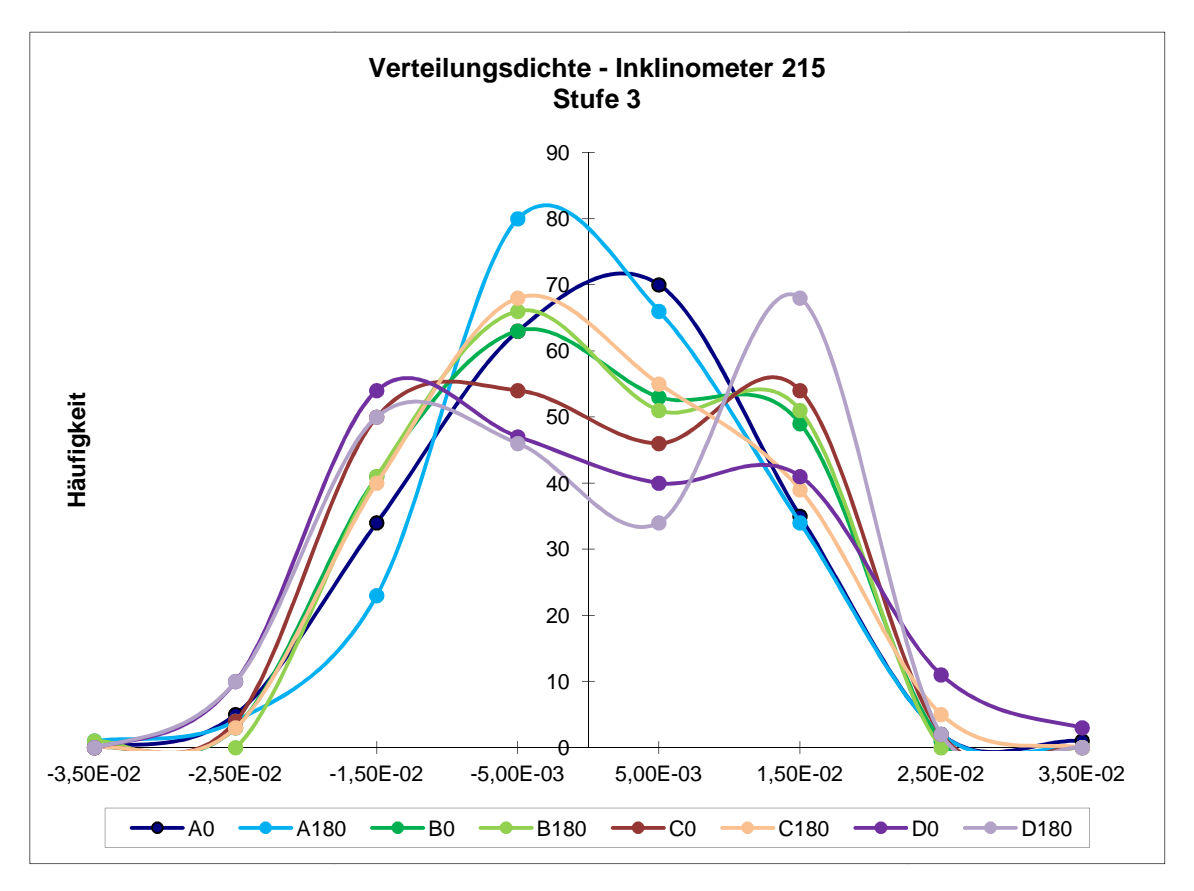

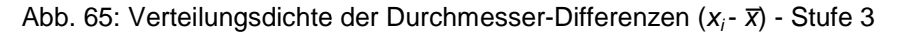

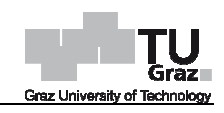

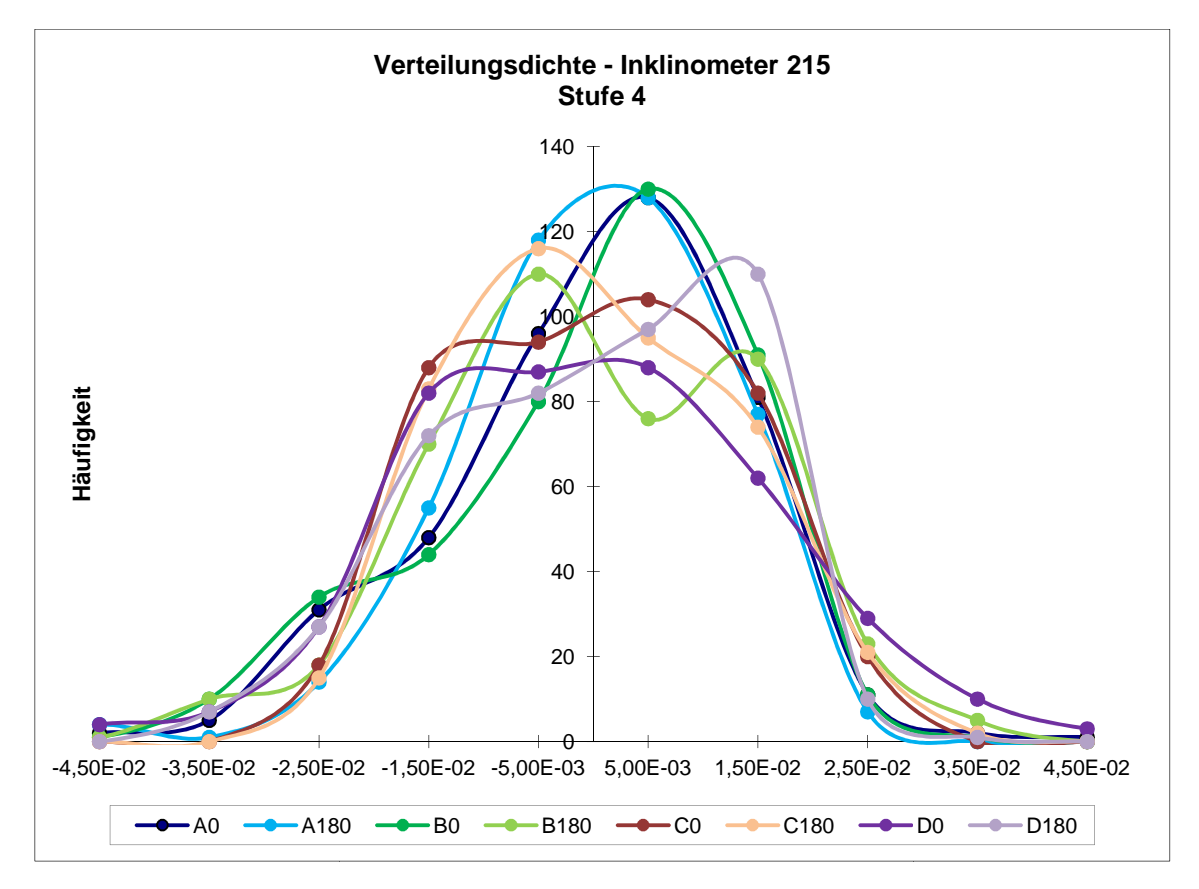

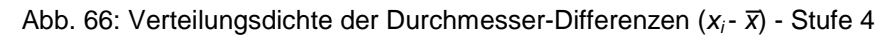

Die Einhüllende des Histogrammes nähert sich, wie in obigen Abbildungen 63 bis 66 zu erkennen, mit zunehmende Stufe (Datenmenge) einer Glockenkurve an.

# **4.7 Interpretation der Ergebnisse**

Die Standardabweichungen der Messwerte stimmen bei der Auswertung der Inklinometerrohre 115 und 215, wie in obigen Abbildungen ersichtlich, sehr gut überein. Die Standardabweichung Standardabweichungen aller Stufen und Messrichtungen liegen in einem Bereich von 5 bis 20 Mikrometer. Bei Betrachtung der Stufen 1 bis 3 liegen die Ergebnisse in einem Bereich von 5 bis 15 Mikrometer. Je höher die Mittelungsstufe, desto größere Standardabweichungen ergeben sich. Weiters erhöhen sich die Standardabweich ungen von Messrichtung A über Messrichtung B und Messrichtung C zu Messrichtung D. Für diese Erhöhung ist leider kein Grund bekannt, sämtliche Messrichtungen wurden in gleicher Weise ausgeführt. trachtung der Stufen 1 bis 3 liegen die Ergebnisse in<br>rometer. Je höher die Mittelungsstufe, desto größere<br>Lsich. Weiters erhöhen sich die Standardabweich-5,00E-03 1,50E-02 2,50E-02 3,50E-02 4,50E-02<br>  $\rightarrow$   $\leftarrow$   $\leftarrow$   $\$ 

Bei Betrachtung über die Tiefe liegt die Standardabweichung in einem Bereich von 5 bis 25 Mikrometer. Die Betrachtung über die Tiefe wurde durchgeführt, um eine bis 25 Mikrometer. Die Betrachtung über die Tiefe wurde durchgeführt, um eine<br>Aussage über die Abhängigkeit der Messtiefe auf die Messergebnisse zu überprüfen. Wie in Abbildung 58 ersichtlich, gibt es zumindest bis zur Endtiefe der in dieser Studie

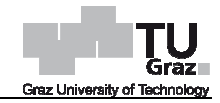

untersuchten Inklinometerroh Inklinometerrohren keine eindeutige Verbindung zwischen Tiefenposition und Standardabweichung. Das bedeutet es gibt keine Verschlechterungen der Messergebnisse mit fortschreitender Tiefe Tiefe bis zu ca. 26 m.

Die Einhüllende der Histogramme nähert sich, sowohl bei Inklinomete Inklinometerrohr 115 als auch bei Inklinometerrohr 215, mit zunehmender Stufe und der somit verbundenen erhöhten Datenmenge einer Glockenkurve an. Der "Doppelhöcker", wie in den ersten Stufen in den obigen Abbildungen ersichtlich, verschwindet damit mit zunehmender Datenmenge. ", wie in den ersten<br>it mit zunehmender<br>tz nach Gauß<br>ifolgende Formel 19

#### **4.8 Fehleranalyse mittels Fehlerfortpflanzungsgesetz nach Gauß analyse**

Zur Rückrechnung der horizontalen Erddruckänderungen wird nachfolgende Formel verwendet.

$$
\Delta \sigma_1 = \frac{\left(E_s + \alpha E_p\right)}{8(1 - K_0)\cos(2\delta)} \Delta \Omega \tag{19}
$$

Diese Formel wird im Hinblick auf den mittleren Fehler s<sub>∆σ1</sub> untersucht. Jede einzelne Größe die zur Rückrechnung benötigt wird weist eine gewisse Abweichung auf. Aus diesem Grund weicht auch das Endergebnis der Rückrechnung der Erddruckänderung von seinem wahren Wert ab. Die Abweichung dieses Wertes geschieht aufgrund der Übertragung der Einzelfehler der Größen. Dieser Vorgang wird auch als Fehler Fehlerfortpflanzung bezeichnet. Um die Abweichung des Endergebnisses, den mittleren Fehler s*∆σ*<sup>1</sup>, zu bestimmen wird nach dem Fehlerfortpflanzungsgesetz nach Gauß Fehler s<sub>∆σ1</sub>, zu bestimmen wird nach dem Fehlerfortpflanzungsgesetz nach Gauß<br>vorgegangen. Der mittlere Fehler s<sub>∆σ1</sub> kann mit nachfolgender Gleichung 20 bzw. 21 berechnet werden.

$$
s_{\Delta \sigma_1} = \pm \sqrt{\sum_{j=1}^{m} \left( \frac{\partial \Delta \sigma_1(X_j)}{\partial X_j} \right)^2 * \left( s_{X_j} \right)^2}
$$
 (20)

s*∆σ*<sup>1</sup> mittlerer Fehler

 $\partial \Delta \sigma_1(X_i)$  $)$  $\partial X_i$ partielle Ableitung der Einzelgröße

 $s_{Xi}$  Einzelabweichung

m Anzahl an Einzelgrößen

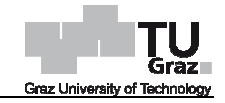

$$
s_{\Delta\sigma_{1}} = \pm \sqrt{\frac{\left(\frac{\partial \Delta\sigma_{1}}{\partial E_{S}}\right)^{2} + \left(s_{E_{S}}\right)^{2} + \left(\frac{\partial \Delta\sigma_{1}}{\partial E_{P}}\right)^{2} + \left(s_{E_{P}}\right)^{2} + \left(\frac{\partial \Delta\sigma_{1}}{\partial K_{0}}\right)^{2} + \left(s_{K_{0}}\right)^{2} + \left(\frac{\partial \Delta\sigma_{1}}{\partial \delta}\right)^{2} + \left(s_{\delta}\right)^{2} + \left(\frac{\partial \Delta\sigma_{1}}{\partial \Delta\Omega}\right)^{2} + \left(s_{\Delta\Omega}\right)^{2}}
$$
(21)

Die partiellen Ableitungen der Einzelgrößen können nachfolgenden Gleichungen 22 bis 26 entnommen werden.

$$
\frac{\partial \Delta \sigma_1}{\partial E_S} = \frac{1}{8(1 - K_0) \cos(2\delta)} \Delta \Omega \tag{22}
$$

$$
\frac{\partial \Delta \sigma_1}{\partial E_P} = \frac{\alpha}{8(1 - K_0) \cos(2\delta)} \Delta \Omega \tag{23}
$$

$$
\frac{\partial \Delta \sigma_1}{\partial K_0} = \frac{(E_S + \alpha E_P)}{8(1 - K_0)^2 \cos(2\delta)} \Delta \Omega \tag{24}
$$

$$
\frac{\partial \Delta \sigma_1}{\partial \delta} = \frac{2 \sin(2\delta) (E_S + \alpha E_P)}{8(1 - K_0) \cos(2\delta)^2} \Delta \Omega
$$
 (25)

$$
\frac{\partial \Delta \sigma_1}{\partial \Delta \Omega} = \frac{(\mathbf{E}_S + \alpha \mathbf{E}_P)}{8(1 - \mathbf{K}_0) \cos(2\delta)}\tag{26}
$$

Die Auswertung der Fehleranalyse erfolgt mithilfe obiger Gleichungen mittels dem Programm Excel.

Die Einzelgrößen der Rückrechnung sowie deren Abweichung werden mit den Werten, wie in nachfolgender Tabelle 8 ersichtlich sind, angenommen.

Tab. 8: Übersicht angenommener Werte zur Rückrechnung :

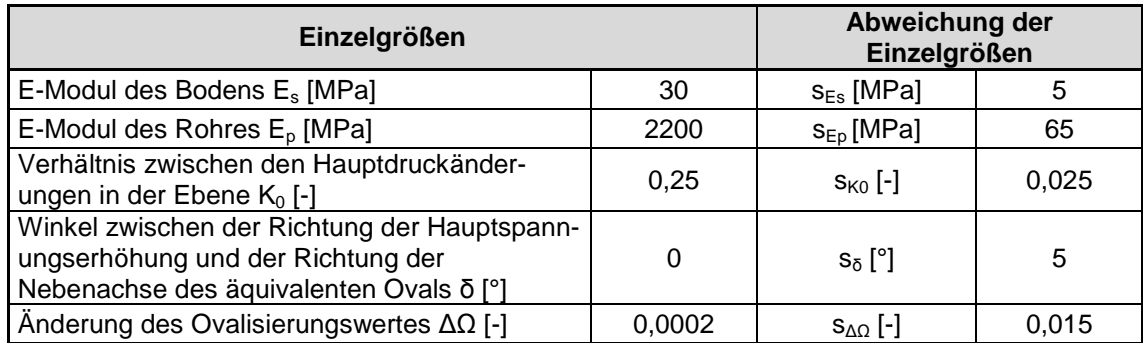

#### **4.8.1 Diskussion des Fehleranteiles des E E-Moduls des Bodens**

In der untenstehenden Abbildung 67 ist der unterschiedliche mittlere Fehler s<sub>Δσ1</sub> unter Einbeziehung des Fehleranteiles des E-Moduls des Bodens  $s_{Es}$  sowie der Einzelgröße  $E<sub>s</sub>$  in einem Bereich von  $\pm$  5 MPa dargestellt. Sämtliche anderen Fehlergrößen wurden mit konstanten Werten, welche in obiger Tabelle angeführt sind, angenommen. angenommen.

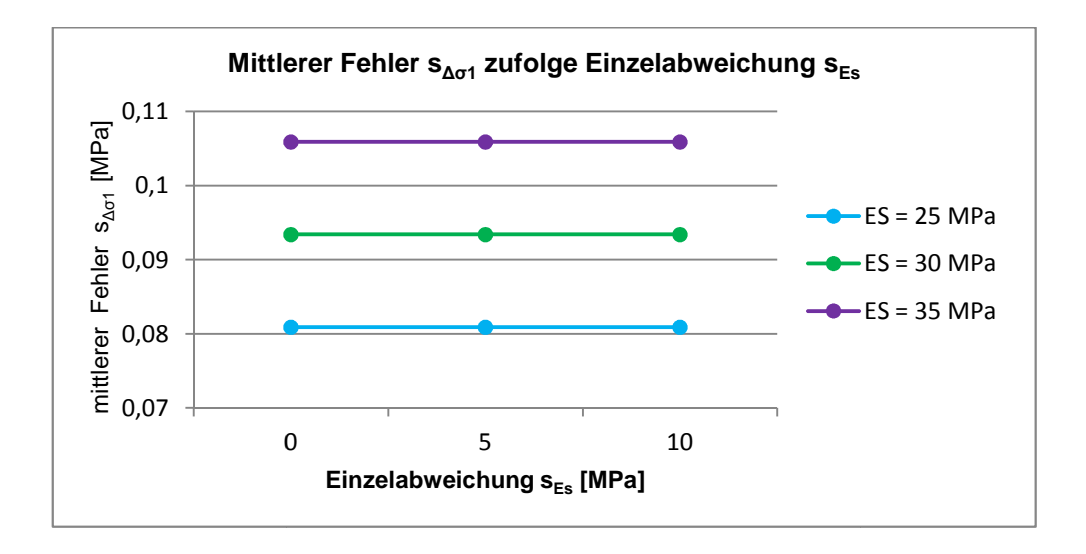

Abb. 67: Mittlerer Fehler zufolge der Einzelabweichung  $\mathsf{E}_\mathrm{s}$ 

#### **4.8.2 Diskussion des Fehleranteiles des E E-Moduls des Rohres**

Dieser Punkt enthält die Variation des Fehleranteiles des E-Moduls des Rohres  $s_{E_p}$  in einem Bereich von  $\pm$  15 MPa. Die Einzelgröße  $E_{\rho}$  wird mit den Werten 2200 MPa nach 0 Tagen, 1953,5 MPa nach 30 Tagen und 1603,7 MPa nach 365 Tagen angenommen. Untenstehende Abbildungen 68 zeigt die unterschiedlichen mittleren mittleren Fehler s*∆σ*<sup>1</sup> bei gleichzeitiger Konstanthaltung der anderen Fehlergrößen.

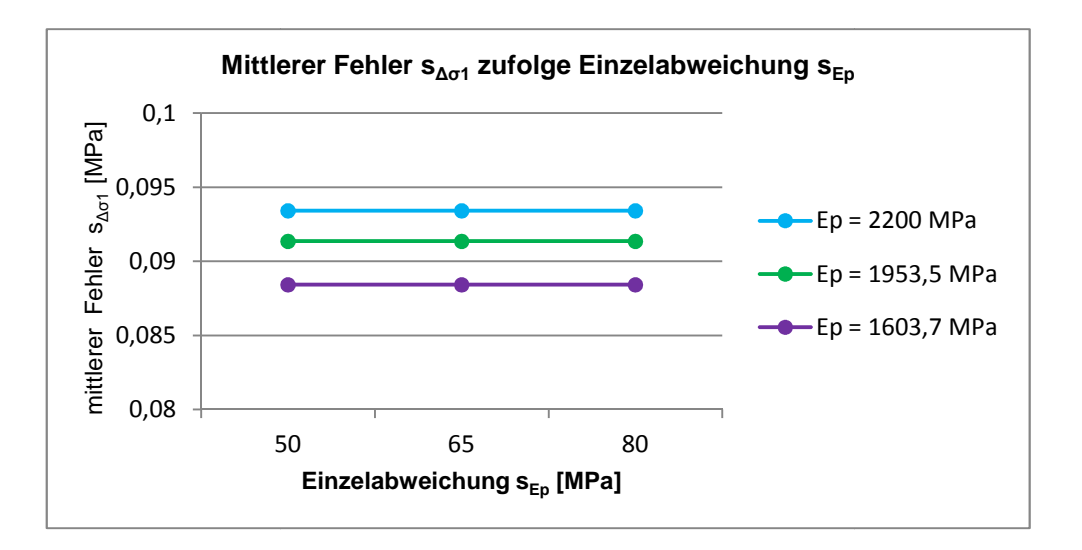

Abb. 68: Mittlerer Fehler zufolge der Einzelabweichung E<sub>P</sub>

#### **4.8.3 Diskussion des Fehleranteiles des Verhältnisses zwischen den Hauptdruckänderungen**

In der untenstehenden Abbildung 69 ist der unterschiedliche mittlere Fehler s<sub>Δσ1</sub> unter Einbeziehung des Fehleranteiles des Verhältnisses zwischen den Hauptdruckänderungen  $s_{K0}$  in einem Bereich von  $\pm$  0,01 dargestellt. Sämtliche anderen Fehlergrößen wurden mit konstanten Werten, welche in obiger Tabelle angeführt sind, angenommen. Die Einzelgröße  $K_0$  wird mit den Werten 0,25, 0,60 und 0,65 angenommen.

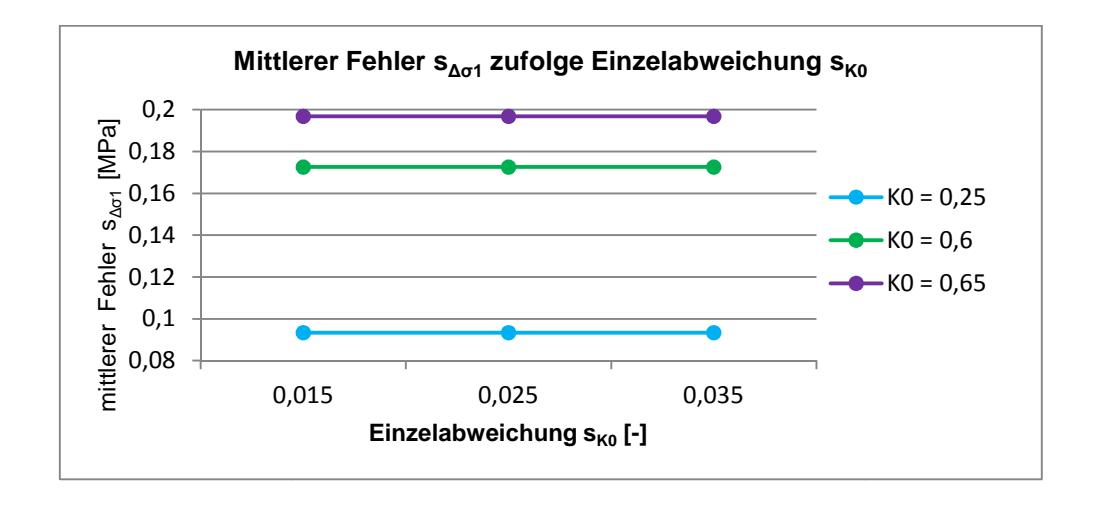

Abb. 69: Mittlerer Fehler zufolge der Einzelabweichung K $_{\rm 0}$ 

#### **4.8.4 Diskussion des Fehleranteiles des Winkels zwischen der Richtung der Hauptspannungserhöhung und der Nebenachse des äquivalenten Ovals**

Dieser Punkt enthält die Variation des Fehleranteiles des Winkels zwischen der Richtung der Hauptspannungserhöhung und der Richtung der Nebenachse des äquivalenten Ovals s<sub>δ</sub> und der Einzelgröße δ in einem Bereich von ± 5°. Untenstehende Abbildung 70 zeigt die unterschiedlichen mittleren Fehler s<sub>Δσ1</sub> bei gleichzeitiger Konstanthaltung der anderen Fehlergrößen.

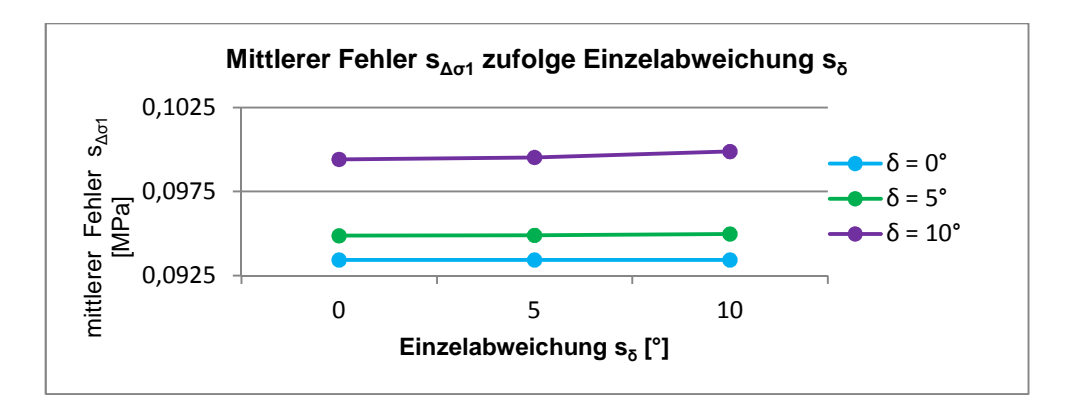

Abb. 70: Mittlerer Fehler zufolge der Einzelabweichung δ

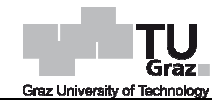

#### **4.8.5 Diskussion des Fehleranteiles der Änderung des Ovalisierungswertes**

Untenstehende Abbildung 71 zeigt die unterschiedlichen mittleren Fehler s<sub>Δσ1</sub> unter Einbeziehung des Fehleranteiles der Änderung des Ovalisierungswertes s*∆Ω* in einem Bereich von ± 5 Mikrometer. Sämtliche anderen Fehlergrößen wurden mit konstanten Werten, welche in obiger Tabelle an angeführt sind, angenommen. Die Einzelgröße *∆Ω* wird mit den Werten 0,0020, 0,0002 und 0,0006 angenommen.

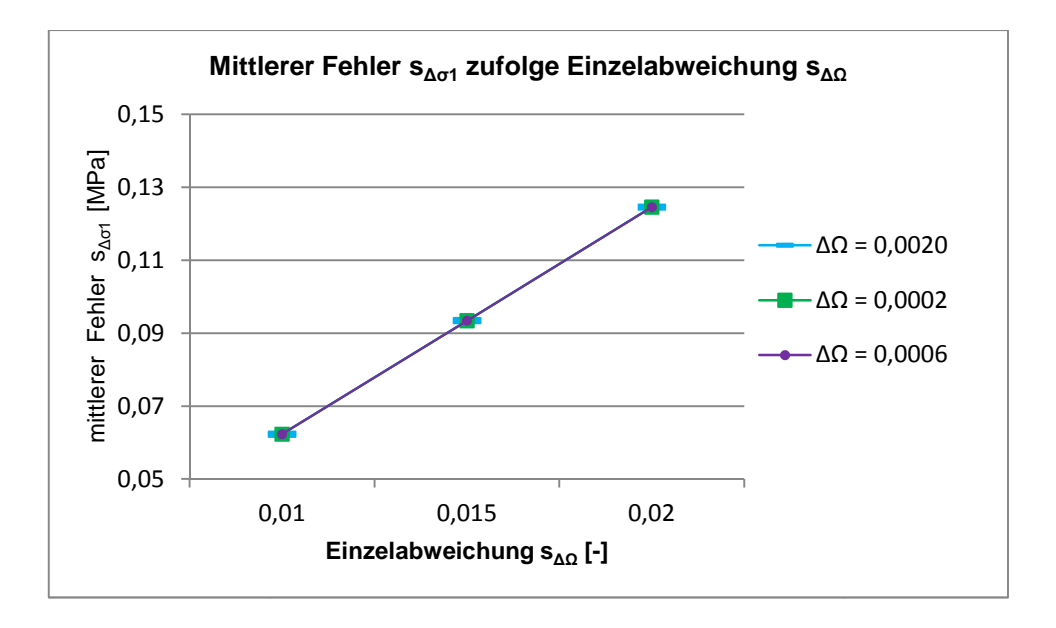

Abb. 71: Mittlerer Fehler zufolge der Einzelabweichung ΔΩ

#### **4.8.6 Diskussion des Fehleranteils sämtlicher Einzelabweichungen**

Die Abweichung der Einzelgröße s<sub>∆Ω</sub> wurde bei vorherigen Betrachtungen mit 0,015 angenommen. Dies entspricht der laut unseren Untersuchungen resultierenden Messgenauigkeit der IDM-Messsonde. Die wahre Abweichung muss jedoch noch um den Außenradius R normalisiert werden. Aus diesem Grund wird für eine realistische Betrachtung des Fehleranteils sämtlicher Einzelabweichungen dieser Wert mit 0,00 angenommen. Messsonde. Die wahre Abweichung muss jedoch noch um<br>Ilisiert werden. Aus diesem Grund wird für eine realistische<br>eils sämtlicher Einzelabweichungen dieser Wert mit 0,0007

Untenstehende Abbildung 72 zeigt die unterschiedlichen mittleren Fehler s*∆σ*<sup>1</sup> unter Einbeziehung sämtlicher Einzelgrößen und -abweichungen in einem Bereich von ± 10 Prozent.

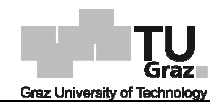

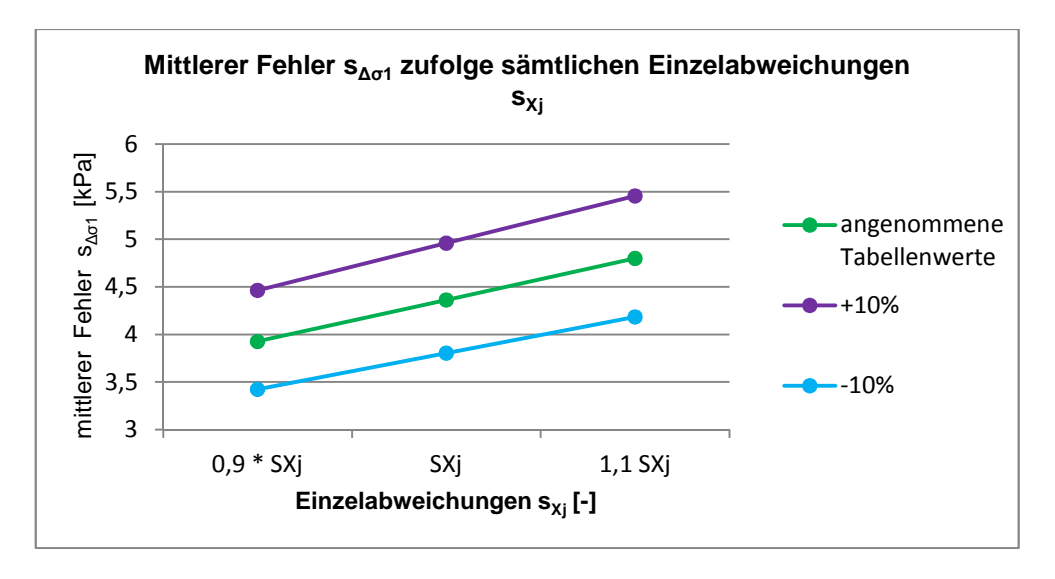

Abb. 72: Mittlerer Fehler zufolge sämtlichen Einzelabweichungen

Der mittlere Fehler s<sub>∆σ1</sub> liegt, wie in obiger Abbildung 72 ersichtlich, in einem Bereich von 3 bis 5,5 kPa.

# **5 Weiterentwicklung IDM IDM-Sonde**

Die IDM-Methode beschreibt die Form des Inklinometerrohres mittels eines Ovals. Dieses Oval wird durch eine Hauptachsenlänge MA und eine Nebenachsenlänge MI beschrieben. Aus diesen beiden Werten wird der für die spätere Rüc Rückrechnung benötigte Ovalisierungswert Ω bestimmt. Diesen Wert erhält man wie bereits in Kapitel 2.4.5 beschrieben durch die Subtraktion der kleinen Achsenlänge von der großen Achsenlänge und anschließender Normalisierung der Differenz durch die Division mit dem Außenradius des Rohres R.

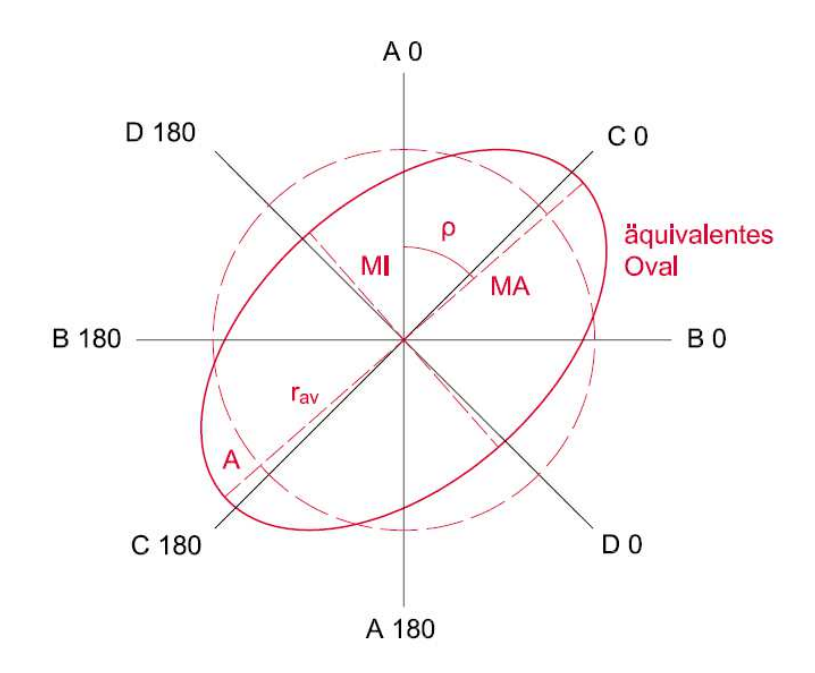

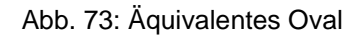

Das benötigte Oval wird, wie in Abbildung 73 ersichtlich, beschrieben durch einen durchschnittlichen Radius r<sub>av</sub>, einer Amplitude A und einer Rotation des Ovals ρ. Dieses sogenannte äquivalente Oval ist durch die Polarkoordinaten r und φ gegeben und wird mit nachfolgender Gleichung 27 bestimmt.

$$
r(\varphi) = r_{av} + A \cos(2(\varphi + \rho))
$$
\n(27)

- r Radius des äquivalenten Ovals
- *φ* Polarwinkel des äquivalenten äquivalenten Ovals
- $r_{av}$  durchschnittlicher Radius
- A Amplitude
- *ρ* Rotation des Ovals

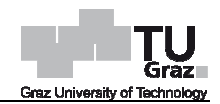

Der Ovalisierungswert *Ω* wurde bisher durch die Subtraktion des kleineren Innendurchmessers von dem größeren Innendurchmessers und der Normalisierung durch den Außenradius des Rohres bestimmt. Dies ist der Fall des Standard Standardinklinometerrohres mit vier Nuten und zwei rechtwinklig zueinander gemessenen Innendurchmessern.

Durch die Weiterentwicklung des 4-Nut-Inklinometerrohres auf ein 8-Nut-Inklinometerrohr wird eine Verdoppelung der Anzahl an Messungen erreicht. Durch eine Erhöhung der Messungen auf acht Ergebnisse pro Tiefenstufe kann das äquivalente Oval nun besser bestimmt werden. Dadurch sollte sich eine exaktere Beschreibung der Ovalisierung sowie der zugehörigen Hauptspannungsrichtung ergeben. Durch die der Messungen auf acht Ergebnisse pro Tiefenstufe kann das äquivalente Oval nun<br>besser bestimmt werden. Dadurch sollte sich eine exaktere Beschreibung der<br>Ovalisierung sowie der zugehörigen Hauptspannungsrichtung ergeben. unbekannten Parameter in der Formel 1 vor. Dies wird dazu verwendet um zu überprüfen ob sämtliche mögliche Lösungen für das äquivalente Oval innerhalb eines gewissen Streuungsbereiches liegen.

Weiters sollte der Winkel der Hauptspannungsrichtung Auskunft darüber geben, ob die Messrichtungen AB oder CD näher an der Hauptspannungsrichtung liegen. Dies ist aus diesem Grunde wichtig, da die größte Abweichung der Ergebnisse bei einem Winkel von 45° zur Hauptspannungsrichtung auftreten würden. Durch die Abfrage welche Messrichtungen näher an der Hauptspannungsrichtung liegen, würde sich diese Problematik wesentlich verbessern, da sich nun lediglich eine maximale Abweichung von 22,5° ergibt. Durch diese Abfrage würde man konsequenterweise realistischere Werte erhalten. r Winkel der Hauptspannungsrichtung Auskunft darüber geben, ob die<br>AB oder CD näher an der Hauptspannungsrichtung liegen. Dies ist<br>inde wichtig, da die größte Abweichung der Ergebnisse bei einem<br>zur Hauptspannungsrichtung richtung auftreten würden. Durch die Abfrage<br>
r Hauptspannungsrichtung liegen, würde sich<br>
ssern, da sich nun lediglich eine maximale<br>
diese Abfrage würde man konsequenterweise<br>
welche auch für die Statistik verwendet wurd

## **5.1 Vorgehensweise**

Als Datenbasis werden die Messungen welche auch für die Statistik verwendet wurden herangezogen. Als Daten zur Überprüfung unserer Erweiterung wurde die Messreihe 5 des Inklinometerrohres 215 ausgewählt. Diese wurden wie in Abbildung für die Stufe 4 sowie für die Stufe 2 ausgewertet.

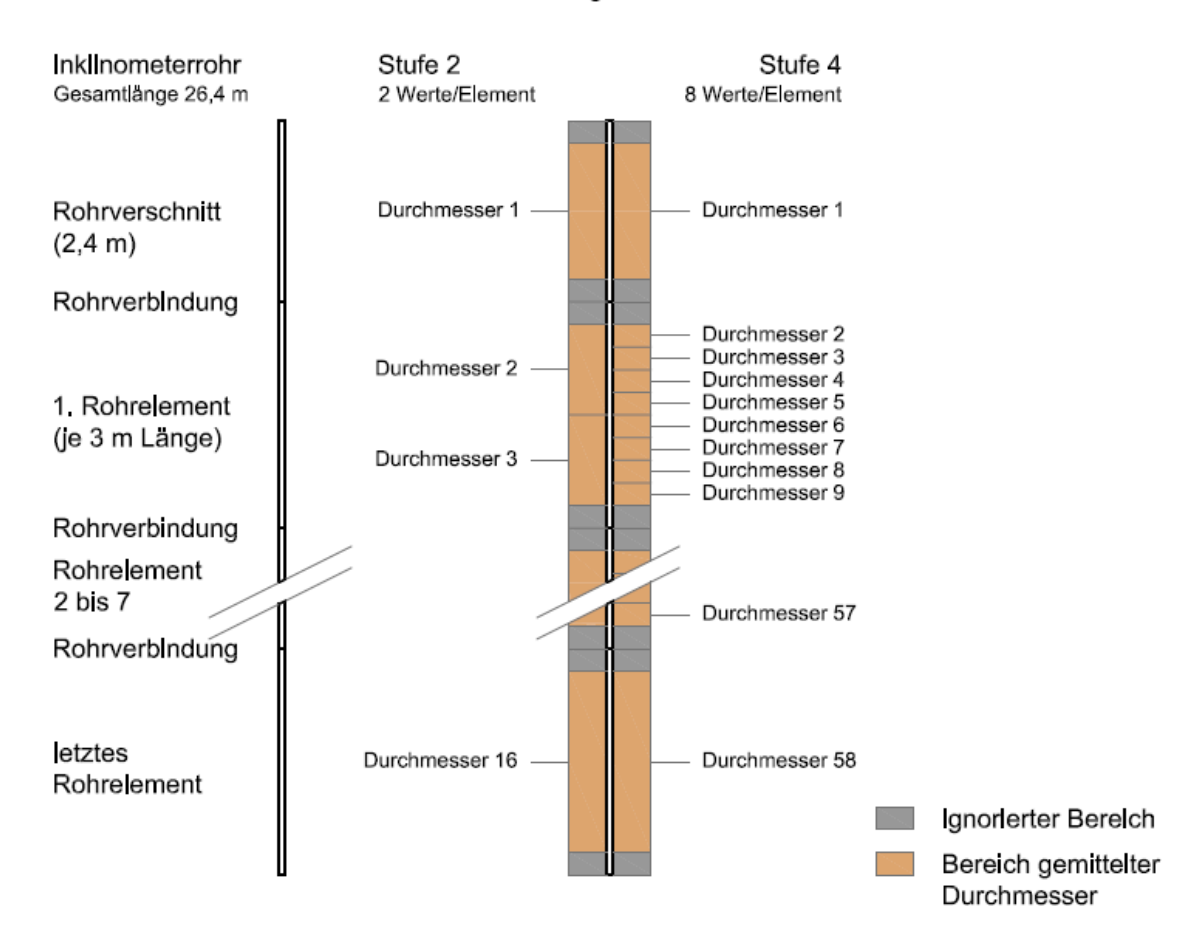

#### Auswertung Messdaten

#### Abb. 74: Auswertung der Messdaten

Bei der Mittelung der Durchmesser werden in jedem Rohrelement und auch bei dem Rohrverschnitt ein Bereich von 0,3 m oben und unten ignoriert. Weiters werden sowohl beim Rohrverschnitt als auch beim letzten Rohrelement je nur ein Mittelwert gebildet. Jedes weitere Rohrelement wird anschließend je nach Stufe in unterschiedliche Bereiche eingeteilt. Stufe 4 bedeutet eine Unterteilung in acht gleich große Bereiche, das heißt jeder gemittelte Durchmesser umschließt einen Bereich von 0,3 m. Bei der Stufe 2 erfolgt die Unterteilung in zwei gleich große Bereiche mit je einer Länge von 1,2 m. Die Mittelung wird für jede Messrichtung sowie zugehöriger Umschlagsrichtung durchgeführt. Daher erhält man für Stufe 4 eine Datenmenge pro Richtung von 58 Werten an gemittelten Innendurchmessern sowie 464 Werte insgesamt. Bei Stufe 2 ergibt sich pro Messrichtu ng 128 gemittelten Durchmessern. Diese Werte finden sie in den nachfolgenden Tabellen 9 und 10. erschnitt ein Bereich von 0,3 m oben und unten ignoriert. Weiters werden sowohl<br>Rohrverschnitt als auch beim letzten Rohrelement je nur ein Mittelwert gebildet.<br>weitere Rohrelement wird anschließend je nach Stufe in unters

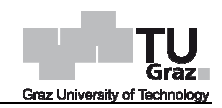

#### Tab. 9: Gemittelte Innendurchmesser der Stufe 4

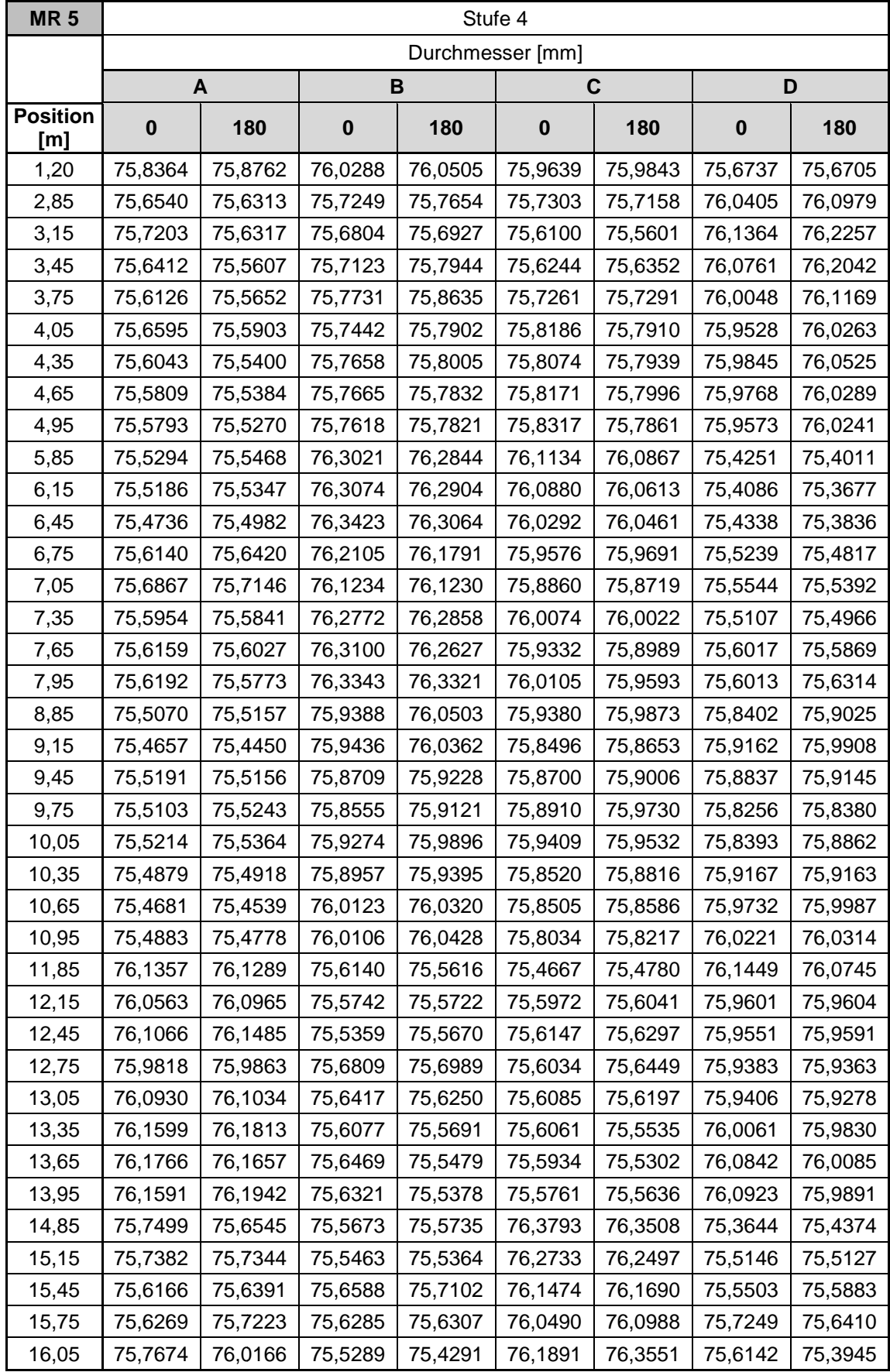

| 16,35 | 75,7156 | 76,0172 | 75,5027 | 75,4594 | 76,3579 | 76,5270 | 75,3935 | 75,1761 |
|-------|---------|---------|---------|---------|---------|---------|---------|---------|
| 16,65 | 75,4474 | 75,7615 | 75,7151 | 75,8034 | 76,1924 | 76,4250 | 75,5821 | 75,4203 |
| 16,95 | 75,6189 | 75,6955 | 75,6175 | 75,8426 | 75,9563 | 76,2139 | 75,7355 | 75,8241 |
| 17,85 | 75,4919 | 75,5769 | 76,2146 | 76,1549 | 75,9805 | 75,9690 | 75,6228 | 75,5108 |
| 18,15 | 75,3898 | 75,5582 | 76,3855 | 76,0719 | 76,1292 | 76,0704 | 75,5984 | 75,2619 |
| 18,45 | 75,8187 | 75,7360 | 76,1833 | 75,7231 | 76,1781 | 75,7959 | 75,7147 | 75,4460 |
| 18,75 | 76,1127 | 75,8229 | 76,0022 | 75,6449 | 76,1026 | 75,6217 | 75,6861 | 75,6239 |
| 19,05 | 75,9445 | 75,5855 | 76,0359 | 76,0096 | 75,9403 | 75,6516 | 75,6367 | 75,8779 |
| 19,35 | 75,6656 | 75,2677 | 76,1766 | 76,3860 | 75,8132 | 75,6911 | 75,5650 | 76,0084 |
| 19,65 | 75,9089 | 75,5998 | 75,8715 | 76,3029 | 75,7130 | 75,7743 | 75,5771 | 76,0876 |
| 19,95 | 75,8568 | 75,9721 | 75,7240 | 76,1982 | 75,7391 | 76,1137 | 75,5686 | 75,8327 |
| 20,85 | 76,0239 | 76,0953 | 76,0696 | 75,5502 | 75,9853 | 75,6666 | 76,2066 | 75,7827 |
| 21,15 | 75,9441 | 75,8800 | 76,1112 | 75,6663 | 75,9137 | 75,5556 | 76,2845 | 75,9773 |
| 21,45 | 75,8586 | 75,9437 | 76,0389 | 75,7486 | 75,8103 | 75,6837 | 76,2527 | 75,9974 |
| 21,75 | 75,7400 | 75,9762 | 75,9135 | 75,8151 | 75,7231 | 75,7587 | 76,1974 | 75,9789 |
| 22,05 | 75,8417 | 75,9497 | 75,8290 | 75,8078 | 75,6848 | 75,7610 | 76,1237 | 75,9943 |
| 22,35 | 76,0290 | 75,9413 | 75,7274 | 75,8087 | 75,8016 | 75,8022 | 75,9195 | 76,0337 |
| 22,65 | 75,9819 | 75,9154 | 75,7643 | 75,8863 | 75,7861 | 75,8221 | 75,9487 | 76,1112 |
| 22,95 | 75,9179 | 75,8437 | 75,7870 | 75,8701 | 75,8178 | 75,7926 | 75,9588 | 76,0650 |
| 24,65 | 75,5185 | 75,5120 | 75,7959 | 75,8089 | 75,9421 | 75,9356 | 75,8626 | 75,8790 |

Tab. 10: Gemittelte Innendurchmesser der Stufe 2

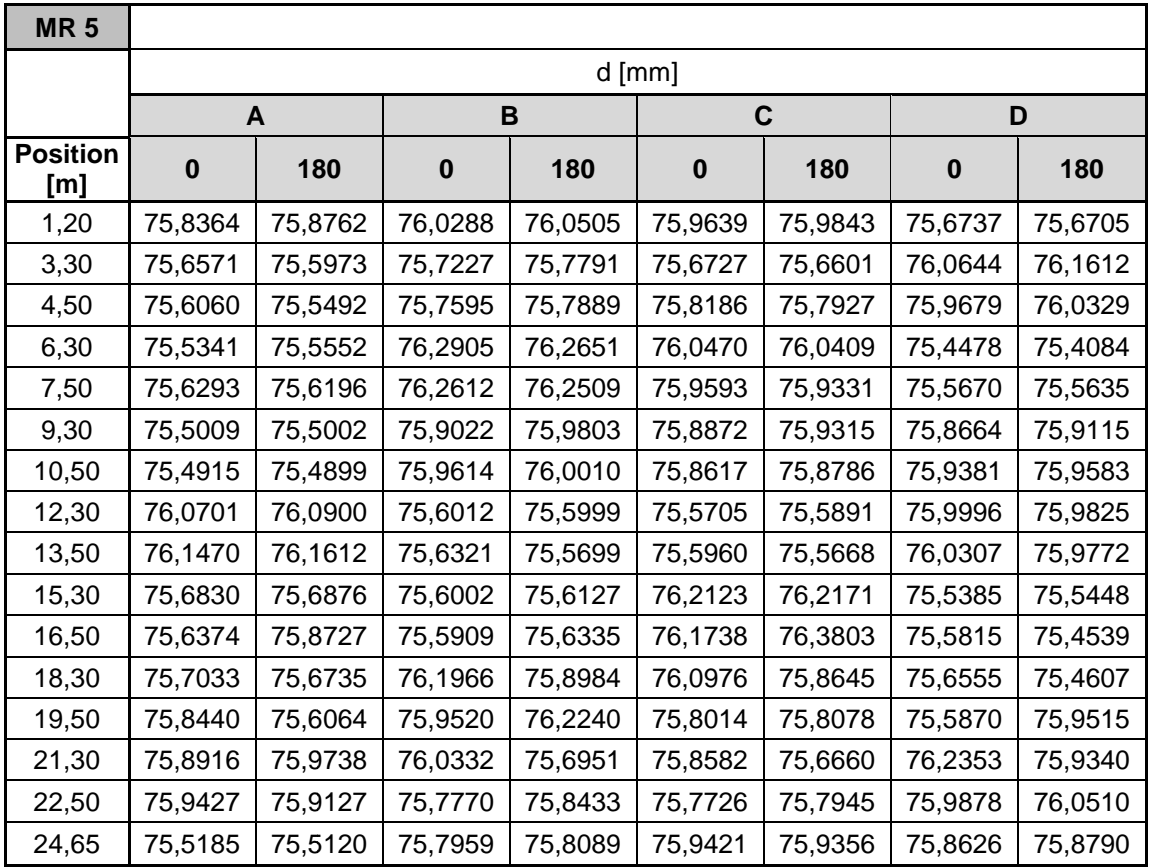

Nächster Schritt liegt in der Bestimmung des Ovalisierungswertes aus den vorliegenden Messwerten. Dafür benötigen wir das äquivalente Oval mit Haupt- und Nebenachse mit den zugehörigen Parametern.

Anhand der Formel 27 können die drei Parameter durchschnittlicher Radius r<sub>av</sub>, Amplitude A und Rotation des Ovals ρ des äquivalenten Ovals bestimmt werden. Da in unserem Fall acht Messungen pro Tiefenposition zur Verfügung stehen, haben wir ein überbestimmtes System vorliegen. Dies ermöglicht uns eine Überprüfung ob sämtliche überbestimmtes System vorliegen. Dies ermöglicht uns eine Überprüfung ob sämtliche<br>Auswertungen ähnliche Ovale aufzeigen. Vor allem wird großer Wert auf die Übereinstimmung der Ausrichtung der Hauptachsen gelegt.

Für die Bestimmung der drei unbekannten Parameter wurde in folgender Reihenfolge vorgegangen. Es wurden jeweils vier Messwerte zur Berechnung herangezogen. Im ersten Fall wären dies die Werte der Messrichtungen A0, C0, B0 und D0. Von diesen Messwerten wurden je drei der Messrichtungen verwendet und die Parameter durch Lösung der Gleichungen bestimmt. n Bestimmung der Parameter: s die Werte der Messrichtungen A0, C0, B0 und D0. Von diesen<br>je drei der Messrichtungen verwendet und die Parameter durch<br>gen bestimmt. In diesem Fall gibt es folgende Konstellationen zur

- A0-C0-B0
- C0-B0-D0
- A0-B0-D0
- A0-C0-D0

Im Anschluss wird der Mittelwert der vier gelösten Parameter r<sub>av</sub>, A und ρ gebildet.

Diese Berechnung wurde mehrfach durchgeführt, um zu überprüfen ob auch sämtliche Messwerte zu dieser Lösung führen würden. Die nächsten Berechnungen wurden immer mit den um 45° im Uhrzeiger gedrehten Messwerten durchgeführt, wobei die erste Messrichtung immer mit dem Winkel φ=0 angenommen wurde. Das bedeutet:

- Fall 1: A0 (0-Richtung), C0, B0, D0
- $\bullet$  Fall 2: C0 (0-Richtung), B0, D0, A180
- Fall 3: B0 (0-Richtung), D0, A180, C180
- Fall4: D0 (0-Richtung), A180, C180, B180 Richtung), D0, A180, C180<br>Richtung), A180, C180, B180<br>Chanik und Grundbau (72)

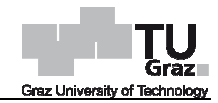

Des weiteren wurden sämtliche Berechnungen auch um 180° gedreht durchgeführt. Dies ergibt eine Anzahl an acht erhaltenen äquivalenten Ovalen pro Tiefenposition der Stufe 2 und 4.

Um die Bearbeitung der Berechnung zu beschleunigen und zu erleichtern wurde ein Programmcode in Matlab erstellt. Ein Ausschnitt daraus wird nachfolgend dargestellt.

```
function x=mysolve
```
%%%%Messdaten einlesen%%%%

```
['C:\Programmcode_Mittelwertbildung_Stufe1-4\Ginau\Messdaten_Stufe2.txt']
[dA0 dA180 dB0 dB180 dC0 dC180 dD0 dD180] = textread([°C:\Programmcode_Mittel-
wertbildung_Stufe1-4\Ginau\Messdaten_Stufe2.txt'],'%f %f %f %f %f %f %f %f');
[mA,x] = size(dA0);
```
%%%%Bestimmung der Radien%%%%

- $r0 = dA0/2$ :
- $r45 = dC0/2$ :
- $r90 = dB0/2$ :
- $r135 = dD0/2$ ;

```
r180 = dA180/2;
```
 $r225 = dC180/2$ :

```
r270 = dB180/2;
```

```
r315 = dD180/2;
```

```
%%%%Lösung der Tiefenposition 1%%%%
```

```
options = optimset('MaxFunEvals',1e10,'MaxIter',1e10);
```

```
ABC0 = fsolve(@myf1_1,[0;0;0],options);
```

```
BCD0 = fsolve(@myf2_1
fsolve(@myf2_1,[0;0;0],options);
```

```
ABD0 = fsolve(@myf3_1,[0;0;0],options);
```

```
ACD0 = fsolve(<math>\textcircled{m}yf4_1, [0;0;0]</math>, options);
```

```
function y1 = myf1_1(ABCO)
```

```
rav = ABCO(1);
```

```
A = ABCO(2);
```

```
rho = ABC0(3);
```

```
y1 = zeros(3, 1);
```

```
y1(1) = \text{rav} + A^* \cos(2^* (\text{rho}+0)) - \text{r0}(1);
```

```
y1(2) = \text{rav} + A^* \cos(2^*(\text{rho} + \text{pi}/4)) - r45(1);
```

```
y1(3) = \text{rav} + A^* \cos(2^* (\text{rho} + \text{pi}/2)) - \text{r}90(1);
```

```
 end
```
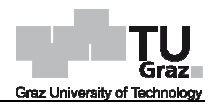

```
function y2 = myf2_1(BCD0)rav = BCDO(1):
      A = BCDO(2);
      rho = BCDO(3);y2 = zeros(3, 1);
y2(1) = \text{rav} + A^* \cos(2^*(\text{rho} + \text{pi}/4)) - r45(1);y2(2) = \text{rav} + A^* \cos(2^*(\text{rho} + \text{pi}/2)) - \text{r}90(1);y2(3) = \text{rav} + A^* \cos(2^*(\text{rho} + 3^* \text{pi}/4)) - \text{r135(1)}; end
  function y3 = myf3_1(ABDO)rav = ABDO(1);
      A = ABDO(2);rho = ABD0(3);y3 = zeros(3, 1);y3(1) = \text{rav} + A^* \cos(2^* (\text{rho}+0)) - \text{r0}(1);y3(2) = \text{rav} + A^* \cos(2^* (\text{rho} + \text{pi}/2)) - \text{r}90(1);y3(3) = \text{rav} + A^* \cos(2^*(\text{rho} + 3^* \text{pi}/4)) - \text{r135(1)}; end 
  function y4 = myf4_1(ACD0)rav = ACDO(1);
```

```
y4(3) = \text{rav} + A^* \cos(2^*(\text{rho} + 3^* \text{pi}/4)) - \text{r135(1)}; end
  function y5 = myf5 1(ABC180)
```
 $y4(1) = \text{rav} + A^* \cos(2^* (\text{rho}+0)) - r0(1);$ 

 $y4(2) = \text{rav} + A^* \cos(2^*(\text{rho} + \text{pi}/4)) - \text{r45}(1);$ 

 $A = ACDO(2)$ :  $rho = ACDO(3);$  $y4 = zeros(3, 1);$ 

```
rav = ABC180(1);A = ABC180(2);rho = ABC180(3);y5 = zeros(3, 1);y5(1) = \text{rav} + A^* \cos(2^* (\text{rho} + \text{pi})) - r180(1);y5(2) = \text{rav} + A^* \cos(2^*(\text{rho} + 5^* \text{pi}/4)) - \cos(25(1));y5(3) = \text{rav} + A^* \cos(2^* (\text{rho} + 3^* \text{pi}/2)) - \text{r270(1)}; end
```

```
function y6 = myf6_1(BCD180)
```
 $rav = BCD180(1);$ 

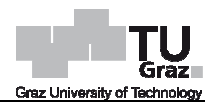

```
A = BCD180(2);
      rho = BCD180(3);
      y6 = zeros(3, 1);y6(1) = \text{rav} + A^* \cos(2^*(\text{rho} + 5^* \text{pi}/4)) - \cos(25(1));y6(2) = \text{rav} + A^* \cos(2^*(\text{rho} + 3^* \text{pi}/2)) - \text{r270(1)};y6(3) = \text{rav} + A^* \cos(2^* (\text{rho} + 7^* \text{pi}/4)) - \text{r315(1)}; end
   function y7 = myf7_1(ABD180)rav = ABD180(1);A = ABD180(2);rho = ABD180(3);y7 = zeros(3, 1);
y7(1) = \text{rav} + A^* \cos(2^* (\text{rho} + \text{pi})) - r180(1);y7(2) = \text{rav} + A^* \cos(2^*(\text{rho} + 3^* \text{pi}/2)) - \text{r270(1)};y7(3) = \text{rav} + A^* \cos(2^* (\text{rho} + 7^* \text{pi}/4)) - \text{r315(1)};
```
end

```
function y8 = myf8 1(ACD180)
```

```
rav = ACD180(1);
```

```
A = ACD180(2);
```

```
rho = ACD180(3):
```

```
y8 = zeros(3, 1);
```

```
y8(1) = \text{rav} + A^* \cos(2^* (\text{rho} + \text{pi})) - r180(1);
```

```
y8(2) = \text{rav} + A^* \cos(2^*(\text{rho} + 5^* \text{pi}/4)) - \cos(25(1));
```

```
y8(3) = \text{rav} + A^* \cos(2^* (\text{rho} + 7^* \text{pi}/4)) - \text{r315(1)};
```
end

# %%%%Parameter mitteln%%%%

```
rav0(1)=(ABC0(1)+BCD0(1)+ABD0(1)+ACD0(1))/4;
A0(1)=(ABC0(2)+BCD0(2)+ABD0(2)+ACD0(2))/4;
rho0(1)=(ABC0(3)+BCD0(3)+ABD0(3)+ACD0(3))/4;
rav180(1)=(ABC180(1)+BCD180(1)+ABD180(1)+ACD180(1
rav180(1)=(ABC180(1)+BCD180(1)+ABD180(1)+ACD180(1))/4; 
A180(1)=(ABC180(2)+BCD180(2)+ABD180(2)+ACD180(2))/4;
rho180(1)=(ABC180(3)+BCD180(3)+ABD180(3)+ACD180(3))/4;
%%%%Resultate abspeichern%%%%
M=[rav0;A0;theta0;rav180;A180;theta180];
dlmwrite(['Unbekannte_Teil1.dat'],M,'delimiter','\t','precision',6);
```
## end

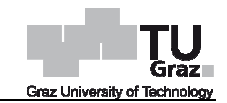

Anschließend wurden die Ergebnisse in einer Tabelle zusammengefasst und miteinander verglichen. Um die Ergebnisse miteinander vergleichen zu können, wurde die Rotation des Ovals *ρ* auf die Richtung A0 als 0 Wert angepasst. Nachfolgend werden die Ergebnisse der Stufe 2 in der Tabelle 11 und 12 dargestellt.

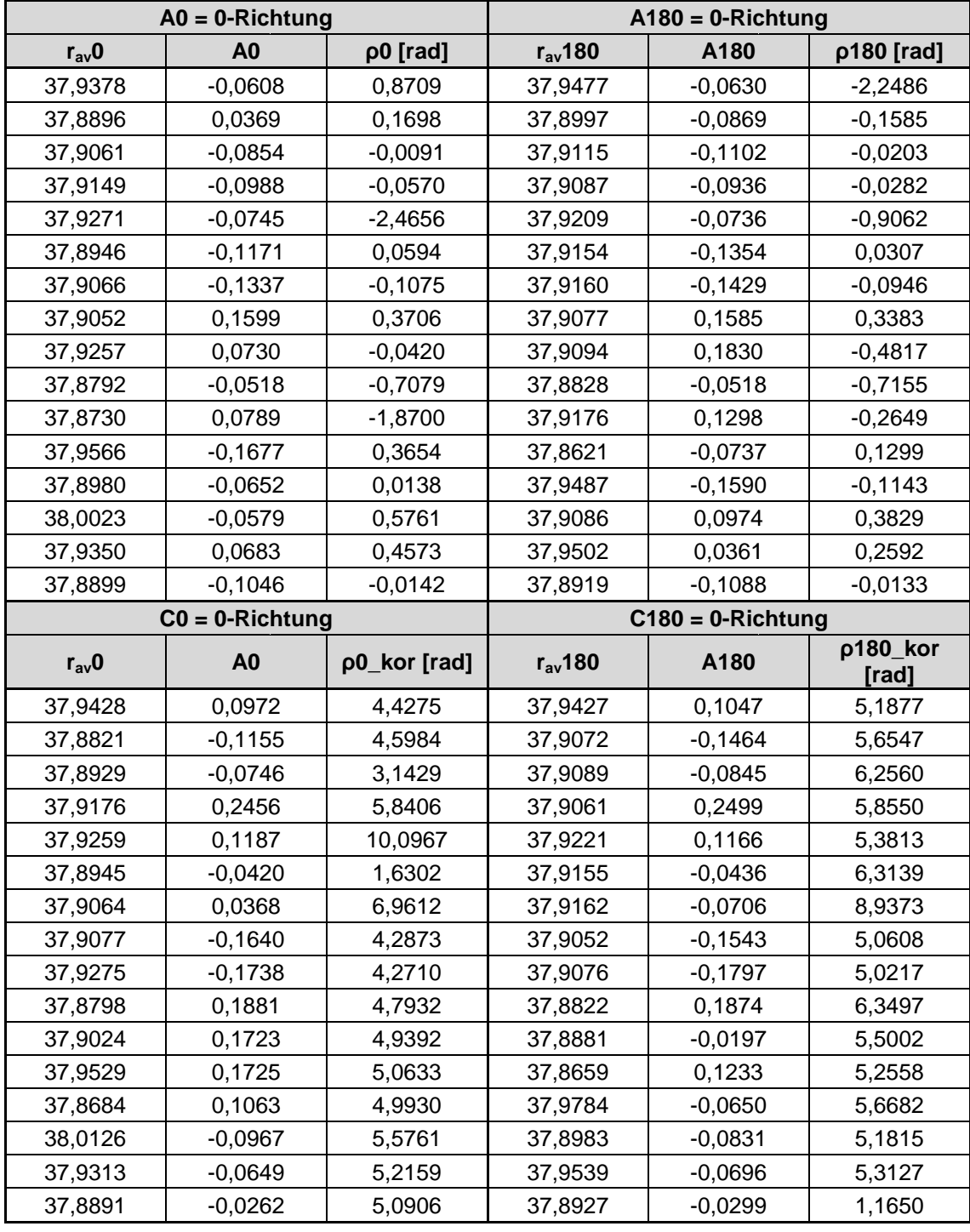

#### Tab. 11: Ergebnisse der Messrichtungen A0, A180, C0 und C180 C180 als 0-Richtung Richtung

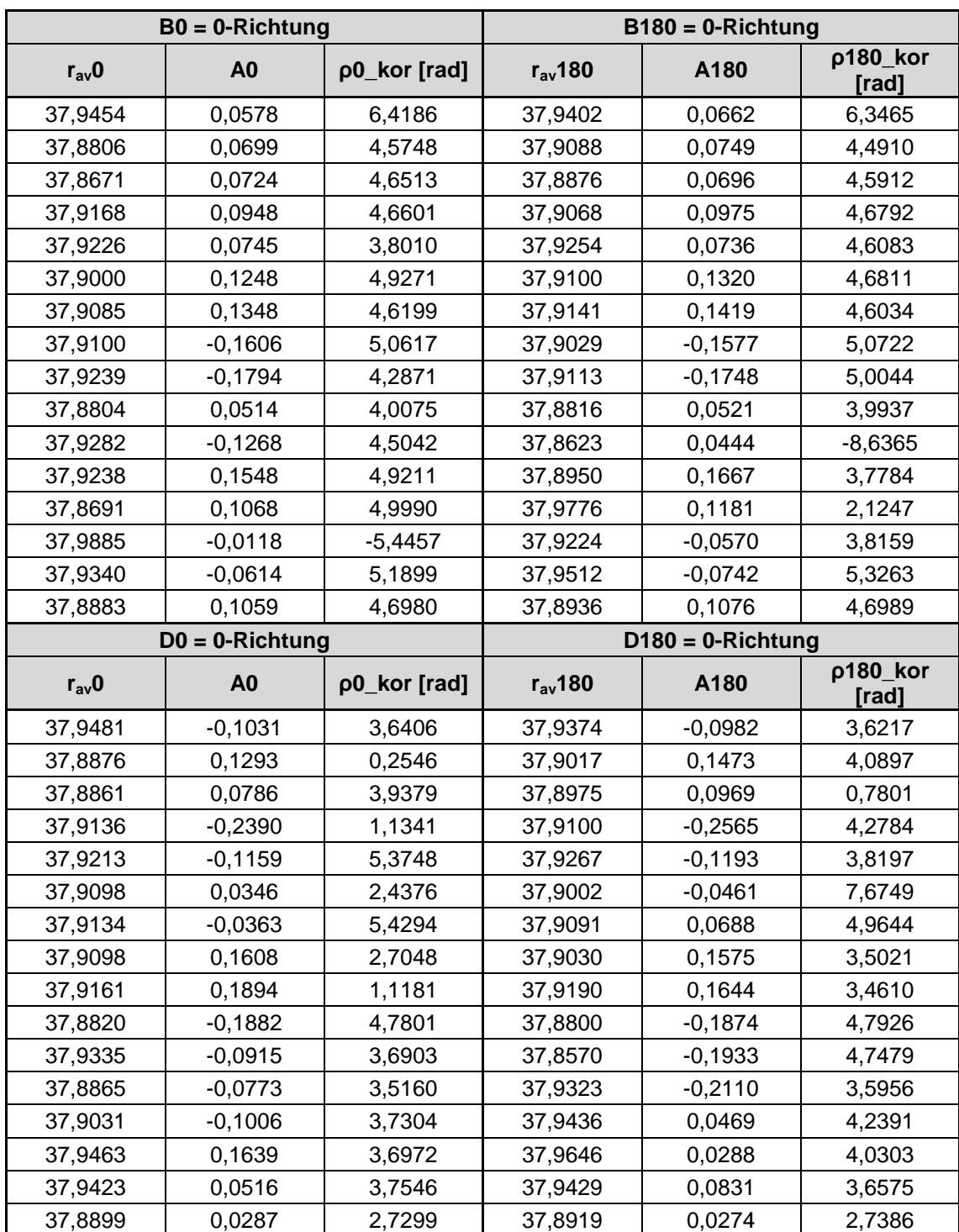

#### Tab. 12: Ergebnisse der Messrichtungen B0, B180, D0 und D180 als 0-Richtung Richtung

Um einen besseren Überblick über die Ergebnisse zu erhalten wurde für jede Tiefenposition der Stufe 2 und 4 eine Abbildung erstellt, welche alle acht erhaltenen Ovale beinhaltet. Zur besseren Veranschaulichung der Ovale wurden die Amplituden um einen Faktor 100 erhöht. Nachfolgende Abbildung 75 bis 79 zeigen die Ergebnisse der Stufe 2 und 4 an ausgewählten Tiefenpositionen.

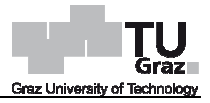

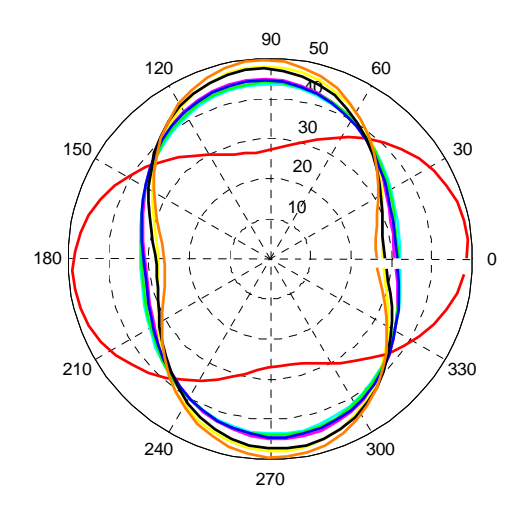

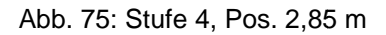

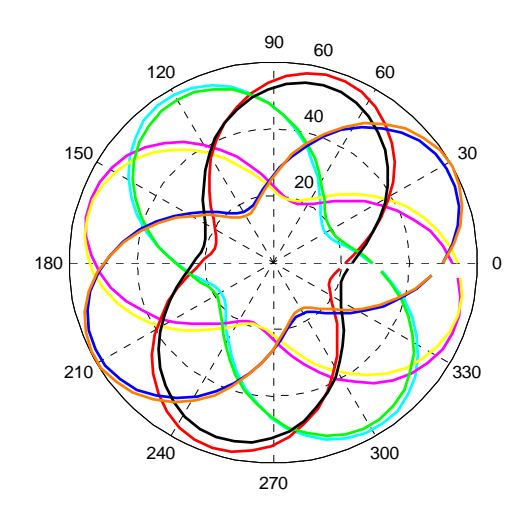

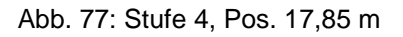

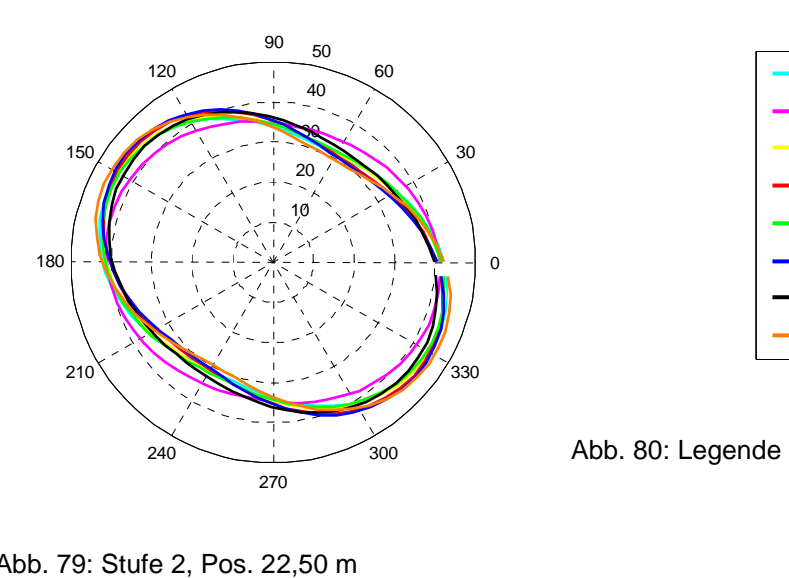

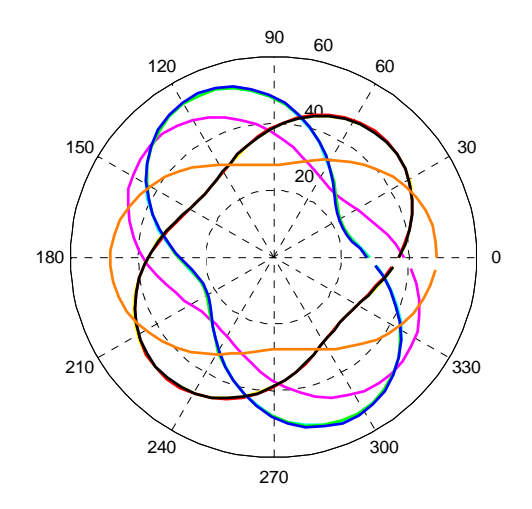

Abb. 76: Stufe 4, Pos. 7,05 m

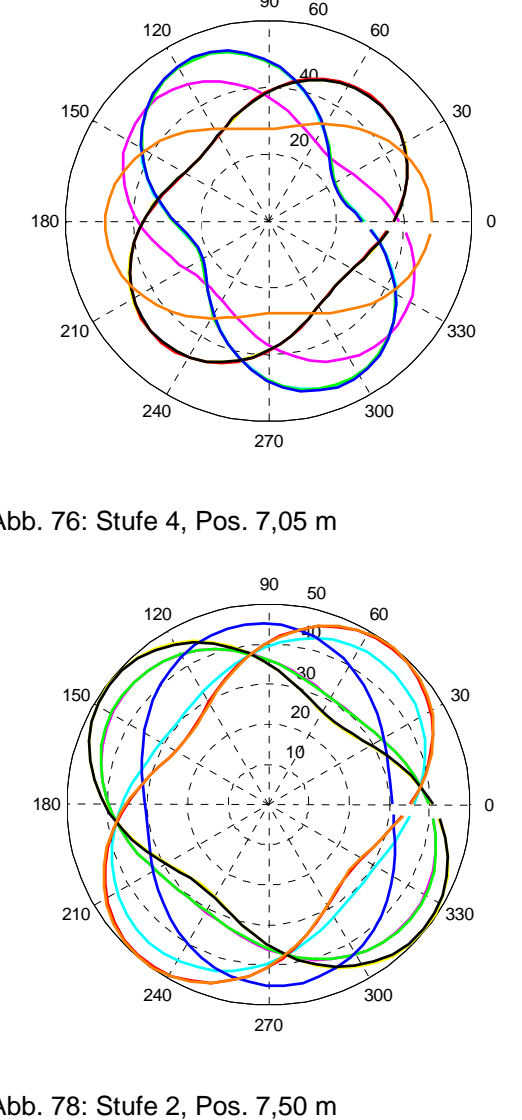

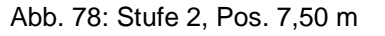

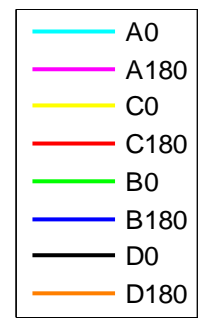

Abb. 79: Stufe 2, Pos. 22,50 m

# **5.2 Ergebnis**

Wie in den obigen Abbildungen ersichtlich zeigen die Resultate widersprüchliche Ergebnisse. Je nachdem von welchen Messwerten ausgegangen wurde, das heißt welche Messrichtung als 0-Richtung angenommen wurde, zeigen die Hauptachsen des Ovals in verschiedene Richtungen. Es ist allerdings unter den Ergebnissen zu beobachten, dass die ermittelten Ovale für eine Messrichtung samt Umschlagsrichtung des Öfteren übereinstimmen. Jedoch bei Abweichung der Messrichtung kann auf kein schlüssiges Muster geschlossen werden. Dadurch ist es nicht möglich eindeutiges äquivalentes Oval zu bestimmen. bbildungen ersichtlich zeigen die Resultate widersprüchliche<br>em von welchen Messwerten ausgegangen wurde, das heißt<br>ls 0-Richtung angenommen wurde, zeigen die Hauptachsen des Richtung angenommen wurde, zeigen die Hauptachsen des<br>ichtungen. Es ist allerdings unter den Ergebnissen zu<br>telten Ovale für eine Messrichtung samt Umschlagsrichtung<br>in. Jedoch bei Abweichung der Messrichtung kann auf kein

Ziel der Erweiterung des Inklinometerrohres auf ein 8 8-Nut-Rohr war es, die Richtung Ziel der Erweiterung des Inklinometerrohres auf ein 8-Nut-Rohr war es, die Richtung<br>der Hauptachse des verformten Rohres und somit die zugehörige Hauptspannungsrichtung zu bestimmen. Wenn die Hauptspannungsrichtung bekannt ist, ist es möglich zu entscheiden, ob die Messrichtungen AB oder CD realistischere Werte ergeben.

Das erhaltene Ergebnis weist aber leider nicht wie gehofft Ovale innerhalb eines gewissen Streuungsbereiches auf, sondern kennzeichnet sich teilweise durch komplett unterschiedliche Richtungen der Ovale. Aus diesem Grund ist eine Entscheidung zwischen den Messrichtungen AB und CD anhand jetziger Ergebnisse noch nicht möglich.

Mögliche Ursachen hierfür könnten folgende Punkte darstellen:

• falsche Annahme des verformten Rohres:

Im Falle einer Verformung des Rohres als "Wellenlinie" anstatt wie gedacht als Oval wären solche Ergebnisse denkbar.

Laut Herrn Schwager, dem Entwickler der IDM-Methode, wurde in Feldmessungen festgestellt, dass die initiale Form des Inklinometerrohres nicht kreisförmig ist. Es kann vermutet werden, dass die initiale Form des Rohrquerschnittes auf Grund der Herstellung oder auf Grund von Kriechverformungen bei der Lagerung der Rohre entsteht. Weiters ist sie von Rohrelement zu Rohrelement verschieden und das Verformungsbild des Rohres erscheint recht zufällig zu sein. tgestellt, dass<br>nn vermutet we<br>rstellung oder<br>steht. Weiters

• Mittelung der Parameter r<sub>av</sub>, A und ρ: Durch die Mittelung der drei Parameter könnten verfälschte Ergebnisse auftreten.

# 5.3 1. Korrektur Vorgehensweise

Aufgrund der Information, dass die initiale Form des Inklinometerrohres keinen Kreis darstellt, ist verständlich, dass das verformte Rohr der Nachfolgemessung kein Oval sein kann. Jedoch gilt die Annahme der IDM-Methode weiterhin, welcher zugrunde liegt, dass das Rohr auf Grund einer Veränderung des horizontalen Erddrucks unabhängig von seiner initialen Form eine ovale Formänderung erfährt. Aus obigem Grund ist eine Korrektur der Vorgehensweise wie bisher notwendig. Die Bestimmung des Ovals bzw. des Ovalisierungswertes erfolgt nicht mehr mit den Messwerten der Nachfolgemessung, sondern wird aus der Differenz der Messwerte zwischen Nachfolge- und Nullmessung bestimmt. Dadurch wird nur mehr die Formänderung zwischen Null- und Nachfolgemessung betrachtet, welche ein Oval darstellt. äquivalente Oval wird nun mit nachfolgender Gleichung 28 bestimmt. isierungswertes erfolgt nicht mehr mit den Messwerten der<br>Iern wird aus der Differenz der Messwerte zwischen<br>ung bestimmt. Dadurch wird nur mehr die Formänderung<br>nfolgemessung betrachtet, welche ein Oval darstellt. Das

$$
\Delta r(\varphi) = \Delta r_{av} + A \cos(2(\varphi + \rho))
$$
\n(28)

mit

$$
\Delta r = r_1 - r_0 \tag{29}
$$

*∆*r Differenzradius

 $r_1$  Radius Folgemessung

 $r_0$  Radius Nullmessung

 $r_0$  Radius Folgemessung<br>
Die Differenz zwischen Null- und Nachfolgemessung wurde für die Stufe 2 und 4 bestimmt. In nachfolgender Tabelle 13 befinden sich die Ergebnisse der Differenzradien der Stufe 2

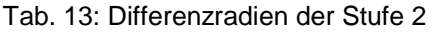

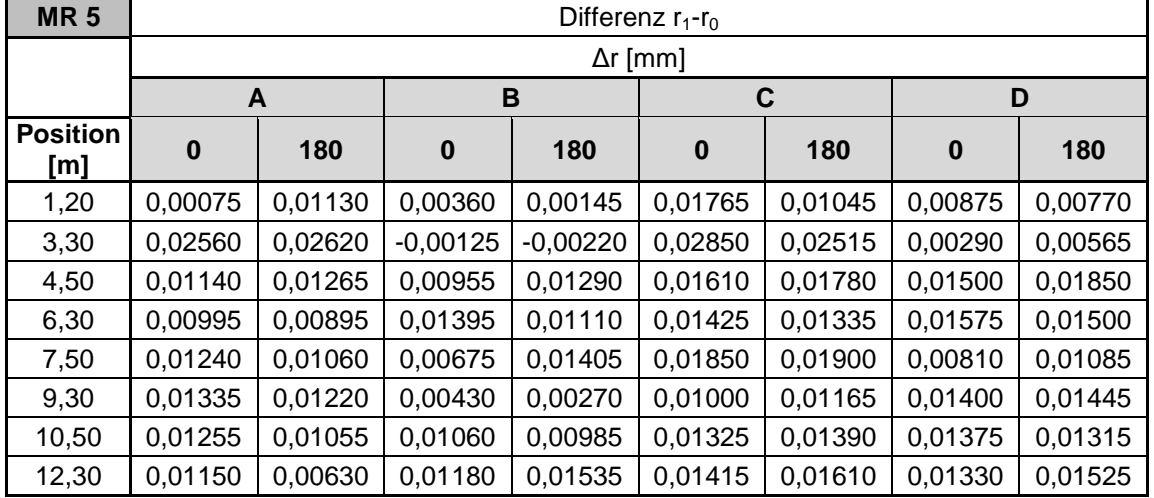

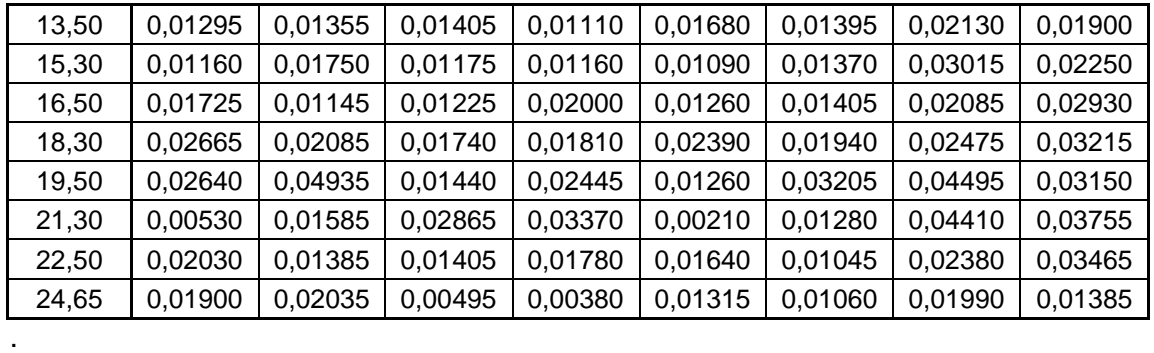

Anhand dieser Werte werden nun wie in Punkt 5.1 beschrieben die drei Parameter durchschnittlicher Radius r<sub>av</sub>, Amplitude A und Rotation des Ovals ρ des äquivalenten Ovals bestimmt. Wiederum wurden Abbildungen mit den erhaltenen äquivalenten Ovalen für jede Tiefenposition der Stufe 2 und 4 erstellt, jedoch in diesem Fall ohne Ovalen für jede Tiefenposition der Stufe 2 und 4 erstellt, jedoch in diesem Fall ohne<br>Erhöhung der Amplitude A. Nachfolgende Abbildungen 81 bis 84 zeigen die Ergebnisse der Stufe 2 und 4 4 an ausgewählten Tiefenpositionen.

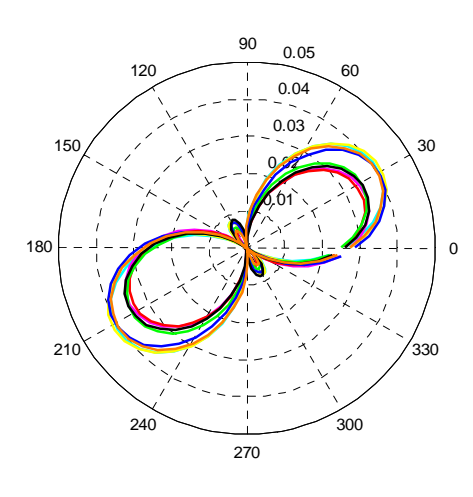

Abb. 81: Stufe 4, Pos. 2,85 m

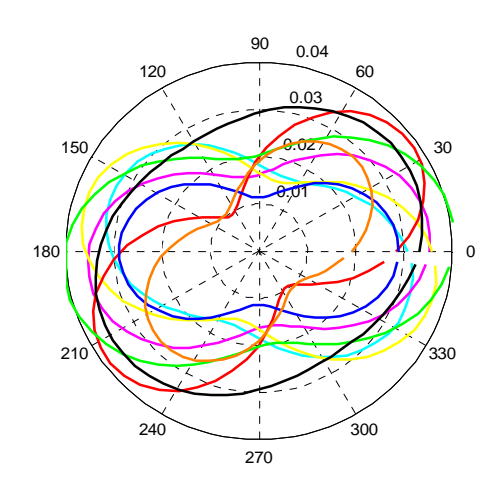

Abb. 83: Stufe 4, Pos. 17,85 m

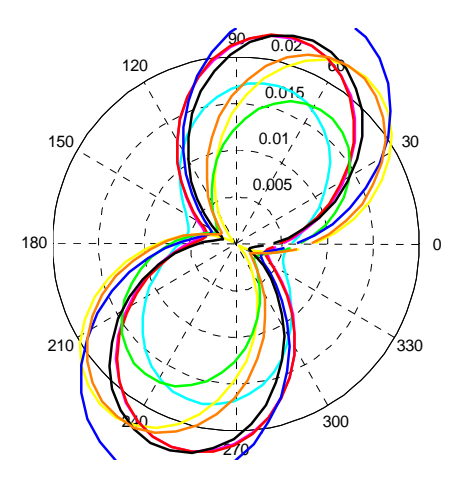

Abb. 82: Stufe 4, Pos. 7,05 m

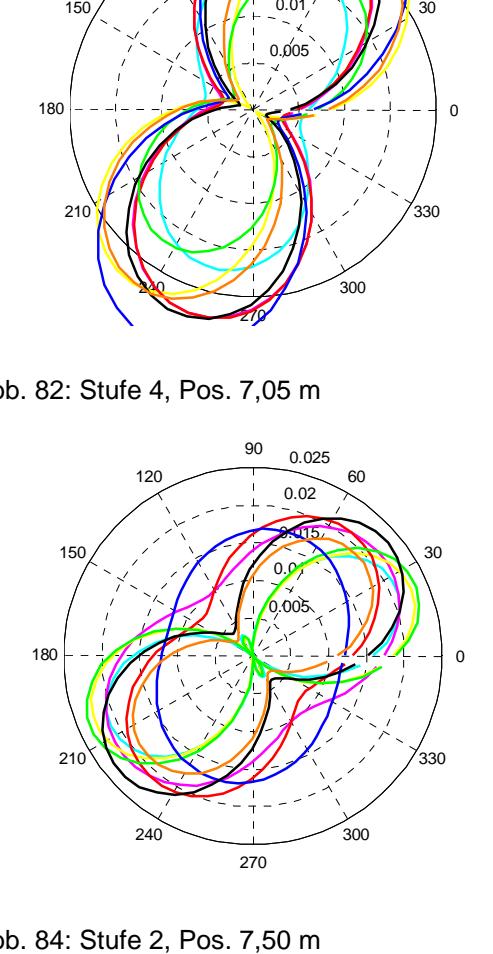

Abb. 84: Stufe 2, Pos. 7,50 m

# **5.4 Ergebnis 1. Korrektur**

Wie in den obigen Abbildungen ersichtlich zeigen die Resultate bessere Ergebnisse wie zuvor, jedoch gibt es immer noch einige Tiefenpositionen mit widersprüchlichen Ergebnissen. Mögliche Ursache hierfür könnten verfälschte Ergebnisse durch die Mittelung der drei Parameter r<sub>av</sub>, A und ρ, wie bereits unter Punkt 5.2 beschrieben, sein. Eine weitere mögliche Ursache könnte nun die zu geringe Rohrformänderung zwischen Null- und Folgemessung sein. Der durchschnittliche Wert des Differenzradius *∆*r liegt bei 0,016 mm und liegt daher im Bereich der zuvor bestimmten Genauigkeit des Messgerätes von 0,01 - 0,02 mm.

## **5.5 2. Korrektur Vorgehensweise**

Durch das überbestimmte System (mit vier Gleichungen und drei Unbekannten) und infolge der Auswertung durch exakte Lösung von je drei der Gleichungen und einer anschließender Mittelung der Parameter r<sub>av</sub>, A und ρ könnten verfälschte Ergebnisse auftreten. Aus diesem Grund ist eine weitere Korrektur der Vorgehensweise wie bisher notwendig.

Die Bestimmung der drei unbekannten Parameter r<sub>av</sub>, A und ρ des äquivalenten Ovals erfolgt nun nicht mehr durch Mittelung der P Parameter, sondern über die Anpassung des Ovals an den vier vorhandenen Messpunkten. Dies geschieht nach der Methode der kleinsten Quadrate mit nachfolgender Gleichung Gleichung 30 bzw. 31.

$$
y = \left(\Delta r_{\text{gerechnet}}^{A0} - \Delta r_{\text{gemessen}}^{A0}\right)^{2} + \left(\Delta r_{\text{gerechnet}}^{B0} - \Delta r_{\text{gemessen}}^{B0}\right)^{2}
$$
(30)  
+ $\left(\Delta r_{\text{gerechnet}}^{C0} - \Delta r_{\text{gemessen}}^{C0}\right)^{2} + \left(\Delta r_{\text{gerechnet}}^{D0} - \Delta r_{\text{gemessen}}^{D0}\right)^{2} \stackrel{!}{=} \text{Minimum}$   

$$
y = \left(\Delta r_{\text{gerechnet}}^{A180} - \Delta r_{\text{gemessen}}^{A180}\right)^{2} + \left(\Delta r_{\text{gerechnet}}^{B180} - \Delta r_{\text{gemessen}}^{B180}\right)^{2}
$$
(31)  
+ $\left(\Delta r_{\text{gerechnet}}^{C180} - \Delta r_{\text{gemessen}}^{C180}\right)^{2} + \left(\Delta r_{\text{gerechnet}}^{D180} - \Delta r_{\text{gemessen}}^{D180}\right)^{2} \stackrel{!}{=} \text{Minimum}$ 

Zu diesem Zweck wurde wiederum ein Programmcode in Matlab erstellt. Ein Ausschnitt daraus wird nachfolgend dargestellt.

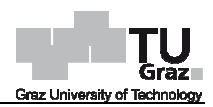

function x=mysolve\_par\_oval\_kor

%%%%Messdaten einlesen%%%%

['C:\Programmcode\_Mittelwertbildung\_Stufe1 Programmcode\_Mittelwertbildung\_Stufe1-4\Ginau\Messdaten\_Stufe2.txt' Messdaten\_Stufe2.txt']

[dA0 dA180 dB0 dB180 dC0 dC180 dD0 dD180] =

textread(['C:\Programmcode\_Mittelwertbildung\_Stufe1 Programmcode\_Mittelwertbildung\_Stufe1-4\Ginau\Messdaten\_Stufe2.txt Messdaten\_Stufe2.txt'],

'%f %f %f %f %f %f %f %f' %f');

[mA,x]=size(dA0);

%%%%Bestimmung der Differenzradien%%%%

 $r0 = dA0/2$ ;

- $r45 = dC0/2$ ;
- $r90 = dB0/2$ ;
- $r135 = dD0/2$ :
- $r180 = dA180/2$ :
- $r225 = dC180/2$ :
- $r270 = dB180/2$ ;

```
r315 = dD180/2:
```
%%%%Lösung der Tiefenposition 1%%%% 1%%%%

```
options = optimset('MaxFunEvals',1e10,'MaxIter',1e10);
```

```
x0_1=fminsearch(@myObjective0_1,[0,0,0],options);
```

```
x180_1=fminsearch(@myObjective180_1,[0,0,0],options);
```

```
function y = myObjective0 1(par)
```

```
y = (par(1)+par(2)*cos(2*(par(3)+0))
(par(1)+par(2)*cos(2*(par(3)+0))-r0(1))^2
```

```
+(par(1)+par(2)*cos(2*(par(3)+pi/4))
+(par(1)+par(2)*cos(2*(par(3)+pi/4))-r45(1))^2
```

```
+(par(1)+par(2)*cos(2*(par(3)+pi/2))
+(par(1)+par(2)*cos(2*(par(3)+pi/2))-r90(1))^2
```

```
+(par(1)+par(2)*cos(2*(par(3)+3*pi/4))
+(par(1)+par(2)*cos(2*(par(3)+3*pi/4))-r135(1))^2;
```
end

```
function y = myObjective180_1(par)
```

```
 y = (par(1)+par(2)*cos(2*(par(3)+0))
(par(1)+par(2)*cos(2*(par(3)+0))-r180(1))^2
```

```
+(par(1)+par(2)*cos(2*(par(3)+pi/4))
+(par(1)+par(2)*cos(2*(par(3)+pi/4))-r225(1))^2
```

```
+(par(1)+par(2)*cos(2*(par(3)+pi/2))
+(par(1)+par(2)*cos(2*(par(3)+pi/2))-r270(1))^2
```

```
+(par(1)+par(2)*cos(2*(par(3)+3*pi/4))
+(par(1)+par(2)*cos(2*(par(3)+3*pi/4))-r315(1))^2;
```
## end

%%%%Lösungen der Tiefenpositionen zu einer Variable zusammenfüge zusammenfügen%%%% par0=[x0\_1;x0\_2;x0\_3;x0\_4;x0\_5;x0\_6;x0\_7;x0\_8;x0\_9;x0\_10;...;x0\_16]; par180=[x180\_1;x180\_2;x180\_3;x180\_4;x180\_5;x180\_6;x180\_7;...;x180\_16];

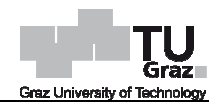

%%%Resultate abspeichern%%%% M=[par0]; dlmwrite(['Parameter0\_Oval.dat'],M,'delimiter','\t','precision',6); M=[par180]; dlmwrite(['Parameter180\_Oval.dat' 'Parameter180\_Oval.dat'],M,'delimiter','\t','precision',6); end

Wie im Programmcode ersichtlich wurde die Berechnung nun nicht mehr wie bisher für acht Messrichtungen als Nullrichtung ausgeführt, sondern lediglich für die Mess Messrichtungen A0 und A180 als Nullrichtung. Nachfolgend werden die Ergebnisse der richtungen A0 und A180 als Nullrid<br>Stufe 2 in der Tabelle 14 dargestellt.

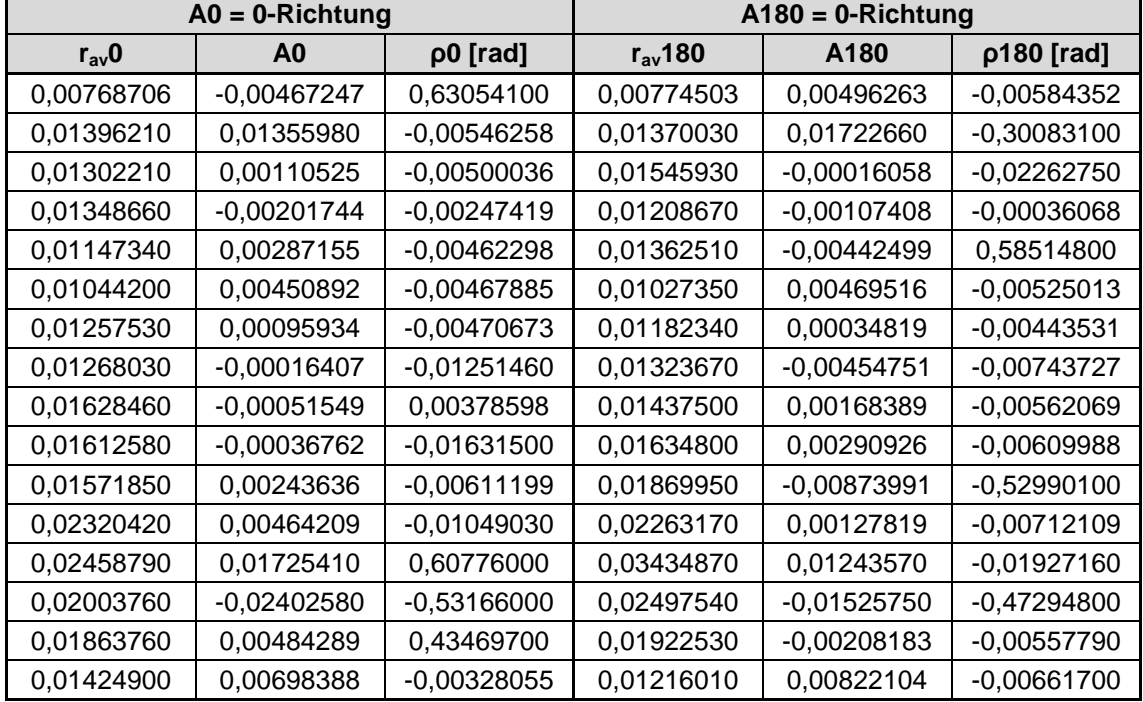

Tab. 14: Ergebnisse der Messrichtungen A0 und A180 als 0 0-Richtung

Um einen besseren Überblick über die Ergebnisse zu erhalten wurden wiederum für jede Tiefenposition der Stufe 2 und 4 eine Abbildung erstellt, welche die nun zwei erhaltenen Ovale beinhalt. Nachfolgende Abbildungen 85 bis 91 zeigen die Ergebnisse der Stufe 2 und 4 an ausgewählten Tiefenpositionen. Um einen Vergleich mit jede Tiefenposition der Stufe 2 und 4 eine Abbildung erstellt, welche die nun zwei<br>erhaltenen Ovale beinhalt. Nachfolgende Abbildungen 85 bis 91 zeigen die Ergebnisse<br>der Stufe 2 und 4 an ausgewählten Tiefenpositionen. Um ausgewählt. Sämtliche Abbildungen der äquivalenten Ovale befinden sich im Anhang.

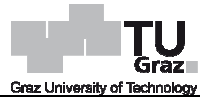

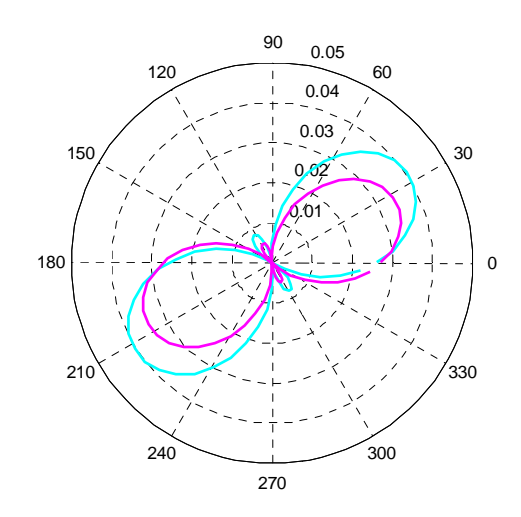

Abb. 85: Stufe 4, Pos. 2,85 m

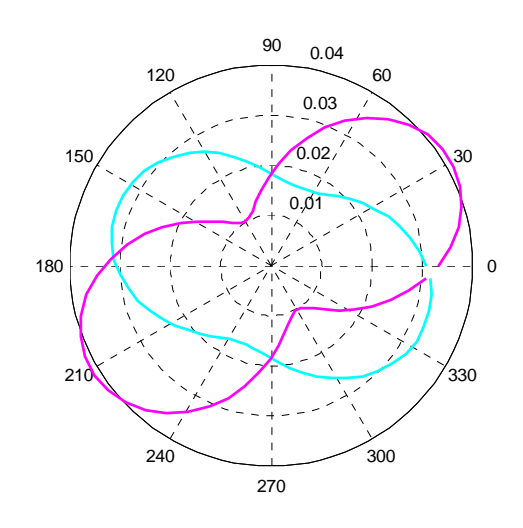

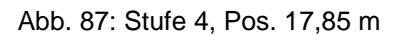

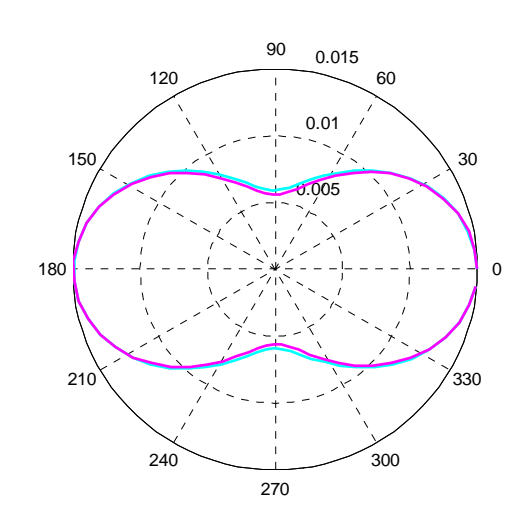

Abb. 89: Stufe 2, Pos. 9,30

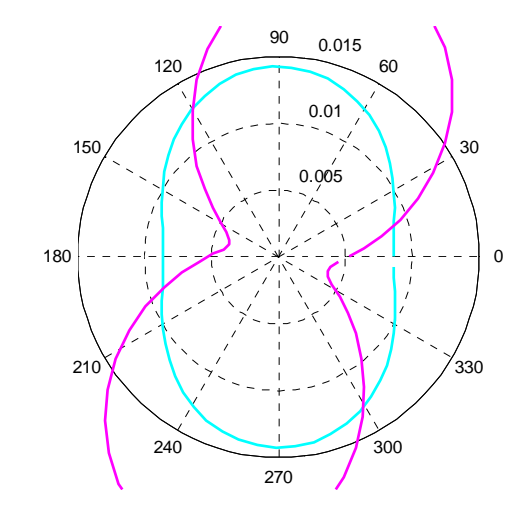

Abb. 86: Stufe 4, Pos. 7,05 m

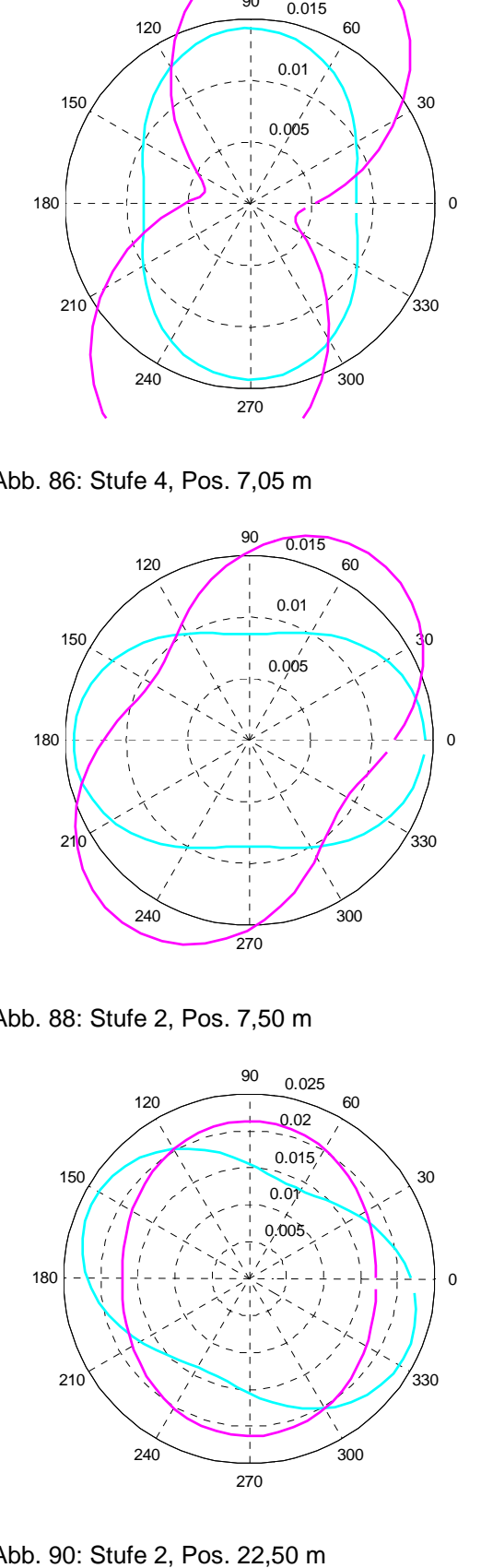

Abb. 88: Stufe 2, Pos. 7,50 m

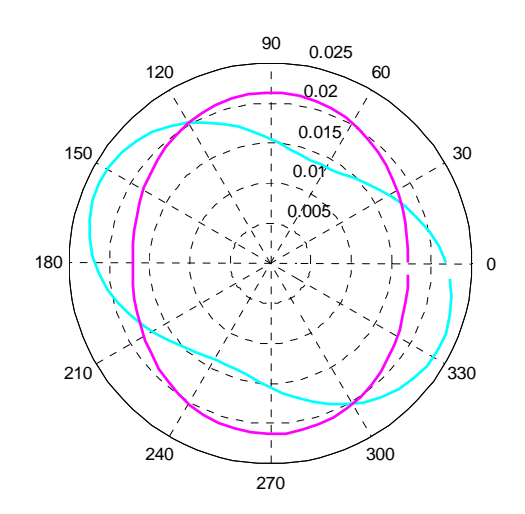

Abb. 90: Stufe 2, Pos. 22,50 m

A0 A180

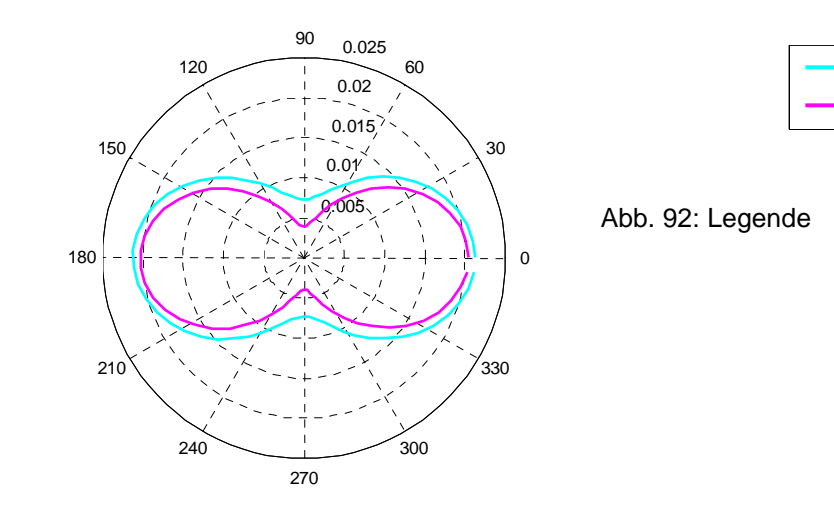

Abb. 91: Stufe 2, Pos. 24,65 4,65 m

# **5.6 Ergebnis 2. Korrektur**

Wie in den obigen Abbildungen ersichtlich zeigen die Resultate nach wie vor bessere Ergebnisse als vor den Korrekturen, jedoch gibt es immer noch einige Tiefenpositionen mit widersprüchlichen Ergebnissen Ergebnissen. Mögliche Ursache könnte, wie bereits unter Punkt 5.4 beschrieben, die zu geringe Rohrformänderung zwischen Null- und Folgemessung sein. inige Tiefenpositionen<br>ie bereits unter Punkt<br>II- und Folgemessung<br>chen Null- und erster

# **5.7 3. Korrektur Vorgehensweise**

Durch die geringen Verformungen des Inklinometerrohres zwischen Null Folgemessung wurde im November 2015 eine zweite Folgemessung vorgenommen. Diese wurde im Gegensatz zu den ersten beiden Messungen jedoch nur für Inklinometerrohr 115 durchgeführt. Aus diesem Grund werden die Auswertungen nun für die Stufe 4 sowie für die Stufe 2 des Inklinometers 115 anstelle des Inklinometers 215 durchgeführt. Die Auswertungen der äquivalenten Ovale samt den drei unbekannten Parametern r<sub>av</sub>, A und ρ erfolgt analog zu Punkt 5.5.

Die Differenzradien zwischen Null- und zweiten Folgemessung wurden für die Stufe 2 und 4 bestimmt. Nachfolgende Tabelle 15 zeigt die Differenzradien der Stufe 2.

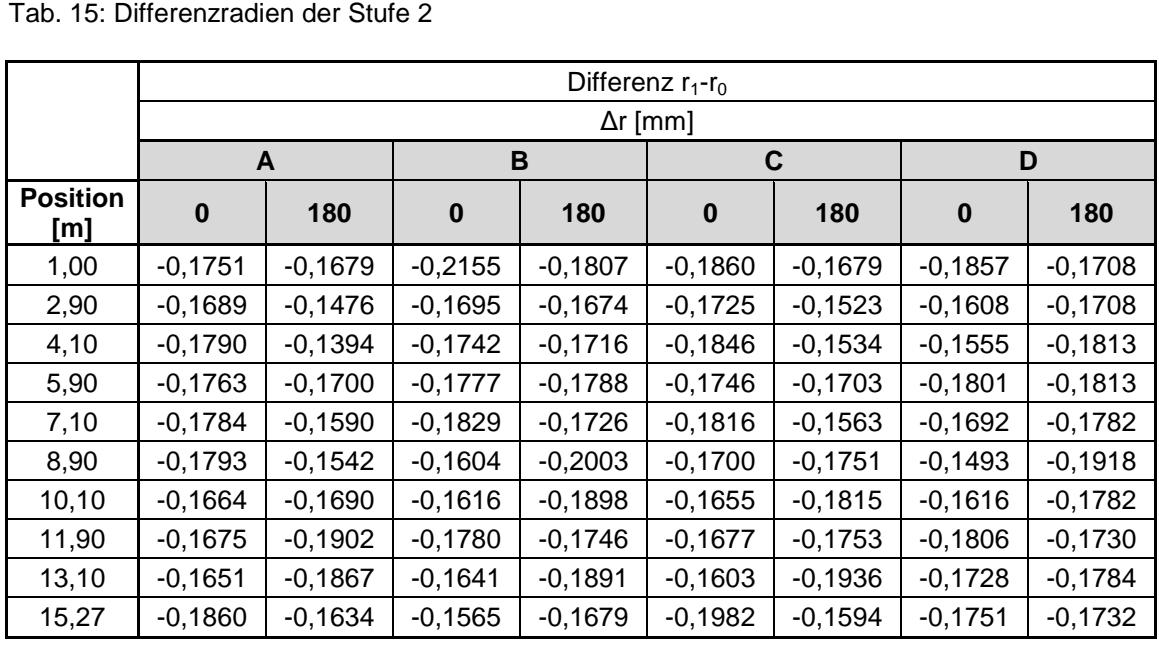

Anhand dieser Werte werden nun die drei Parameter durchschnittlicher Radius r<sub>av</sub>, Amplitude A und Rotation des Ovals ρ des äquivalenten Ovals bestimmt.

Die Ergebnisse der äquivalenten Ovale wurden wiederum für jede Tiefenposition der Stufe 2 und 4 in einer Abbildung dargestellt. Nachfolgende Abbildungen 93 bis 99 zeigen die Ergebnisse der Stufe 2 und 4 an ausgewählten Tiefenpositionen. Sämtliche Abbildungen der äquivalenten Ovale befinden sich im Anhang.

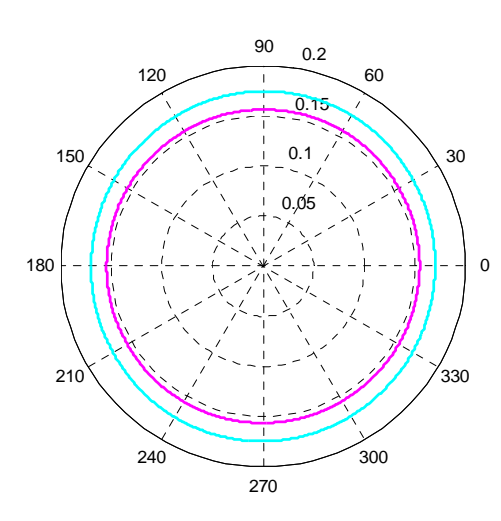

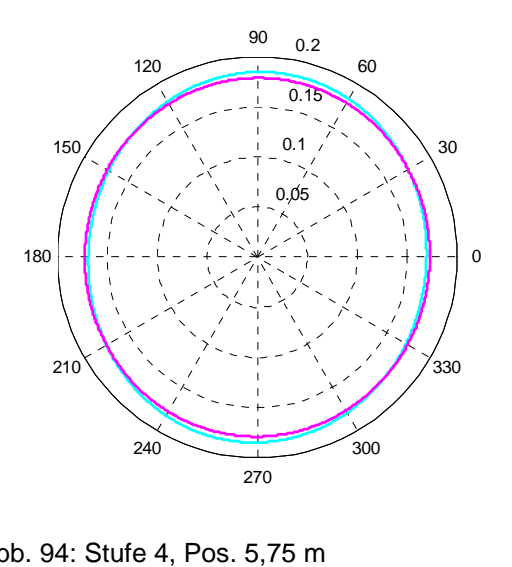

Abb. 93: Stufe 4, Pos. 2,75 m

Abb. 94: Stufe 4, Pos. 5,75 m

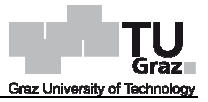

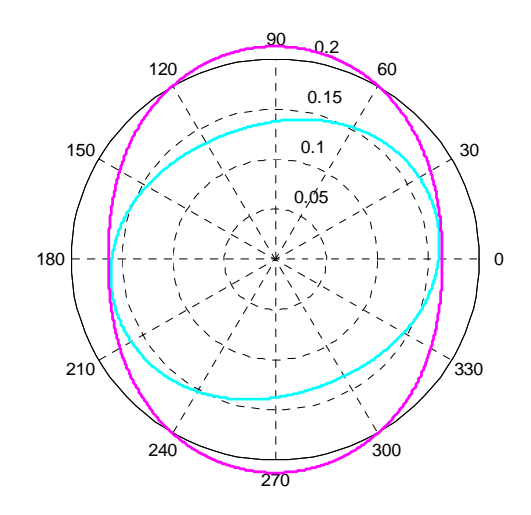

Abb. 95: Stufe 4, Pos. 9,35 m

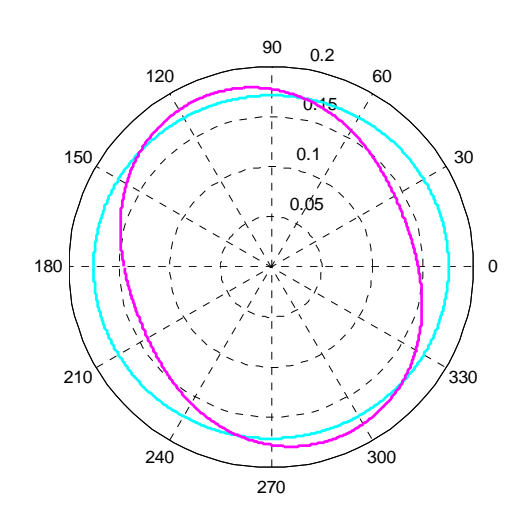

Abb. 97: Stufe 2, Pos. 4,10

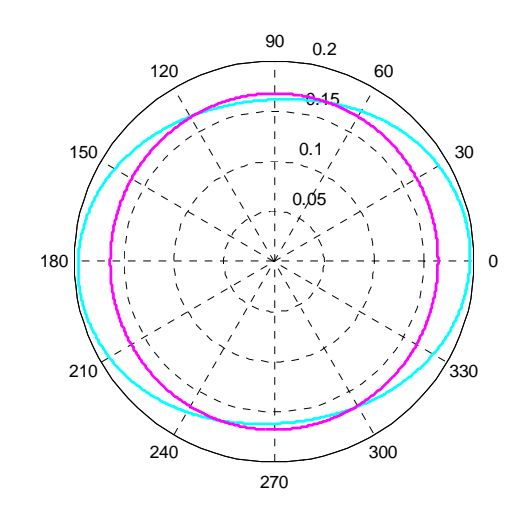

Abb. 99: Stufe 2, Pos. 15,27 . 15,27 m

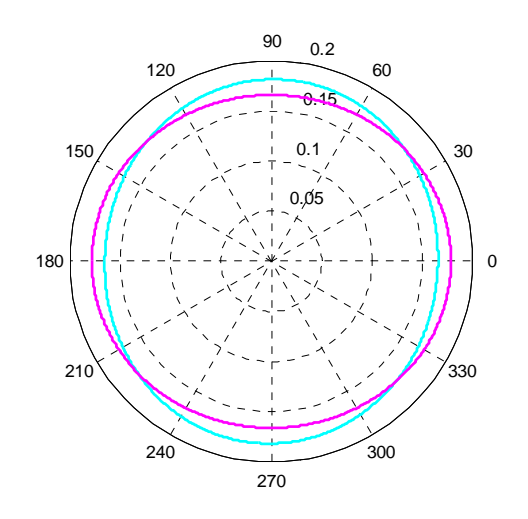

5 m Abb. 96: Stufe 4, Pos. 12,3 : 12,35 m

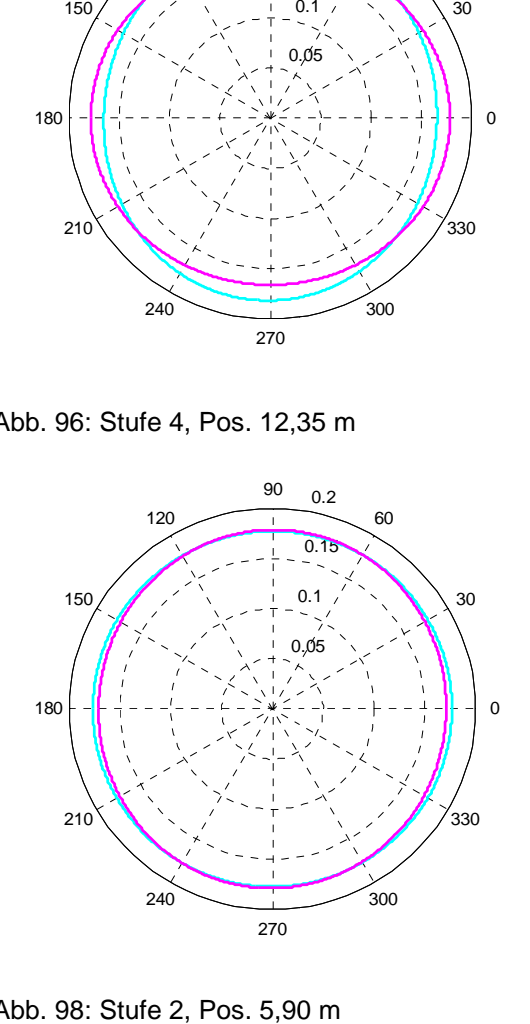

Abb. 98: Stufe 2, Pos. 5,90 m

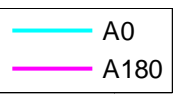

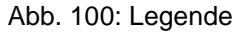

# **5.8 Ergebnis 3. Korrektur**

Wie in den obigen Abbildungen ersichtlich sind die Resultate der äquivalenten Ovale im Vergleich zur ersten Folgemessung besser geworden. Allerdings kann nach wie vor noch keine aussagekräftige Bestimmung der Richtung des äquivalenten Ovals erfolgen, da die Rotation des Ovals *ρ* teilweise zu weit auseinander liegt.

Der durchschnittliche Wert des Differenzradius liegt bei 0,17 mm (vorher 0,016 mm), das heißt die Genauigkeit des Messgerätes von 0,01 0,01-0,02 mm müsste jetzt im Vergleich zu vorher eigentlich ausreichen. Es kann davon ausgegangen werden, dass die Differenzradien aber im Vergleich zur Messgenauigkeit der IDM dennoch zu klein sind, um über die vorhandene Formel zufriedenstellende zufriedenstellende Ergebnisse zu erhalten. 0,02 mm müsste jetzt im<br>ausgegangen werden, dass<br>igkeit der IDM-Messsonde

Dies führt zu dem Schluss, dass eine bestimmte Größenordnu Größenordnung der Rohrformänderungen bzw. Differenzradien notwendig ist, um die Richtung des äquivalenten Ovals eindeutig bestimmen zu können.

# **6 Conclusio**

In der vorliegenden Arbeit wurden Untersuchungen zur Messgenauigkeit und eine mögliche Weiterentwicklung der IDM-Methode aufgezeigt und diskutiert.

Zu Beginn wurde ein Überblick über die Grundlagen der IDM-Methode dargestellt sowie die Programmcodes in Matlab, welche zur Umsetzung verwendet werden, beschrieben und kommentiert. irundlagen der IDM-Methode dargestellt<br>he zur Umsetzung verwendet werden,<br>ungen zur Messgenauigkeit der IDM-

Im Zuge dieser Arbeit wurden Untersuchungen zur Messgenauigkeit der IDM Messsonde durchgeführt. Dafür wurden eine Vielzahl an Messungen an einem Kriechhang in Ginau, Wagrain, Salzburg durchgeführt und ausgewertet. Die unter optimalen (theoretischen) Bedingungen erreichbare Genauigkeit der Messungen liegen laut Dr. Schwager im Bereich von ± 2 Mikrometer. Die praktische "Genauigkeit" der Messwerte liegt laut den Untersuchungen dieser Arbeit in einem Bereich von ca. 5 bis 20 Mikrometer. Weiters wurde festgestellt, dass es zumindest bis zur Endtief Endtiefe der in dieser Studie untersuchten Inklinometerrohren (rund 26 m) keine Verschlechterung der Messergebnisse mit fortschreitender Tiefe gibt. gibt.

In einem nächsten Schritt wurde die Formel zur Rückrechnung der horizontalen Erddruckänderungen nach dem Fehlerfo Fehlerfortpflanzungsgesetz nach Gauß im Hinblick auf den mittleren Fehler s<sub>∆σ1</sub> untersucht. Diese Untersuchungen führten zu dem Schluss, dass die Abweichung der Änderung des Ovalisierungswertes s*∆Ω* den größten Einfluss auf das Endergebnis haben. Laut Dr. Schwager l liegt die Auflösung der IDM zur Bestimmung von horizontalen Erddruckänderungen (unter anderem auf Basis der oben angeführten theoretischen Messgenauigkeit) in einem Bereich von 0,1 bis 0,7 kPa. Die praktischen Untersuchungen, der in dieser Arbeit untersuchten Inklinometer, zeigen Ergebnisse in einem Bereich von rund  $\pm$  5 kPa, also einen um ca. 10 erhöhten Faktor. rtpflanzungsgesetz nach Gauß im Hinblick auf<br>ese Untersuchungen führten zu dem Schluss,<br>Ovalisierungswertes s<sub>40</sub> den größten Einfluss<br>chwager liegt die Auflösung der IDM-Methode

Ein großer Teil dieser Arbeit beschäftigt sich mit der Weiterentwicklung der IDM-Methode durch die Erweiterung des Standard-4-Nut-Inklinometerrohres auf ein 8-Nut-Inklinometerrohr. Dies soll zu einer exakteren Beschreibung der Ovalisierung sowie der zugehörigen Hauptspannungsrichtung verhelfen.

Im Zuge der Bearbeitung der Weiterentwicklung waren drei Korrekturen der Vorgehensweise notwendig. Sämtliche Ergebnisse der verschiedenen Varianten wurden, um einen besseren Überblick zu erhalten, mithilfe von Abbildungen für jede Tiefenposition dargestellt. In den Abbildungen ist ersichtlich, dass sich die Resultate

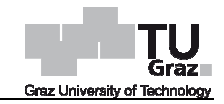

der äquivalenten Ovale von der ersten Vorgehensweise bis zum Letztstand erheblich verbessert haben.

Letzte Variante wurde mit Daten aus einer im November 2015 durchgeführten zweiten Folgemessung durchgeführt. Dies war aufgrund der geringen Rohrformänderungen des Inklinometerrohres zwischen Null- und erster Folgemessung notwendig. Die Resultate der äquivalenten Ovale sind im Vergleich zur ersten Folgemessung besser geworden. Allerdings kann nach wie vor noch keine aussagekräftige Bestimmung der Richtung des äquivalenten Ovals erfolgen, da d die Rotation des Ovals weit auseinander liegt. Der durchschnittliche Wert des Differenzradius *∆*r liegt über dem Bereich der Messgenauigkeit der IDM-Messsonde und müsste jetzt im Vergleich zu vorher eigentlich ausreichen. Es kann aber davon ausgegangen werden, dass die Differenzradien im Vergleich zur Messgenauigkeit der IDM-Messsonde dennoch zu klein sind, um über die vorhandene Formel zufriedenstellende Ergebnisse zu erhalten. Dies führt zu dem Schluss, dass eine bestimmte Größenordnung der Rohrformänderungen bzw. Differenzradien notwendig ist, um die Richtung des äquivalenten Ovals eindeutig bestimmen zu können. ten Vorgehensweise bis zum Letztstand erheblich<br>s einer im November 2015 durchgeführten zweiten<br>war aufgrund der geringen Rohrformänderungen<br>Null- und erster Folgemessung notwendig. Die<br>ind im Vergleich zur ersten Folgeme Messsonde und müsste jetzt<br>ber davon ausgegangen werd<br>auigkeit der IDM-Messsonde<br>zufriedenstellende Ergebnisse<br>eine bestimmte Größeno<br>notwendig ist, um die R<br>können.<br>nführung und anschließender<br>Rohrformänderungen überpl

Obige Schlussfolgerung kann mittels Durchführung und anschließender Auswertung Rohrformänderungen bzw. Differenzradien notwendig ist, um die Richtung des<br>äquivalenten Ovals eindeutig bestimmen zu können.<br>Obige Schlussfolgerung kann mittels Durchführung und anschließender Auswertung<br>weiterer Folgemess Sollten auch größere Formänderungen des Inklinometerrohres nicht zu dem gewünschten Ergebnis führen, wären andere Annahmen zur Formänderung des Rohres in Zukunft denkbar.

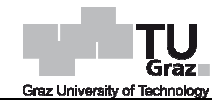

# **Literatur**

Marte, R.; Semprich S. (1998)

Untersuchungen zur Meßgenauigkeit von Inklinometermessungen. Bautechnik, Volume 75, Issue 3, 155 155-167.

Puzrin, A.M.; Schwager, M.V.; Schmid, A. & Bleiker, E. (2013)

Method and device for measuring pressure exerted by earth material. European Patent Application EP 13002910.1.

Schwager, M.V. (2013)

Development, analysis and applications of an 'inclinodeformeter' device for earth pressure measurements. Ph.D. Thesis, ETH Zürich Zürich.

Stegbauer, C. (2002)

Genauigkeitsanalyse des geotechnischen Messsystems Horizontalinklinometer Horizontalinklinometersonde. Diplomarbeit Diplomarbeit, OTH Regensburg.

Taylor, J.R. (1988)

Fehleranalyse. Eine Einführung in die Untersuchung von Unsicherheiten in physikalischen Messungen. Weinheim (Deutschland), Basel (Schweiz).
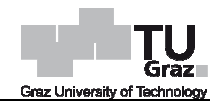

# **Anhang**

# **Programmcodes mit Kommentaren Kommentaren (grün)**

## **Programmcode IDM\_Deformations**

function IDM\_Deformations;

% Mittelung der Messdaten über die Tiefe, Differenzbildung zwischen A A- und B-Messrichtung, Differenzbildung zwischen Null- und Folgemessung, anschließende Abspeicherung der Ergebnisse sowie Erstellung der dre (Differenzdurchmesser dA dA-dB, Differenz Null- und Folgemessungen ∆(dA-dB), gemittelte Differenz Null- und Folgemessungen Δ(dA-dB)) Abbildungen

%%%%%%% Eingabewerte Auswertung %%%%%%%%%% % Definition einiger Werte zur Auswertung der Messdaten

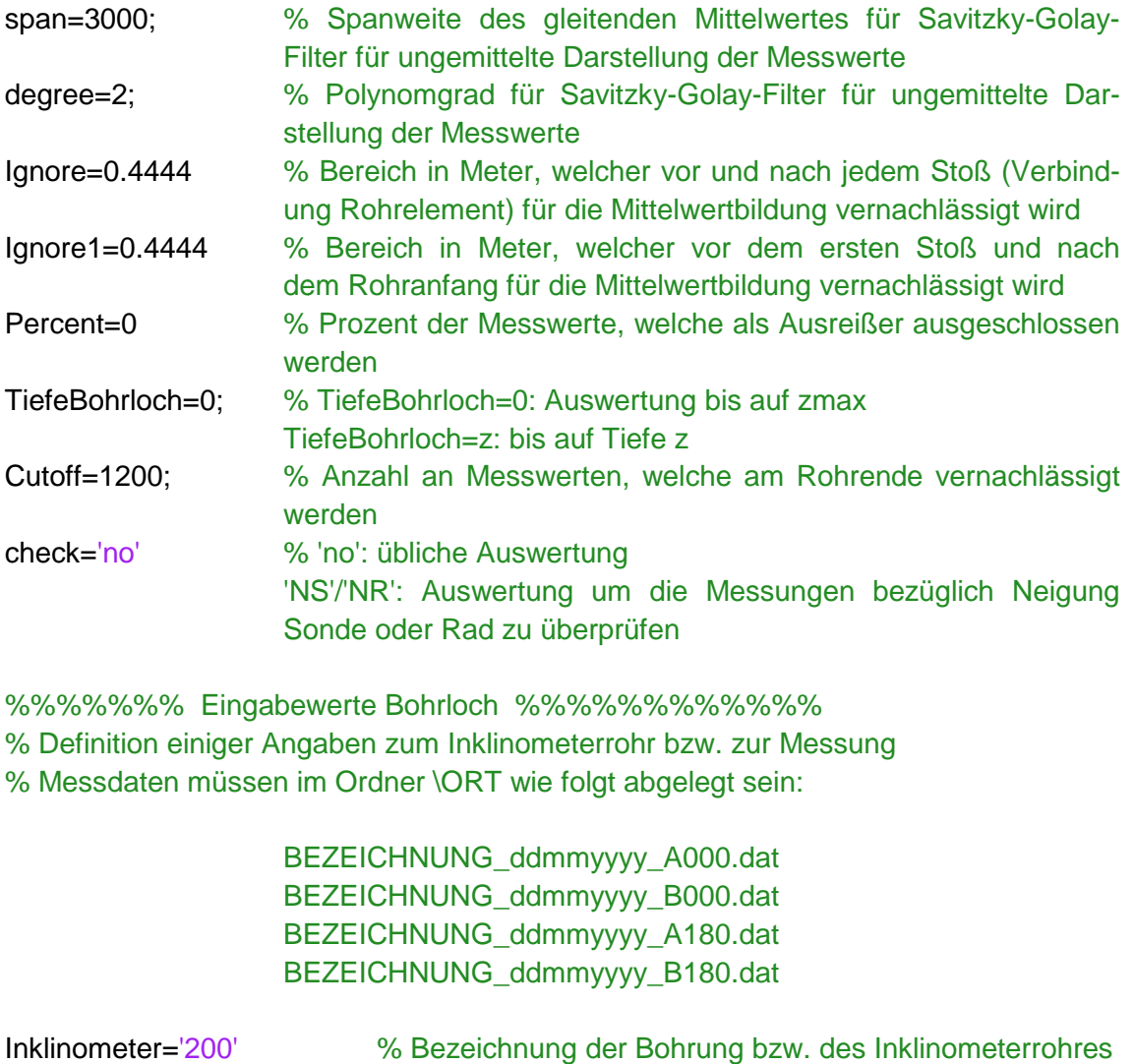

%%%%%%% Eingabewerte Bohrloch %%%%%%%%%%%% % Definition einiger Angaben zum Inklinometerrohr bzw. zur Messung

% Messdaten müssen im Ordner \ORT wie folgt abgelegt sein:

 BEZEICHNUNG\_ddmmyyyy\_A BEZEICHNUNG\_ddmmyyyy\_A000.dat BEZEICHNUNG\_ddmmyyyy\_B BEZEICHNUNG\_ddmmyyyy\_B000.dat BEZEICHNUNG\_ddmmyyyy\_A BEZEICHNUNG\_ddmmyyyy\_A180.dat BEZEICHNUNG\_ddmmyyyy\_B BEZEICHNUNG\_ddmmyyyy\_B180.dat

Inklinometer='200' AnzahlMessungen=3; Messdaten=['16012014' '16012014';'02042014';'16042015'] % Datum der Messung Typ=['000';'000';'000'] % Bezeichnung der Bohrung bzw. des Inklinometerrohres % Anzahl an auszuwertenden Messungen ] % Messrichtung '000' oder '180' % Datum der Messungen

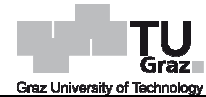

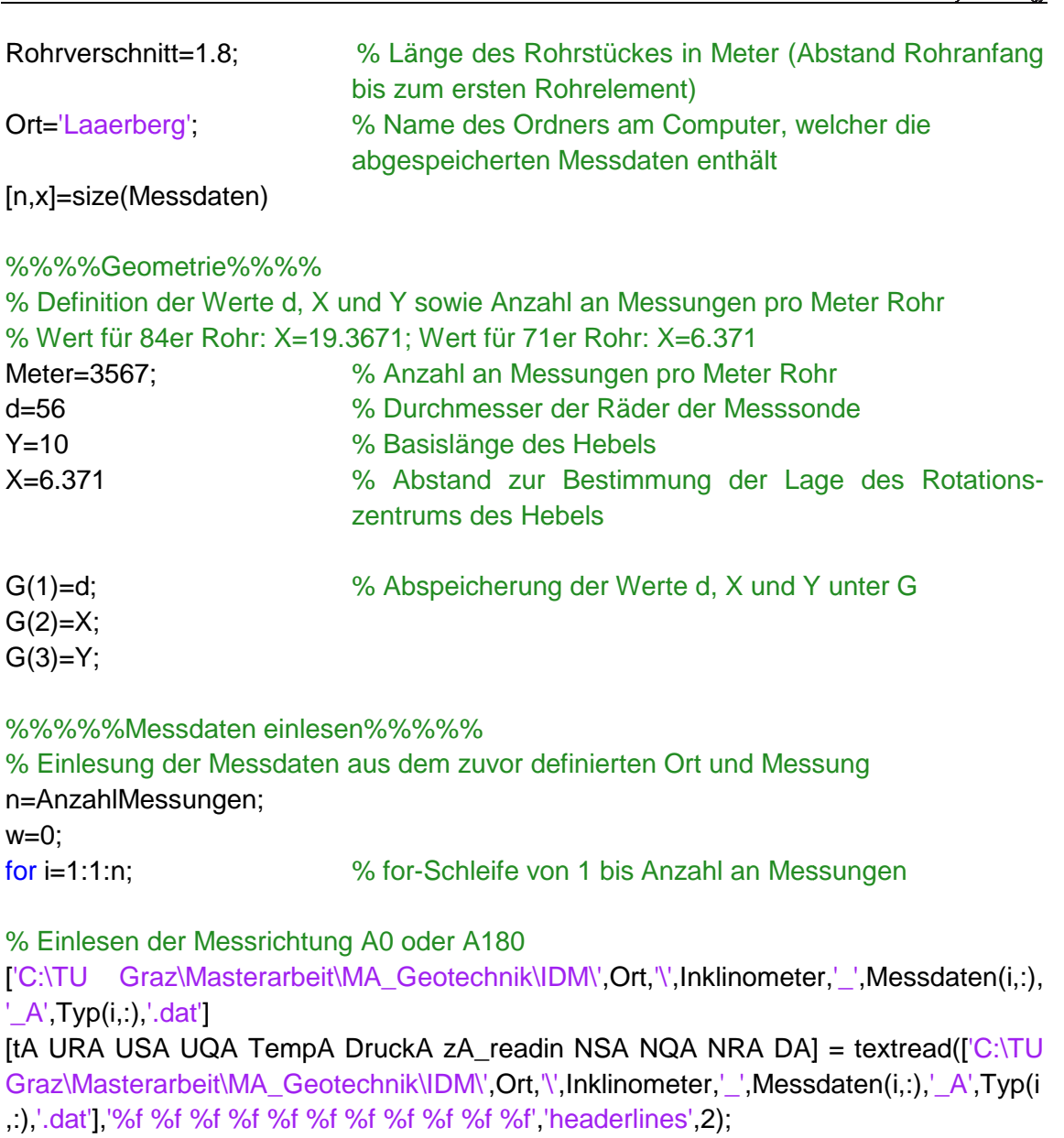

 $[mA,x]$ =size(tA);

% Einlesen der Messrichtung B0 oder B180

['C:\TU Graz\Masterarbeit\MA\_Geotechnik\IDM\',Ort,'\',Inklinometer,'\_',Messdaten(i,:), '\_B',Typ(i,:),'.dat']

[tB URB USB UQB TempB DruckB zB\_readin NSB NQB NRB DB] = textread( $[°C:\top U$ Graz\Masterarbeit\MA\_Geotechnik\IDM\',Ort,'\',Inklinometer,'\_',Messdaten(i,:),'\_B',Typ(i ,:),'.dat'],'%f %f %f %f %f %f %f %f %f %f %f' '%f %f','headerlines',2);  $[mB,x]$ =size(tB);

```
% relativer Abstand zwischen Erst- und Folgewerten in Messrichtung A und B
zA=zA_readin-zA_readin(1);
zB=zB_readin-zB_readin(1);
```

```
zB=zB_readin-zB_readin(1);<br>if (TiefeBohrloch>0) && (i==1)
    Depth=Meter*TiefeBohrloch;
```
% Bestimmung der Anzahl an Messwerten bei TiefeBohrloch im Falle TiefeBohrloch größer 0

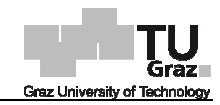

## end

if TiefeBohrloch==0 [TiefeBohrloch,Depth]=max(zA);

 % Bestimmung der Anzahl an Messwerten bei TiefeBohrloch im Falle TiefeBohrloch gleich zmax

**TiefeBohrloch** 

end

DepthCut=floor((Depth-Cutoff)/2)\*2 % Anzahl an Messwerten bei TiefeBohrloch abzüglich der vernachlässigten Werte am Rohrende

Anzahl3m=floor((TiefeBohrloch Anzahl3m=floor((TiefeBohrloch-roundn(1200/Meter,3)-Rohrverschnitt)/3) Rohrverschnitt)/3) % Anzahl an Rohrelementen (ohne letztes Rohrelement und Rohrstück) [a,b]=size(NRA)

% Definition der Anzahl an Messwerten an den Punkten Start, erster Stoß, letzter Stoß und Ende in Messrichtung A und B StartA=1: StartB=1; ErsterStossA=round(Rohrverschnitt\*Meter); ErsterStossB=round(Rohrverschnitt\*Meter); LetzterStossA=round(ErsterStossA+Anzahl3m\*3\*Meter); LetzterStossB=round(ErsterStossA+Anzahl3m\*3\*Meter); EndeA=DepthCut; EndeB=DepthCut; =round(Rohrverschnitt\*Meter);<br>A=round(ErsterStossA+Anzahl3m\*3\*Meter);<br>B=round(ErsterStossA+Anzahl3m\*3\*Meter);<br>hCut;<br>neigungskorrektur%%%%<br>ck<br>['NS'} % Überprüfung Messungen bezüglich Neigung Sonde

%%%%Querneigungskorrektur%%%%

```
 switch check 
        case {'NS'} % Überprüfung Messungen bezüglich Neigung Sonde
         DAkor=NSA; 
         DBkor=NSB; 
case {'NS'}   % Überprüfung Messungen bezüglich Neigung Son<br>DAkor=NSA;<br>DBkor=NSB;     % Überprüfung Messungen bezüglich Neigung Rad
         DAkor=NRA; 
         DBkor=NRB; 
        otherwise
                         code Kor)
         DAkor=Kor(USA,URA,UQA,G);
         DBkor=Kor(USB,URB,UQB,G);
                            übliche Auswertung mit Querneigungskorrektur (Programm
(Programm-
```
end

#### %%%%Filter%%%%

% Glättung der Messdaten mittels Savitzky Savitzky-Golay-Filter für Durchmesser und **Tiefenposition** % Glättung der Messdaten mittels Savitzky-Golay-Filter für I<br>Tiefenposition<br>DAA(1:DepthCut)=smooth(DAkor(1:DepthCut),span,'sgolay',degree);<br>DBB(1:DepthCut)=smooth(DBkor(1:DepthCut),span,'sgolay',degree);

```
DAA(1:DepthCut)=smooth(DAkor(1:DepthCut),span,'sgolay',degree);
zAA(1:DepthCut)=zA(1:DepthCut);
zBB(1:DepthCut)=zB(1:DepthCut);
```
%%%%Messwerte mitteln%%%%

% Mittelung der Messwerte für Durchmesser und Tiefenposition auf einen Wert pro Rohrelement und Rohrstück in Messricht Messrichtung A und B

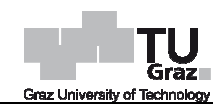

IgnoreM1=floor(Meter\*Ignore1); IgnoreM=floor(Meter\*Ignore); % Rohrstück DAAV(StartA:ErsterStossA)=trimmean(DAkor((StartA+IgnoreM DAAV(StartA:ErsterStossA)=trimmean(DAkor((StartA+IgnoreM1):(ErsterStossA ):(ErsterStossA- IgnoreM1)),Percent); DBAV(StartB:ErsterStossB)=trimmean(DBkor((StartB+IgnoreM1):(ErsterStossB-IgnoreM1)),Percent); zAAV(StartA:ErsterStossA)=zA(StartA:ErsterStossA); zBAV(StartB:ErsterStossB)=zB(StartB:ErsterStossB);

## % für alle außer dem letzten Rohrelement

for j=1:1:Anzahl3m; for j=1:1:Anzahl3m; % for-Schleife von 1 bis Anzahl an Rohrelementen<br>DAAV((ErsterStossA+(j-1)\*3\*Meter):(ErsterStossA+j\*3\*Meter))=trimmean(DAkor ((ErsterStossA+(j-1)\*3\*Meter+IgnoreM):(ErsterStossA+j\*3\*Meter-IgnoreM)),Percent);<br>DBAV((ErsterStossB+(j-1)\*3\*Meter):(ErsterStossB+j\*3\*Meter))=trimmean(DBkor<br>((ErsterStossB+(j-1)\*3\*Meter+IgnoreM):(ErsterStossB+j\*3\*Meter-Ign DBAV((ErsterStossB+(j-1)\*3\*Meter):(ErsterStossB+j\*3\*Meter))=trimmean(DBkor ((ErsterStossB+(j-1)\*3\*Meter+IgnoreM):(ErsterStossB+j\*3\*Meter-IgnoreM)),Percent); zAAV((ErsterStossA+(j-1)\*3\*Meter):(ErsterStossA+j\*3\*Meter))=zA((ErsterStossA+(j 1)\*3\*Meter):(ErsterStossA+j\*3\*Meter)); % for-Schleife von 1 bis Anzahl an Rohrelementen

zBAV((ErsterStossB+(j-1)\*3\*Meter):(ErsterStossB+j\*3\*Meter))=zB((ErsterStossB+(j 1)\*3\*Meter):(ErsterStossB+j\*3\*Meter))=zB((ErsterStossB+(j-1)\*3\*Meter):(ErsterStossB+j\*3\*Meter)); end

#### % letztes Rohrelement

DAAV(LetzterStossA:EndeA)=trimmean(DAkor((LetzterStossA+IgnoreM):(EndeA DAAV(LetzterStossA:EndeA)=trimmean(DAkor((LetzterStossA+IgnoreM):(EndeA-IgnoreM)),Percent); DBAV(LetzterStossB:EndeB)=trimmean(DBkor((LetzterStossB+IgnoreM):(EndeB DBAV(LetzterStossB:EndeB)=trimmean(DBkor((LetzterStossB+IgnoreM):(EndeB- IgnoreM)),Percent); zAAV(LetzterStossA:EndeA)=zA(LetzterStossA:EndeA); zBAV(LetzterStossB:EndeB)=zB(LetzterStossB:EndeB); zAAV((ErsterStossA+(j-1)\*3\*Meter):(ErsterStossA+j\*3\*Meter))=zA((ErsterStossA+(j-1)\*3\*Meter);(ErsterStossA+j\*3\*Meter);<br>1)\*3\*Meter):(ErsterStossB+(j-1)\*3\*Meter);<br>zBAV((ErsterStossB+(j-1)\*3\*Meter);(ErsterStossB+j\*3\*Meter))=zB

#### %%%%Werte in Matrix schreiben%%%%

% Übertragung der zuvor ermittelten gemittelten Messwerte in Matrix % Rohrstück

Datum(w+1)= eval(Messdaten(i,:)); Diameter(w+1)=DAAV(StartA)-DBAV(StartB);

Abschnitt1(w+1)=zAAV(StartA); Abschnitt1(w+1)=zAAV(StartA); % Rohrelementanfang Abschnitt2(w+1)=zAAV(ErsterStossA); Abschnitt2(w+1)=zAAV(ErsterStossA); % Rohrelementende Abschnitt(w+1)=(Abschnitt1(w+1)+Abschnitt2(w+1))/2; Abschnittgenau1(w+1)=zA(StartA+IgnoreM1); Abschnittgenau1(w+1)=zA(StartA+IgnoreM1); % Anfang Bereich Mittelung Abschnittgenau2(w+1)=zA(ErsterStossA Abschnittgenau2(w+1)=zA(ErsterStossA-IgnoreM1); % Ende Bereich Mittelung

A- und B-Messrichtung

A- und B-Messrichtung<br>% Rohrelementanfang<br>% Rohrelementende<br>% Mittelpunkt Rohrelement

% für alle außer dem letzten Rohrelement

for j=1:1:Anzahl3m; Datum(w+1+j)=eval(Messdaten(i,:)); Diameter(w+1+j)=DAAV(ErsterStossA+(j-1)\*3\*Meter)-DBAV(ErsterStossB+(j-1)\*3\*Meter); Abschnitt1(w+1+j)=zAAV(ErsterStossA+(j Abschnitt1(w+1+j)=zAAV(ErsterStossA+(j-1)\*3\*Meter); % for-Schleife von 1 bis Anzahl an Rohrelementen

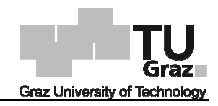

```
Abschnitt2(w+1+j)=zAAV(ErsterStossA+(j)*3*Meter);
Abschnitt(w+1+j)=(Abschnitt1(
Abschnitt(w+1+j)=(Abschnitt1(w+1+j)+Abschnitt2(w+1+j))/2; 
Abschnittgenau1(w+1+j)=zA(ErsterStossA+(j
Abschnittgenau1(w+1+j)=zA(ErsterStossA+(j-1)*3*Meter+IgnoreM);
Abschnittgenau2(w+1+j)=zA(ErsterStossA+j*3*Meter
Abschnittgenau2(w+1+j)=zA(ErsterStossA+j*3*Meter-IgnoreM); 
end
```
## % letztes Rohrelement

```
Datum(w+1+j+1)=eval(Messdaten(i,:));
Diameter(w+1+j+1)=DAAV(LetzterStossA)
Diameter(w+1+j+1)=DAAV(LetzterStossA)-DBAV(LetzterStossB); 
Abschnitt1(w+1+j+1)=zAAV(LetzterStossA);
Abschnitt2(w+1+j+1)=zAAV(EndeA);
Abschnitt(w+1+j+1)=(Abschnitt1(w+1+j+1)+Abschnitt2(w+1+j+1))/2;
Abschnittgenau1(w+1+j+1)=zA(LetzterStossA+IgnoreM);
Abschnittgenau2(w+1+j+1)=zA(EndeA
Abschnittgenau2(w+1+j+1)=zA(EndeA-IgnoreM);
```

```
w=w+1+j+1; % Anzahl an Rohrelement plus Rohrstück (Größe der Matrix)
```

```
%%%%Abbildungen%%%%
```

```
% Erstellung der drei Abbildungen dD.fig, DdD.fig und DdD_averaged.fig
% Erste Abbildung - Differenzdurchmesser zwischen A- und B-Messrichtung DA-DB
aller Messungen 
colour=['k';'g';'c';'b';'m';'r'
'r';'k';'y']; 
if i == 1figure('Name',[Inklinometer,'_',Typ(n,:),'_dD'],'NumberTitle','off')
end
plot((DAA-DBB),zAA,colour(i),'LineWidth',2)
title(['Field measurement, ',Ort,', borehole ',Inklinometer]) % Überschrift der Abbildung
xlabel('Difference of diameters (DA-DB) [mm]') 						 % Beschriftung der x
ylabel('Position in the borehole [m]') 									 % Beschriftung der y
axis ij
hold on
legendenvektor(i,:)=[Messdaten(i,:)];
DAADBB(i,:)=DAA-DBB;
end
grid 
box 
legend(legendenvektor(:,:));
saveas(gcf,[Inklinometer,
saveas(gcf,[Inklinometer,'_',Typ(n,:),'_dD.fig']) % Speicherung der Abbildung
                   DBB;<br>ktor(:,:));           % Legende
                                                           % Beschriftung der x-Achse
                                                           % Beschriftung der y-Achse
```

```
% Mittelung für zweite Abbildung
```

```
[a,b]=size(Diameter) 
Periode=b/n 
for i=1:1:n:
for x=1:1:Periode 
dDADB(x*2-1,i)=Diameter(x+(i-1)*Periode)-Diameter(x);
dDADB(x*2,i)=Diameter(x+(i
dDADB(x*2,i)=Diameter(x+(i-1)*Periode)-Diameter(x); 
Pos(x*2-1,i)=Abschnittgenau1(x+(i-1)*Periode);
Pos(x*2,i)=Abschnittgenau2(x+(i
Pos(x*2,i)=Abschnittgenau2(x+(i-1)*Periode);
```
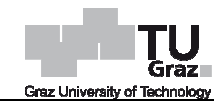

```
end
end
% Zweite Abbildung -
- gemittelte Differenz der Null- und Folgemessungen der 
Differenzdurchmesser zwischen A- und B-Messrichtung ∆(DA-DB)
figure('Name',[Inklinometer,'_',Typ(n,:),'_DdD_averaged'],'NumberTitle','off')
for i=1:1:nplot(dDADB(:,i),Pos(:,i),[colour(i),
plot(dDADB(:,i),Pos(:,i),[colour(i),'-']) 
hold on; 
end
axis ij
title(['Field measurement, ',Ort,', borehole ',Inklinometer]) % Überschrift der Abbildung<br>xlabel('Change in diameters d(DA-DB) [mm]')      % Beschriftung der x-Achse
xlabel('Change in diameters d(DA-DB) [mm]') 					 % Beschriftung der x
ylabel('Position in the borehole [m]') \% Beschriftung der y
axis ij
legend(legendenvektor(:,:));
legend(legendenvektor(:,:)); % Legende
xlim([-0.1 0.1]) 
saveas(gcf,[Inklinometer,
saveas(gcf,[Inklinometer,'_',Typ(n,:),'_DdD_averaged.fig']) % Speicherung der 
% Dritte Abbildung -
Differenz der Null- und Folgemessungen der Differenz
Differenz-
durchmesser zwischen A- und B-Messrichtung Δ(DA-DB)
figure('Name',[Inklinometer,'_',Typ(n,:),'_DdD'],'NumberTitle','off')
for i=1:1:n 
plot(DAADBB(i,:)-DAADBB(1,:),zAA,[colour(i),
DAADBB(1,:),zAA,[colour(i),'-']) 
hold on; 
end
axis ij
title(['Field measurement, ',Ort,', borehole ',Inklinometer]) % Überschrift der Abbildung
xlabel('Change in diameters d(DA-DB) [mm]') % Beschriftung der x
ylabel('Position in the borehole [m]') 						 % Beschriftung der y
axis ij
legend(legendenvektor(:,:));
envektor(:,:)); % Legende
grid 
xlim([-0.2 0.2]) 
saveas(gcf,[Inklinometer,'_',Typ(n,:),'_DdD.fig']) % Speicherung der Abbildung
%%%%Resultate abspeichern%%%%
% Ergebnisse werden unter Dates.dat, Deformations.dat und Positi
Position.dat mit 
zugehöriger Inklinometerbezeichnung und Ort abgespeichert
M=[Messdaten]; 
dlmwrite([Inklinometer,'_',Ort,'_Dates.dat'], M, 'delimiter', ", 'precision', 6);
M=[dDADB]; 
dlmwrite([Inklinometer,'_',Ort,'_Deformation.dat'], M, 'delimiter', '\t', 'precision', 6);
M=[Pos]; 
dlmwrite([Inklinometer,'_',Ort,'_Position.dat'], M, 'delimiter', '\t', 'precision', 6);
end 
                               % Begrenzung der x
x-Achse
                                                                     Abbildung
                               % Begrenzung der x
x-Achse
                                                            % Beschriftung der y-Achse
                                                    % Beschriftung der x-Achse
                                                     % Beschriftung der y-Achse
```
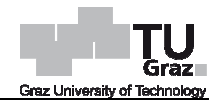

# **Programmcode Kor**

function Dkor=Kor(US,UR,UQ,G); % Korrektur des Einflusses der Querneigung %Korrekturkoeffizienten A1=-0.0001585921; A2=0.0001507314937; A3=3.746651009e-006; C1=-0.0002042935516; C2=0.0002858638645; C3=-0.001690189367;

NQ0=-0.43 Sensitivity=16; % Neigung aus der Ebene einer vertikalen Messsonde β $_0$ 

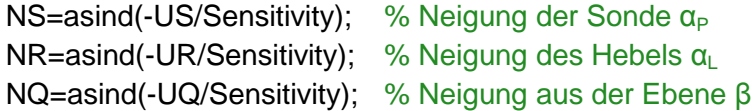

## $CF=1.0$

% Differenzterm  $(α<sub>L</sub> - α<sub>P</sub>)$ NDif=NR-NS; % Korrekturterm hinsichtlich Neigung aus der Ebene einer vertikalen Messsonde  $\Delta_0$ NDifKor0=(A1\*NR+A2\*NS+A3).\*(NQ0^2)+(C1\*NR+C2 NDifKor0=(A1\*NR+A2\*NS+A3).\*(NQ0^2)+(C1\*NR+C2\*NS+C3).\*NQ0; \*NS+C3).\*NQ0; % Korrekturterm hinsichtlich Neigung aus der Ebene ∆ NDifKor=(A1\*NR+A2\*NS+A3).\*(NQ.\*NQ)+(C1\*NR+C2\*NS+C3).\*NQ;

#### % korrigierte Innendurchmesser Innendurchmesser

Dkor=(G(1)+G(2)+sind(NDif Dkor=(G(1)+G(2)+sind(NDif-(NDifKor-NDifKor0))\*G(3))/CF; end

## **IDM\_Pressures**

function IDM\_Pressures;

% Rückrechnung der horizontalen Erddrücken, anschließende Abspeicherung der Ergebnisse sowie Erstellung einer Abbildung %%%%%%% Eingabeparameter %%%%%%%%%% %%% Modellparameter %%% BC='PS' LoadingMode='CRate' % 'PE': Randbedingung ebener Dehnungszustand 'PS': Randbedingung ebener Spannungszustand % 'Creep': Kriechen 'CRate': konstante Belastungsgeschwindigkeit

#### %%% Materialparameter %%%

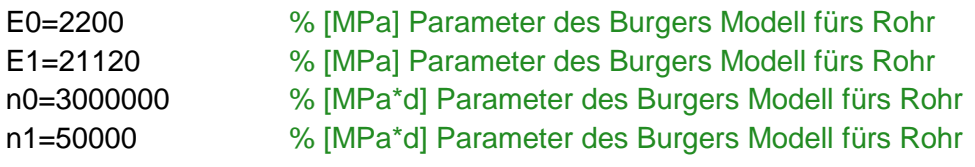

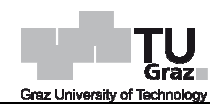

```
np=0.34ns = 0.25%%% Bohrlochspezifische Parameter %%%
Ort='Laaerberg' 
Inklinometer='200' 
teta=0 
Pipe=71; 
time=[0.00001;50;370] 
Esz=[12.2, 150 ;
16, 40 ;
] 
                          % [-] Poissonzahl Rohr
                          % [-] Poissonzahl Boden
                                   % Bezeichnung des Ortes
                                   % Bezeichnung der Bohrung
                                   % [°] Rotationswinkel des Rohres
                                   % Rohrtyp 71 oder 84
                                   % Zeitpunkt der Messungen in Tagen 
                                   t<sub>0</sub> Zeitpunkt der Nullmessung
                                    t_1 Zeitpunkt der ersten Folgemessung, t_2, usw.
                          Steifigkeit der einzelnen Schichten
                          % [m], [MPa]: von OKT bis zur Tiefe z1, E-Modul des Bodens E1
                          % [m], [MPa]: von Tiefe z1 bis Tiefe z2, E-Modul des Bodens E2
                         % [m], [MPa]: von OKT bis zur Tiefe z1, E-Modul des Bodens E1<br>% [m], [MPa]: von Tiefe z1 bis Tiefe z2, E-Modul des Bodens E2<br>iDM_Deformations einlesen %%%<br>ten, welche unter IDM_Deformations abgespeichert wurden<br>TU Graz\Mas
```
%%% Resultate aus IDM\_Deformations einlesen %%%

% Einlesung der Daten, welche unter IDM\_Deformations abgespeichert wurden  $Dates=textread(['C:\TU$ ' Dates.dat'l '%s'); Deformation=dlmread(['C:\TU Graz\Masterarbeit\MA\_Geotechnik\IDM\',Inklinometer,'\_', Ort,'\_Deformation.dat']); Ort,'\_Deformation.dat']);<br>Position=dImread(['C:\TU Graz\Masterarbeit\MA\_Geotechnik\IDM\',Inklinometer,'\_',Ort

,'\_Position.dat']);

```
[n,m]=size(Deformation);
```

```
% Ausführung der Unterfunktionen
Unterfunktionen
```

```
geom=Geometry(Pipe)
Ep=EPipe(LoadingMode,time,E0,E1,n0,n1,m)
Es=Match(Position,Esz,n,m)
for j=1:1:m; 
  for i=1:1:n;
    ds(i,j)=Pressure(BC,Deformation(i,j),geom,Ep(j),Es(i,j),np,ns,teta);
   end 
end
ds 
%%% Abbildungen %%%
%%% 
% Erstellung der Abbildung ds.fig
if ((m=-1)| (n=-1));
colour=['k';'g';'c';'b';'m';'r';'k';'y';'k';'g';'c';'b';'m';'r';'k';'y';'k';'y'];
figure('Name',[Inklinometer,'_ds'],'NumberTitle','off')
```

```
for j=1:1:m
```

```
axis ij
plot(-ds(:,j),Position(:,j),[colour(j),
ds(:,j),Position(:,j),[colour(j),'-'])
```

```
legendenvektor(j,:)=[Dates(j,:)]; 
hold on;
```
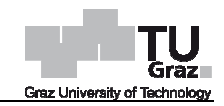

```
title(['IDM-Messung, Bohrloch ',Inklinometer])       % Überschrift der Abbildung
xlabel('Horizontale Erddruckänderung ds1 [kPa]') 			 % Beschriftung der x
ylabel('Tiefe [m]') 
legend(legendenvektor(:,:));
legend(legendenvektor(:,:)); % Legende
xlim([-10 10]) 
saveas(gcf,[Inklinometer,
saveas(gcf,[Inklinometer,'_ds.fig']) % Speicherung der Abbildung
end 
%%% Resultate abspeichern %%%
% Ergebnisse werden unter Pressuer.dat mit zugehöriger Inklinometerbezeichnung 
und Ort abgespeichert
dlmwrite([Inklinometer,'_',Ort,'_Pressure.dat'], -ds, 'delimiter', '\t', 'precision', 6);
%%% Unterfunktionen %%%
% Funktion geom definiert unter Einbeziehung des Rohrtyps die Werte R, R<sub>m</sub>, h<sub>red</sub> und
Ired
function [geom]=Geometry(Pipe)
   switch Pipe 
      case 84 
        geom=[42;38.925;5.5]; 
      case 71 
 geom=[35.35;32.275;5.25]; 
% R, Rm=R-h/2, hred
      otherwise
        geom=[0;0;0]; 
   end
   geom(4)=geom(3)^3/12;
   end 
% Funktion Es ermittelt den E
E-Modul des Bodens an einer definierten Tiefenposition 
aus der Steifigkeit der einzelnen B
Bodenschichten
function [Es]=Match(Position,Esz,n,m)
for j=1:1:m;
for i=1:2:n-1; 
 i1=1:
 i2=1;
 while (Position(i,j)>Esz(i1,1));
 i1 = i1 + 1:
  end
 while (Position(i+1,j)>Esz(i2,1));
 i2=i2+1;
  end
 if i2 \le i1 + 1:
 Es(i,j)=((Esz(i1,1)-Positi
Position(i,j))*Esz(i1,2)+(Position(i+1,j)-Esz(i1,1))*Esz(i2,2))/
   (Position(i+1,j)-Position(i,j));
 Es(i+1,i)=Es(i); end
 if i2 == i1 + 2;
                               % Beschriftung der y
y-Achse
                               % Begrenzung der x
x-Achse 
                                     % R, Rm=R-h/2, hred
                  Position(i,j));101 
                                                            % Beschriftung der x-Achse
                                 Modul des Bodens an einer definierten Tiefen<sub>l</sub><br>Bodenschichten<br>z,n,m)<br>));<br>*Esz(i1,2)+(Position(i+1,j)-Esz(i1,1))*Esz(i2,2))/
```
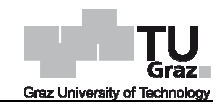

```
 Es(i,j)=((Esz(i1,1)-Position(i,j))*Esz(i1,2)+(Esz(i1+1,1)
Position(i,j))*Esz(i1,2)+(Esz(i1+1,1)-Esz(i1,1))*Esz(i1+1,2)+
 (Position(i+1,j)-Esz(i1+1
Esz(i1+1,1))*Esz(i2,2))/(Position(i+1,j)-Position(i,j));
  Es(i+1,i)=Es(i);
   end
end
end
end
```
% Funktion Ep ermittelt den E E-Modul des Rohres mithilfe des Burger Modells entweder für Kriechen oder für eine konstante Belastungsgeschwindigkeit. Belastungsgeschwindigkeit. function [Ep]=EPipe(LoadingMode,time,E0,E1,n0,n1,m)

```
 switch LoadingMode
```

```
 case 'CRate' % Belastungsmodus konstante Belastungsgeschwindigkeit
             for i=1:1:m;
function [Ep]=EPipe(LoadingMode,time,E0,E1,n0,n1,m)<br>switch LoadingMode<br>case 'CRate' % Belastungsmodus konstante Belastungsgeschwindigkeit<br>for j=1:1:m;<br>Ep(j)=1/(1/E0+1/E1-n1/E1^2/time(j)*(1-exp(-E1/n1*time(j)))+time(j)/(2*n
              end 
              case 'Creep' 
              for j=1:1:m; 
 Ep(j)=1/(1/E0+1/E1*(1
Ep(j)=1/(1/E0+1/E1*(1-exp(-E1/n1*time(j)))+time(j)/n0); 
              end
              otherwise
             Ep=0;
     end
                                                                       % Belastungsmodus Kriechen 
                                                            )*Esz(i1,2)+(Esz(i1+1,1)-Esz(i1,1))*Esz(i1+1,2)+<br>Esz(i2,2))/(Position(i+1,j)-Position(i,j));<br>Modul des Rohres mithilfe des Burger Modells entw<br>de,time,E0,E1,n0,n1,m)<br>ungsmodus konstante Belastungsgeschwindigkeit<br>E1^2/time(
```

```
end
```
% Funktion ds dient zur Rückrechnung der h horizontalen Erddrücken je nach Randbedingung

```
function [ds]=Pressure(BC,dDm,geom,Ep,Es,np,ns,teta)
   switch BC 
         case 'PS' 
 alpha=3*Ep*geom(4)*(5
alpha=3*Ep*geom(4)*(5-ns)/(geom(2)^3*Es); 
         K0=ns; 
         dD=dDm/cosd(2*teta);
dD=dDm/cosd(2*teta);<br>ds=dD*(1+alpha)/(1-K0)*Es/(8*geom(1))*1000;
         case 'PE' 
 alpha=3*Ep*geom(4)*(1+ns)*(5
alpha=3*Ep*geom(4)*(1+ns)*(5-6*ns)/(geom(2)^3*Es*(1-np^2));
         K0=ns/(1-ns); 
 dD=dDm/cosd(2*teta)
dD=dDm/cosd(2*teta); 
 ds=dD*(1+alpha)/(1
ds=dD*(1+alpha)/(1-K0)/(1-ns^2)*Es/(8*geom(1))*1000; 
         otherwise
         ds=0; 
   end
end 
end 
                                        % Randbedingung ebener Spannungszustand
                                        % Randbedingung ebener Dehnungszustand
```
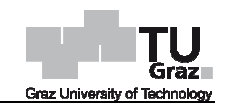

# **Auswertung Messdaten - Inklinometerrohr 115**

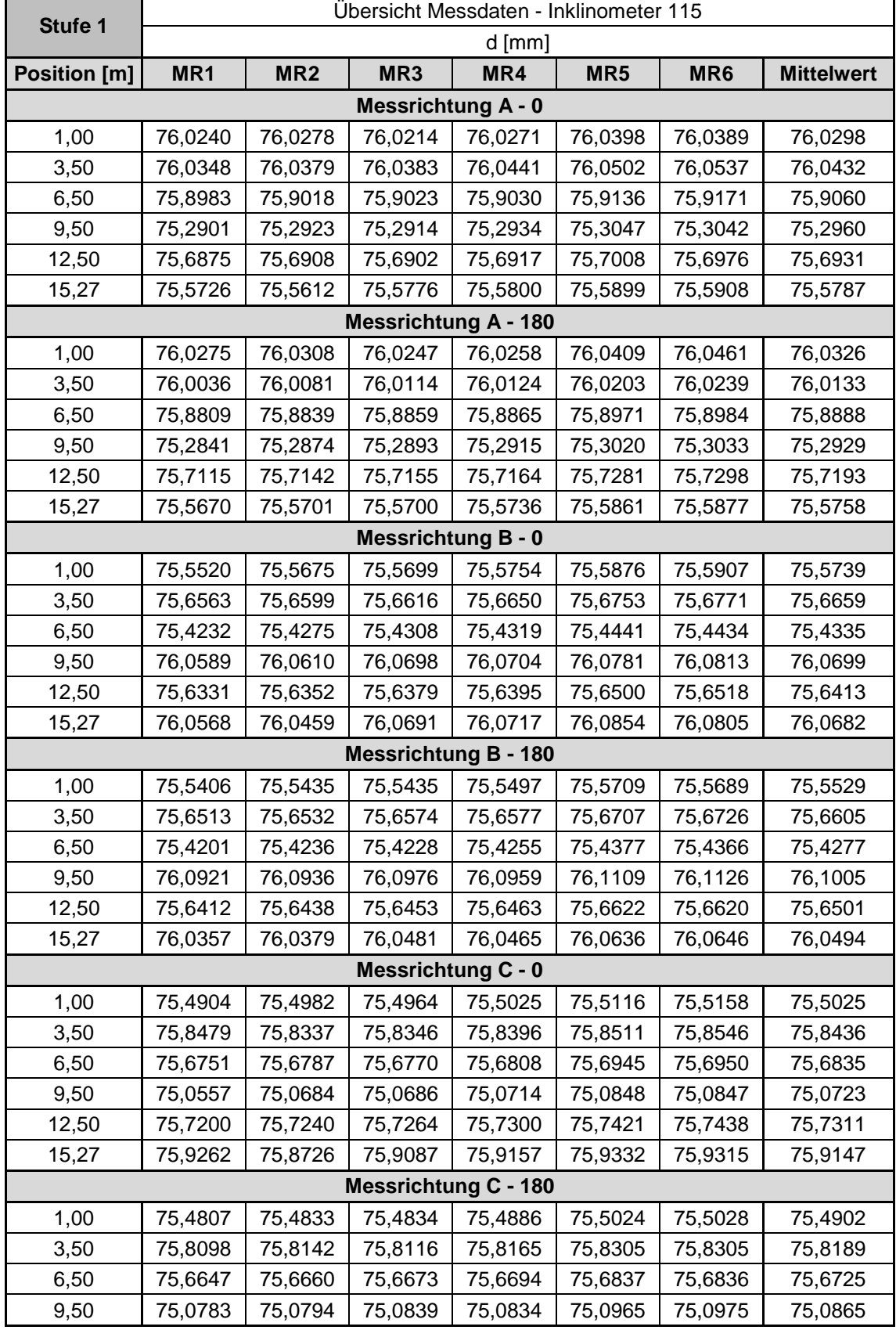

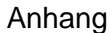

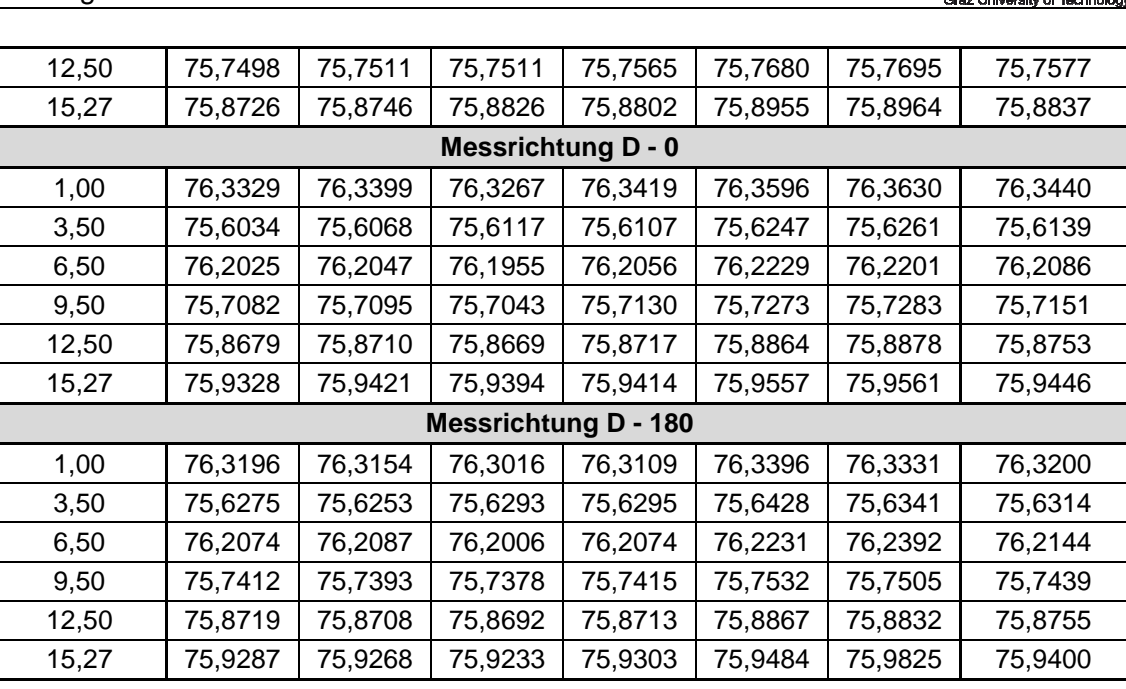

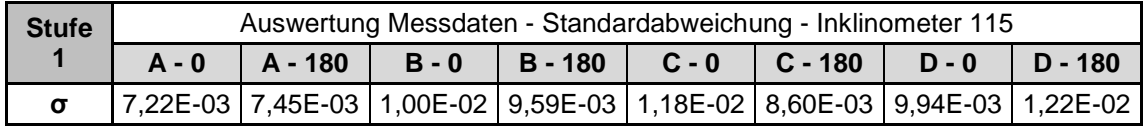

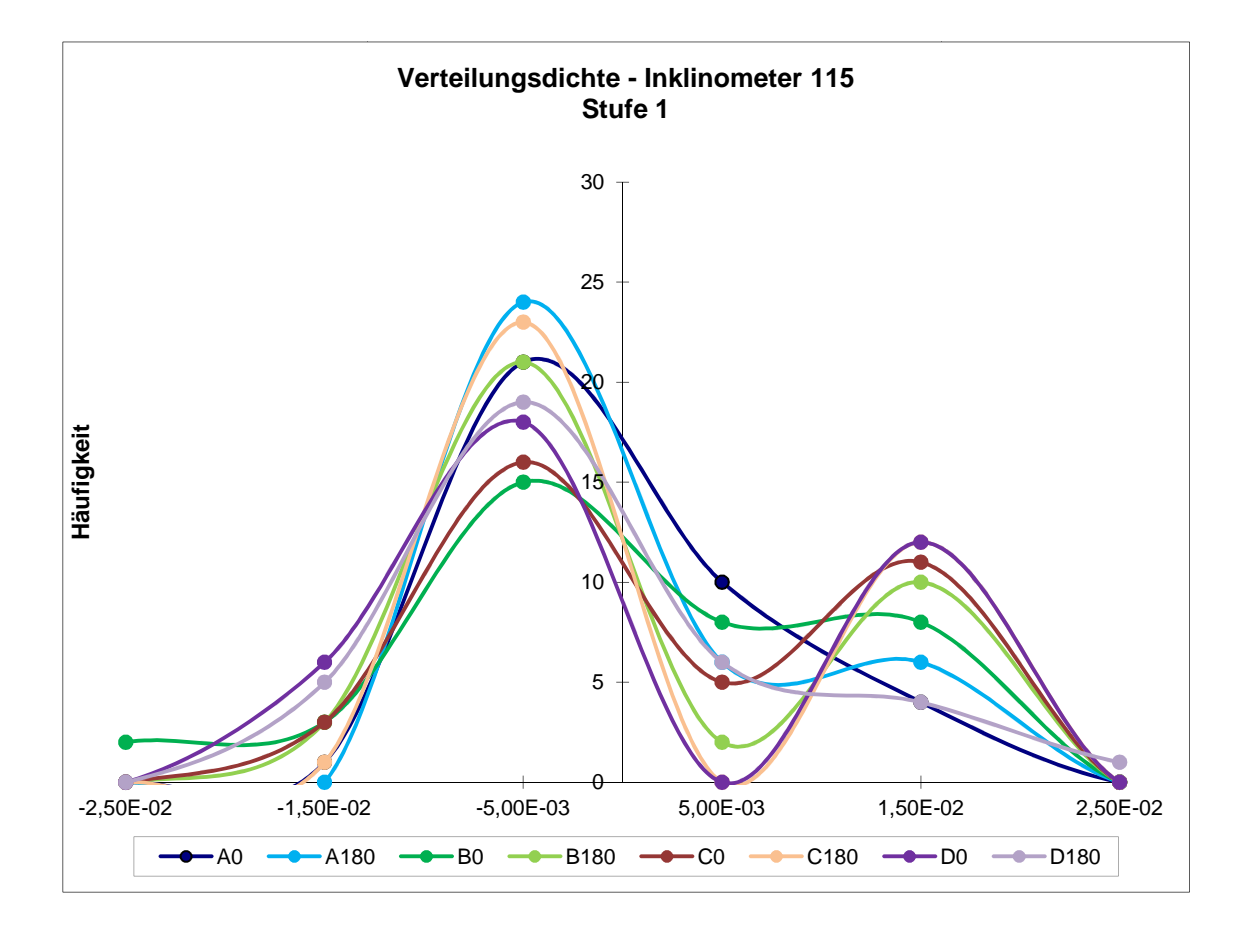

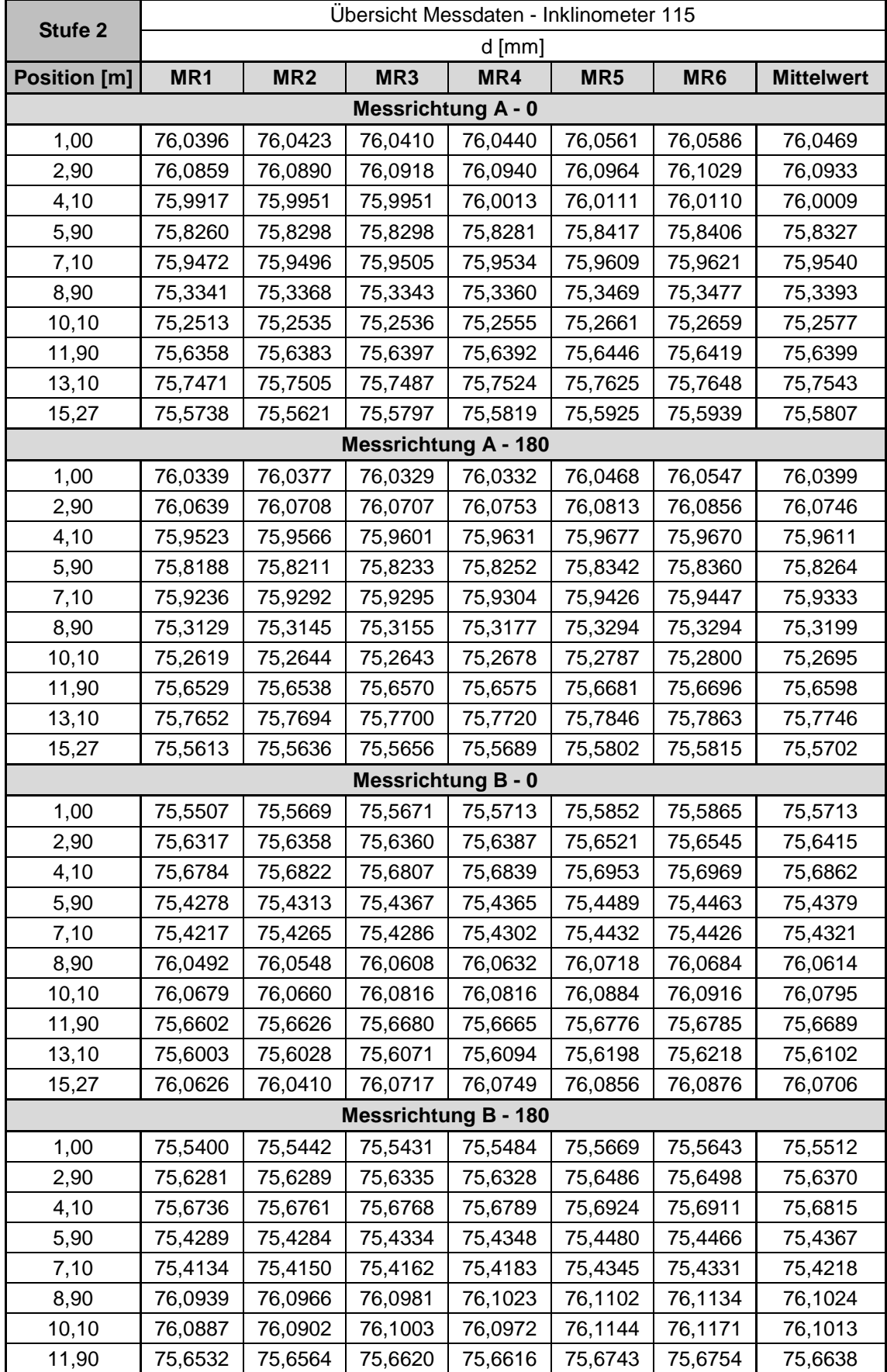

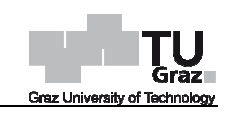

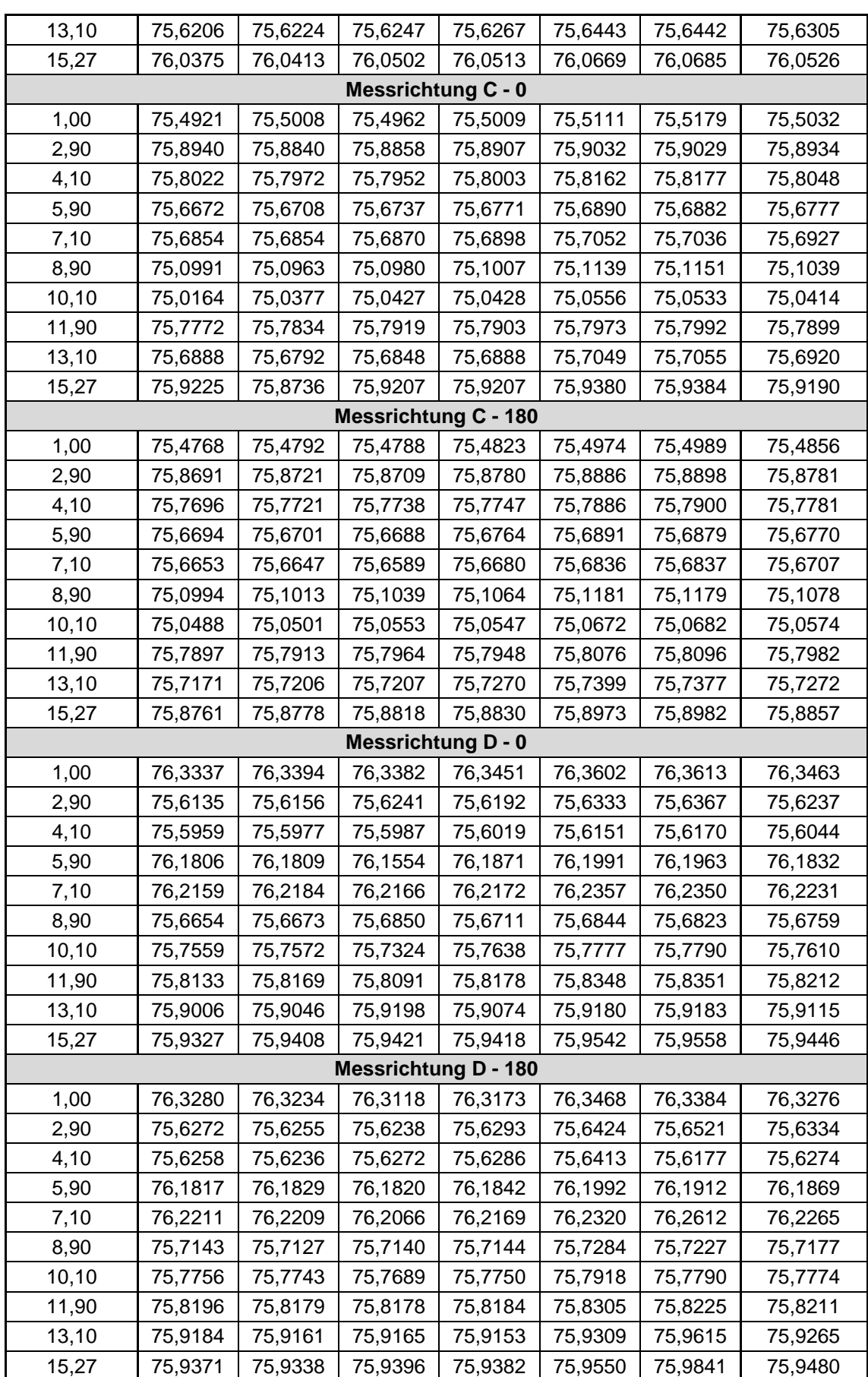

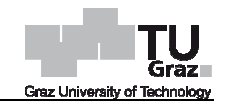

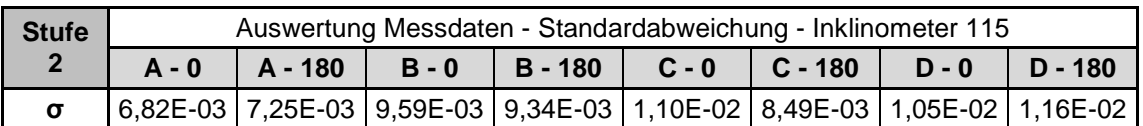

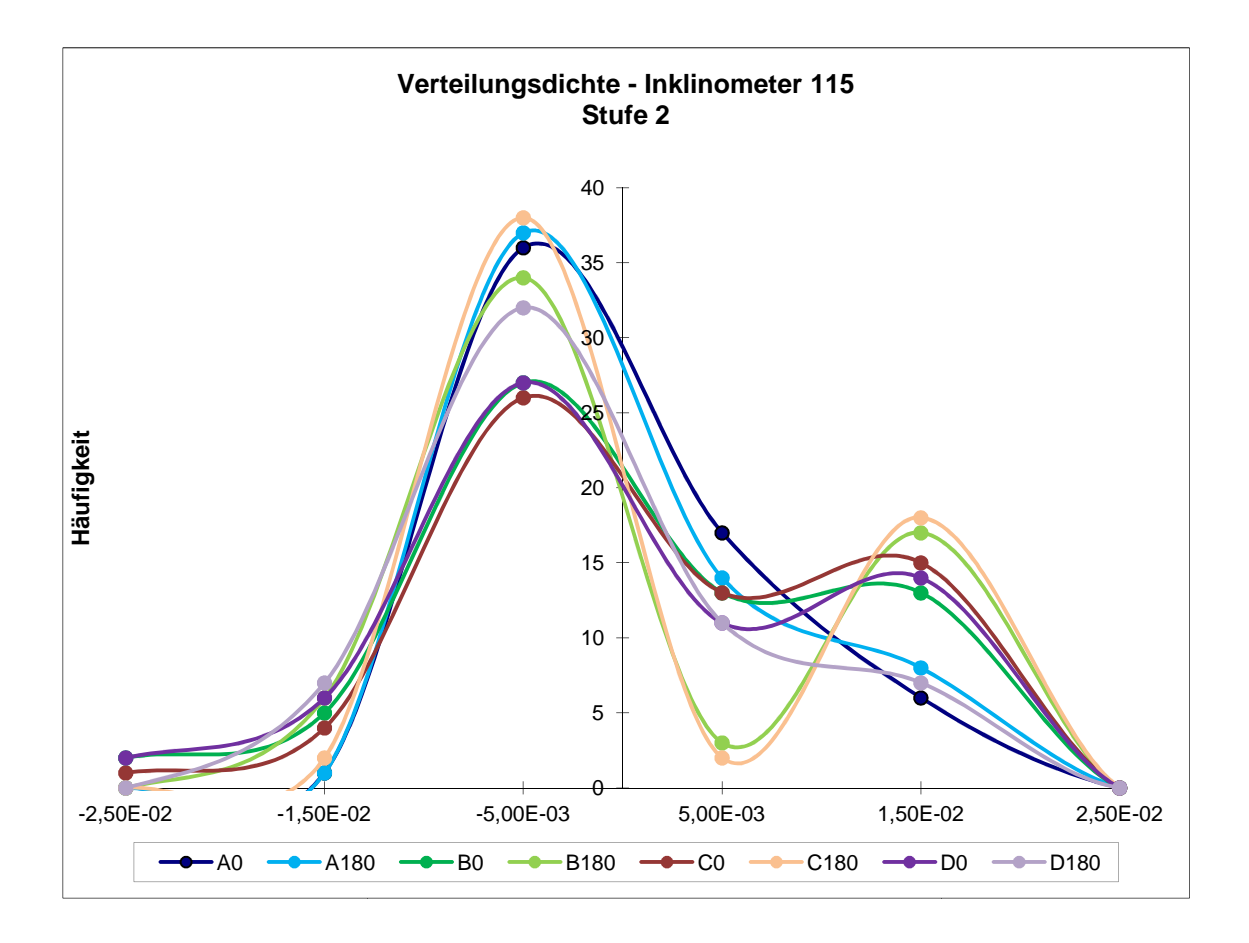

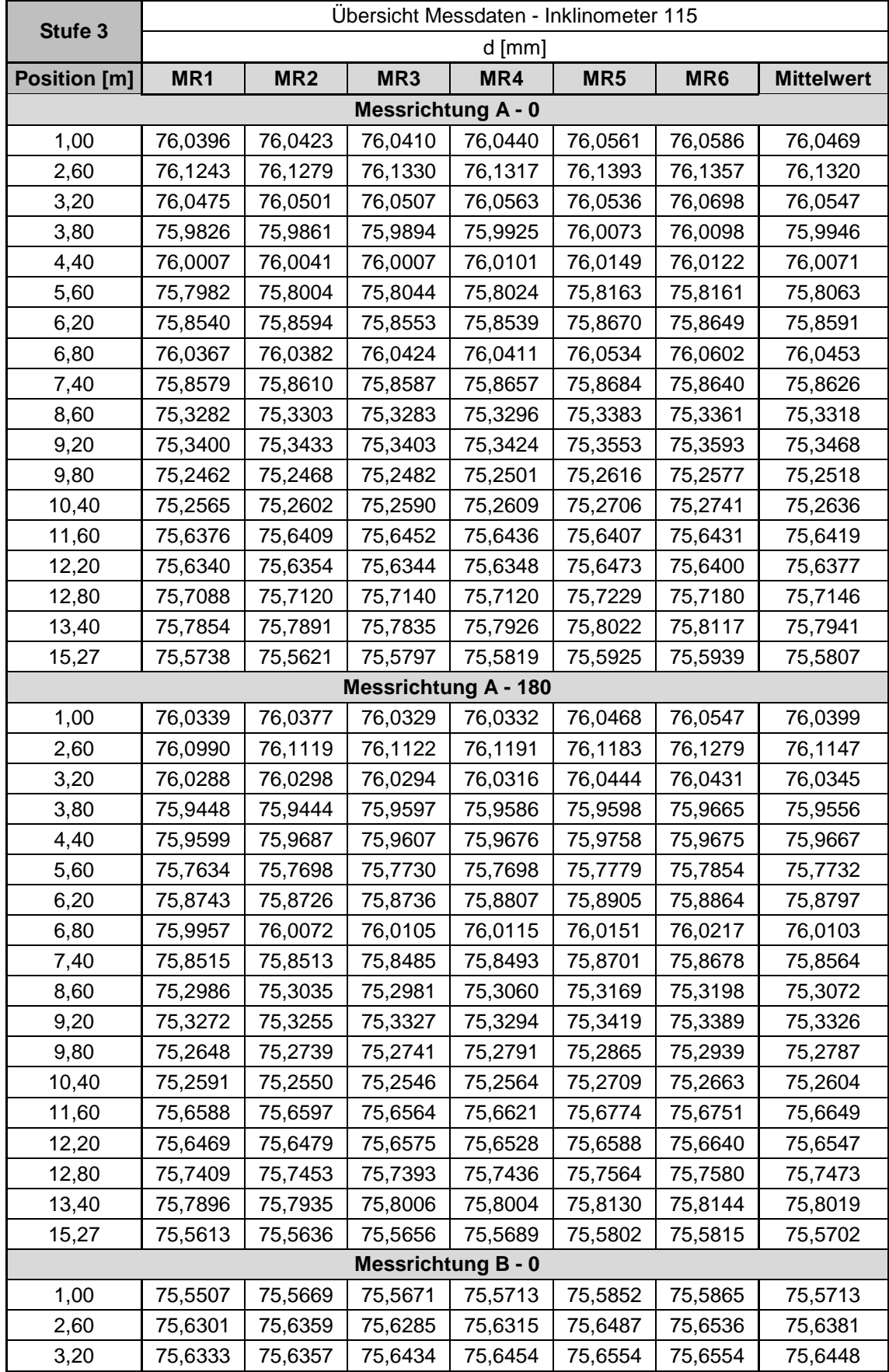

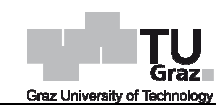

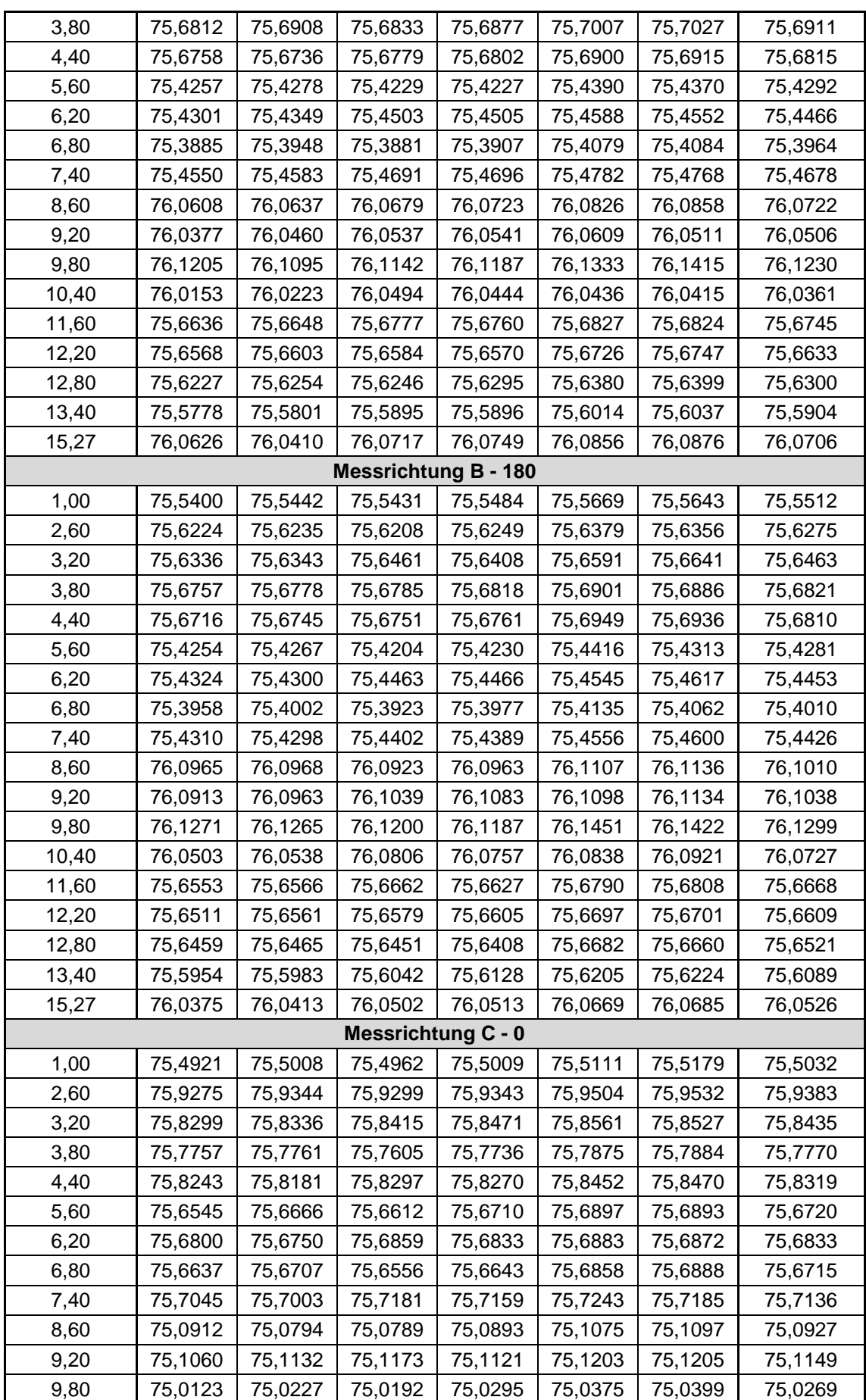

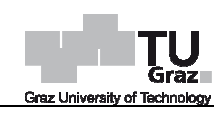

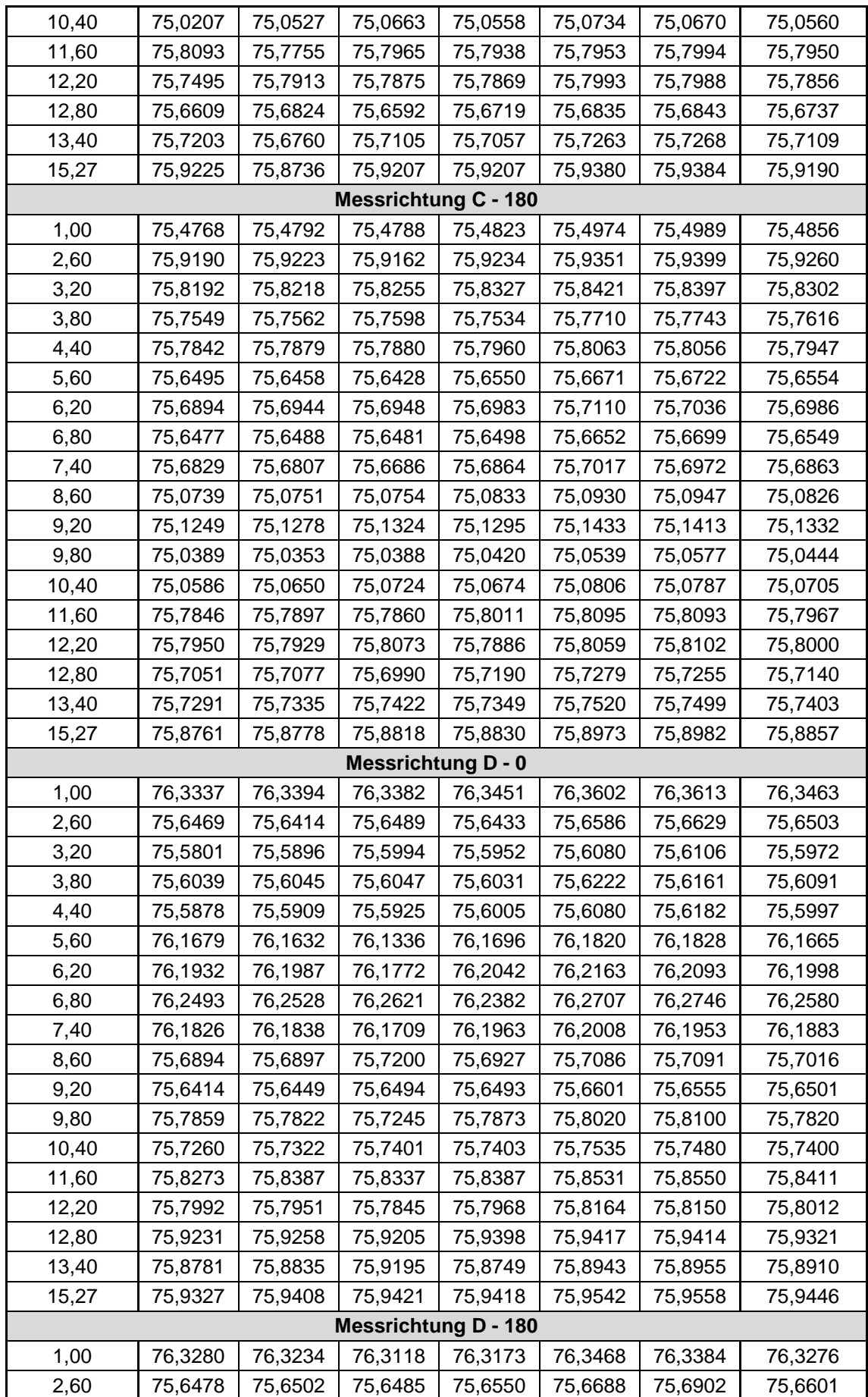

Anhang

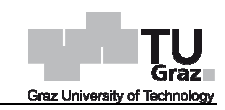

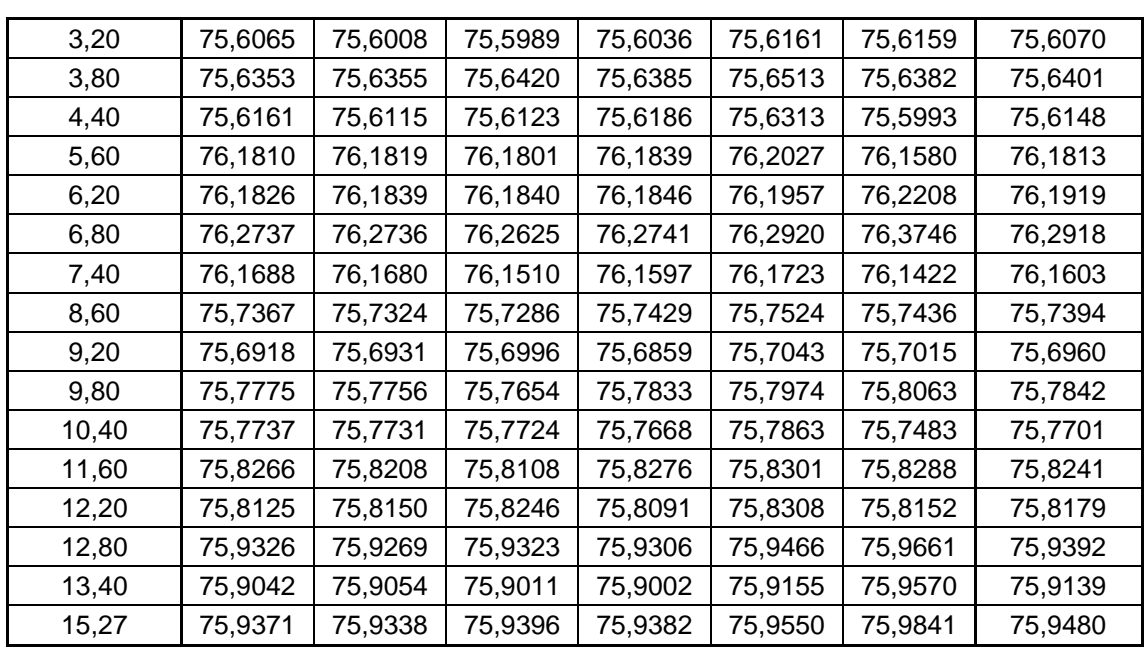

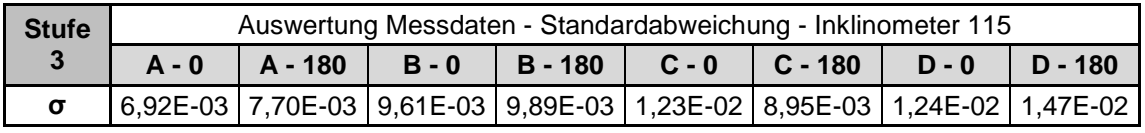

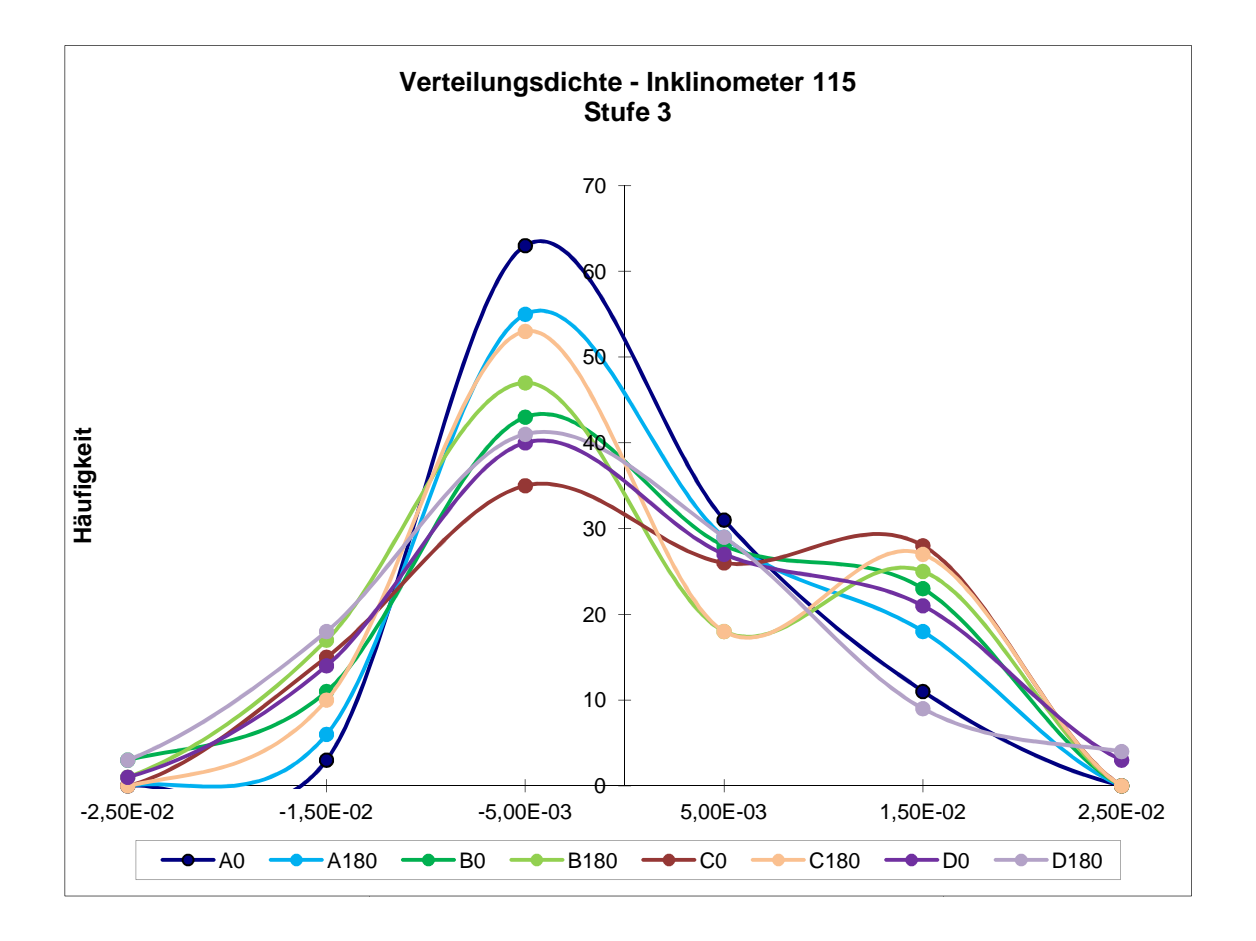

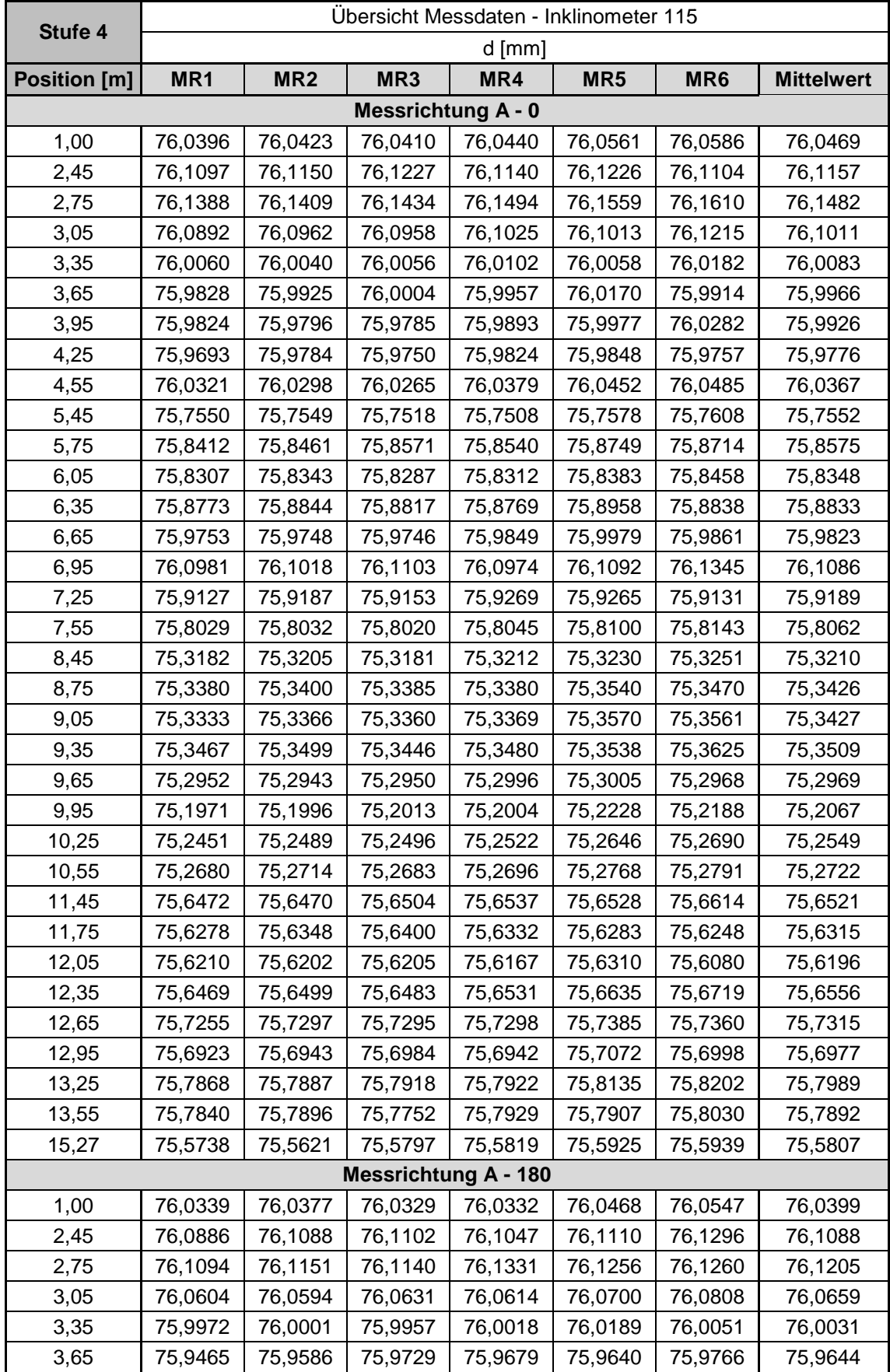

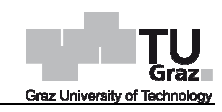

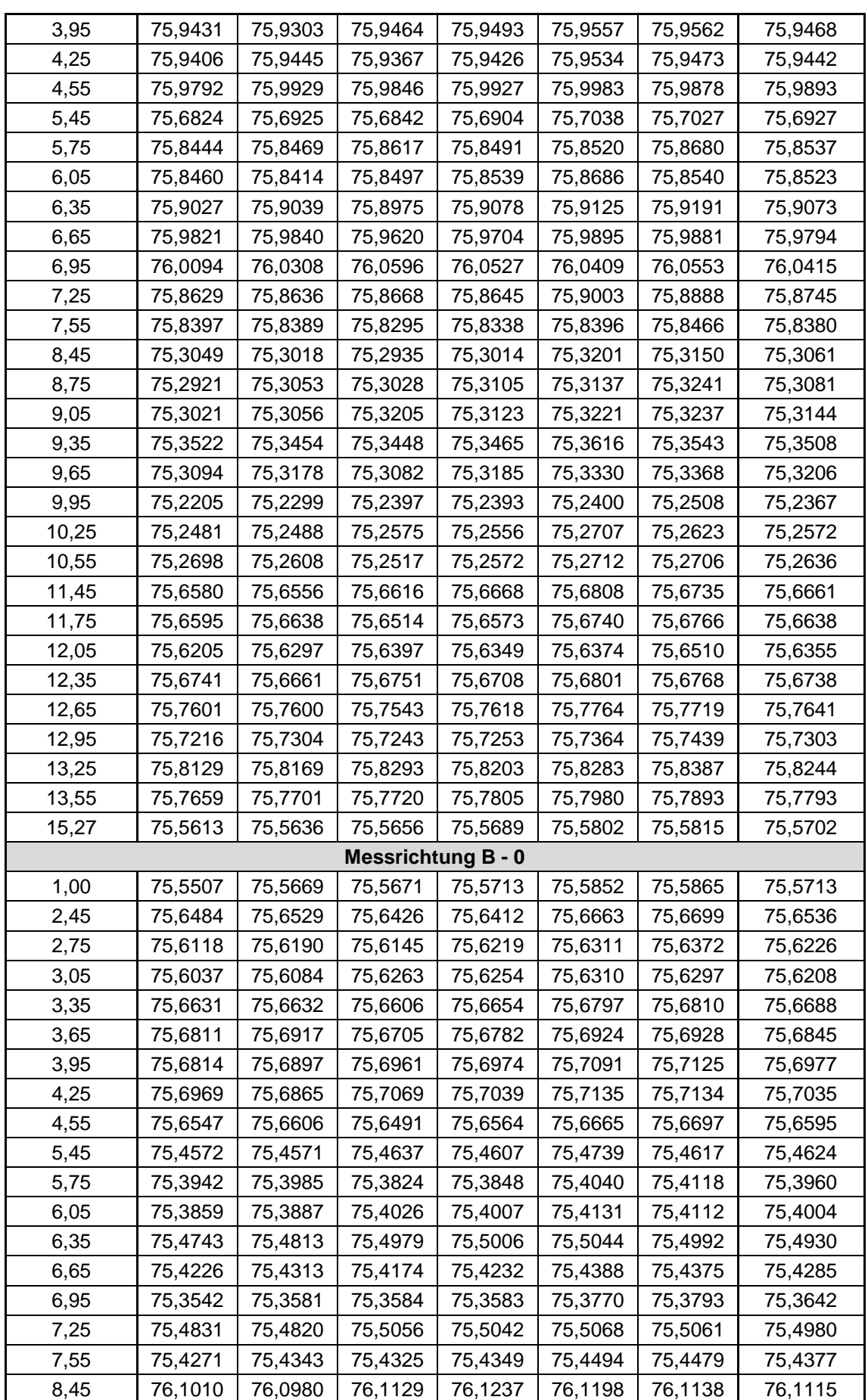

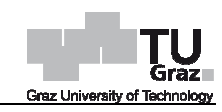

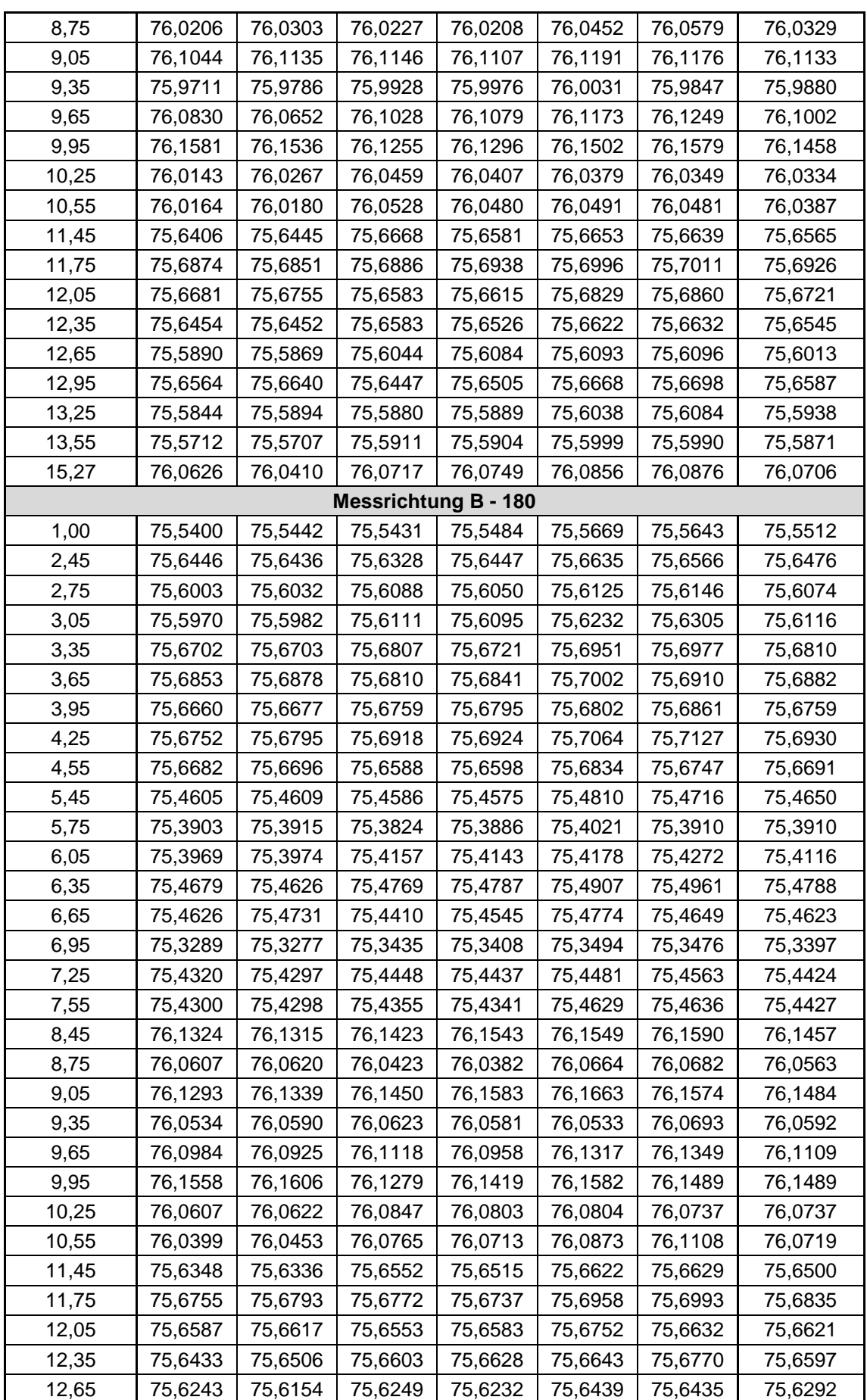

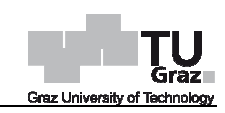

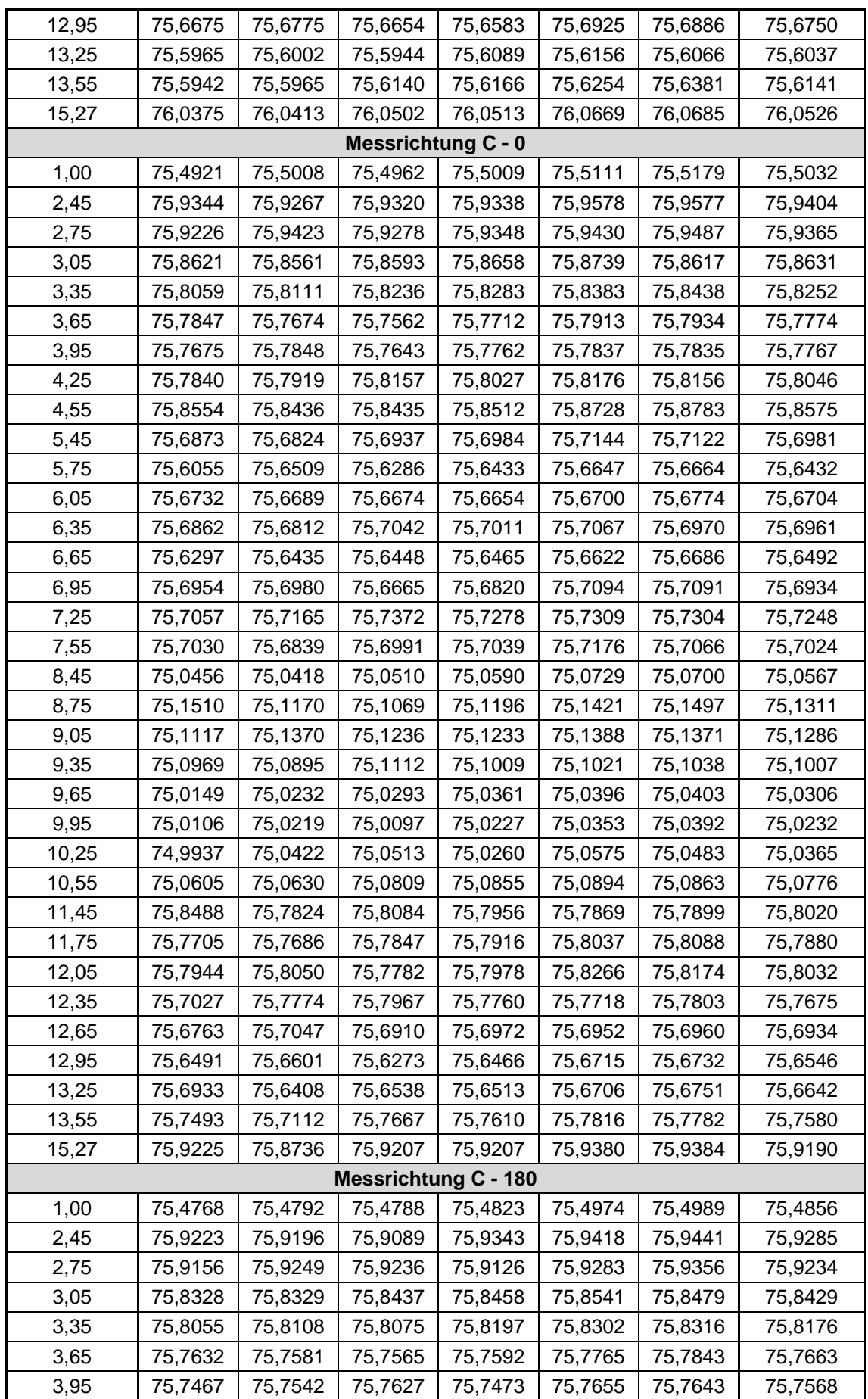

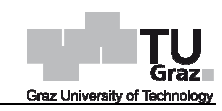

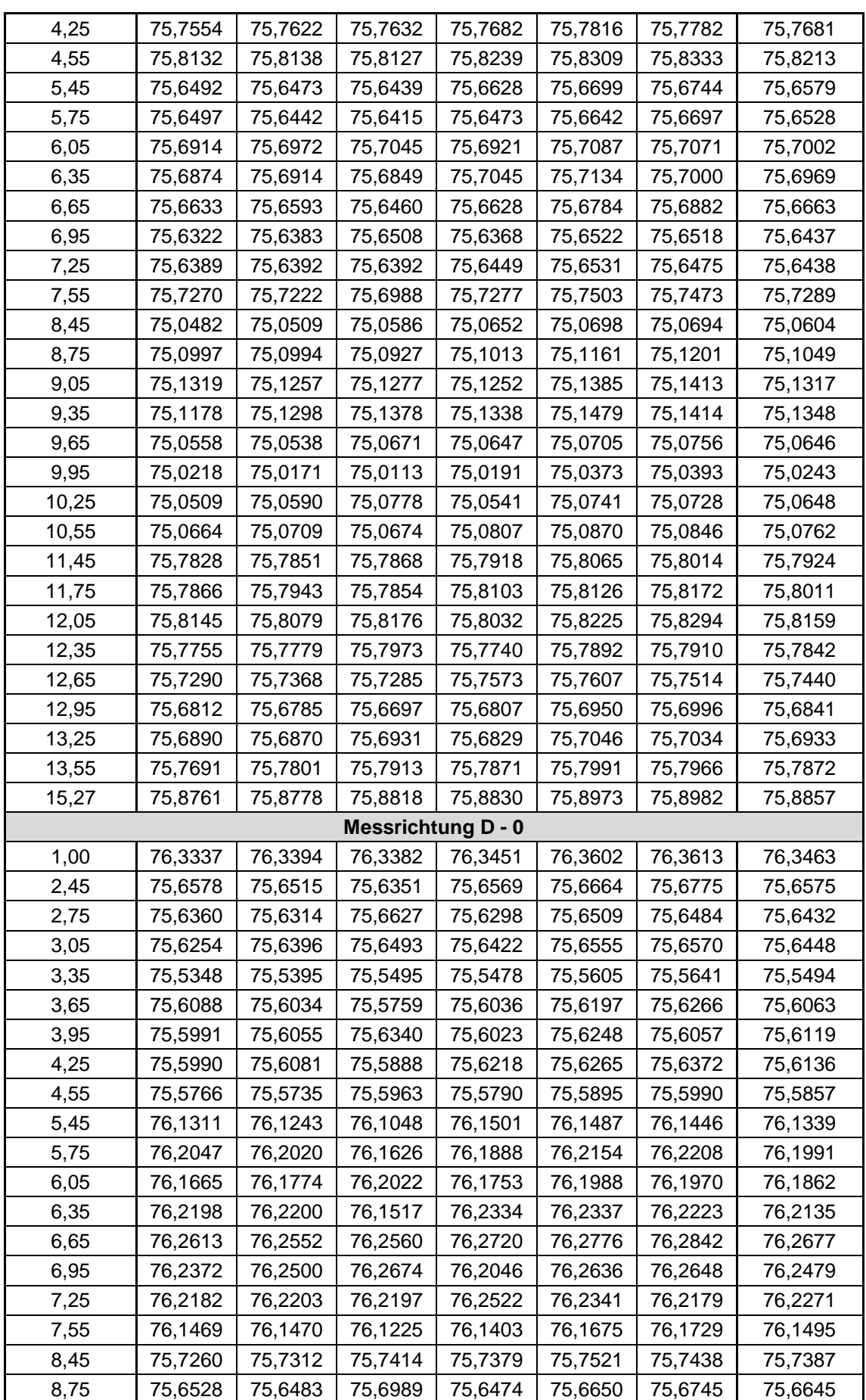

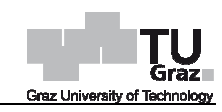

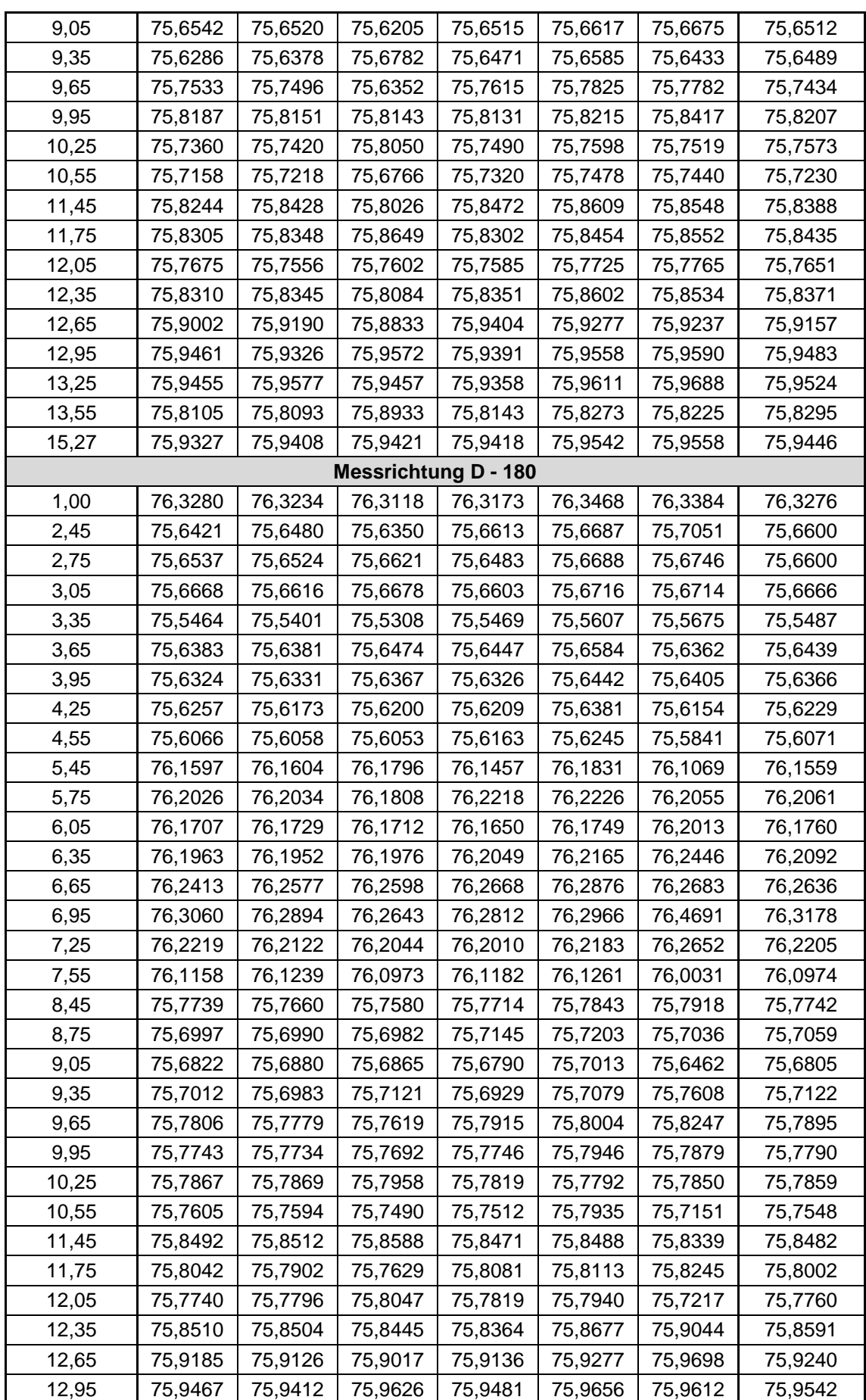

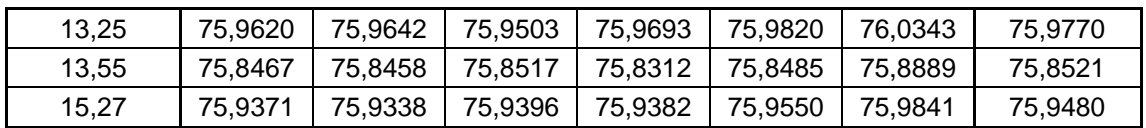

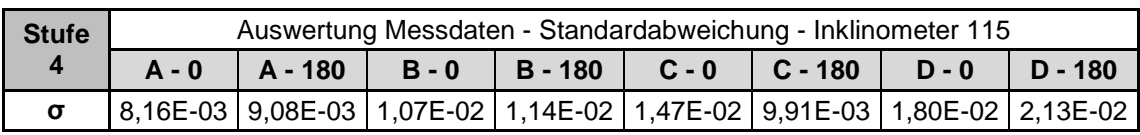

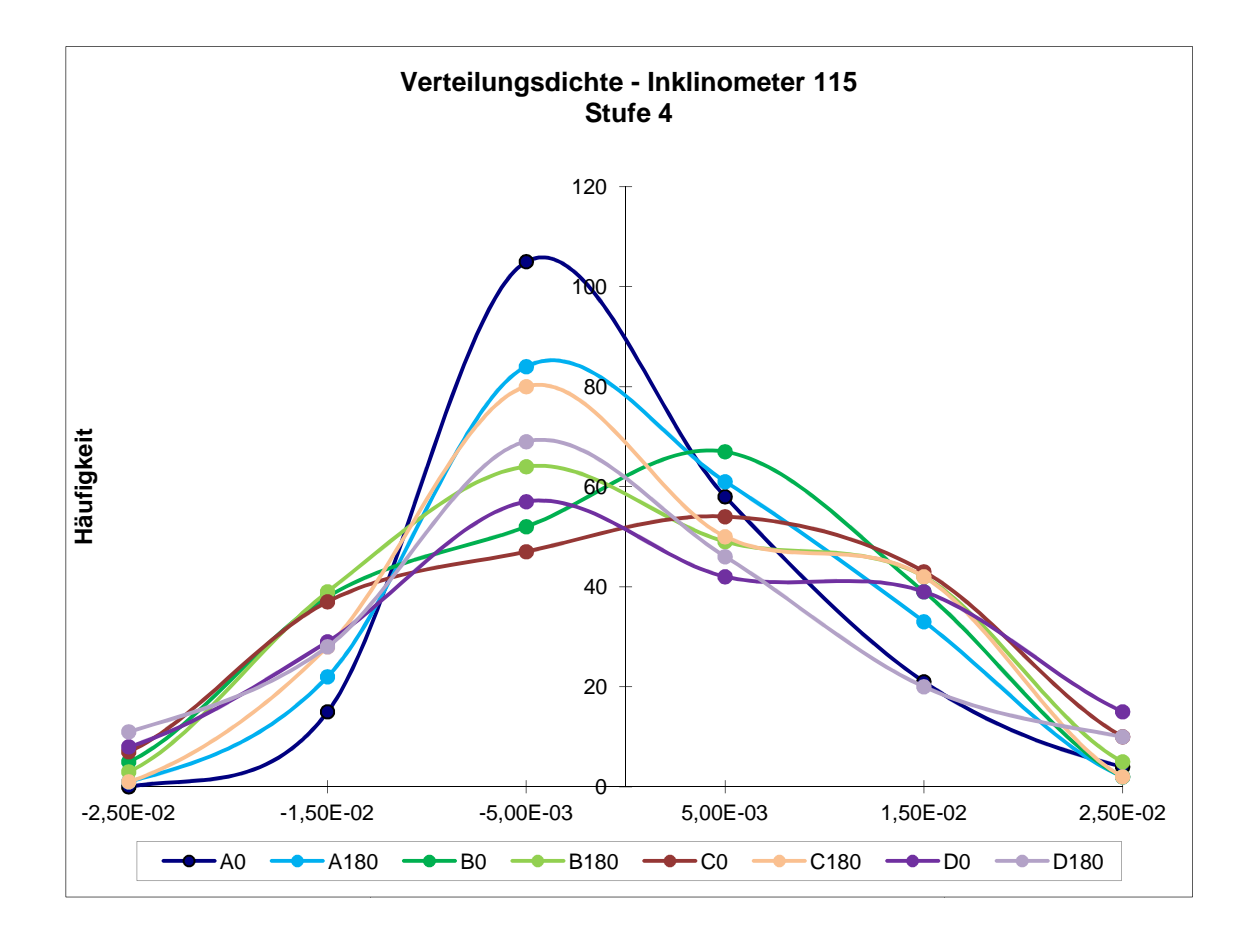

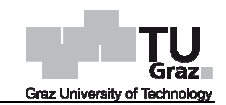

Ŧ.

# **Auswertung Messdaten - Inklinometerrohr 215**

# **Stufe 1**

r

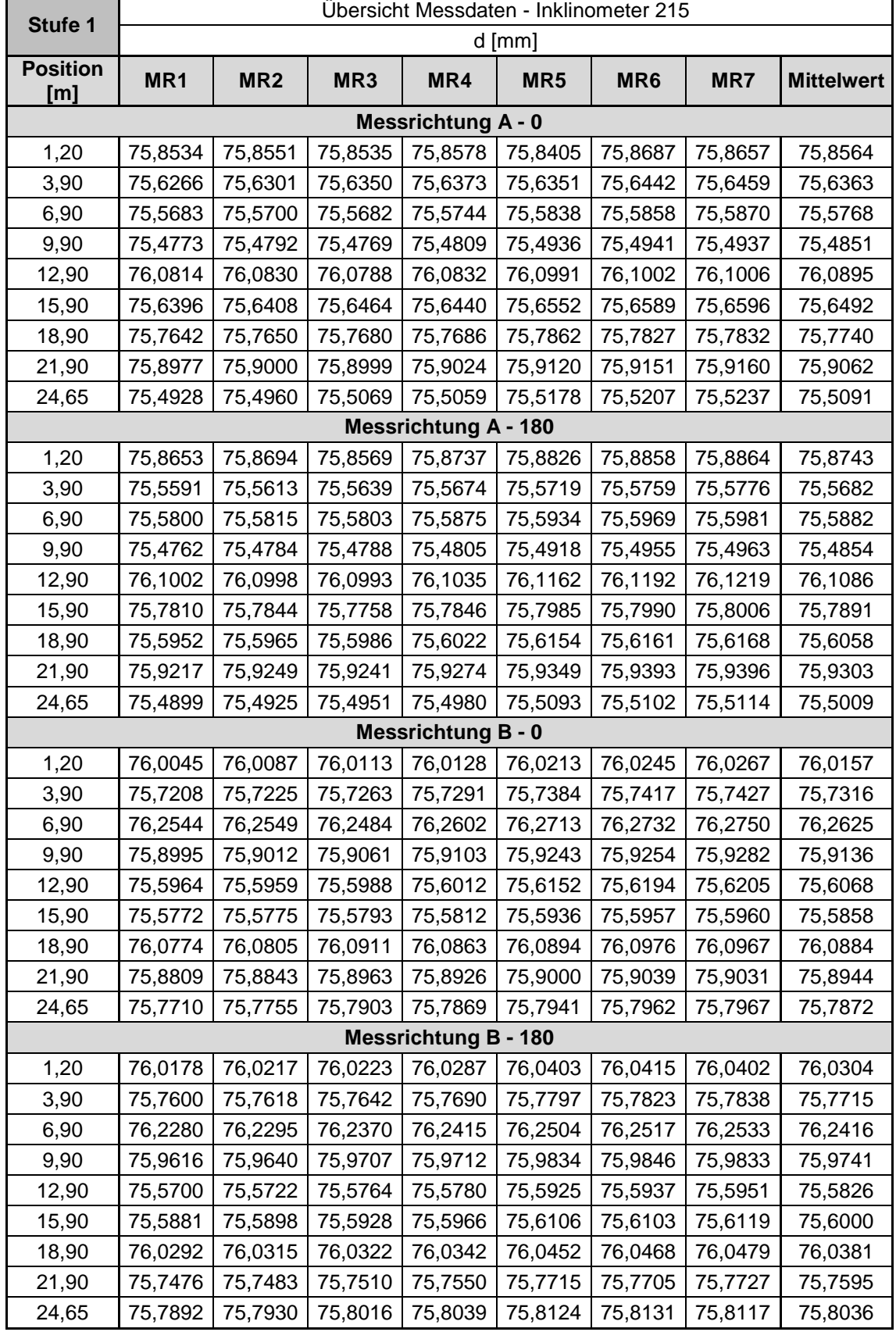

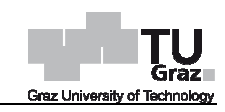

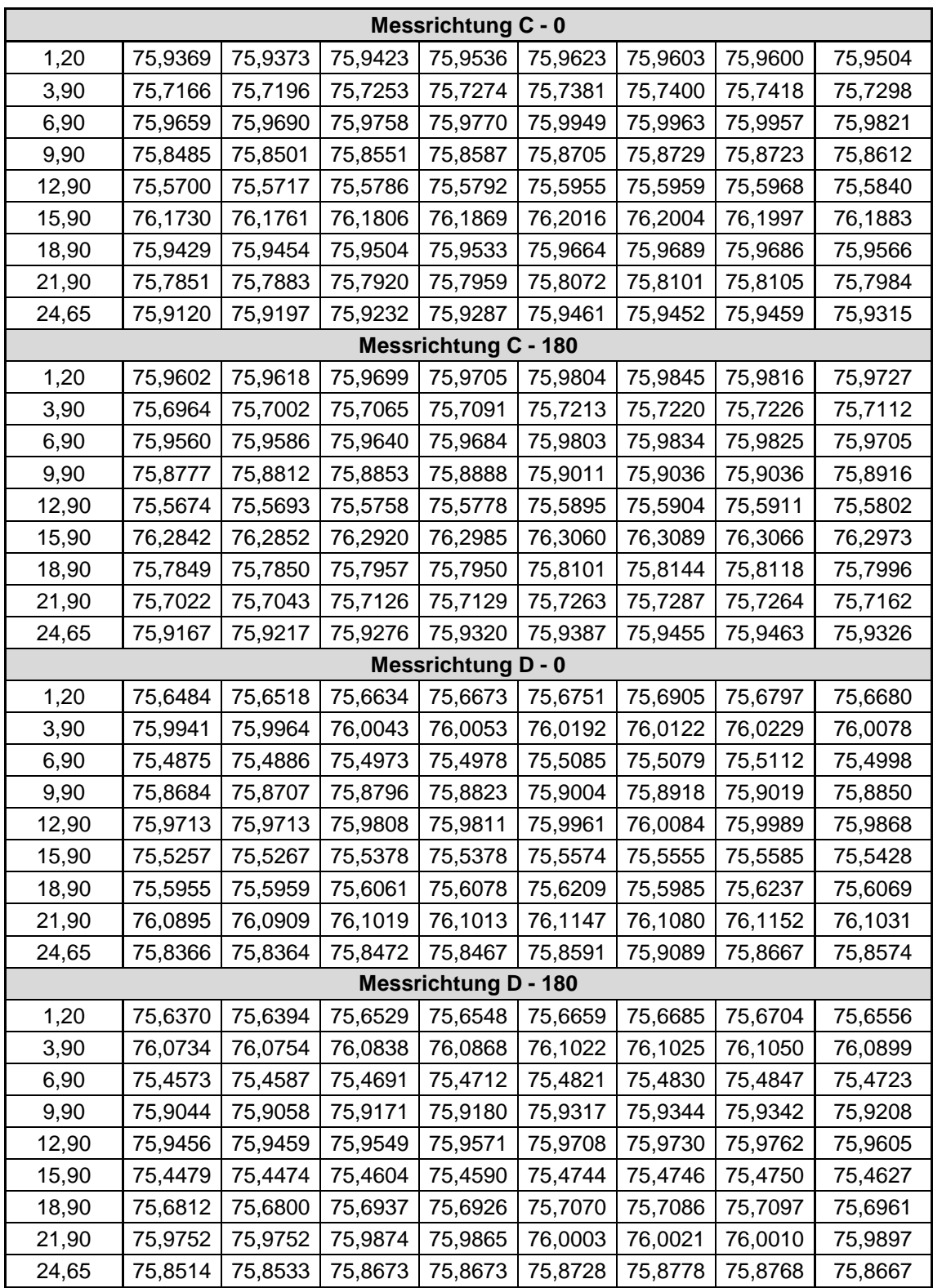

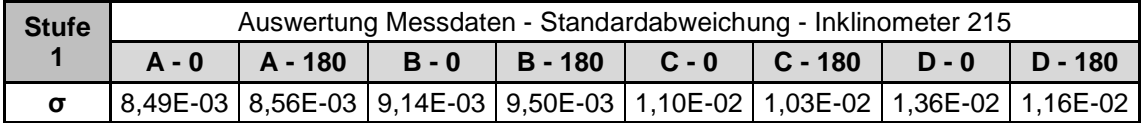

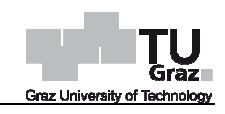

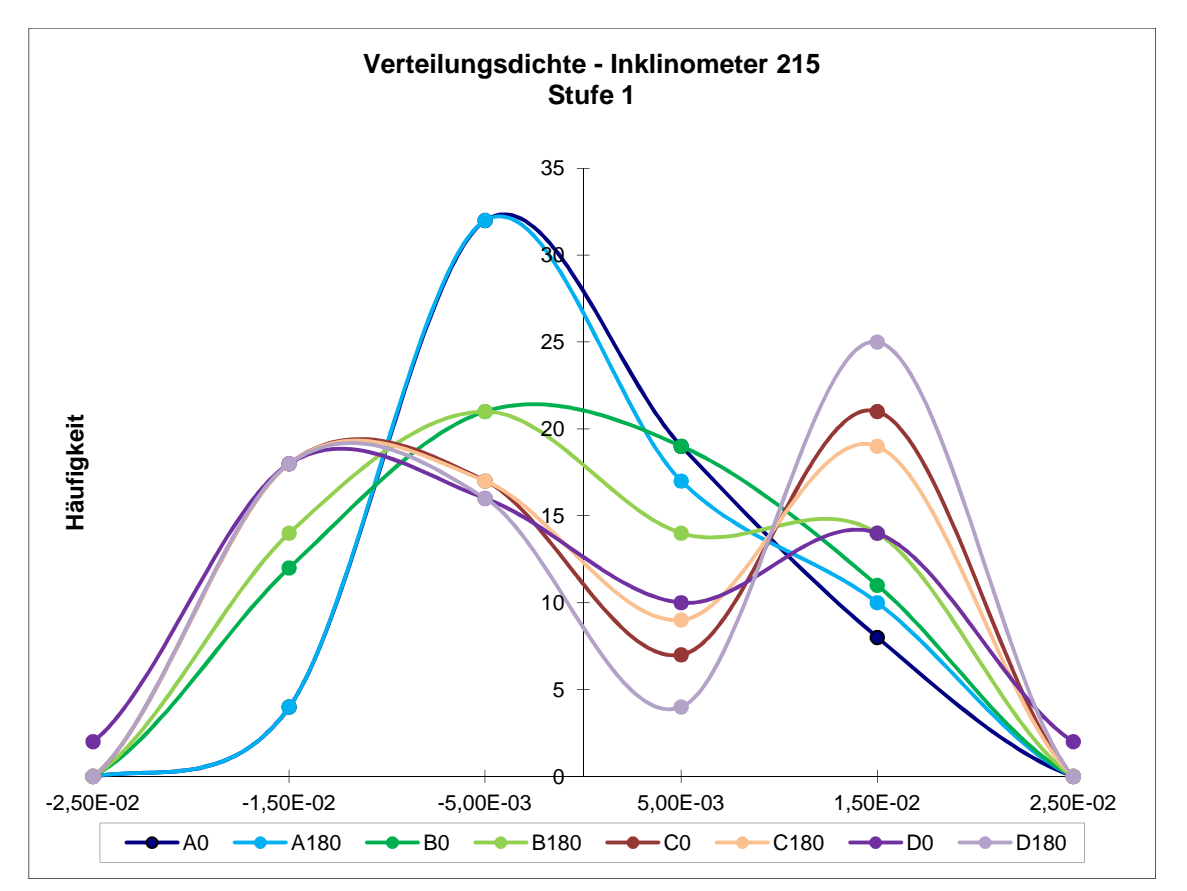

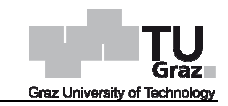

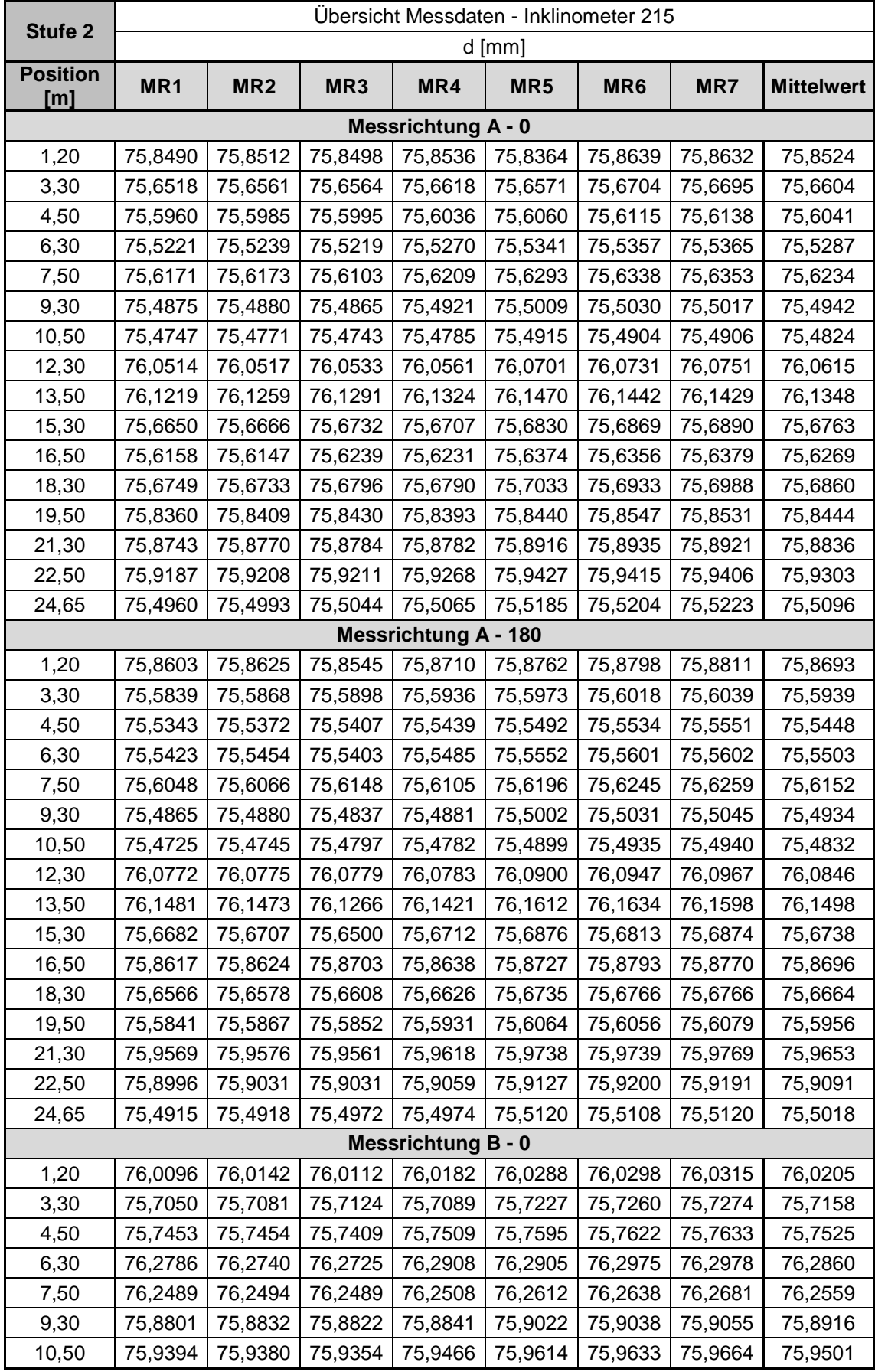

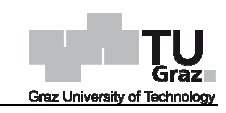

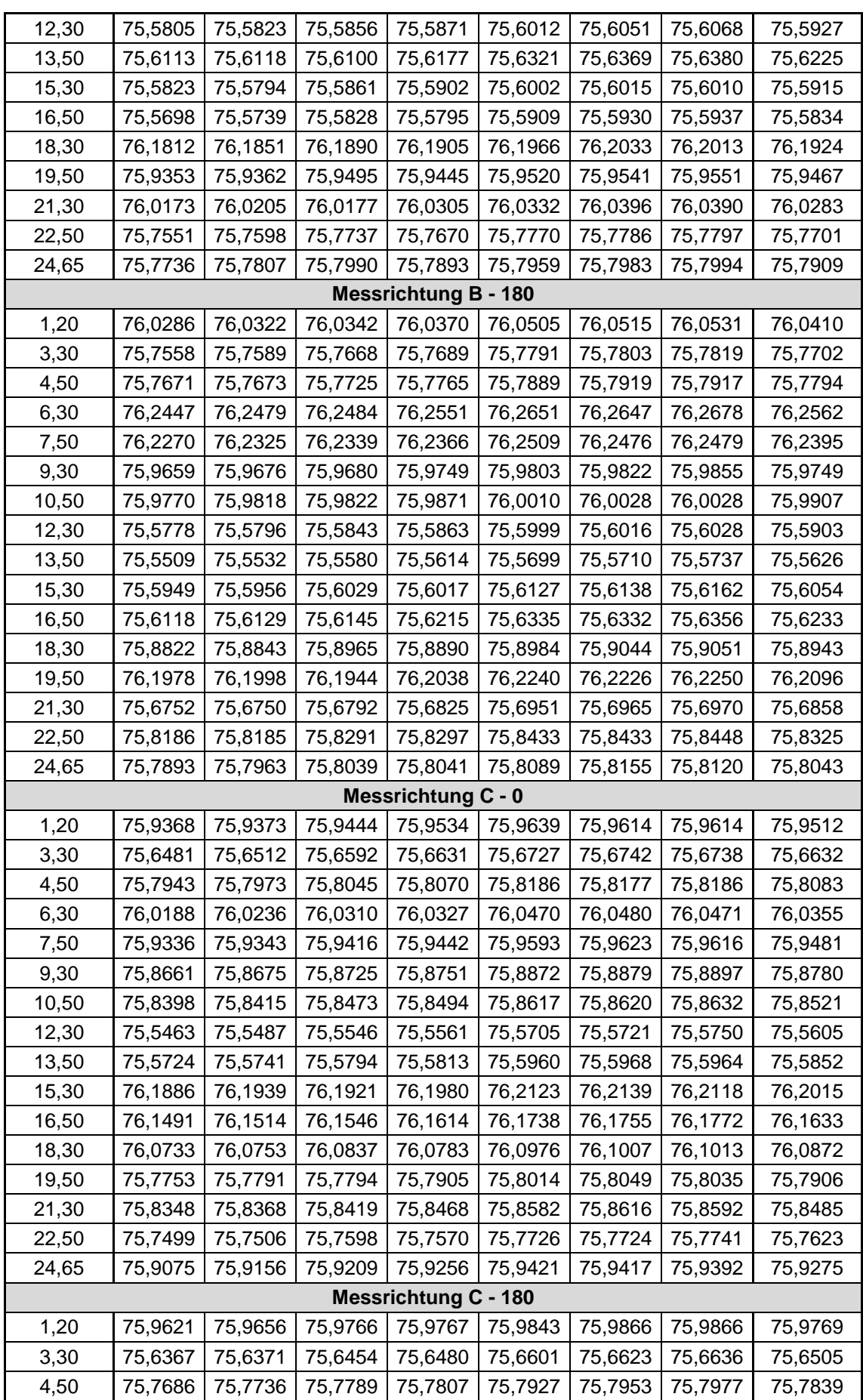

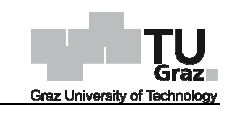

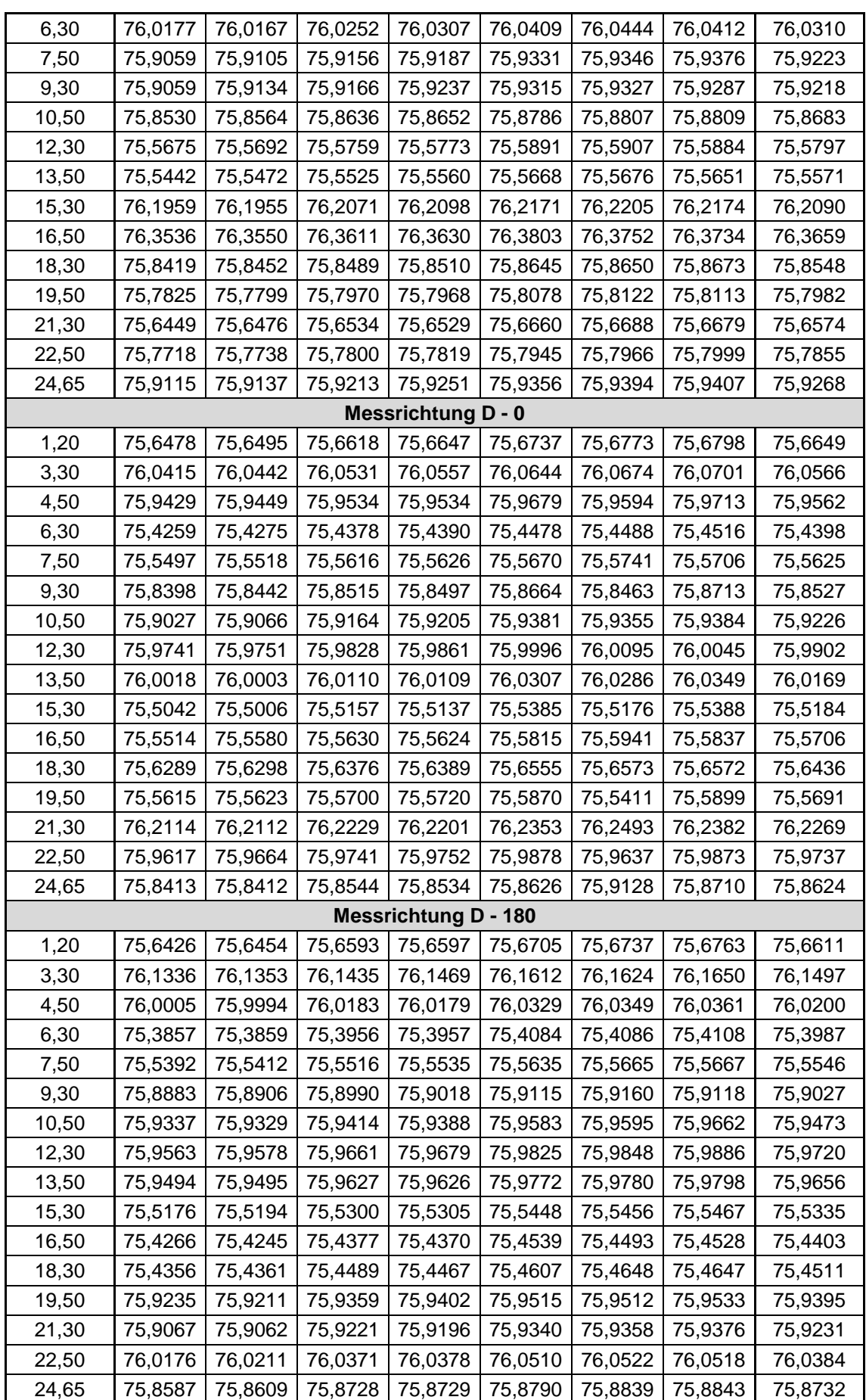

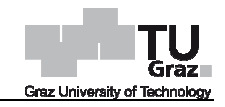

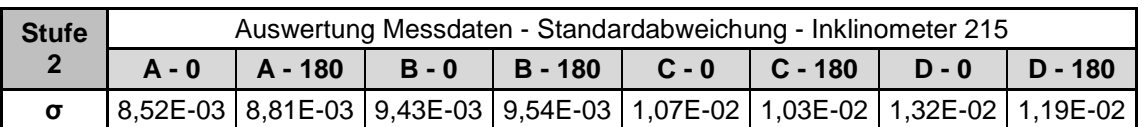

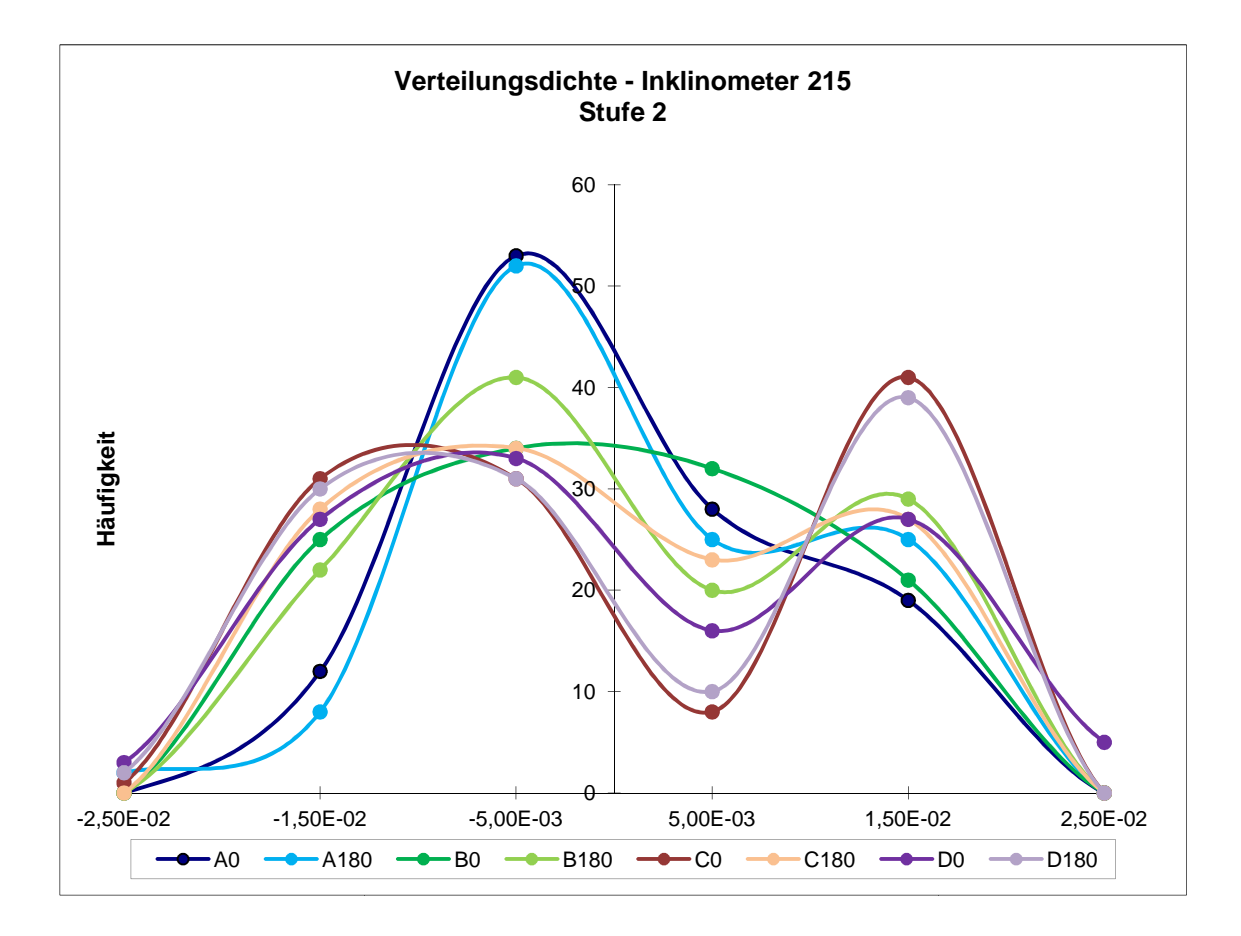

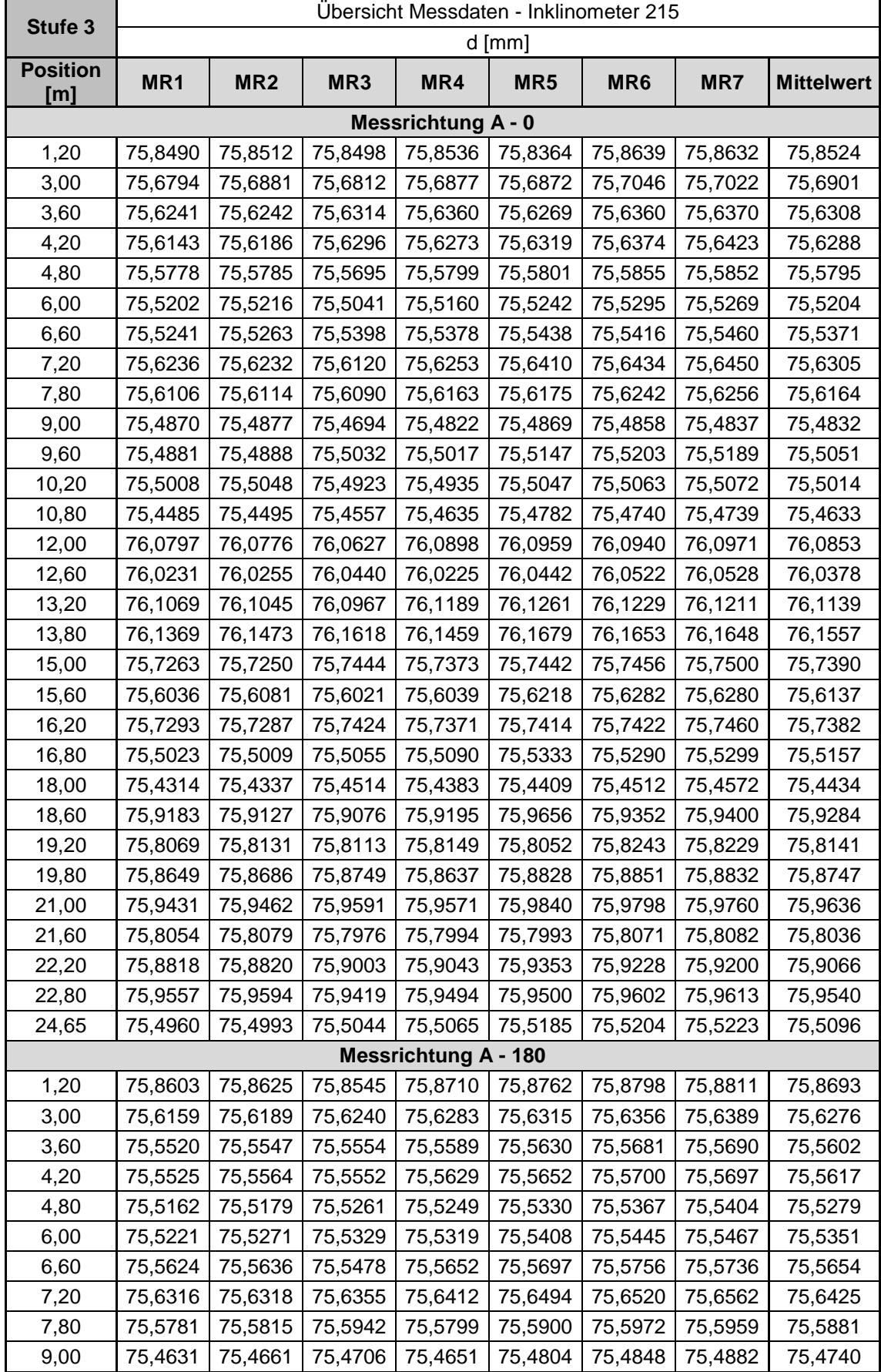

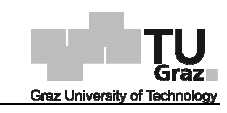

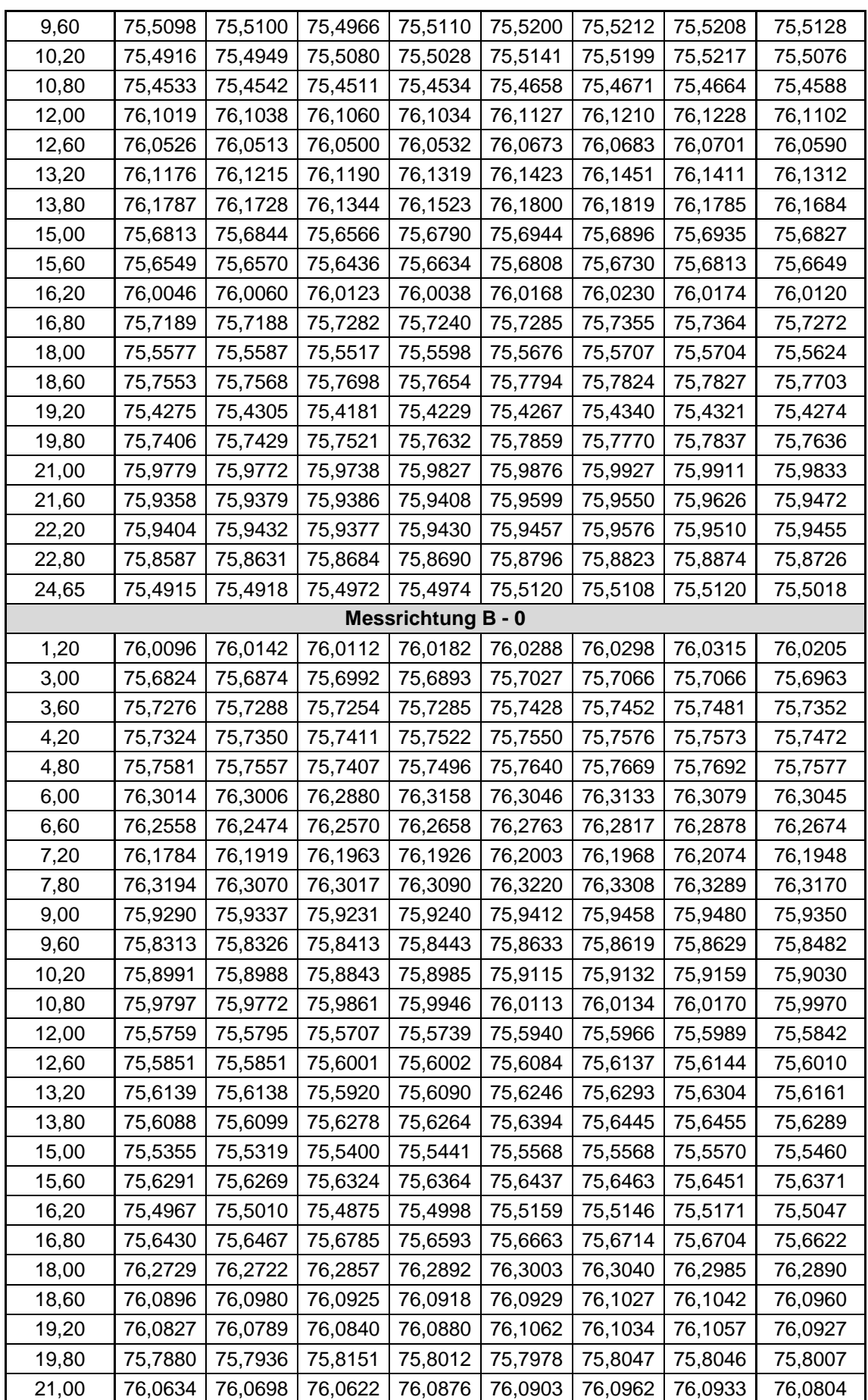

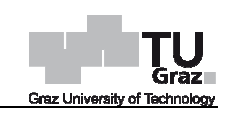

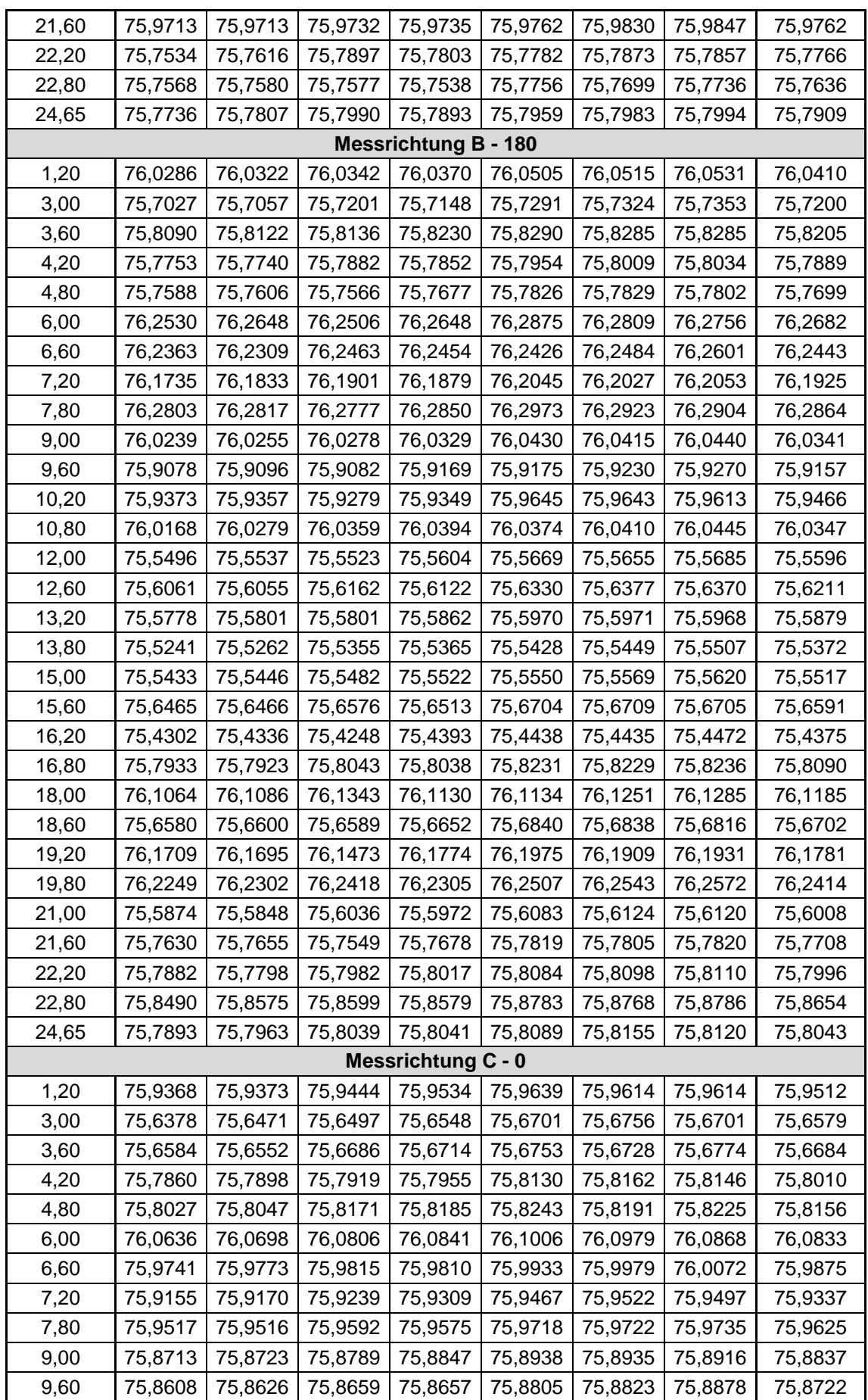
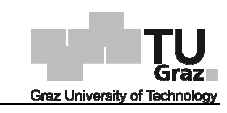

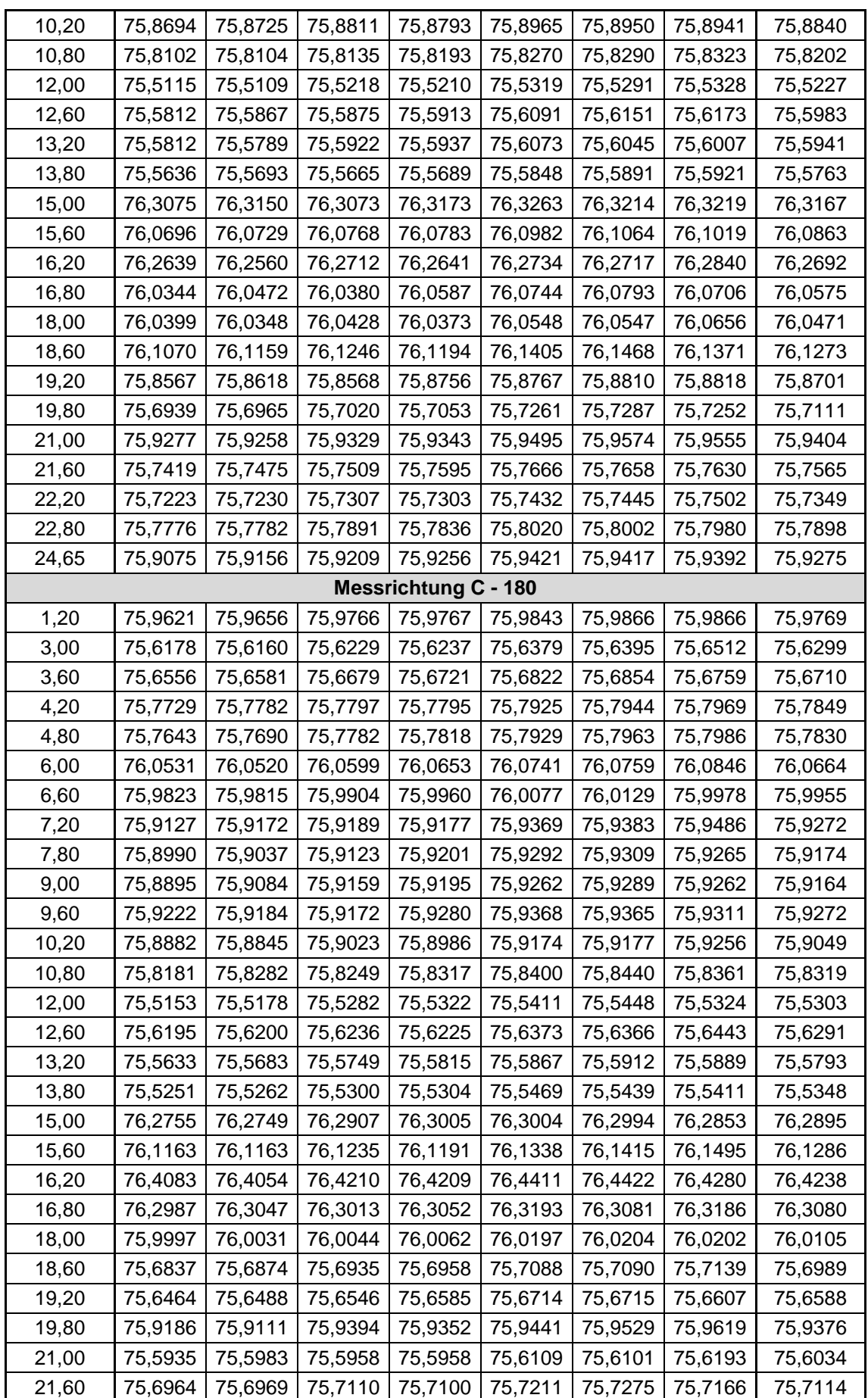

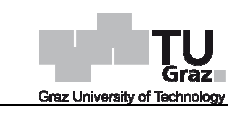

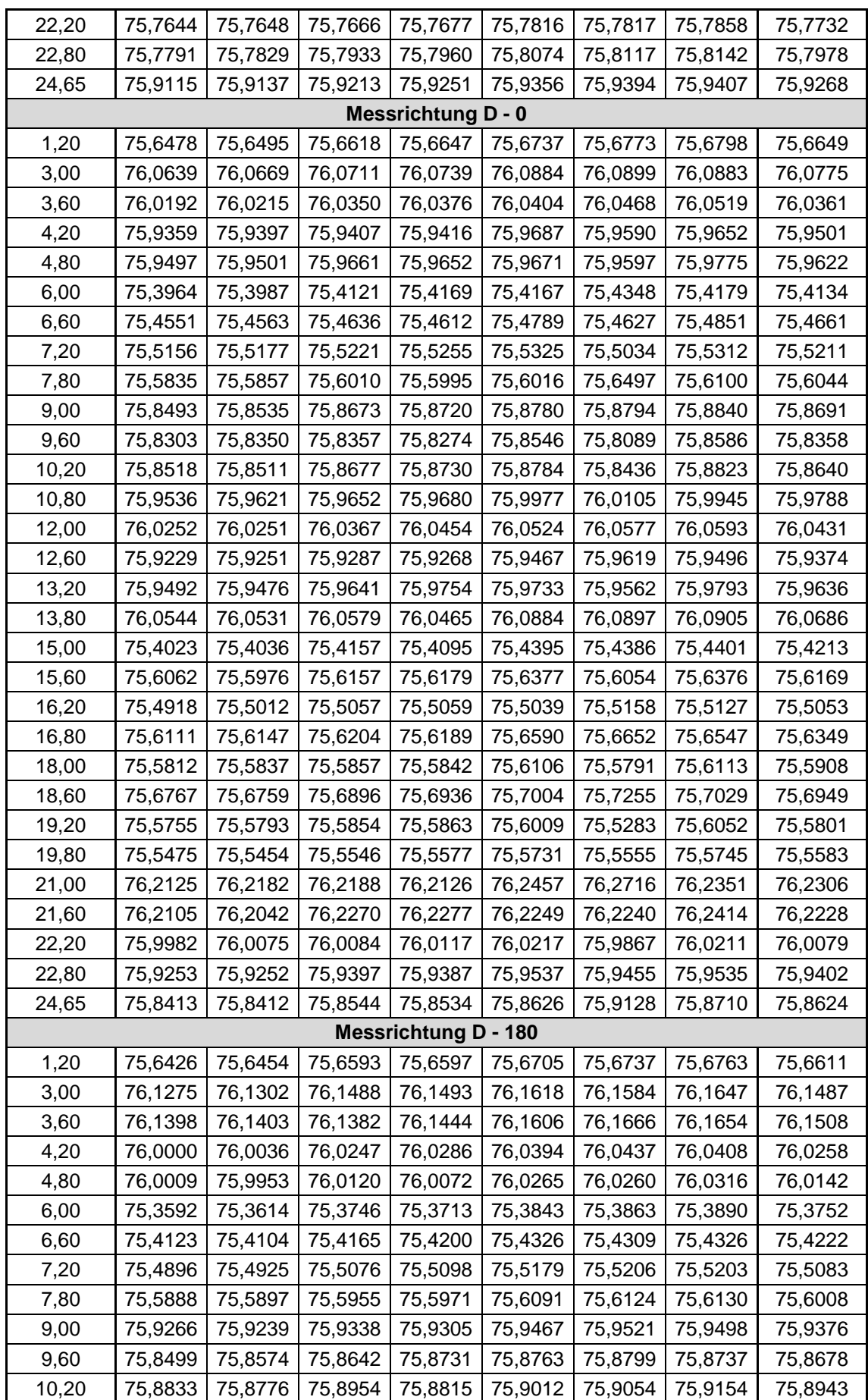

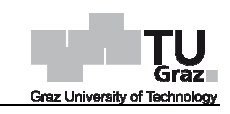

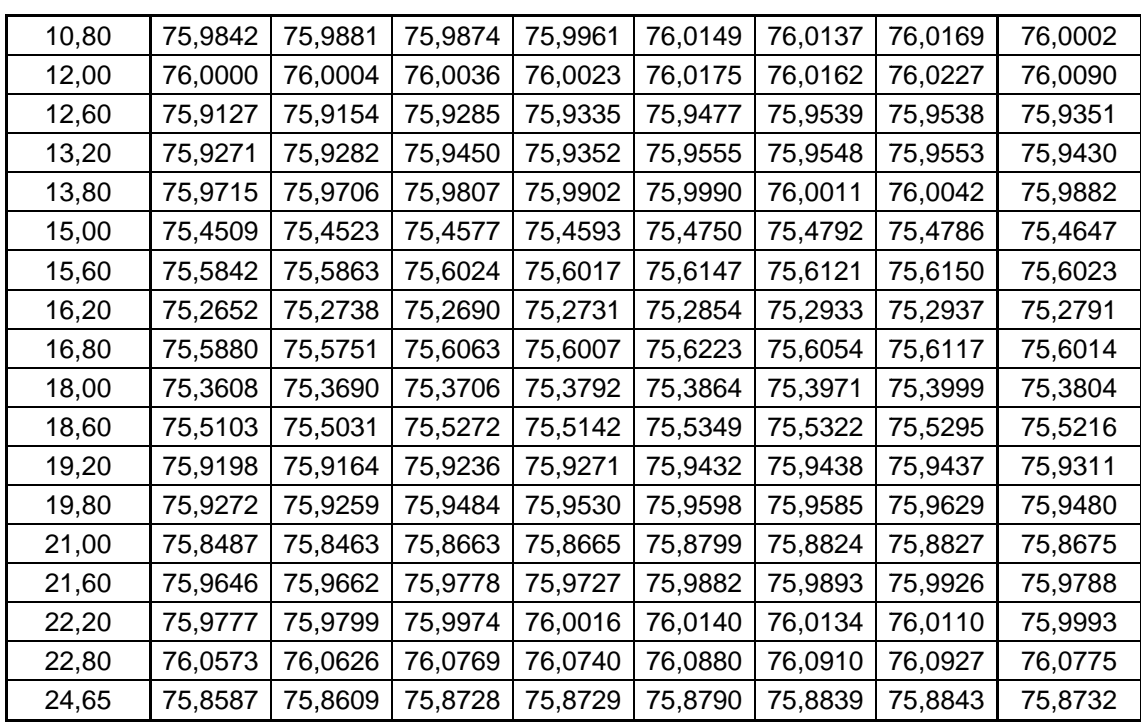

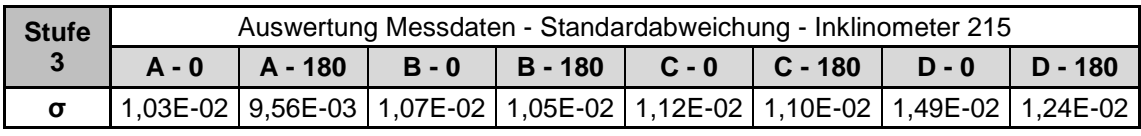

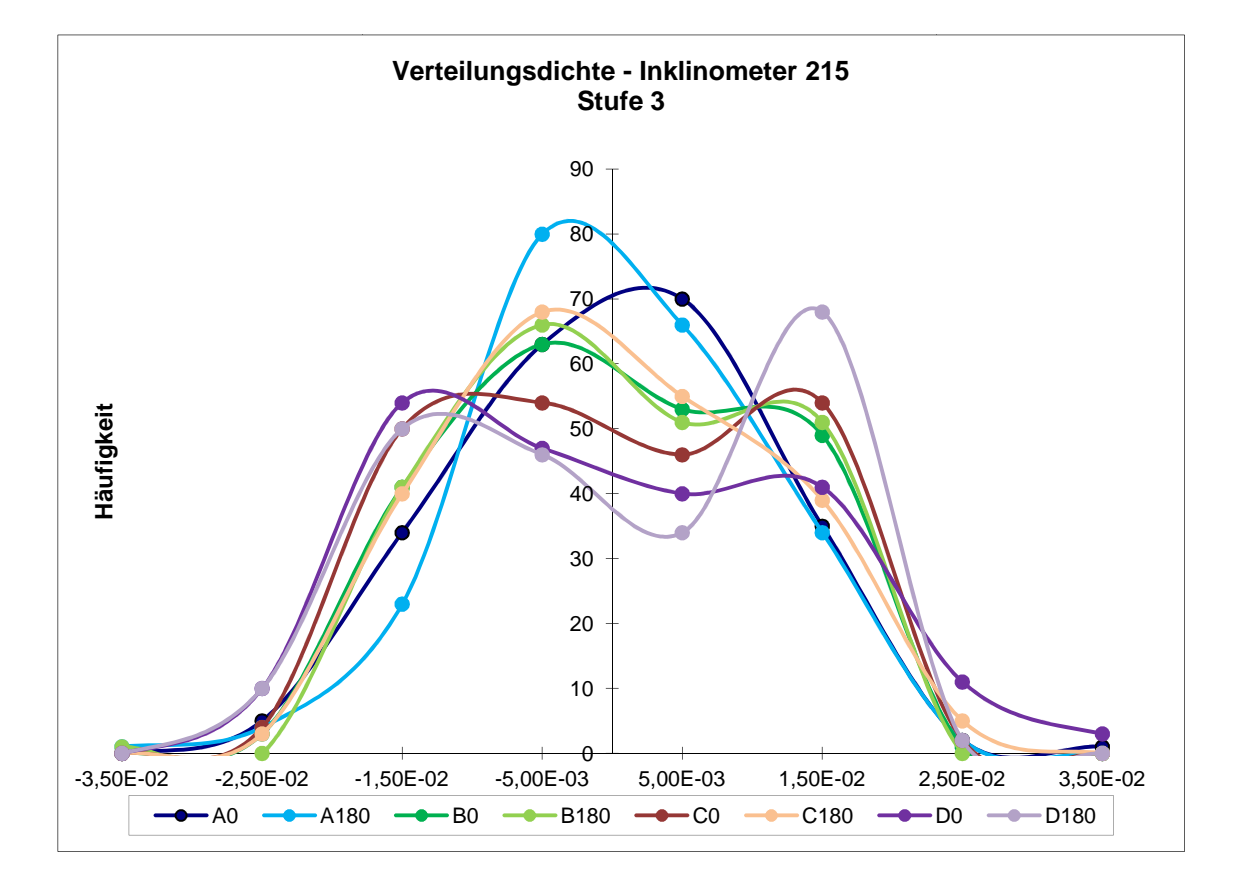

## **Stufe 4**

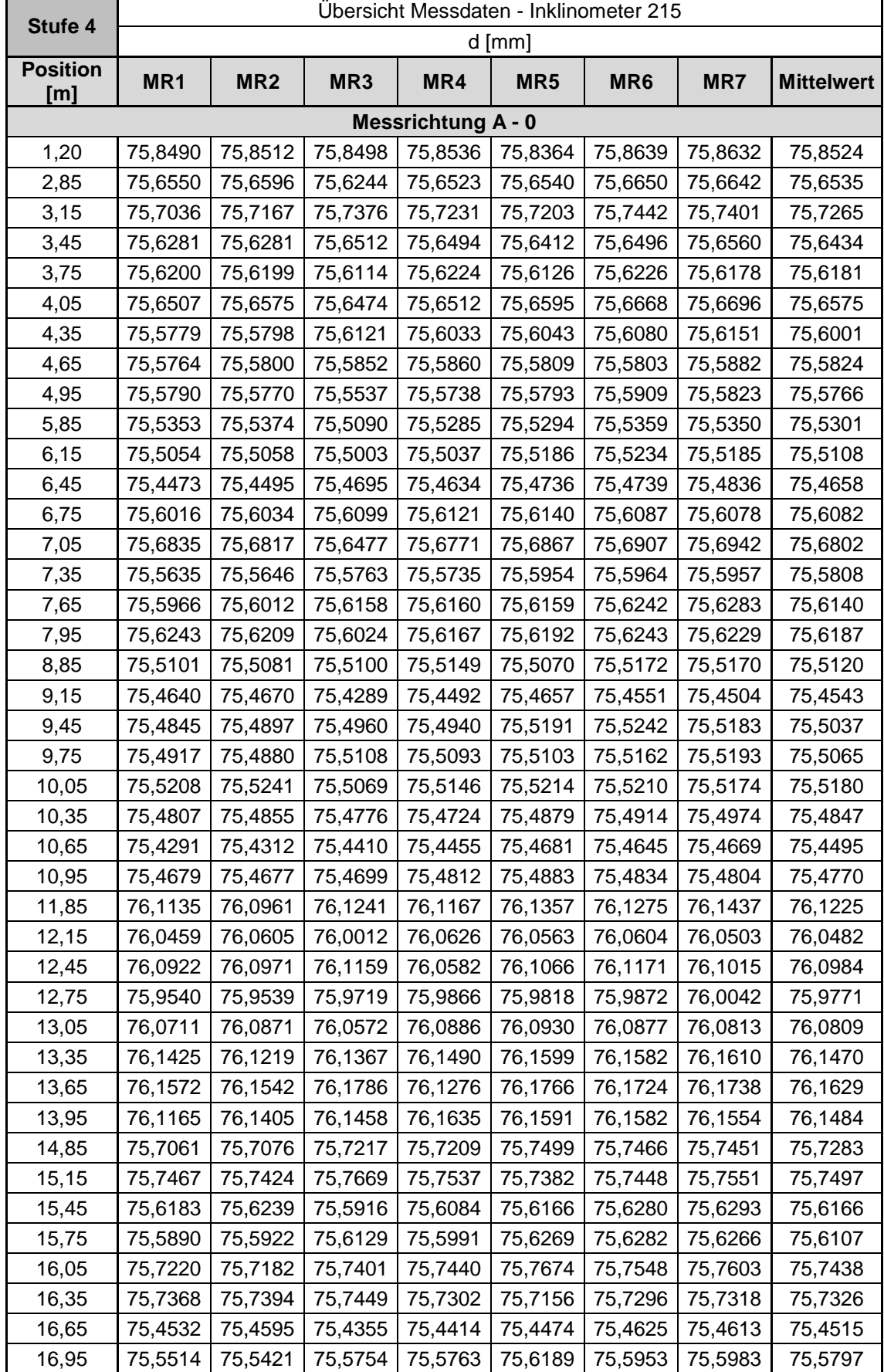

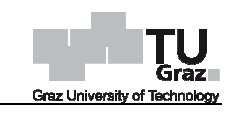

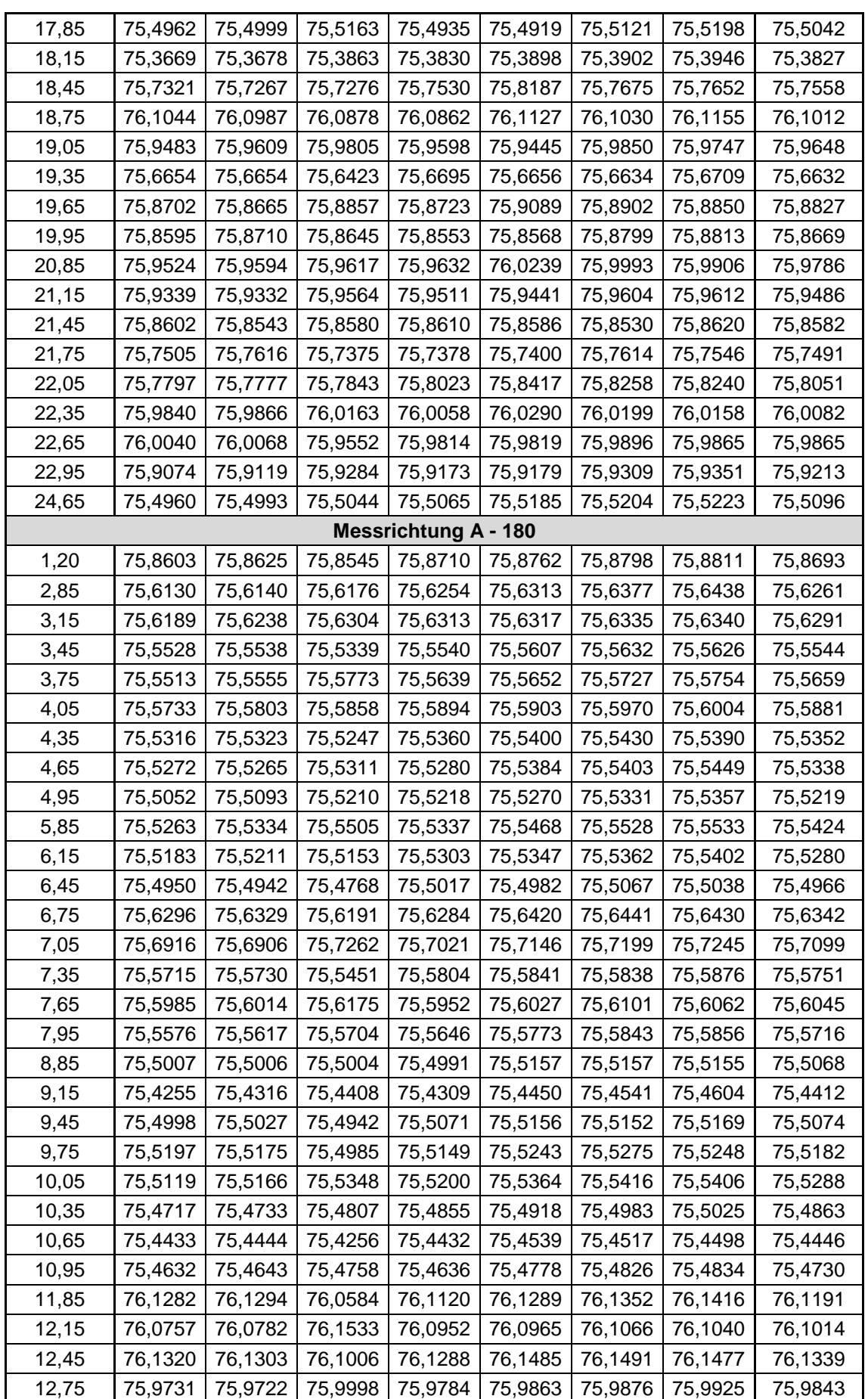

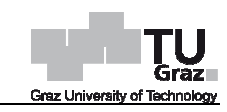

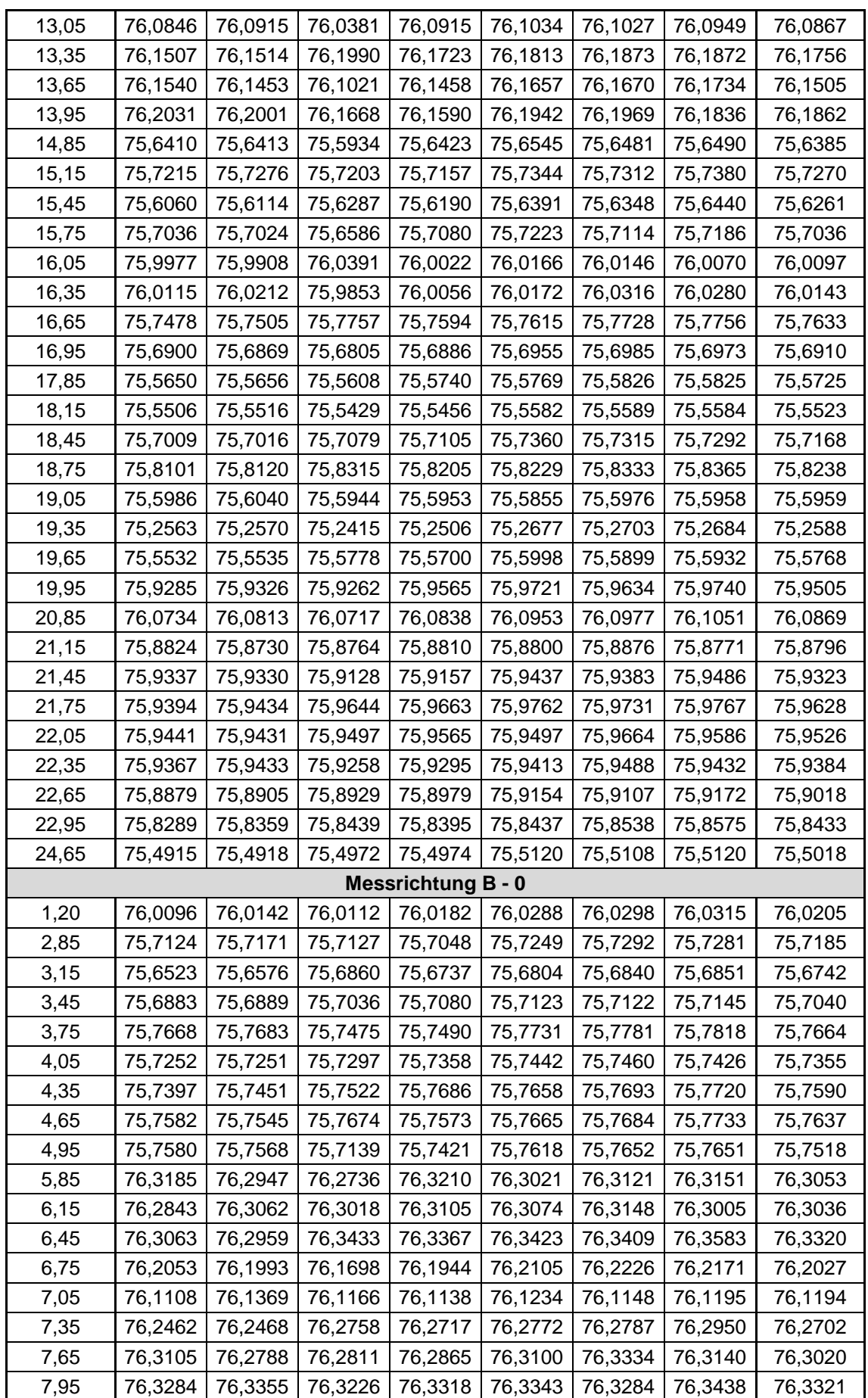

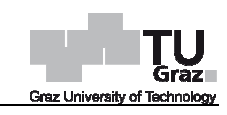

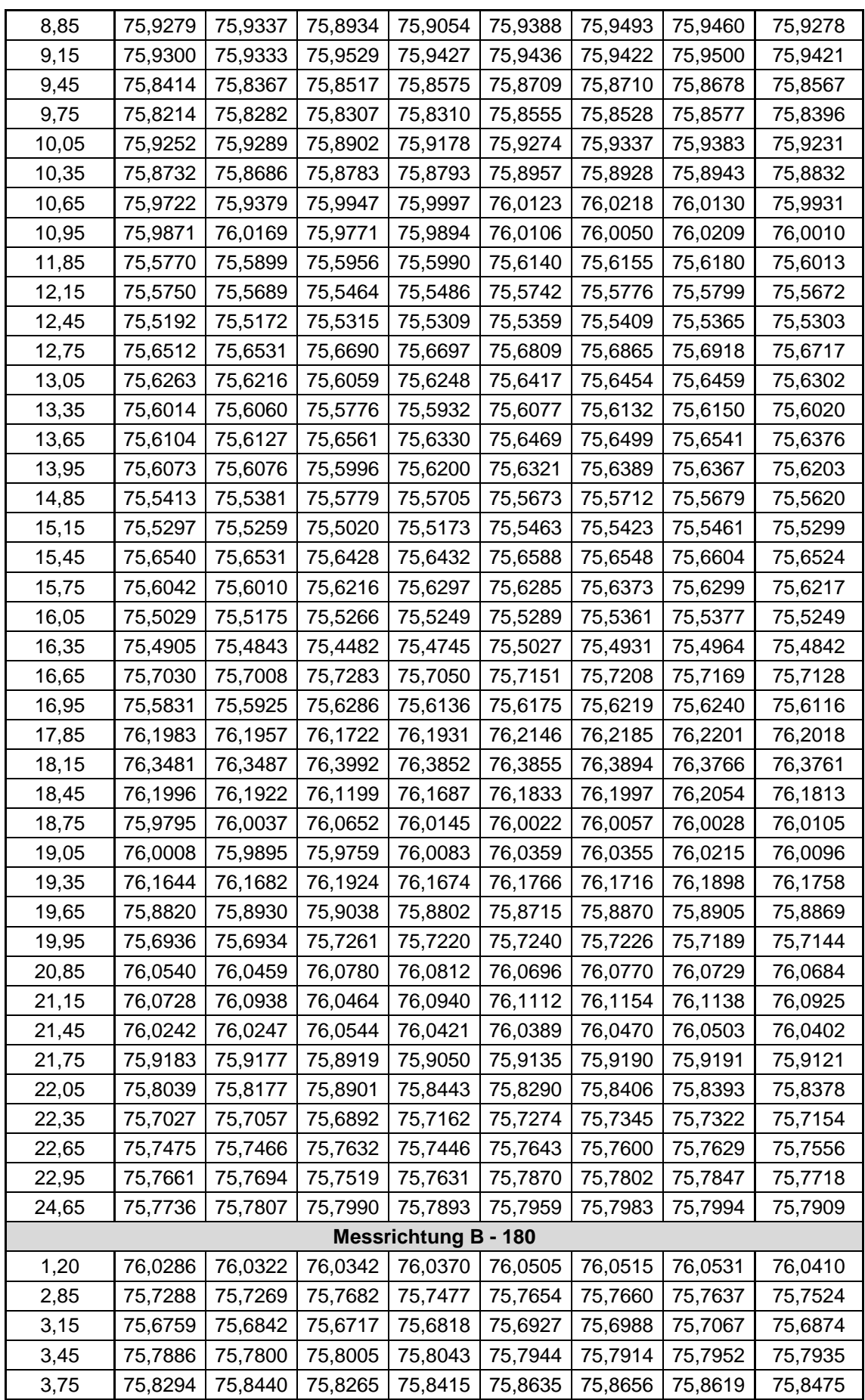

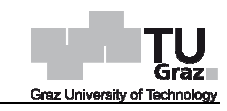

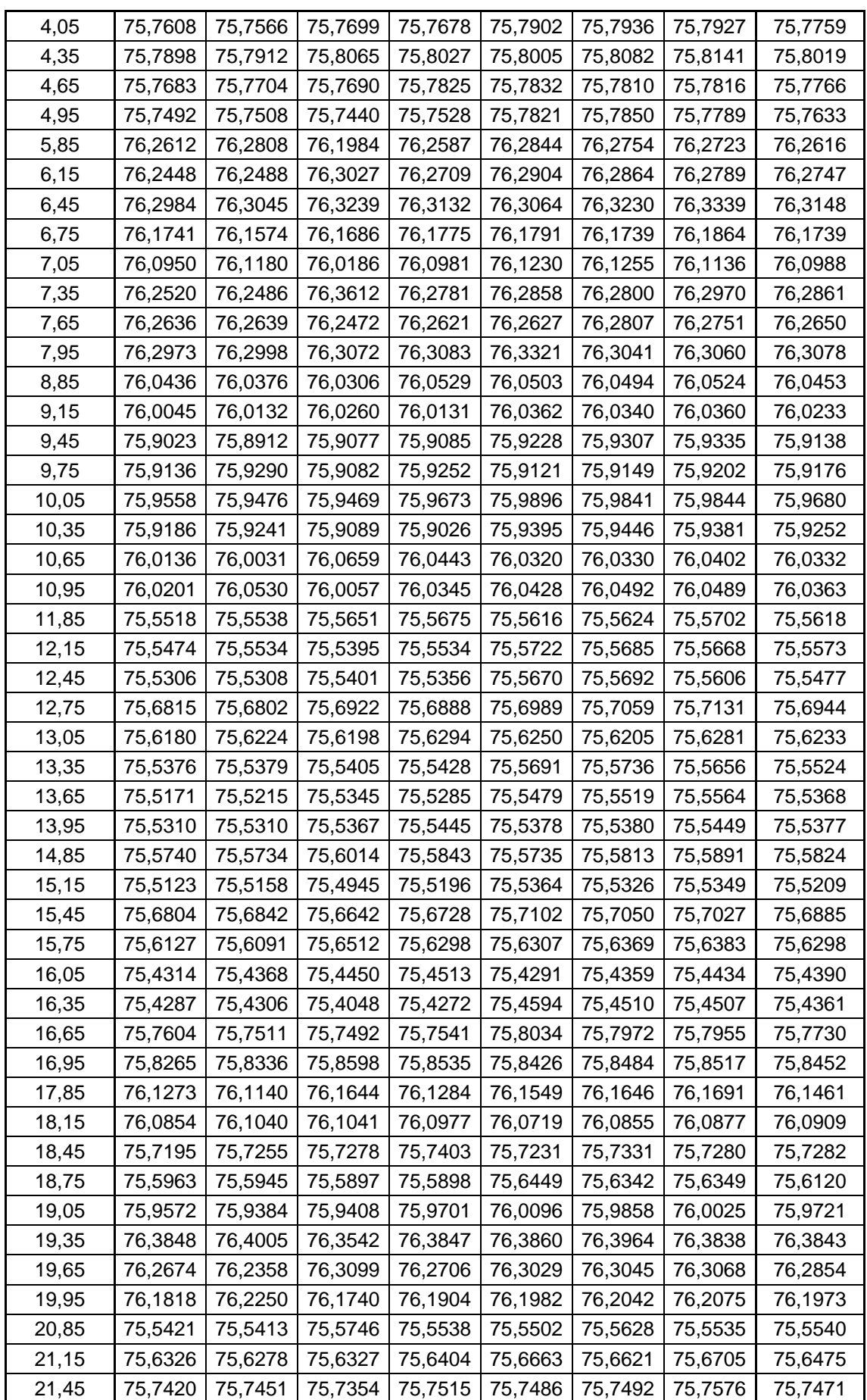

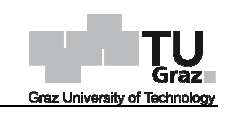

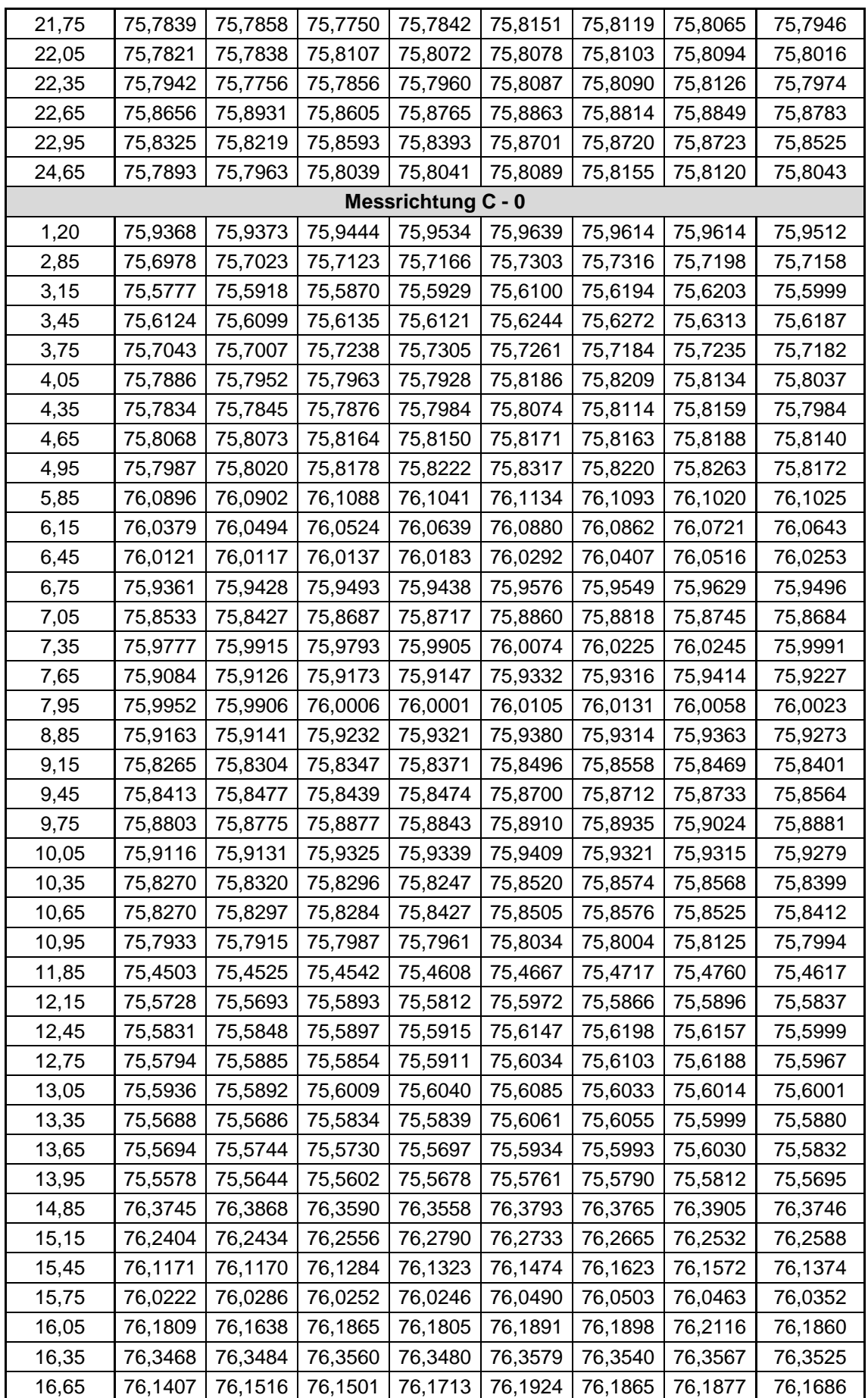

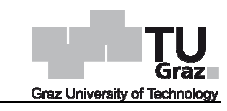

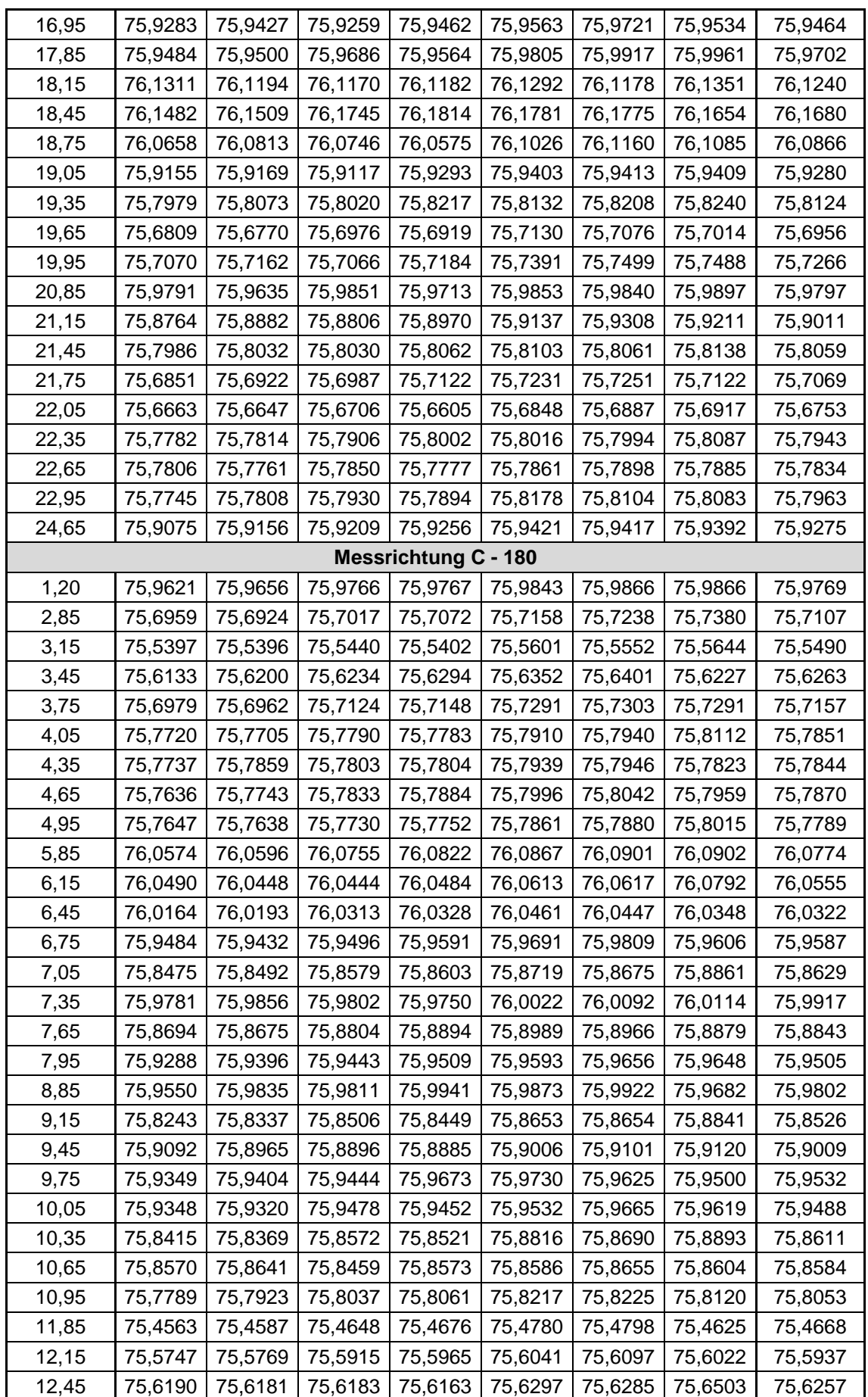

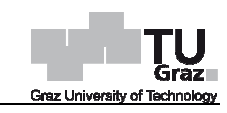

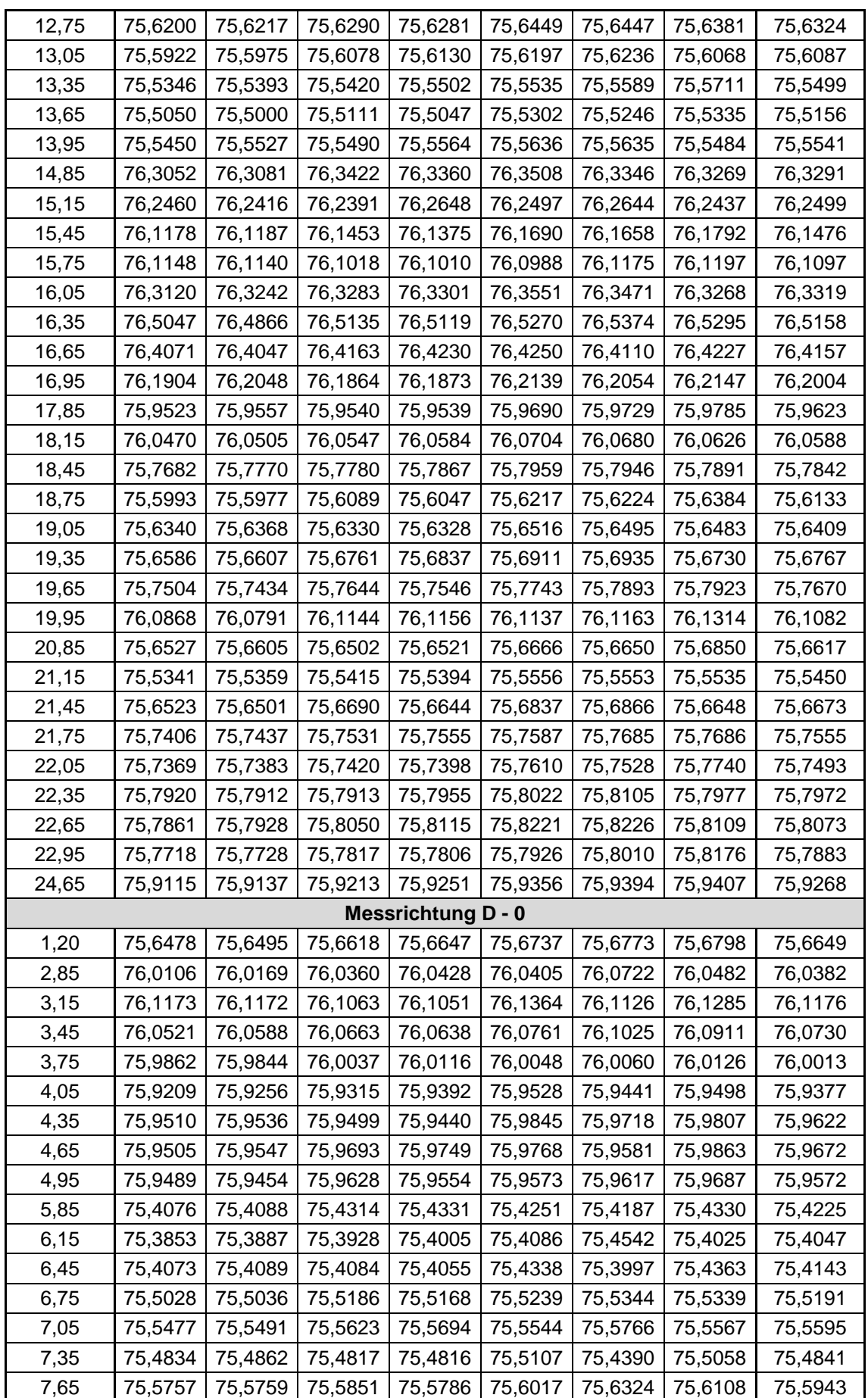

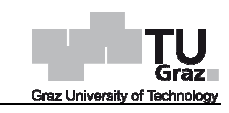

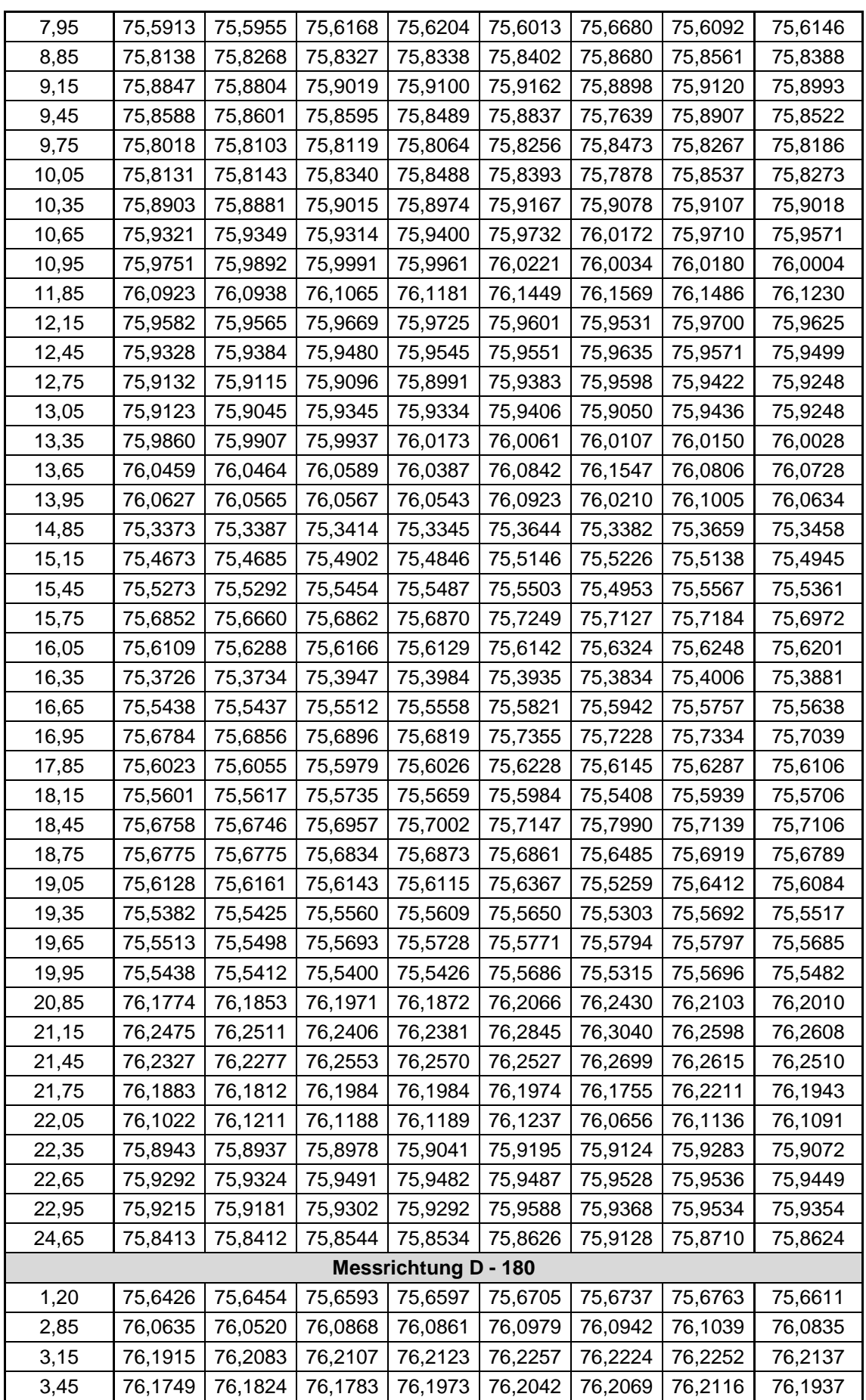

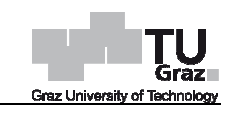

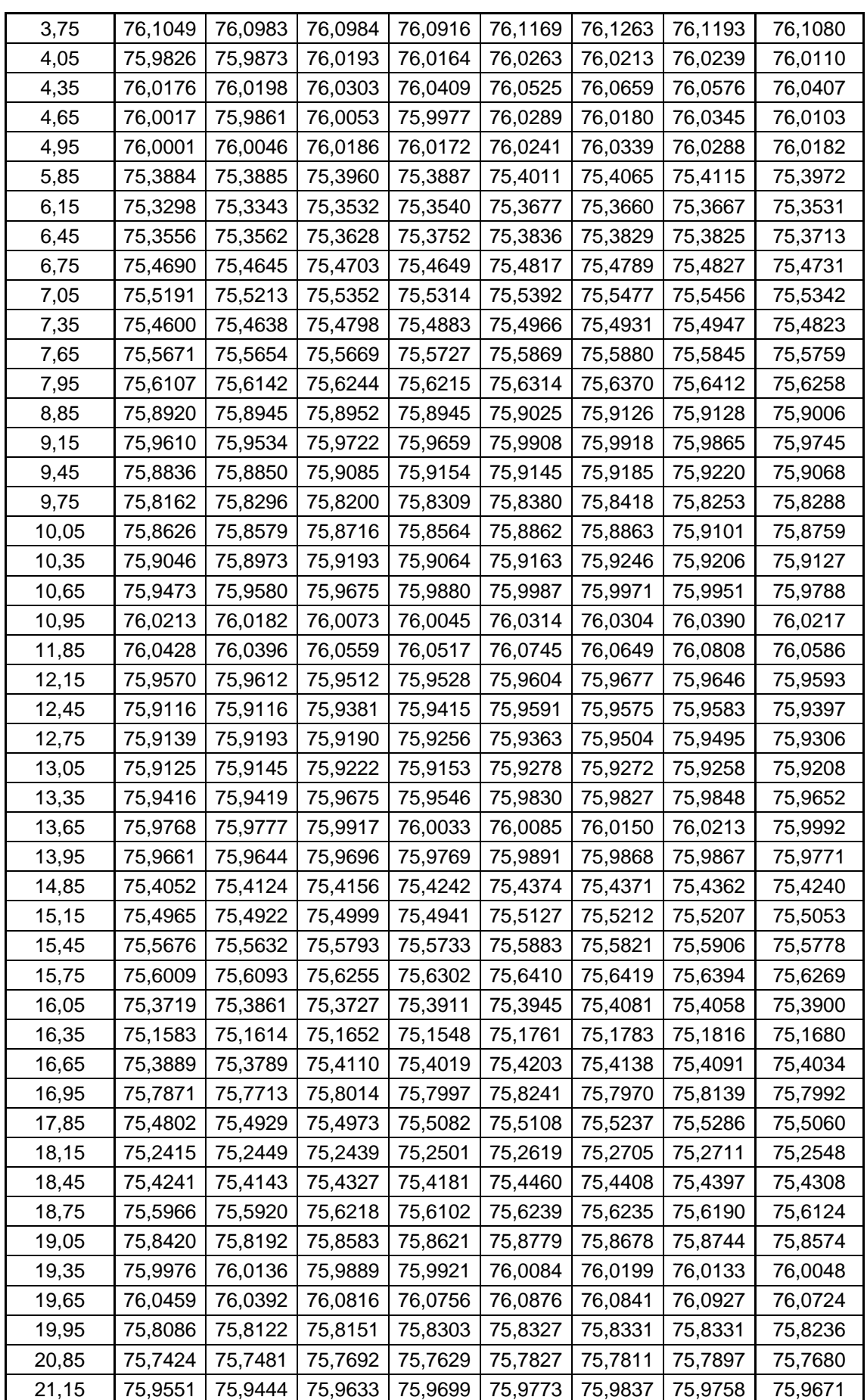

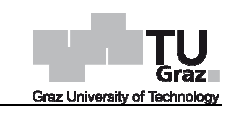

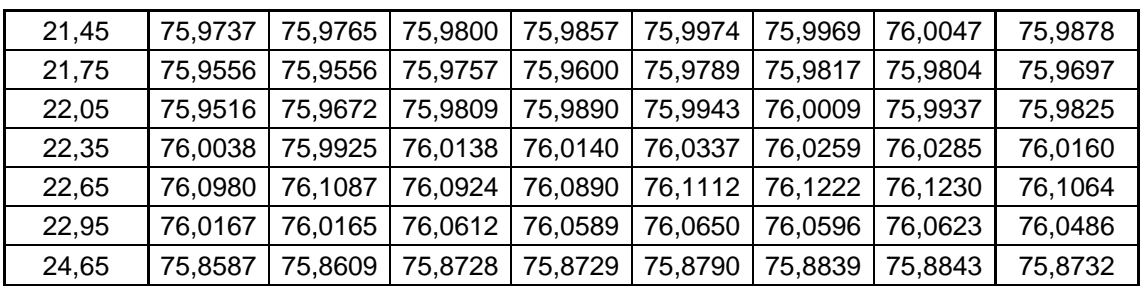

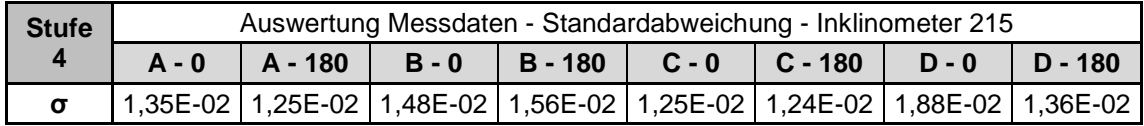

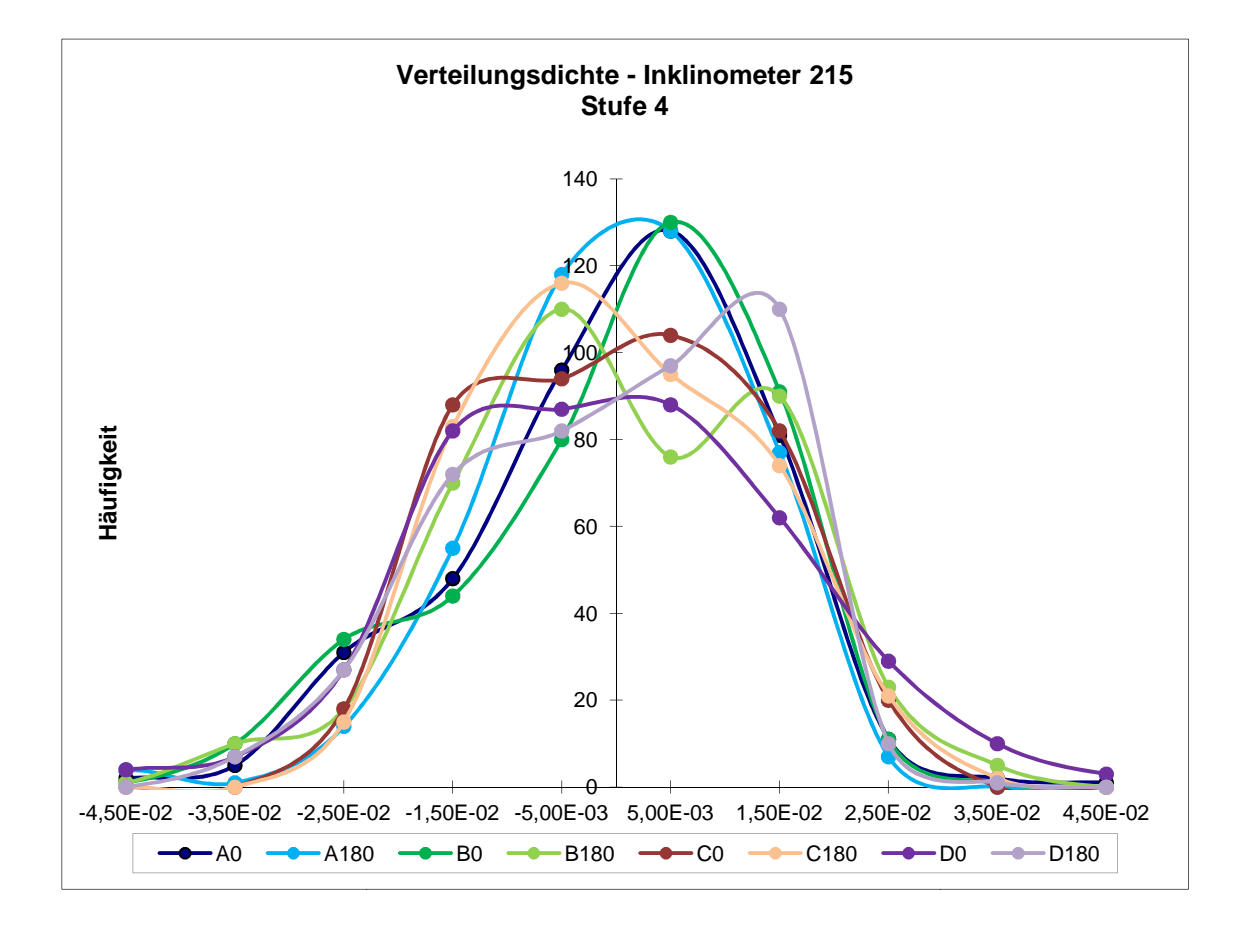

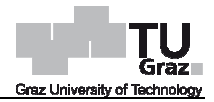

# **Darstellung - äquivalente Ovale**

A0 A180 C0 C180 B0 B180 D0 D180

## **Stufe 2**

Legende Variante 1

A0 A180 C0 C180 B0 B180  $-D0$ D180

Legende Variante 2 Legende Variante 3

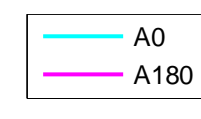

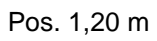

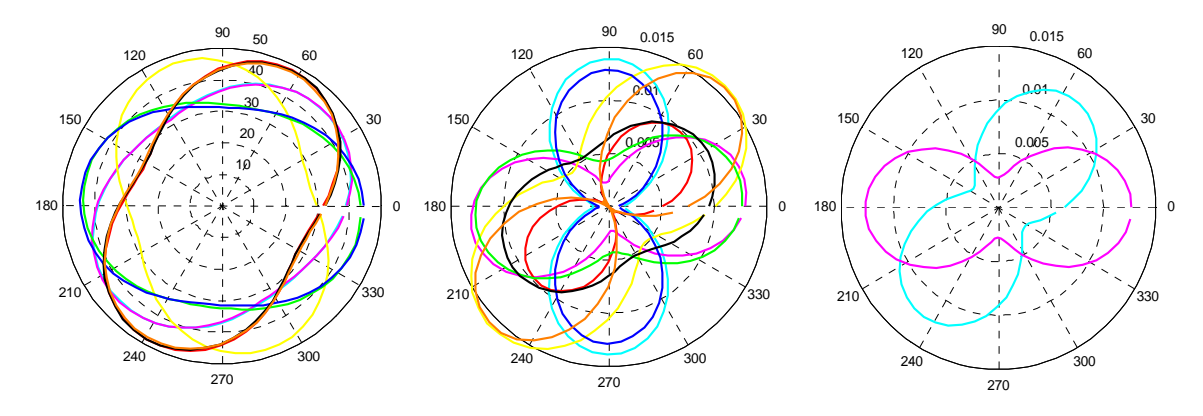

Pos. 3,30 m

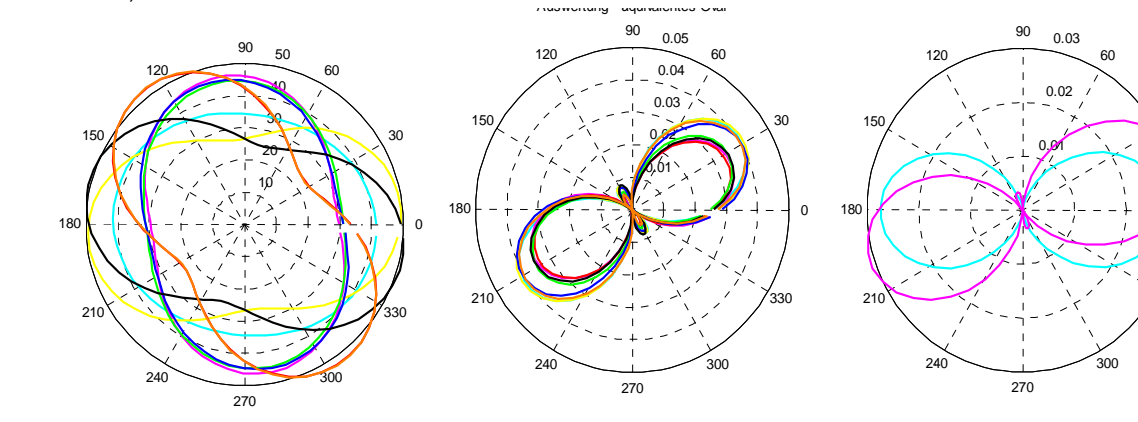

<sub>330</sub>

 $\overline{0}$ 

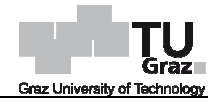

Pos. 4,50 m

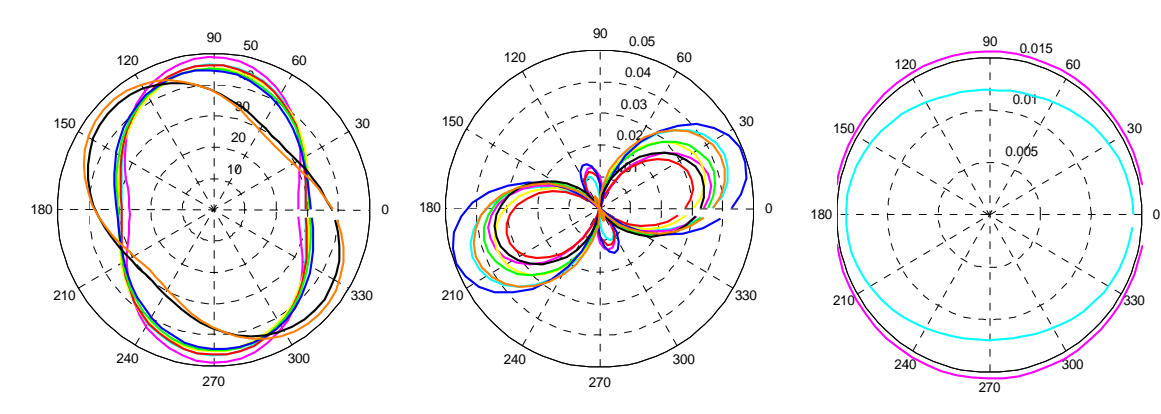

Pos. 6,30 m

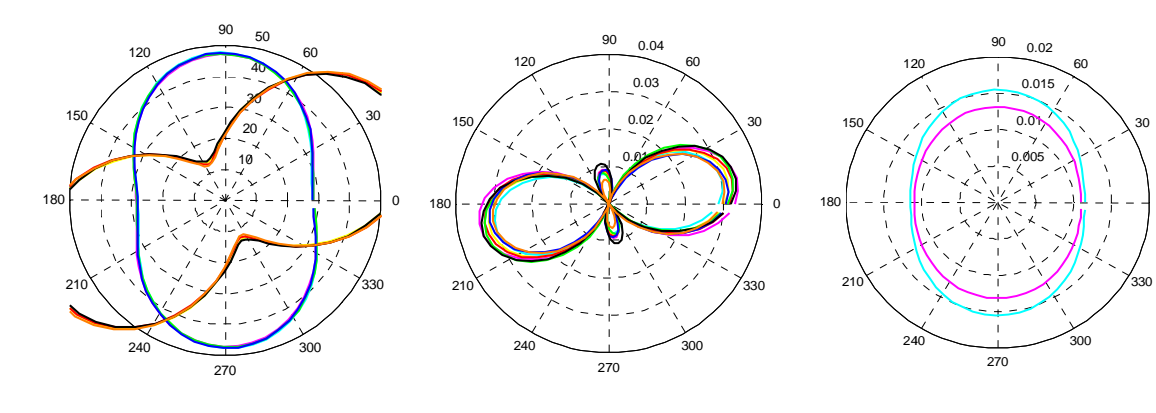

Pos. 7,50 m

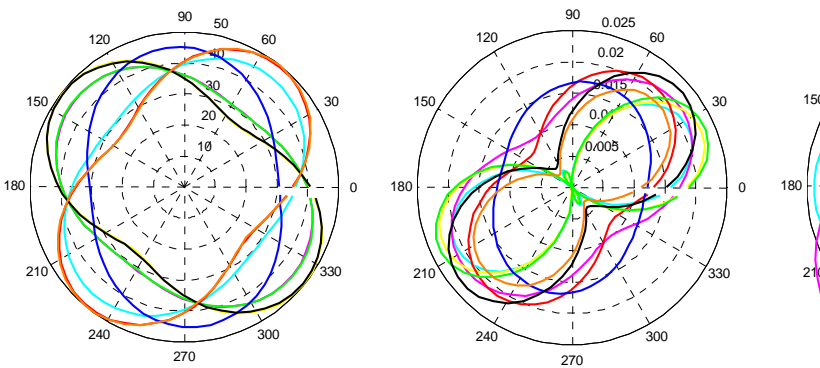

 0.005 0.01  $\begin{picture}(180,10) \put(0,0){\line(1,0){100}} \put(10,0){\line(1,0){100}} \put(10,0){\line(1,0){100}} \put(10,0){\line(1,0){100}} \put(10,0){\line(1,0){100}} \put(10,0){\line(1,0){100}} \put(10,0){\line(1,0){100}} \put(10,0){\line(1,0){100}} \put(10,0){\line(1,0){100}} \put(10,0){\line(1,0){100}} \put(10,0){\line(1,0){100}}$  

0.015

Pos. 9,30 m

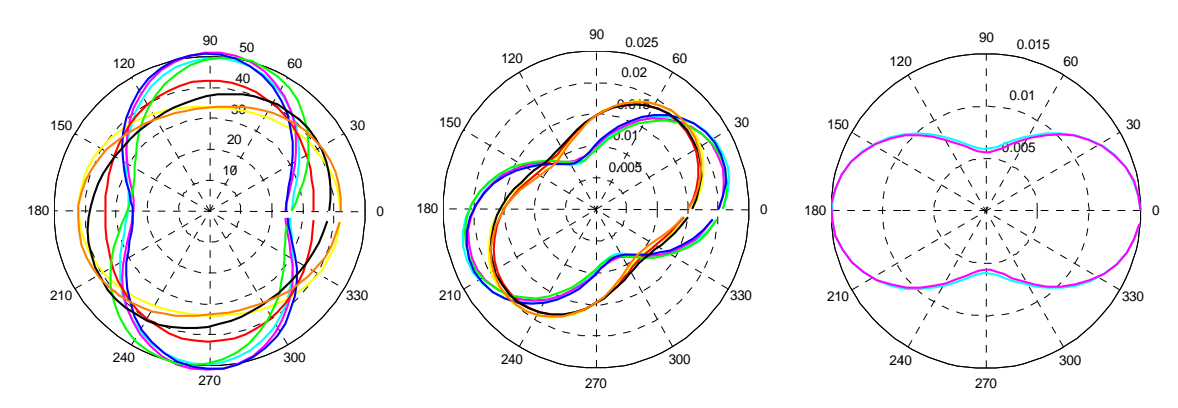

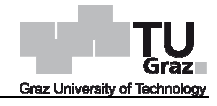

Pos. 10,50 m

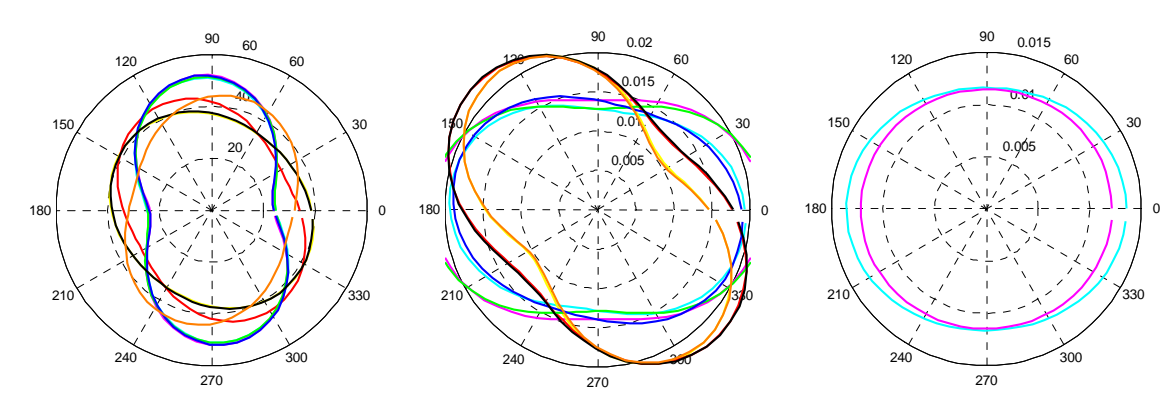

Pos. 12,30 m

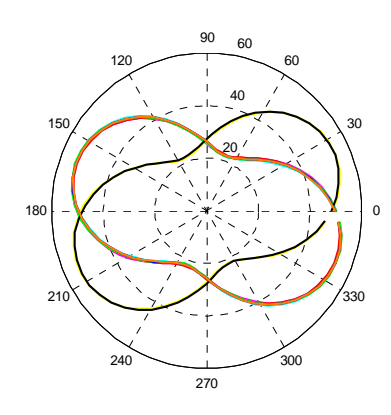

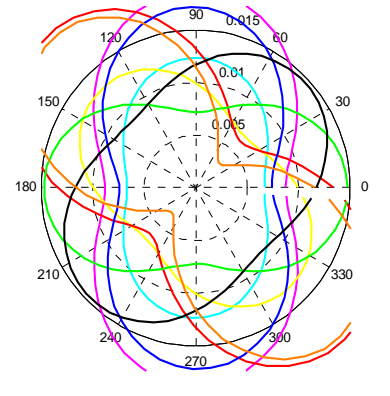

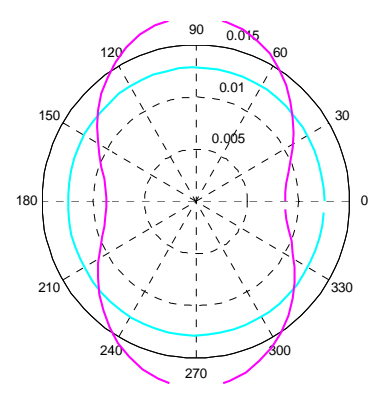

Pos. 13,50 m

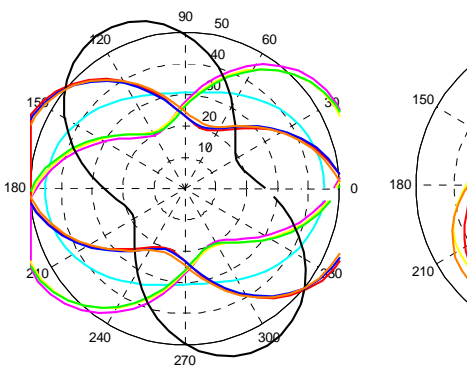

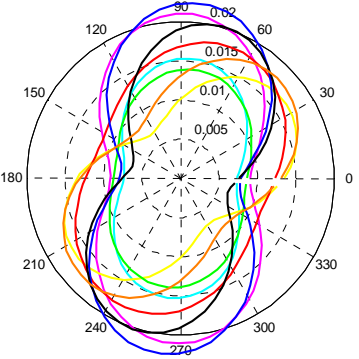

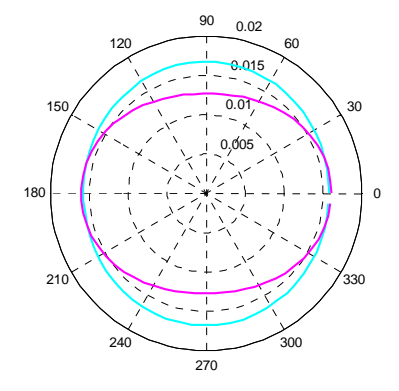

Pos. 15,30 m

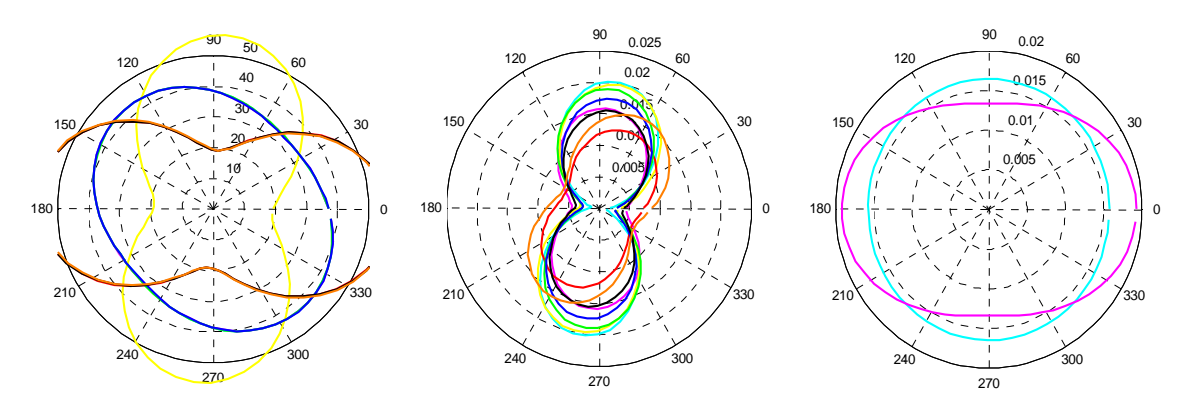

Pos. 16,50 m

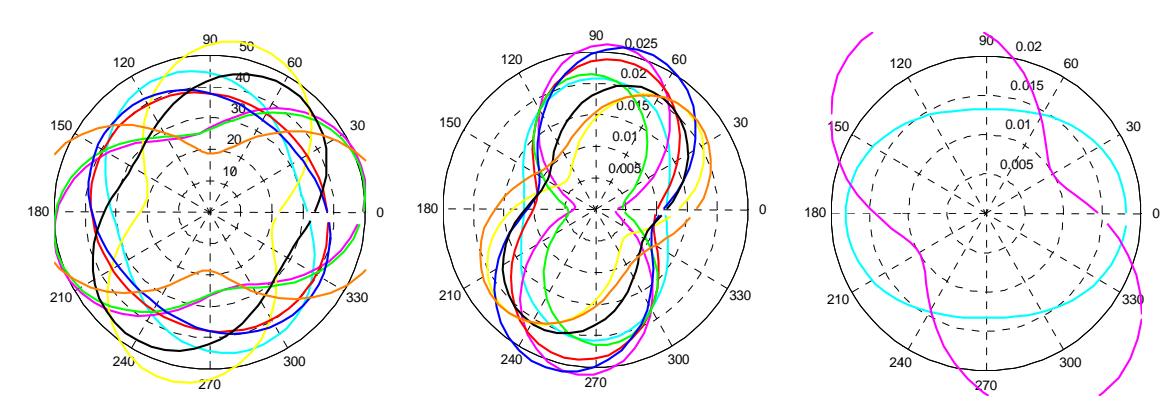

Pos. 18,30 m

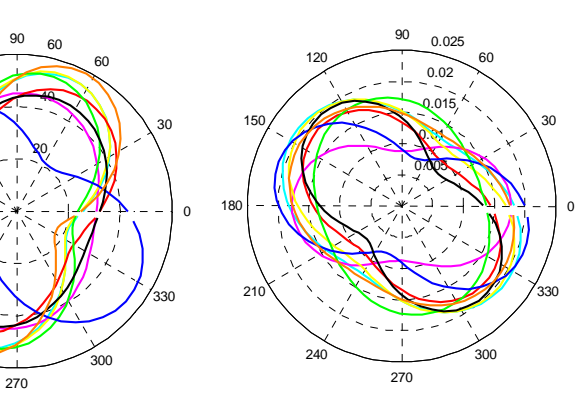

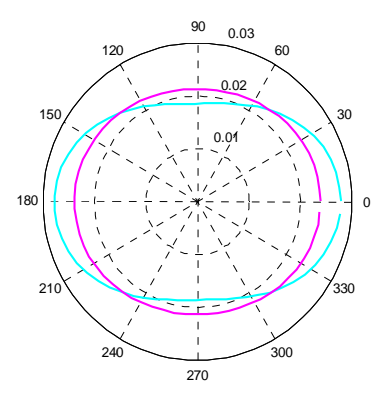

Pos. 19,50 m

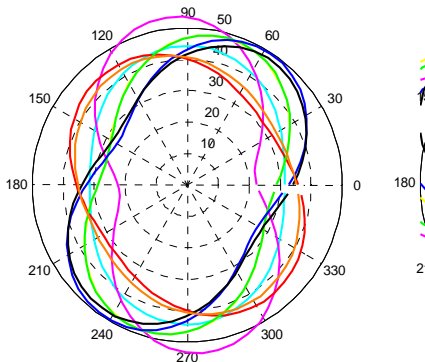

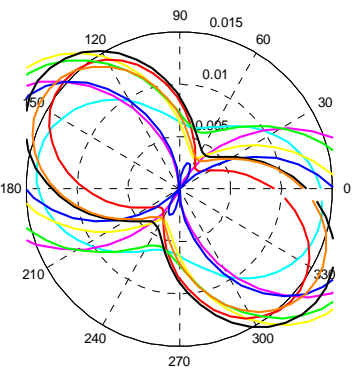

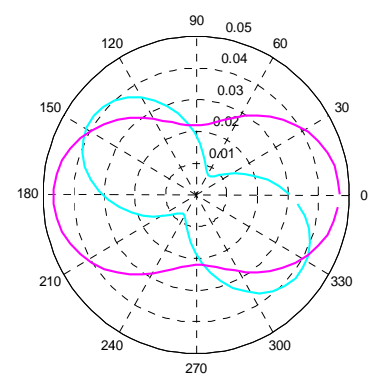

Pos. 21,30 m

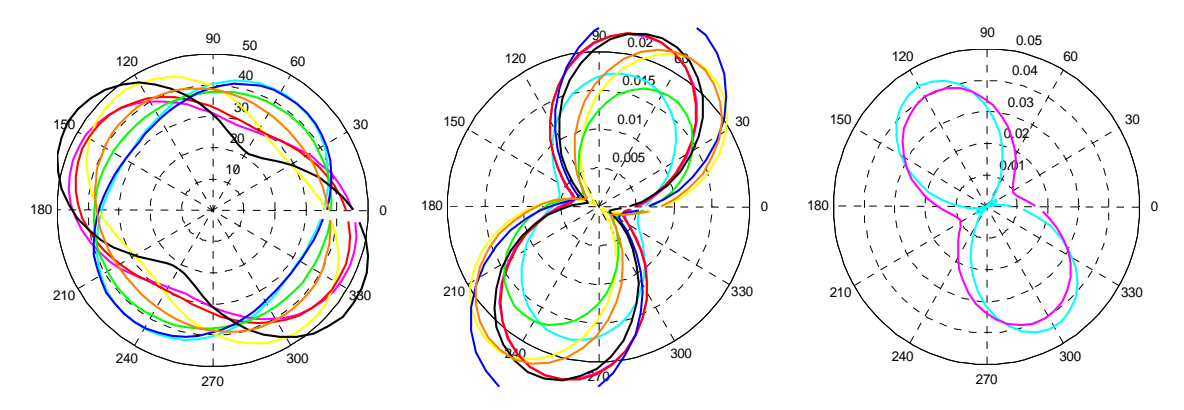

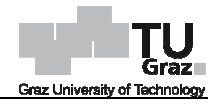

Pos. 22,50 m

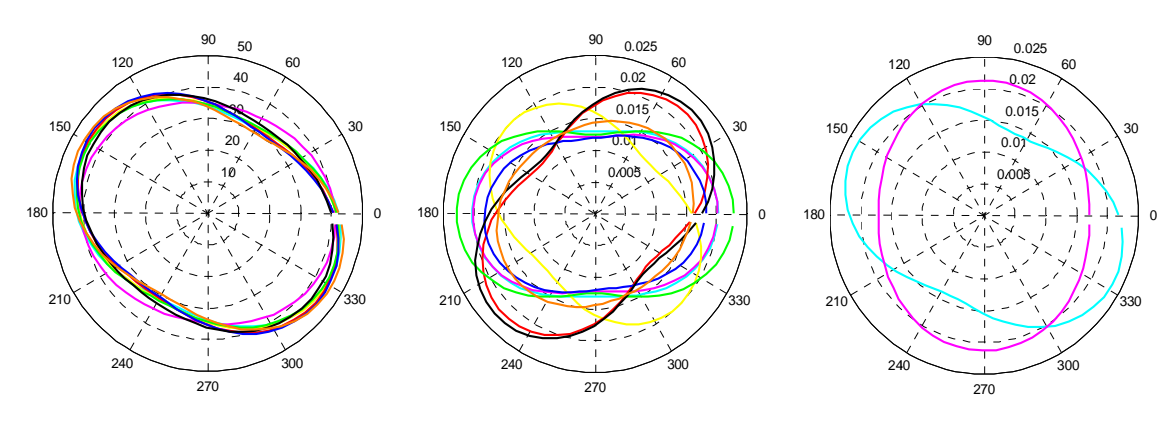

Pos. 24,65 m

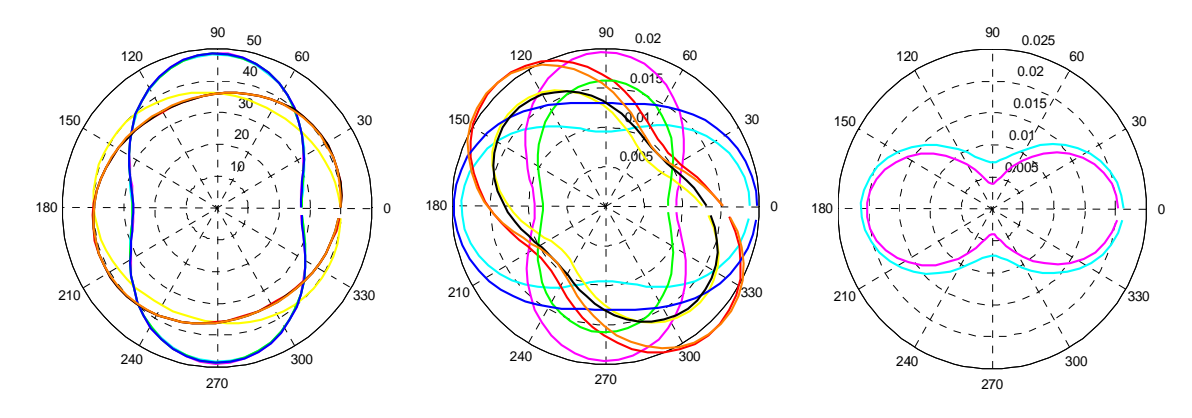

#### Stufe 2 (2. Folgemessung - Inklinometer 115)

Legende Variante 4

Pos. 1,00 m Pos. 2,90 m

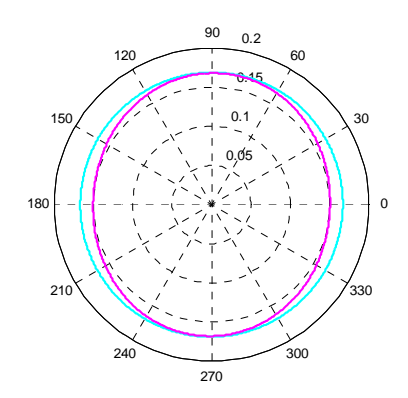

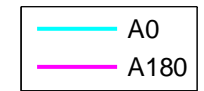

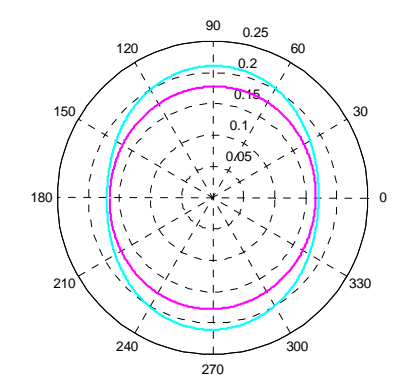

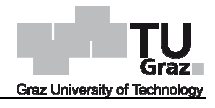

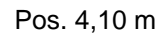

Pos. 5,90 m Pos. 7,10 m

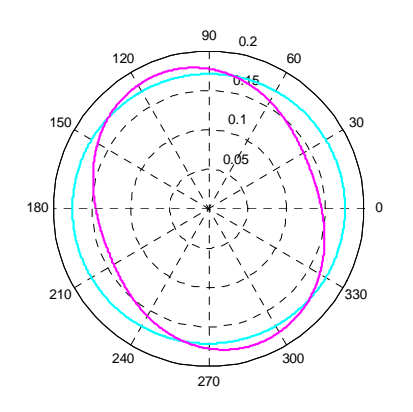

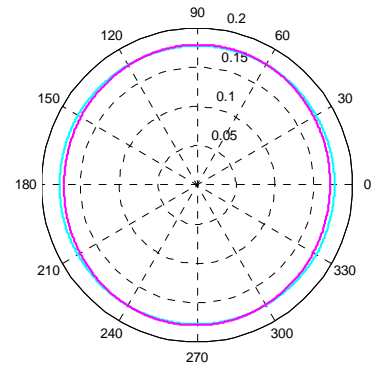

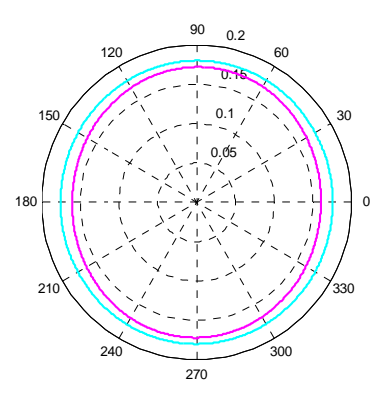

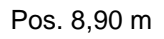

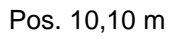

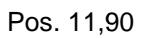

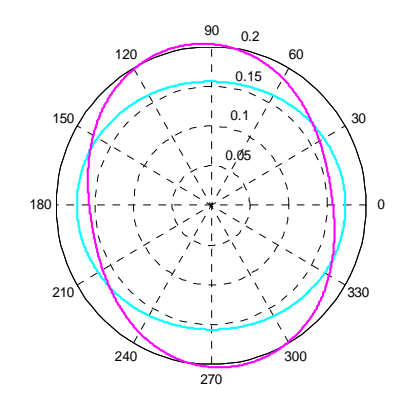

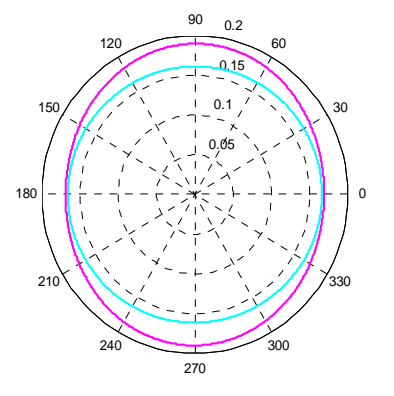

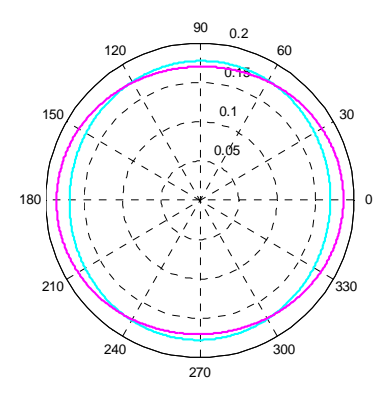

Pos. 13,10 m

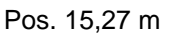

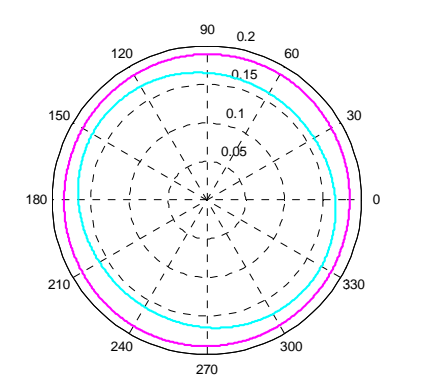

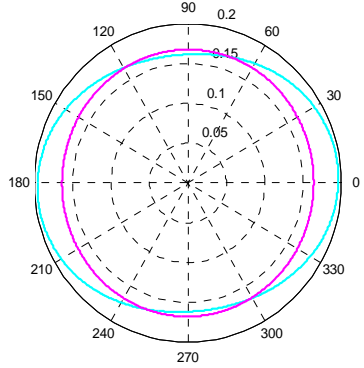

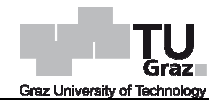

## **Stufe 4**

Legende Variante 1

A0 A180 C0 C180 B0 B180 D0 D180

Legende Variante 2 Legende Variante 3

A0 A180 C0  $-$  C180  $\cdot$  B<sub>0</sub>  $-B180$  $-D0$ D180

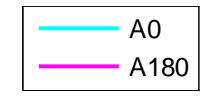

Pos. 1,20 m

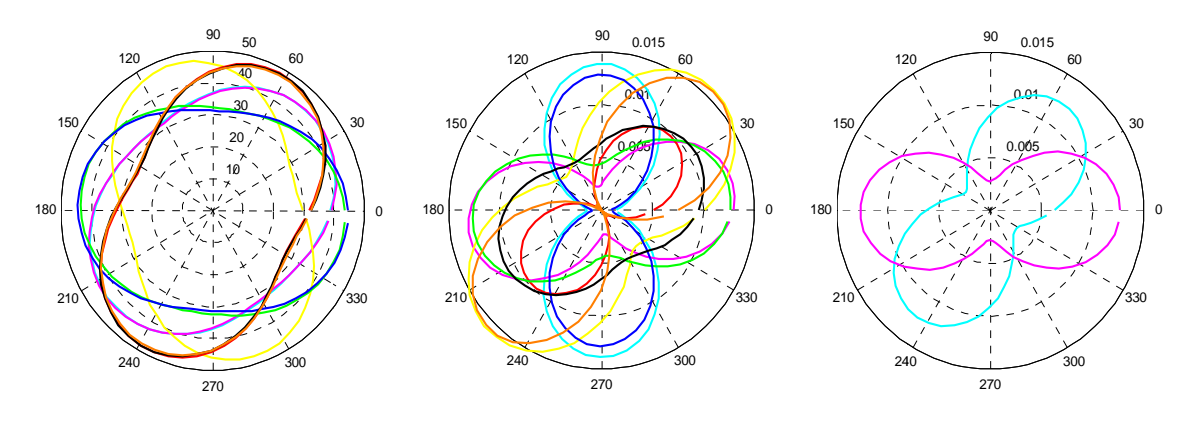

Pos. 2,85 m

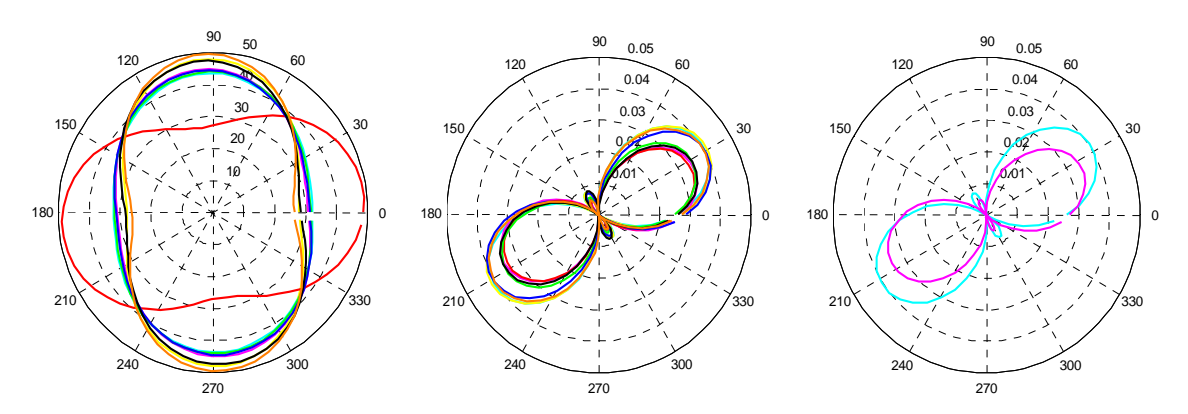

Pos. 3,15 m

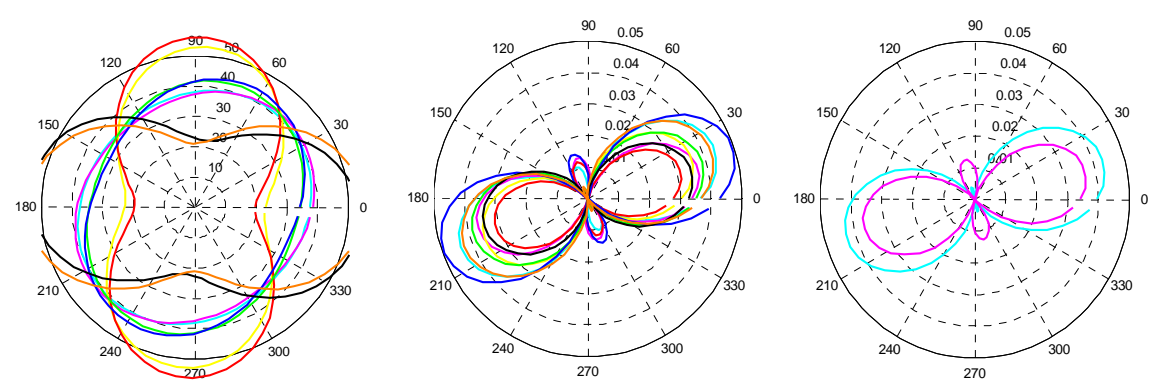

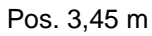

  $-20$   $\tilde{\phantom{a}}$ 

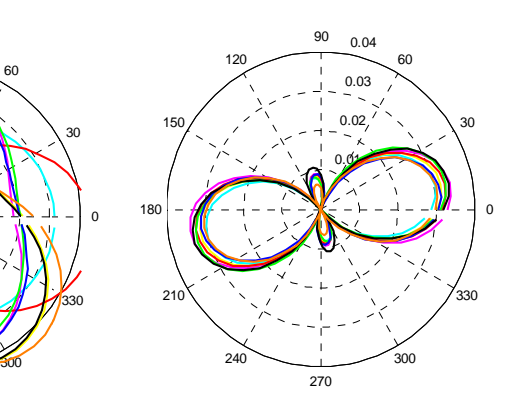

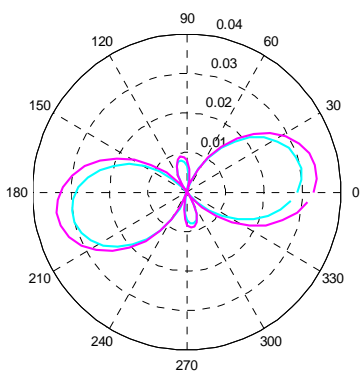

 0.005 0.01 0.015 0.02

.<br>30

Pos. 3,75 m

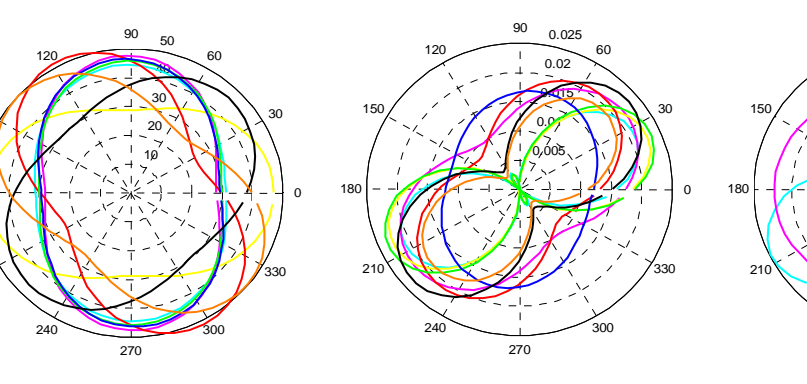

Pos. 4,05 m

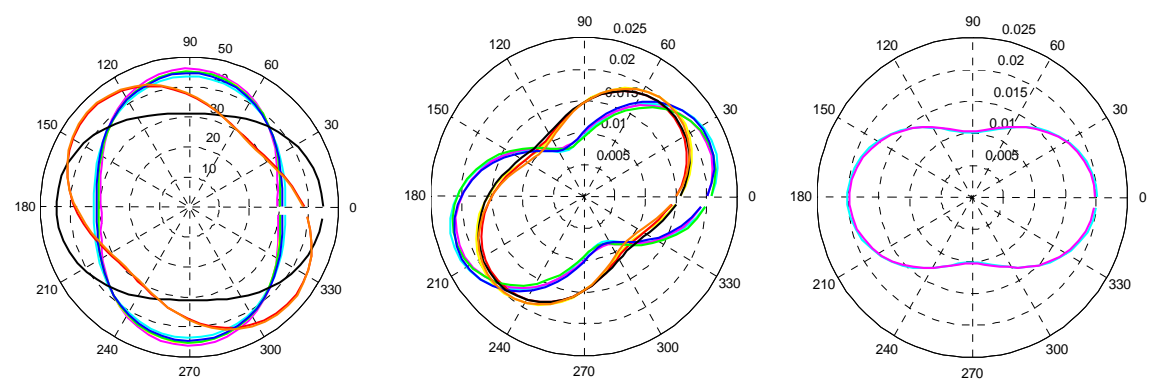

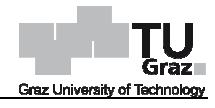

Pos. 4,35 m

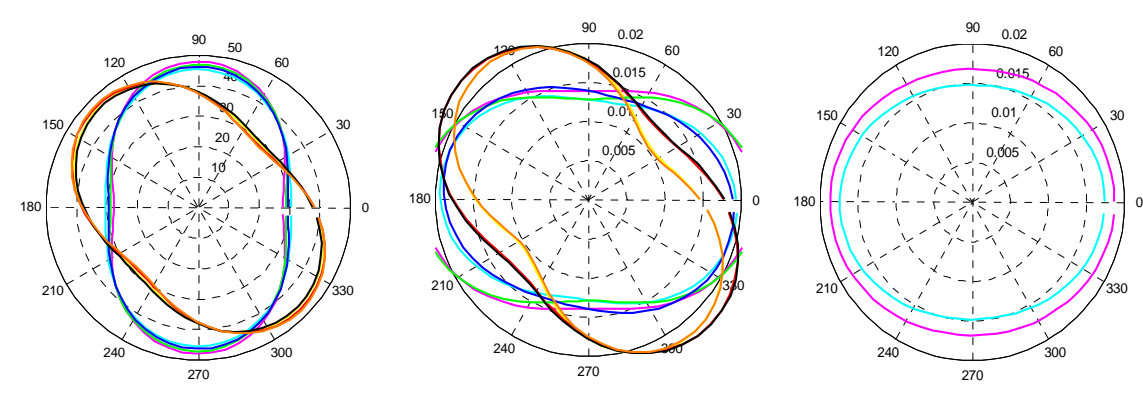

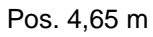

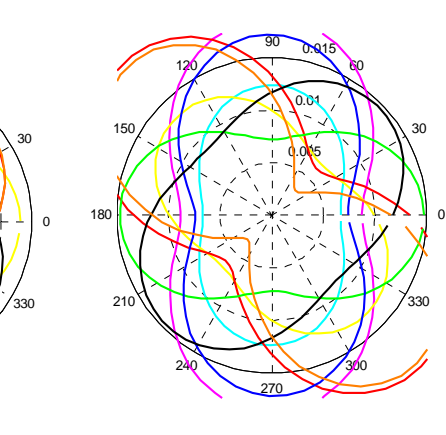

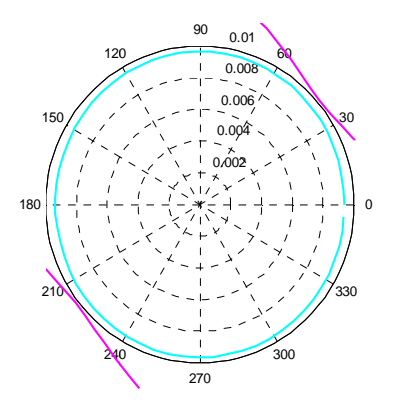

Pos. 4,95 m

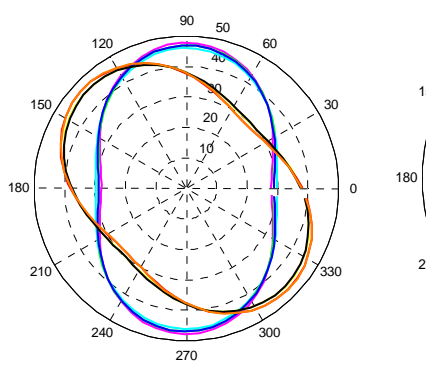

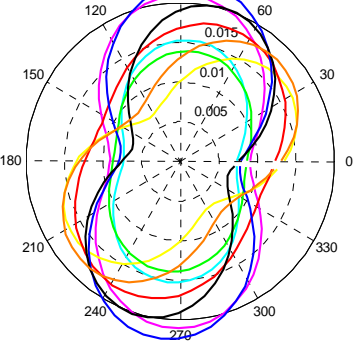

 $0.02$ 

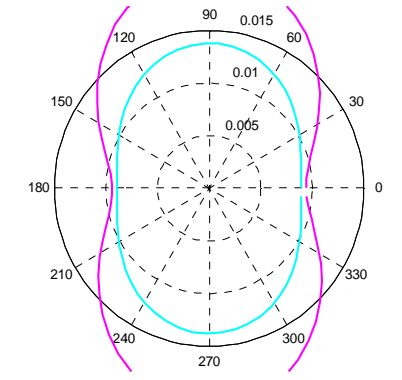

Pos. 5,85 m

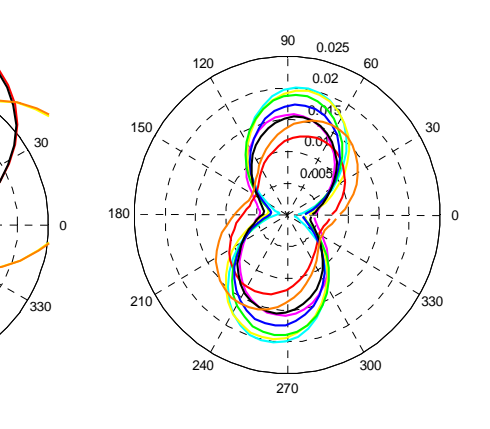

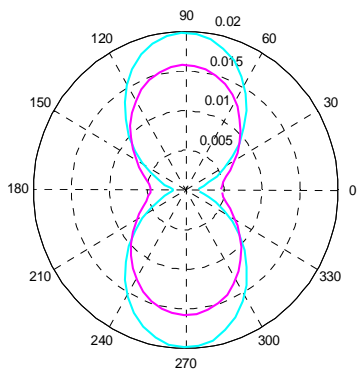

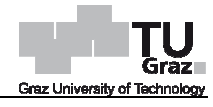

Pos. 6,15 m

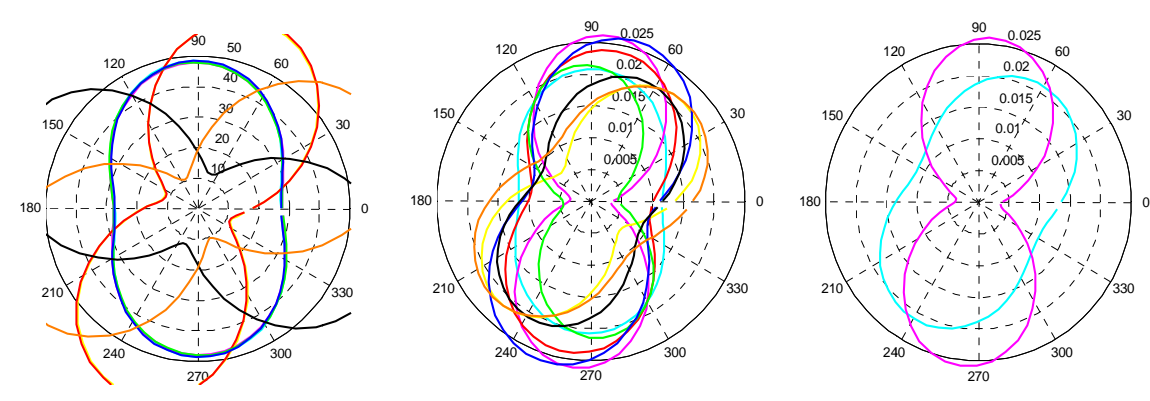

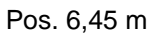

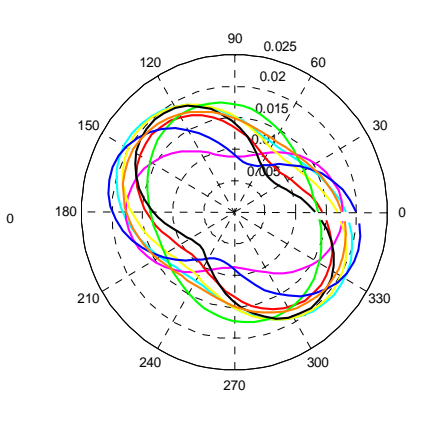

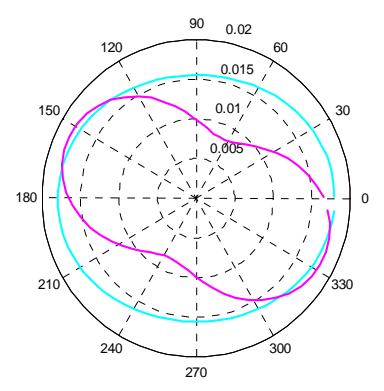

Pos. 6,75 m

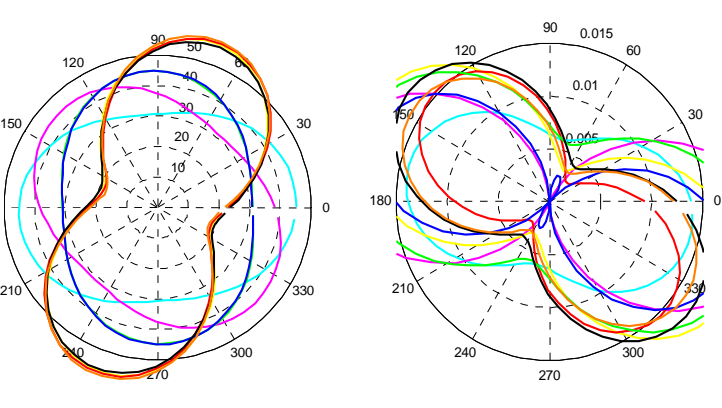

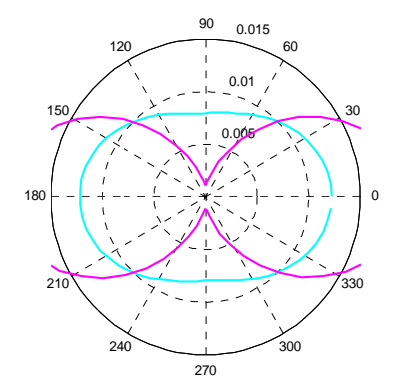

Pos. 7,05 m

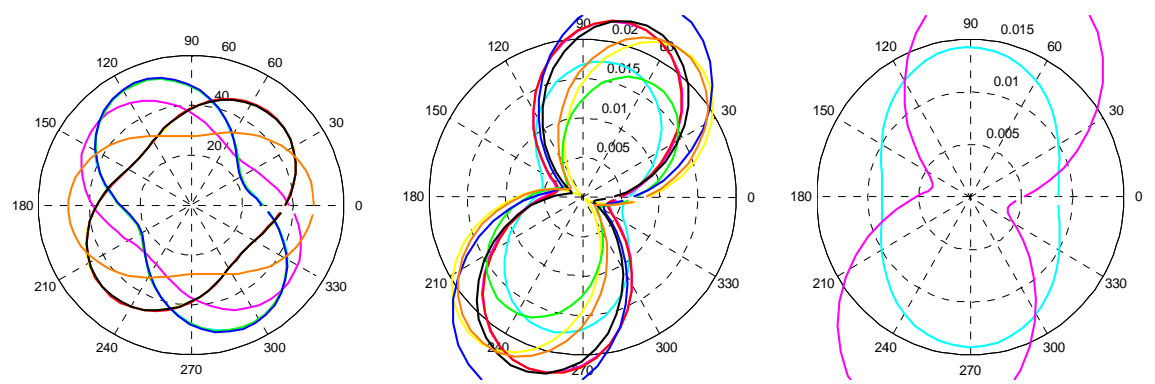

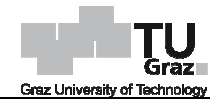

Pos. 7,35 m

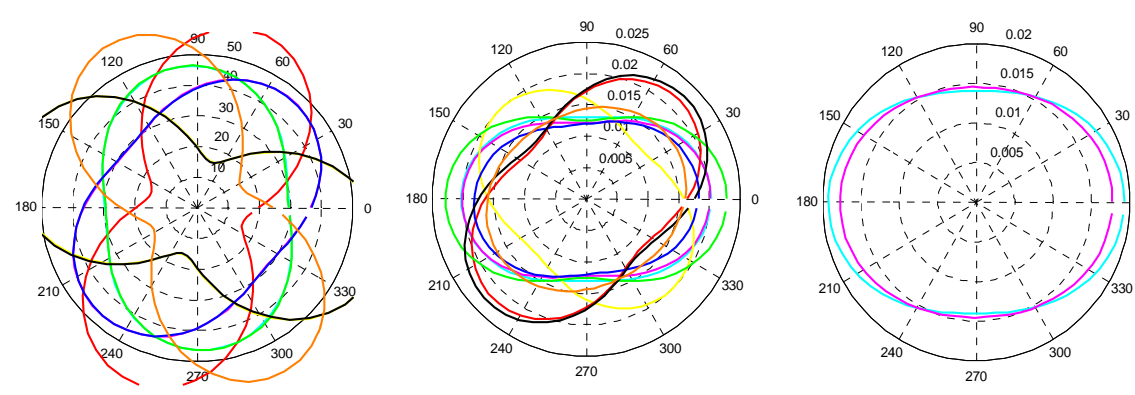

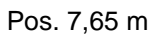

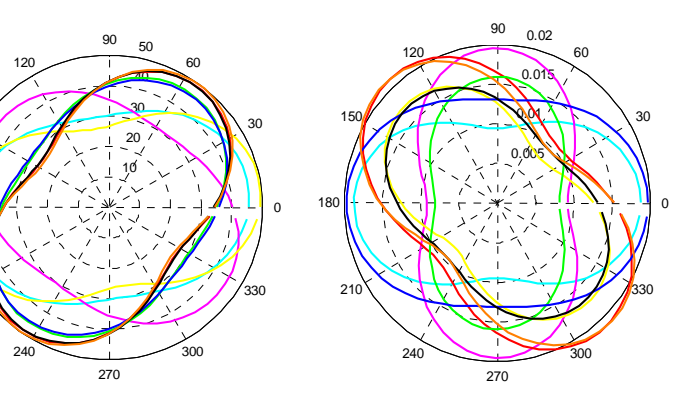

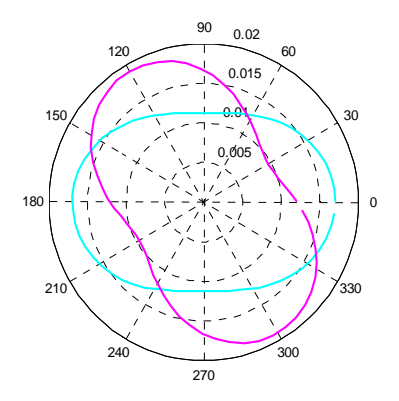

Pos. 7,95 m

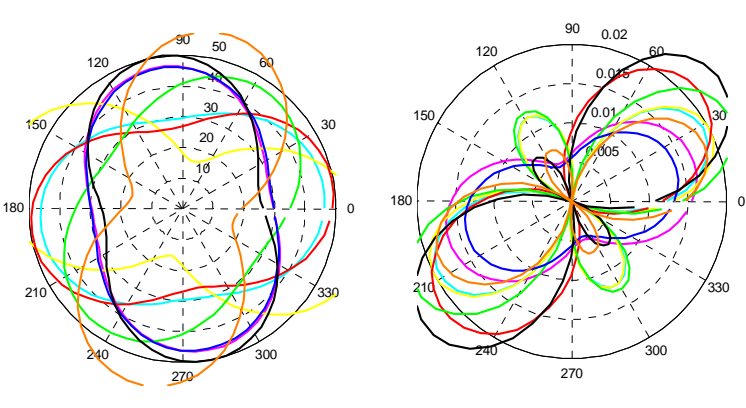

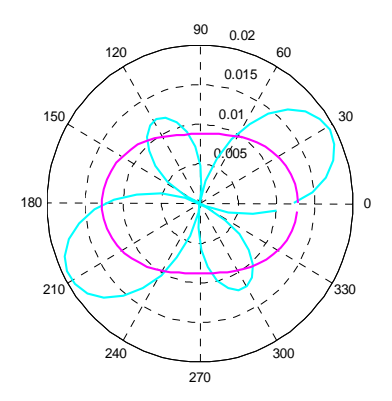

Pos. 8,85 m

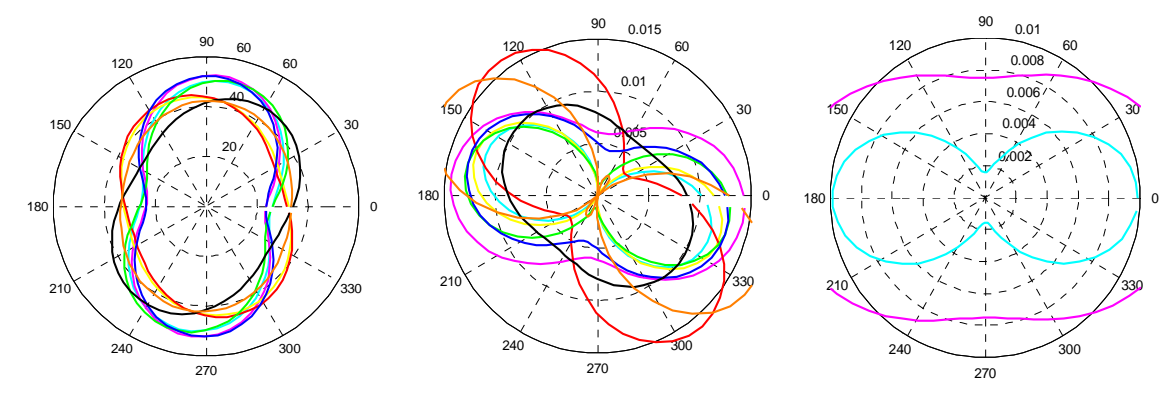

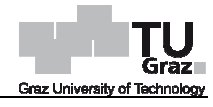

 $\overline{0}$ 

Pos. 9,15 m

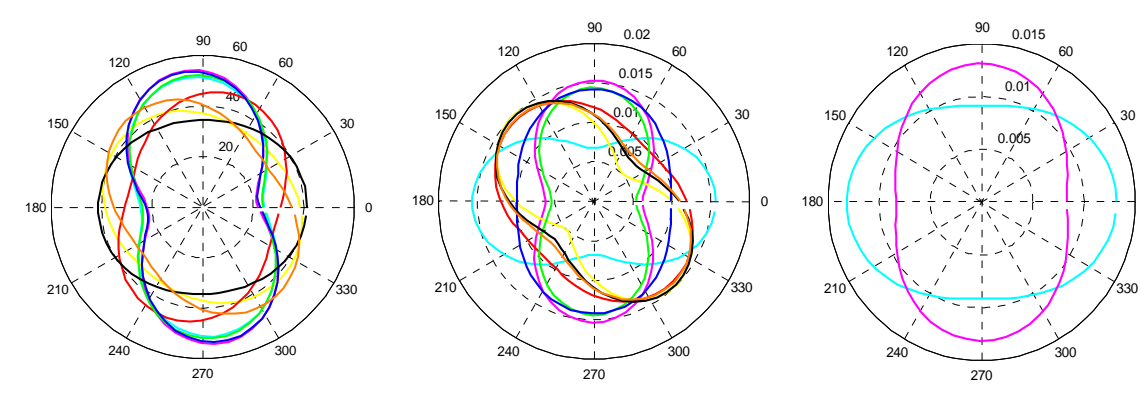

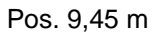

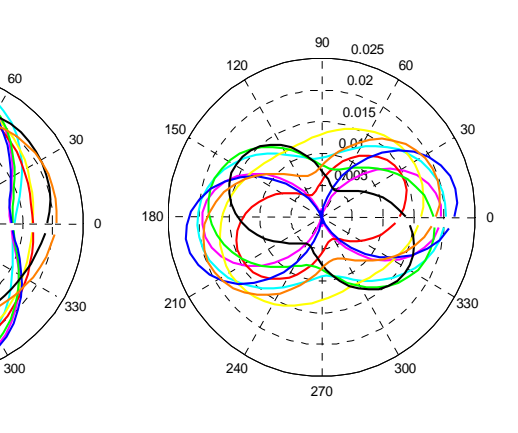

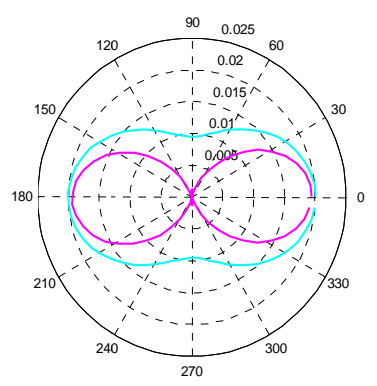

Pos. 9,75 m

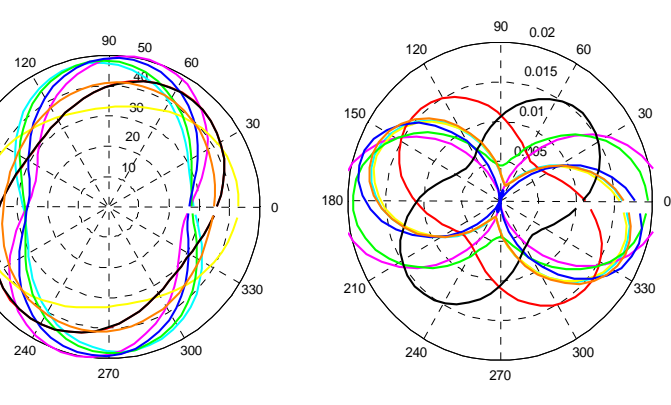

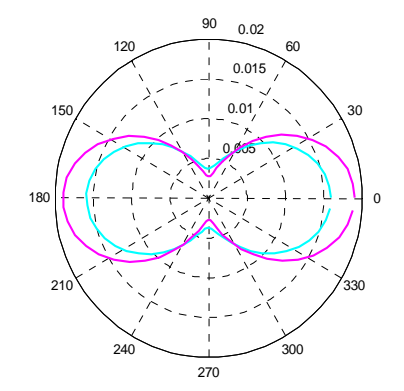

Pos. 10,05 m

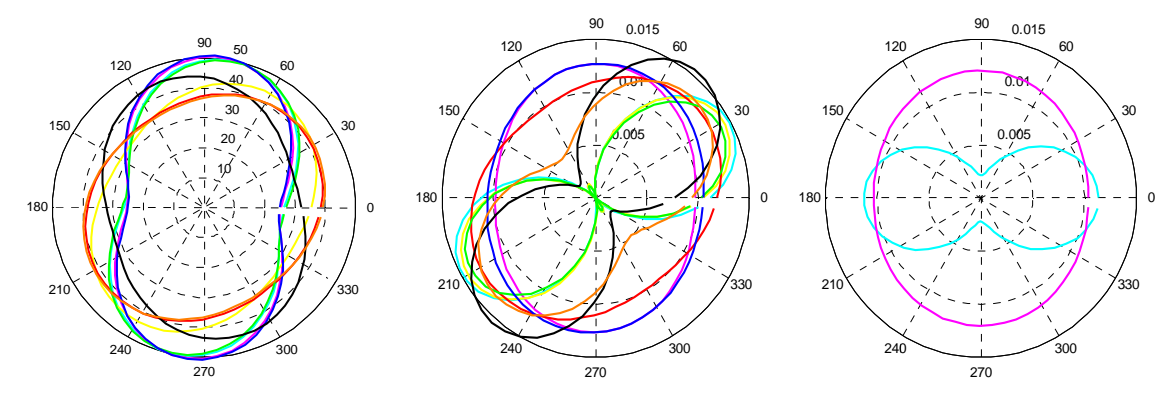

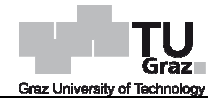

Pos. 10,35 m

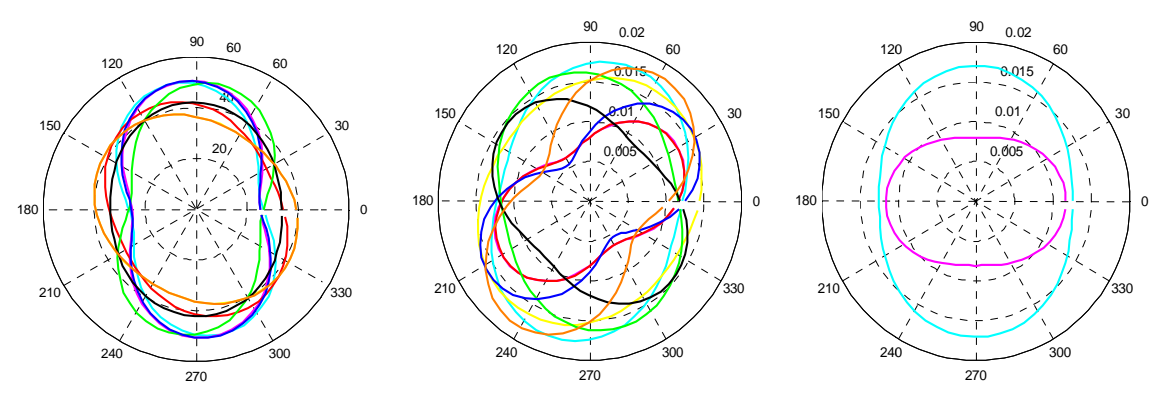

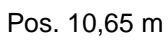

 

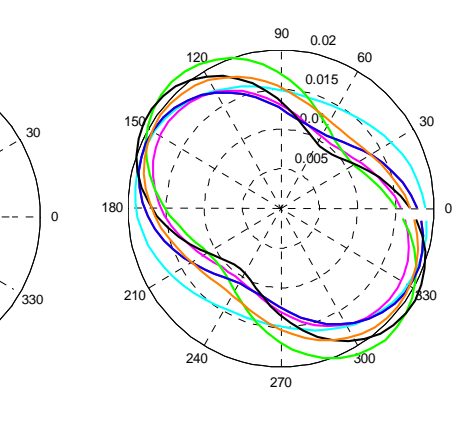

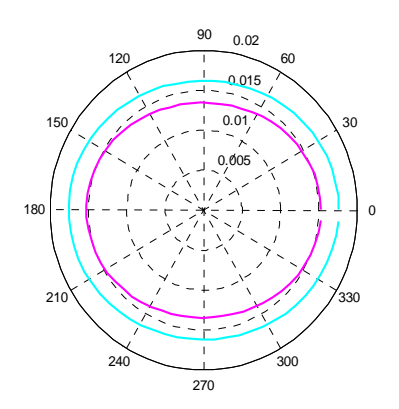

Pos. 10,95

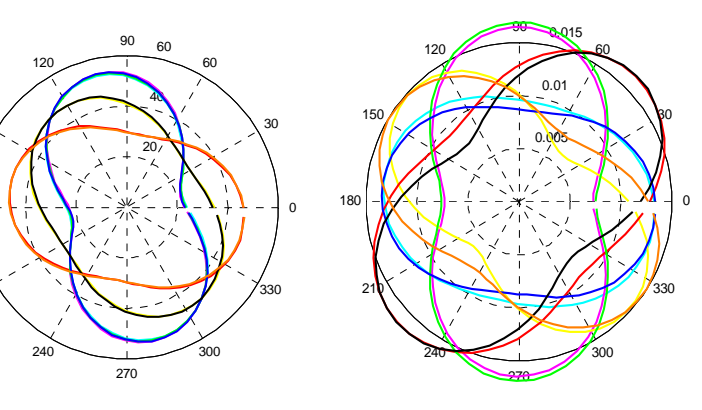

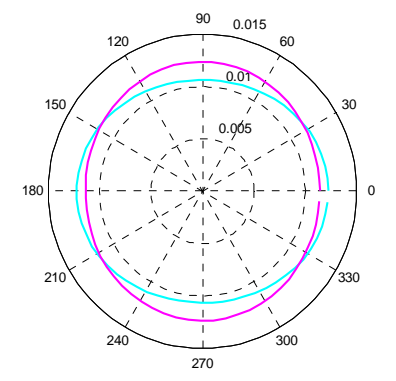

Pos. 11,85 m

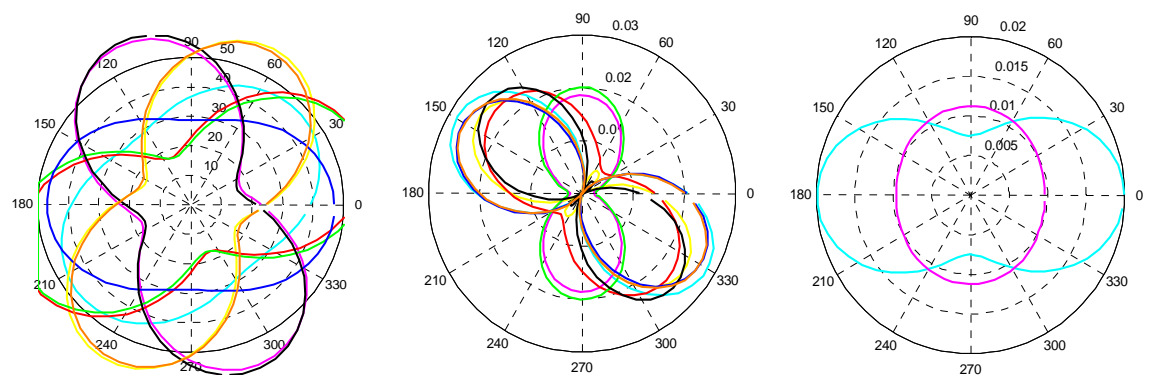

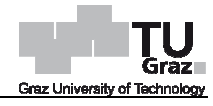

Pos. 12,15 m

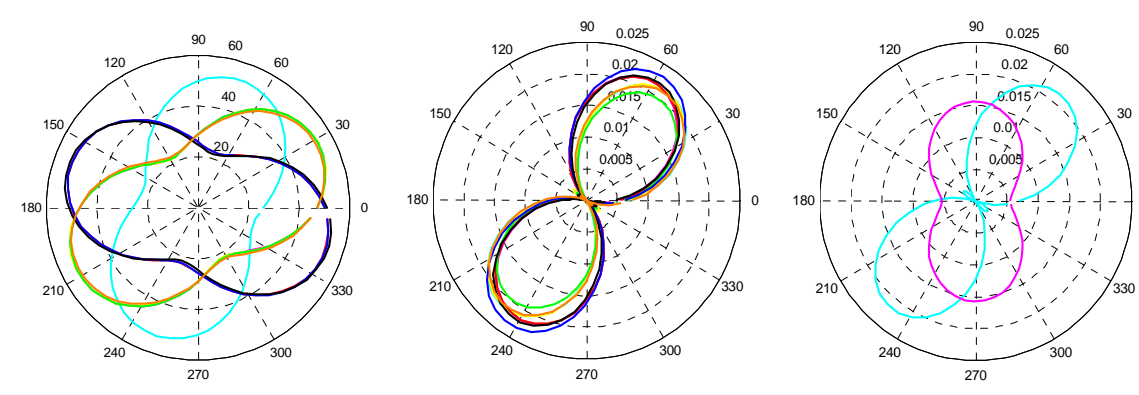

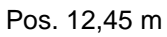

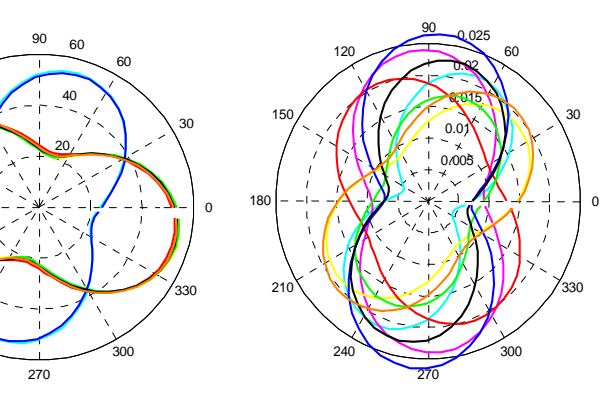

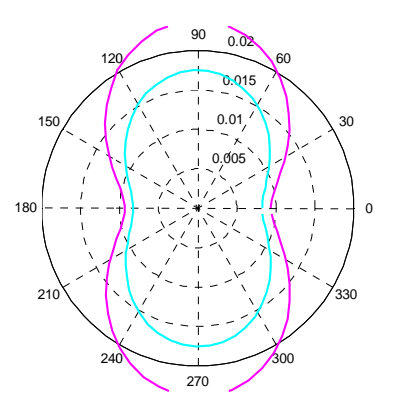

Pos. 12,75 m

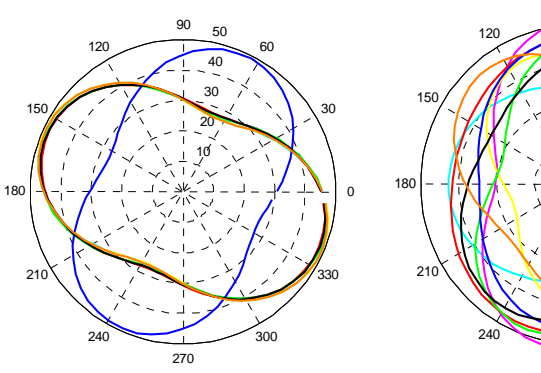

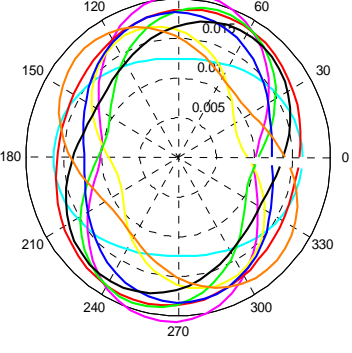

0.02

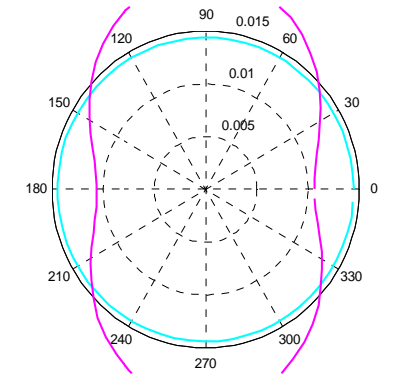

Pos. 13,05 m

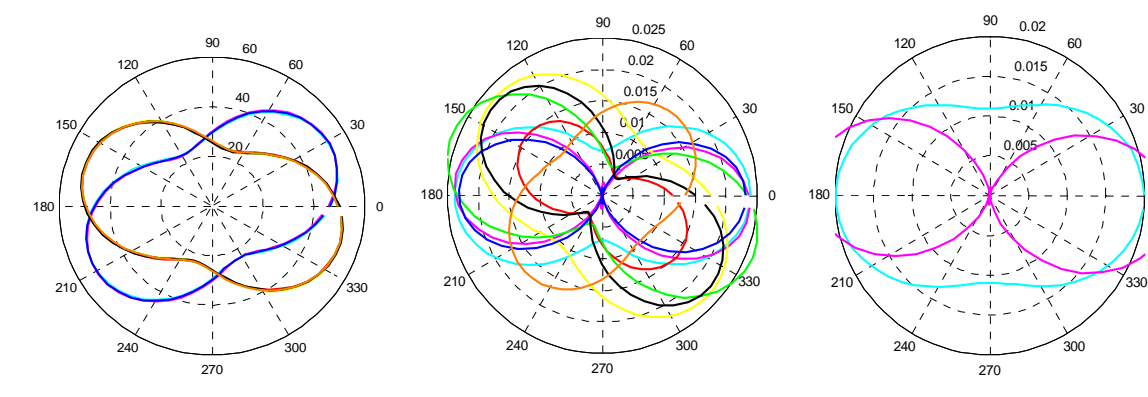

 $\Omega$ 

Pos. 13,35 m

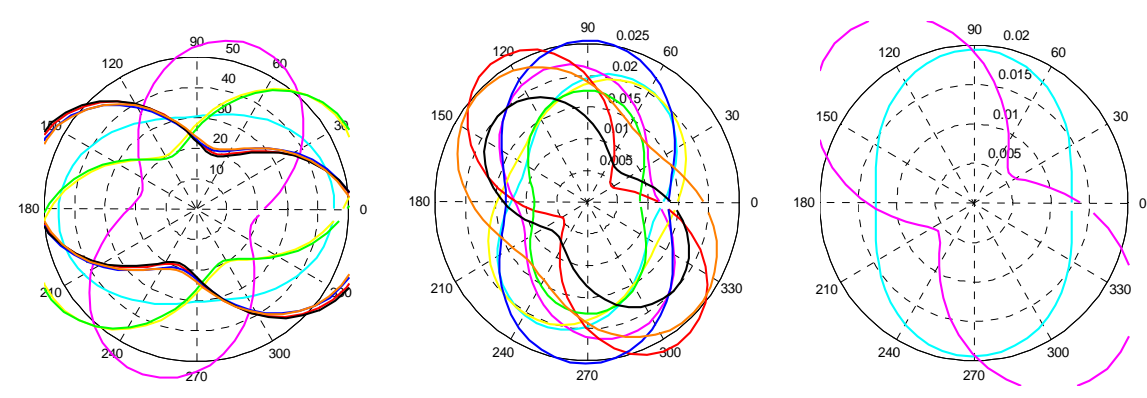

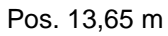

 $\overline{3}$ 

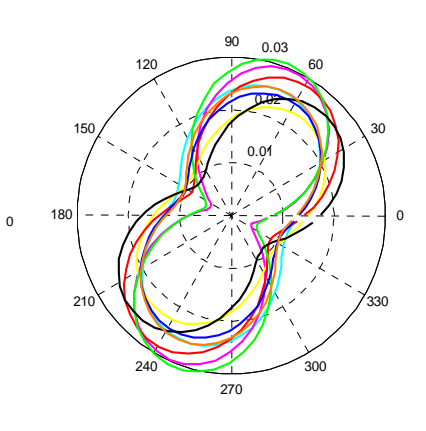

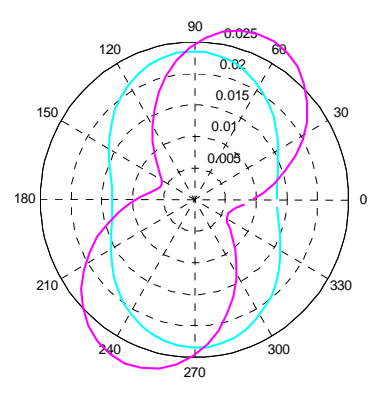

Pos. 13,95 m

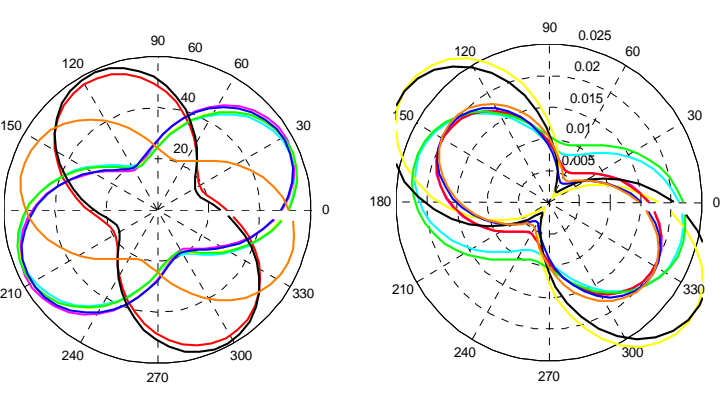

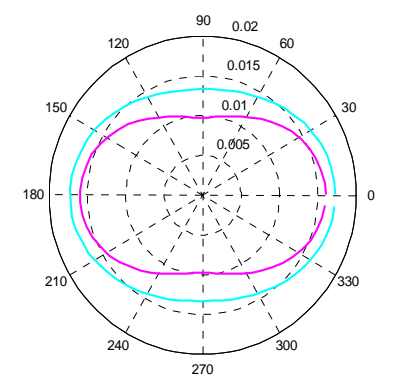

Pos. 14,85 m

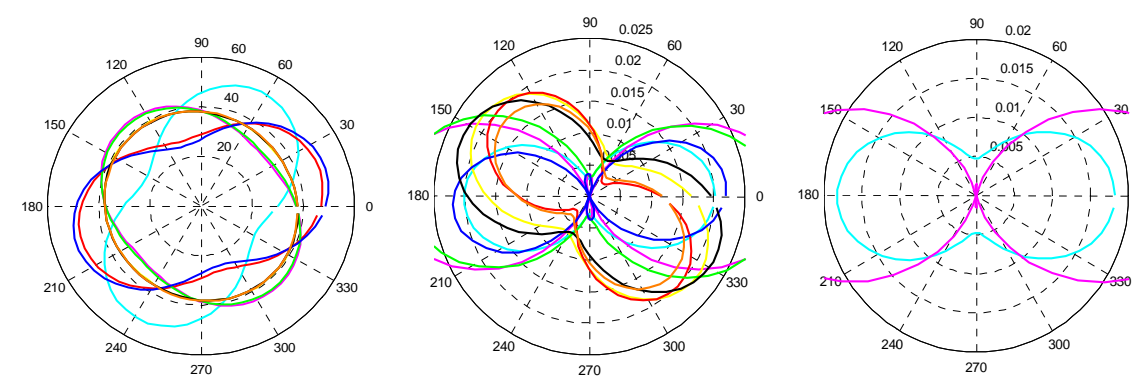

 $\Omega$ 

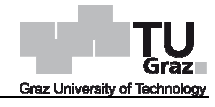

Pos. 15,15 m

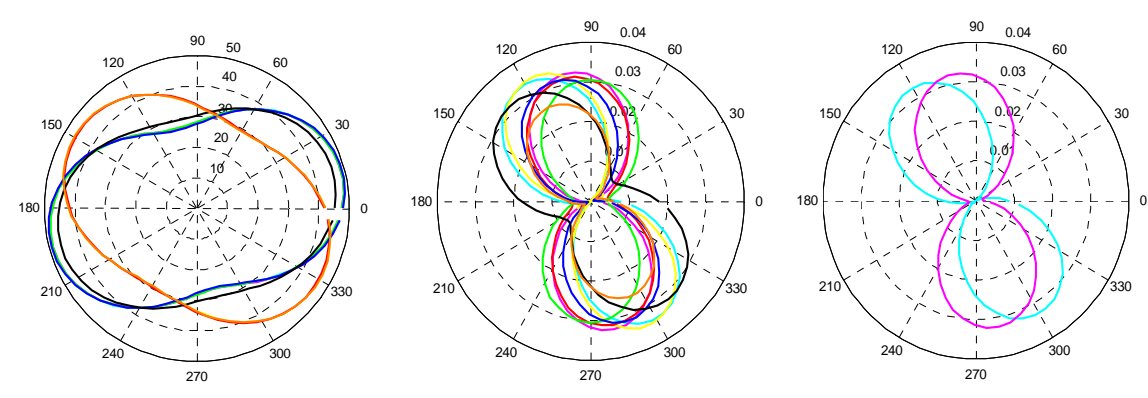

Pos. 15,45 m

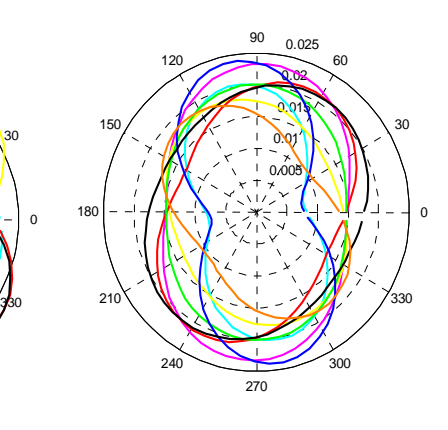

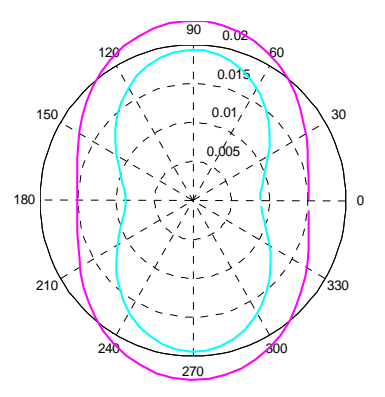

Pos. 15,75 m

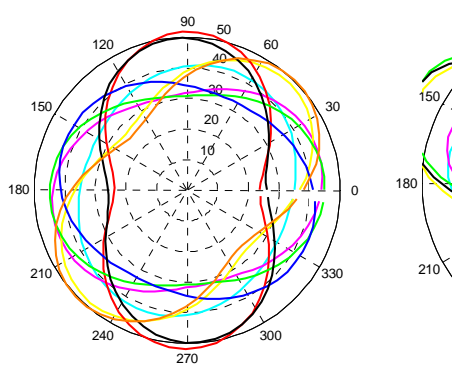

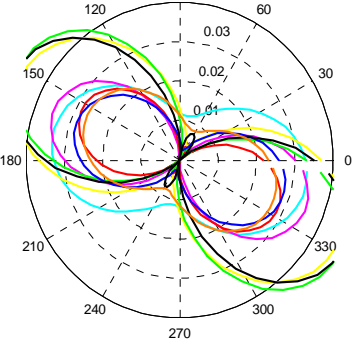

0.04

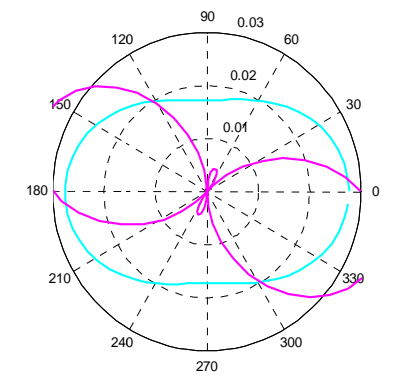

Pos. 16,05 m

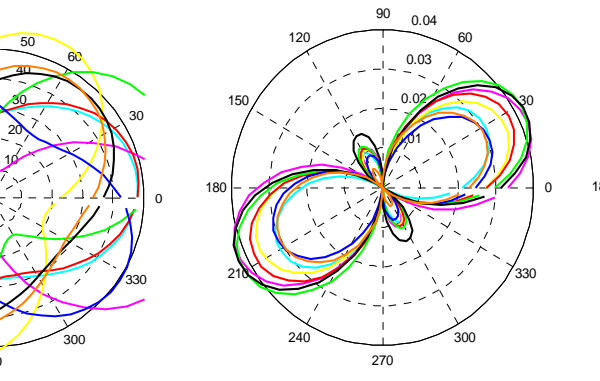

  $0.01$  0.02 0.03 0.04  Pos. 16,35 m

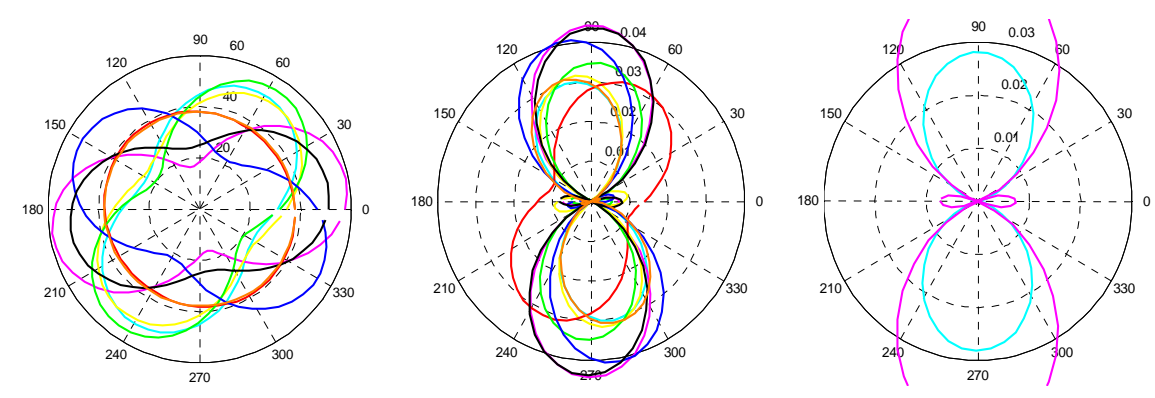

Pos. 16,65 m

 $\overline{0}$ 

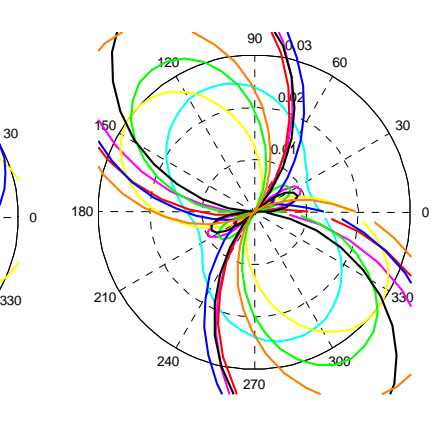

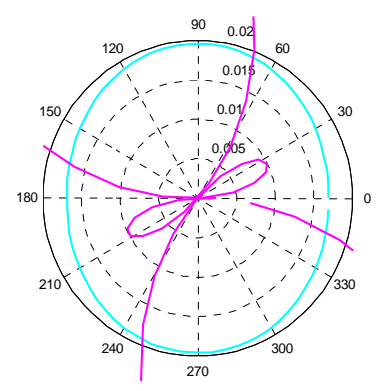

Pos. 16,95 m

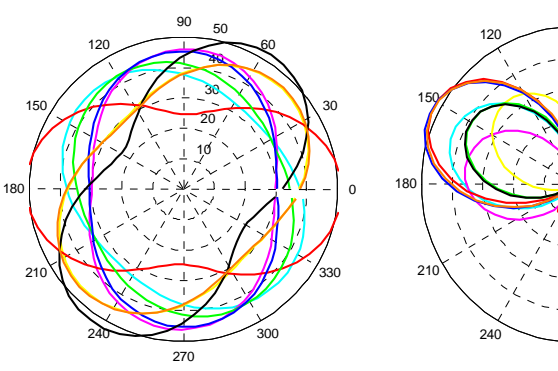

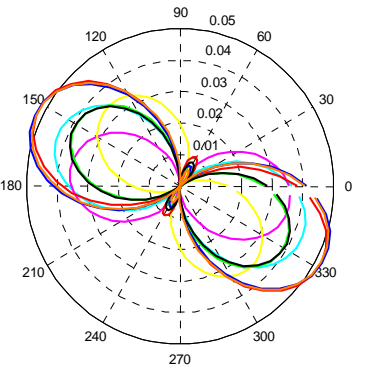

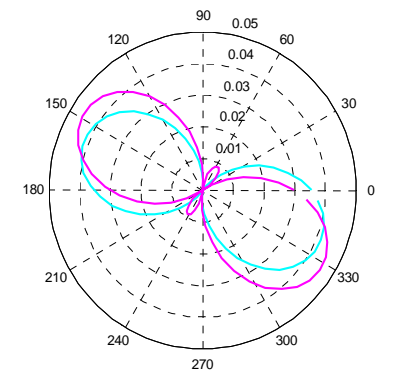

Pos. 17,85 m

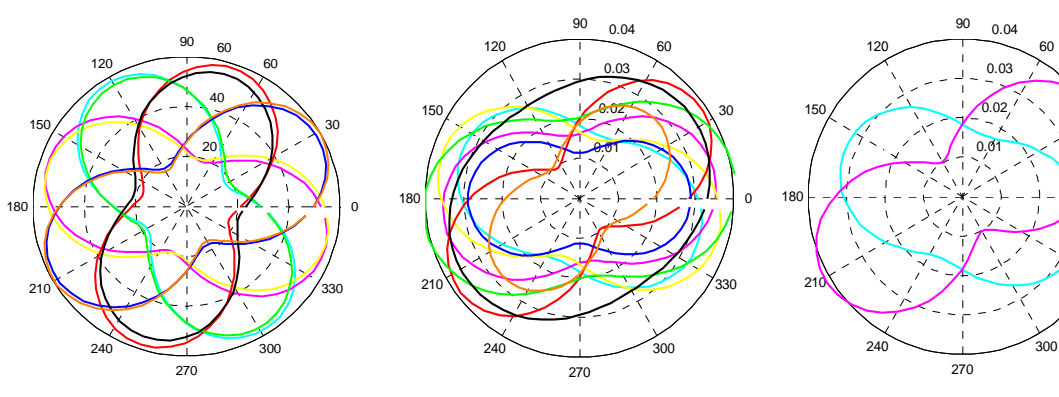

 $\Omega$ 

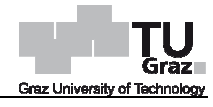

Pos. 18,15 m

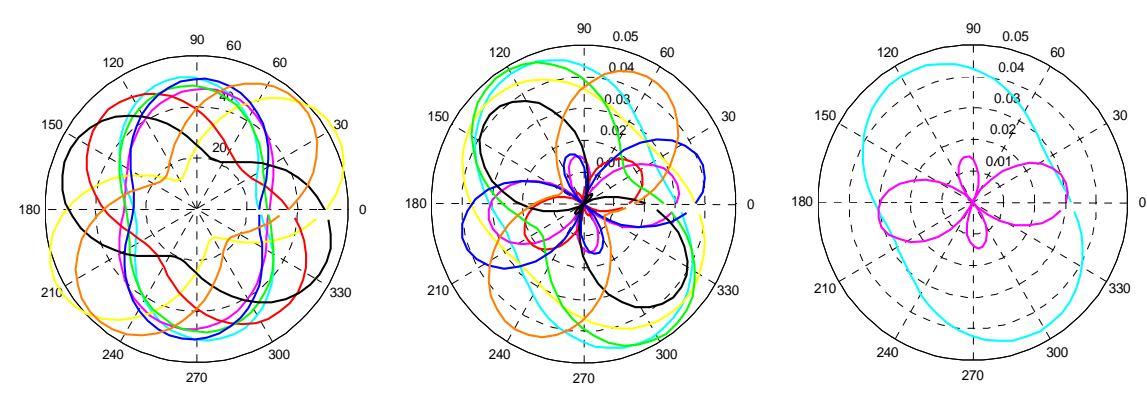

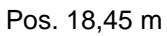

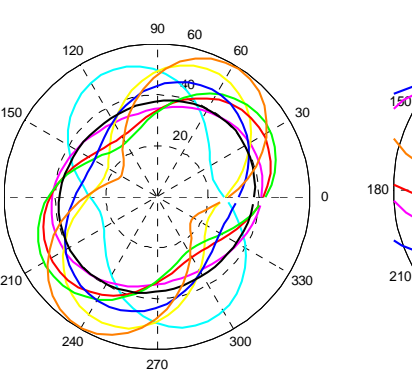

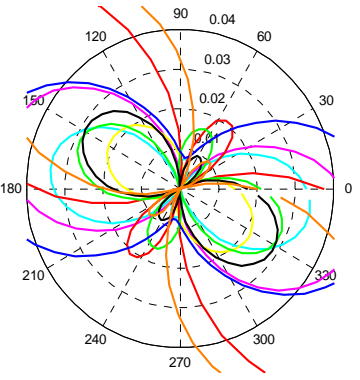

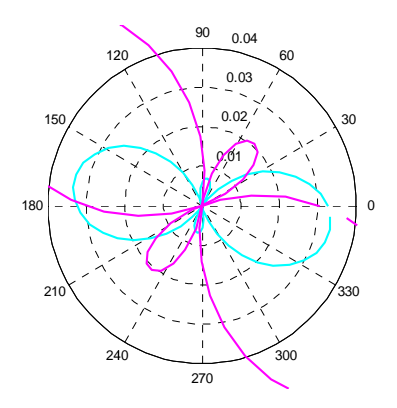

Pos. 18,75 m

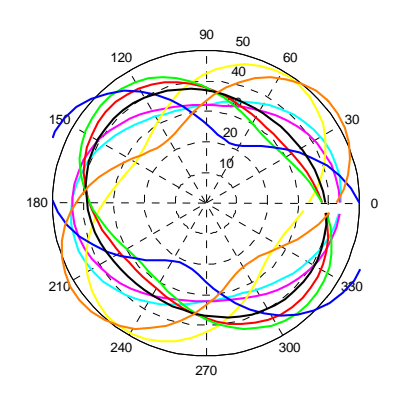

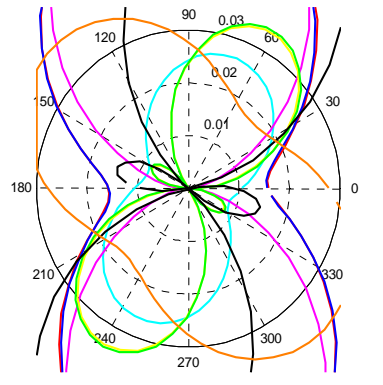

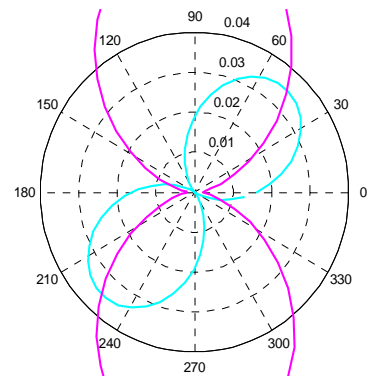

Pos. 19,05 m

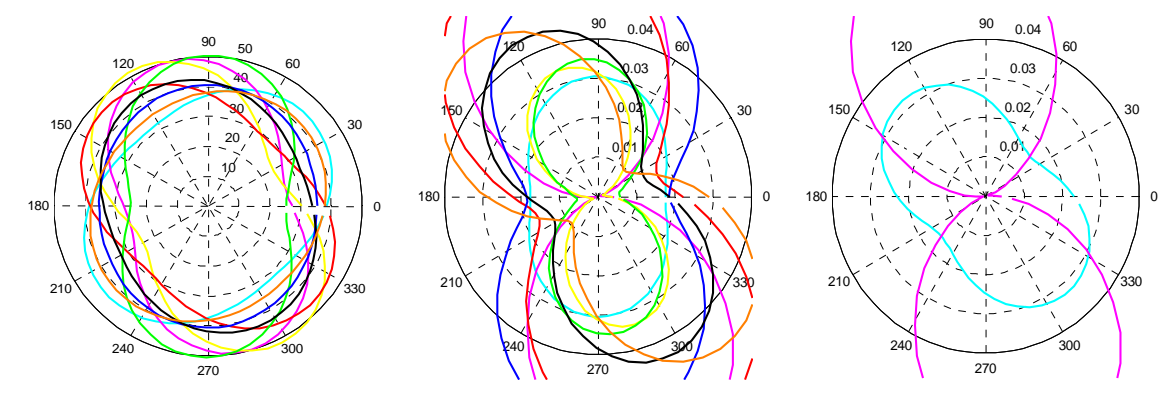

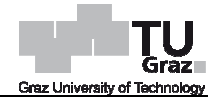

Pos. 19,35 m

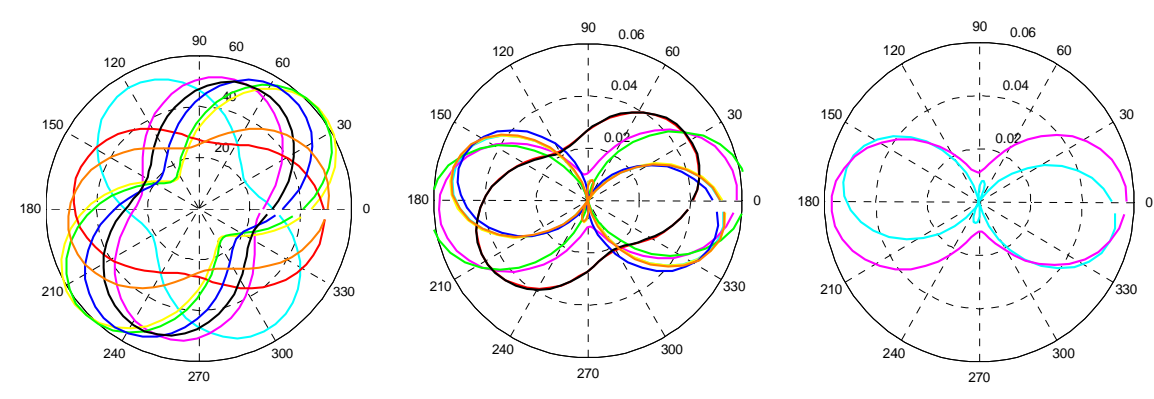

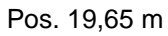

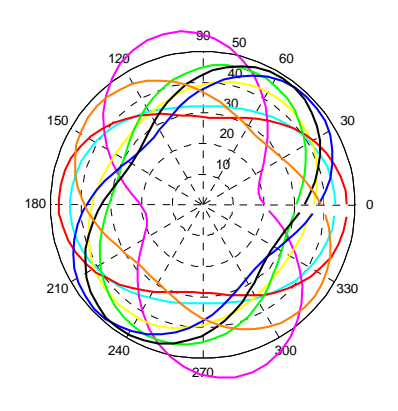

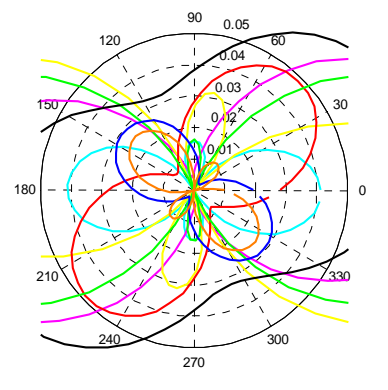

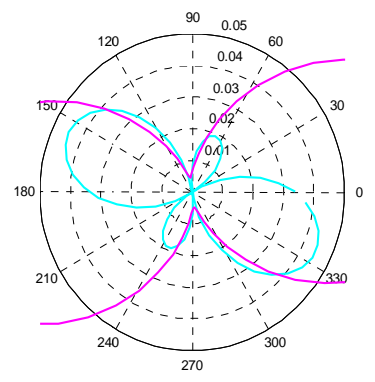

Pos. 19,95 m

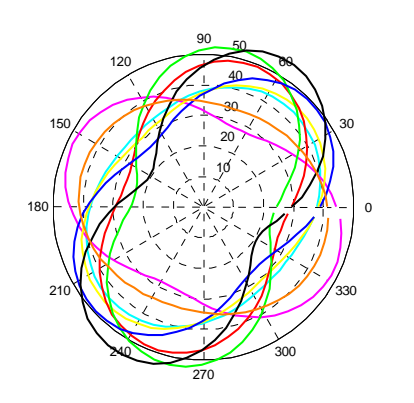

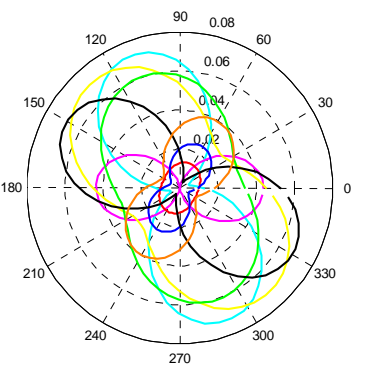

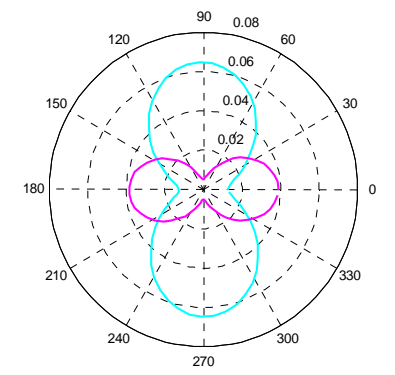

Pos. 20,85 m

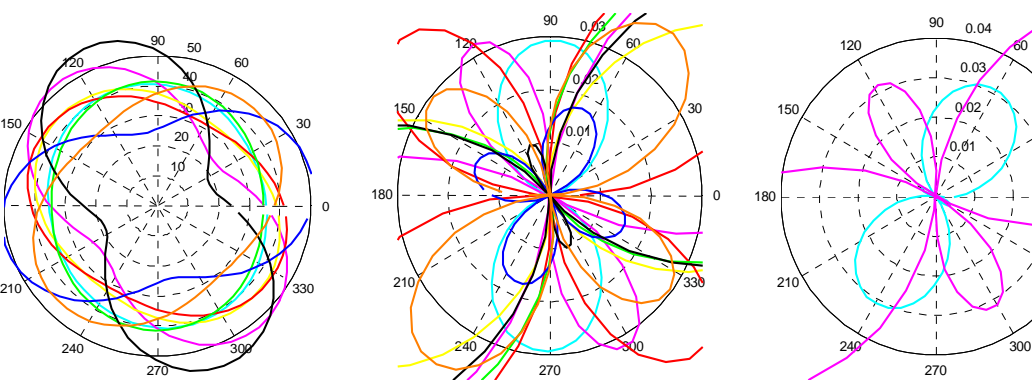

 $\overline{0}$ 

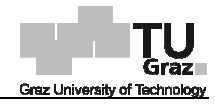

Pos. 21,15 m

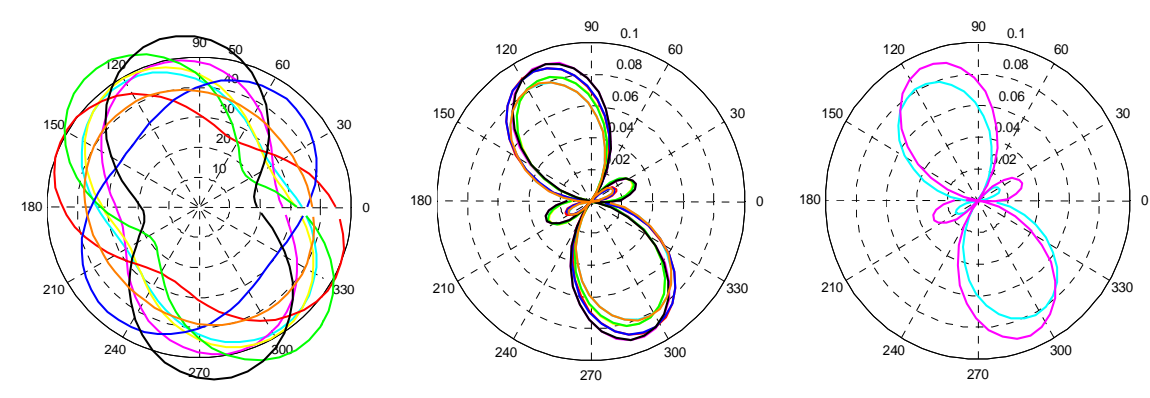

Pos. 21,45 m

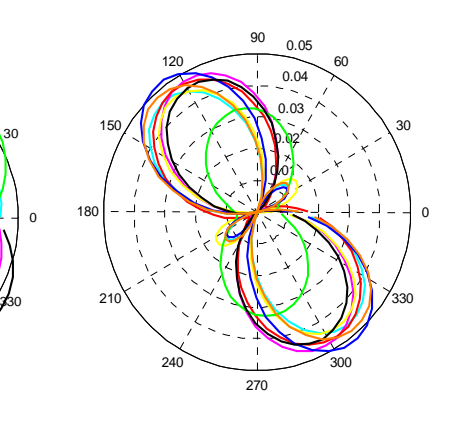

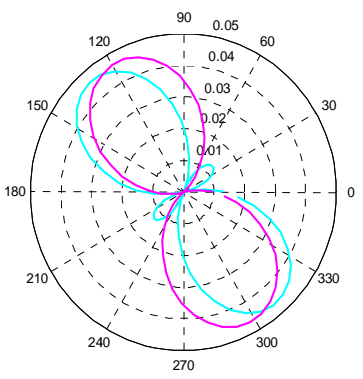

Pos. 21,75 m

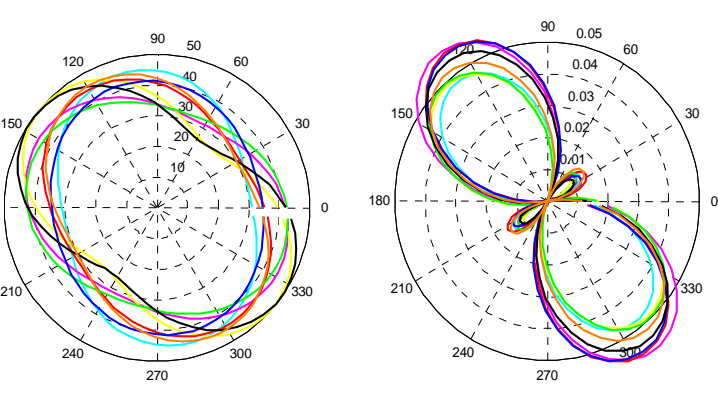

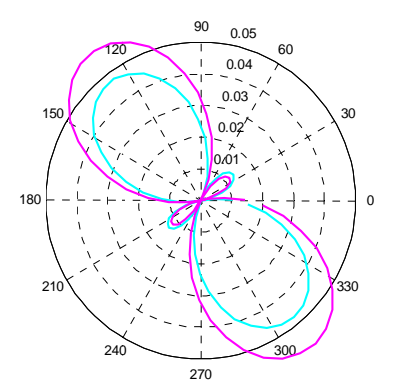

Pos. 22,05 m

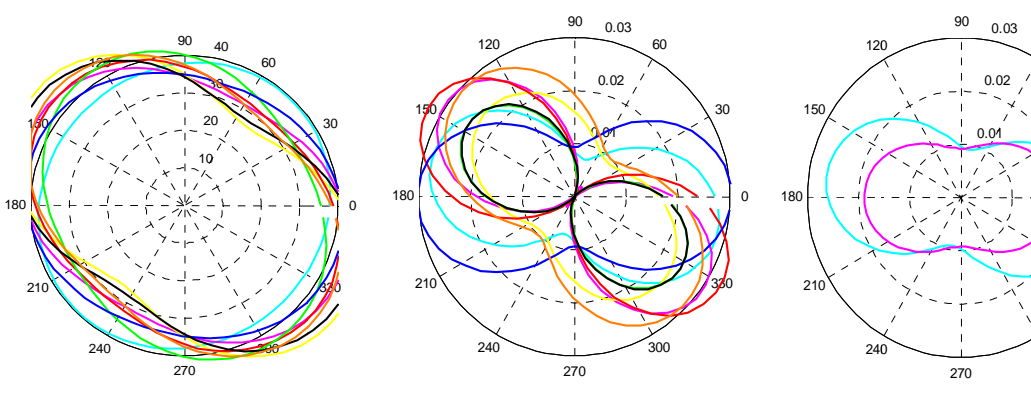

 $\Omega$ 

بر<br>300

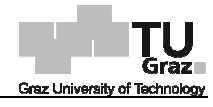

Pos. 22,35 m

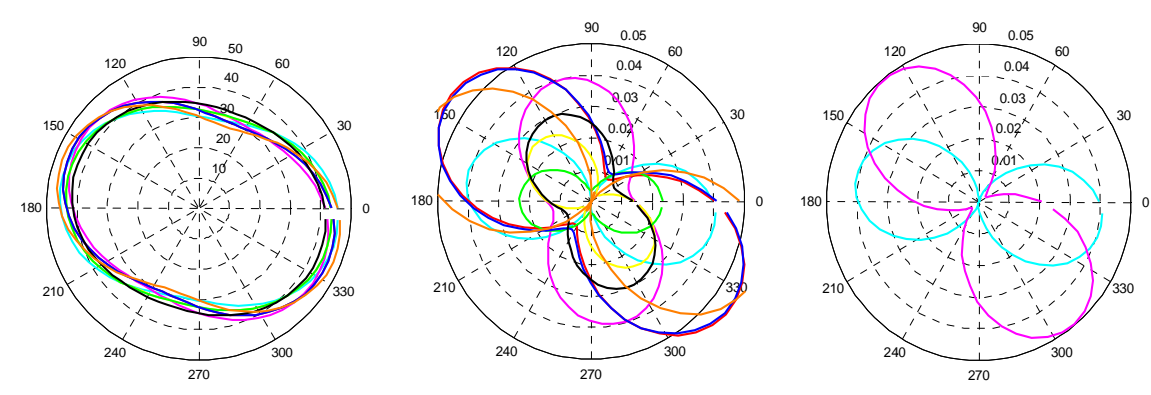

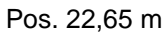

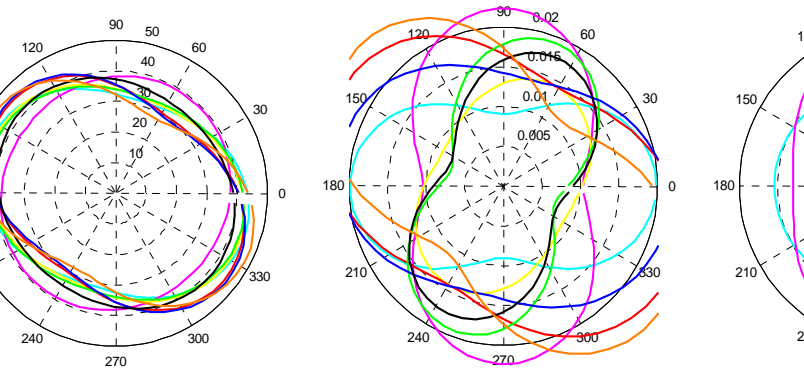

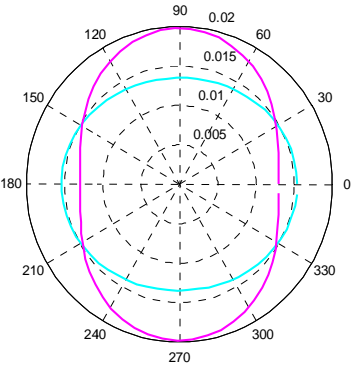

Pos. 22,95 m

 $\mathfrak{p}$ 

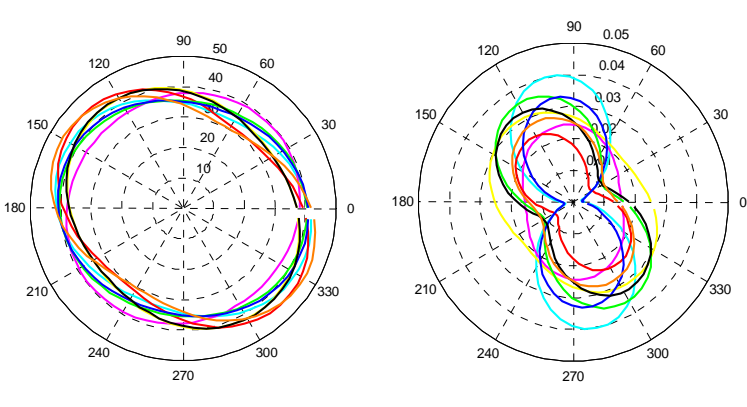

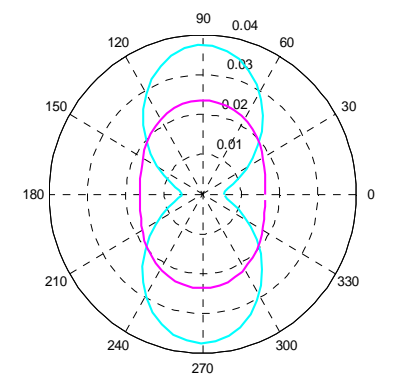

Pos. 24,65 m

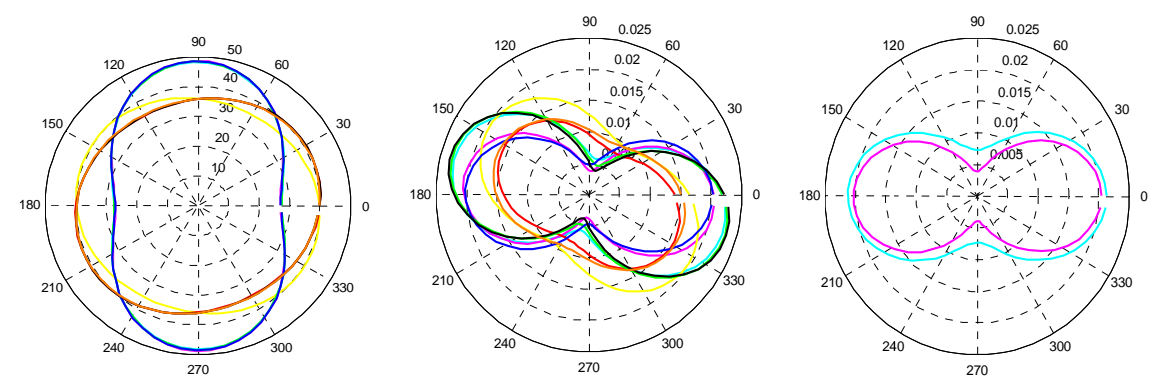

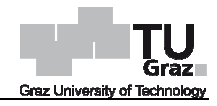

#### **Stufe 4 (2. Folgemessung - Inklinometer 115)**

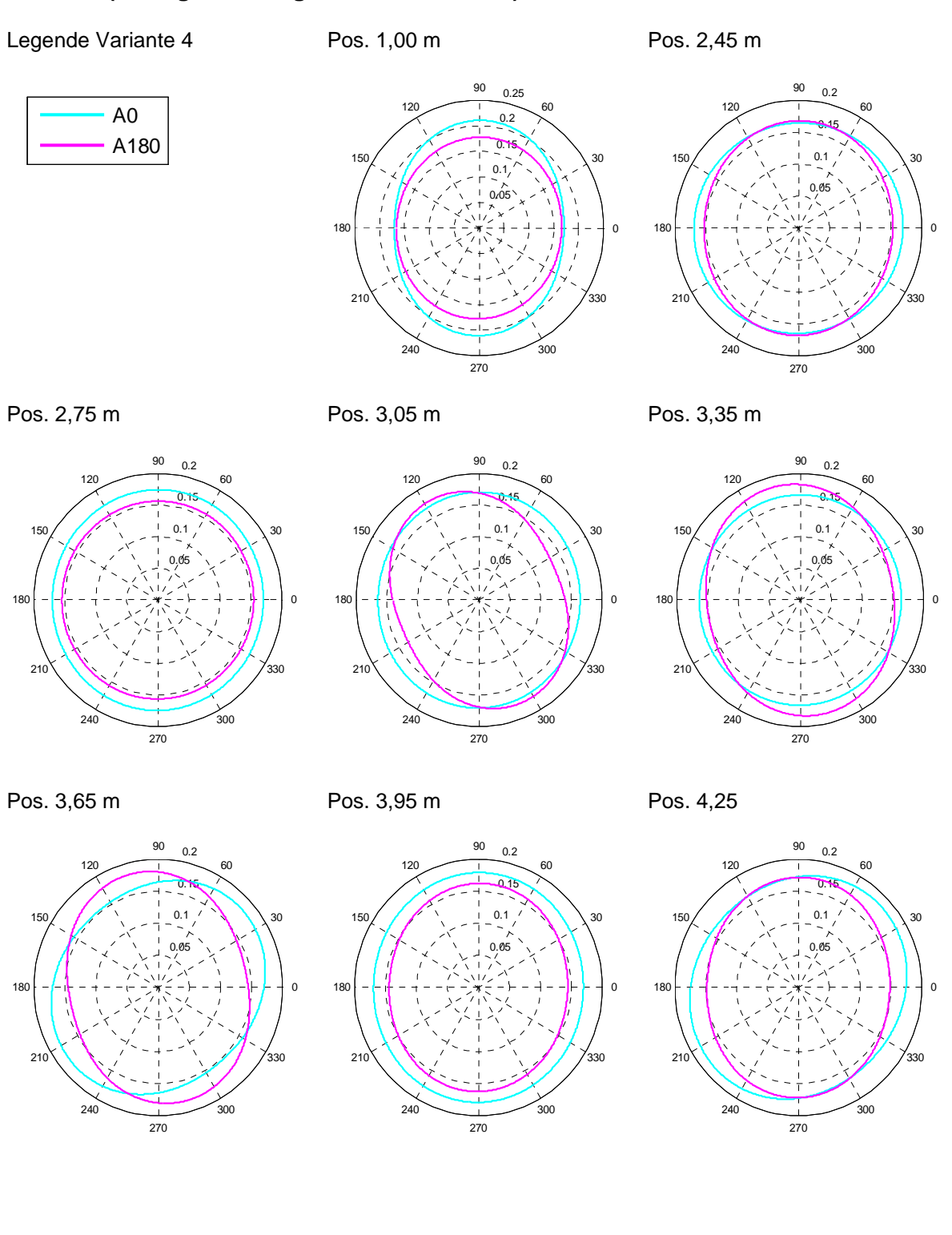

Institut für Bodenmechanik und Grundbau
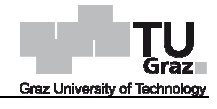

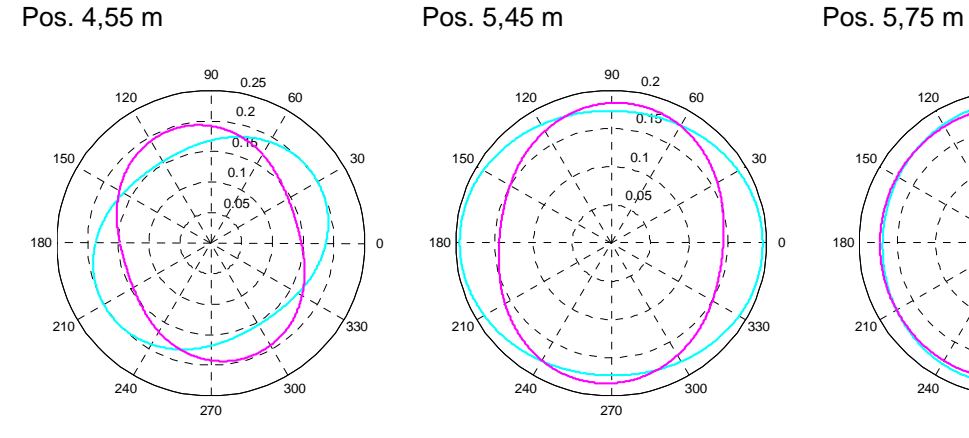

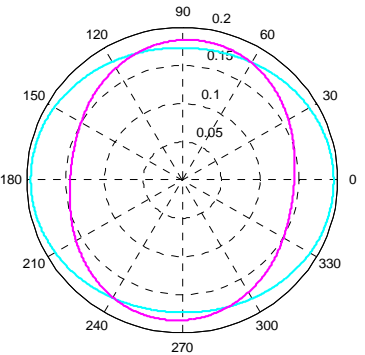

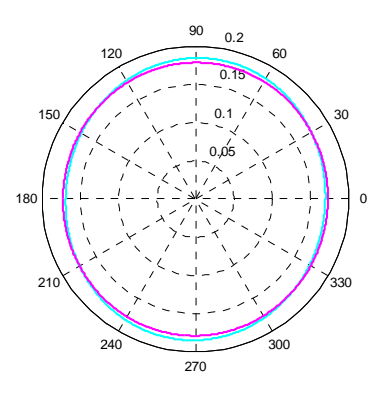

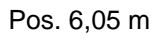

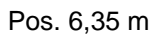

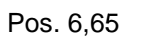

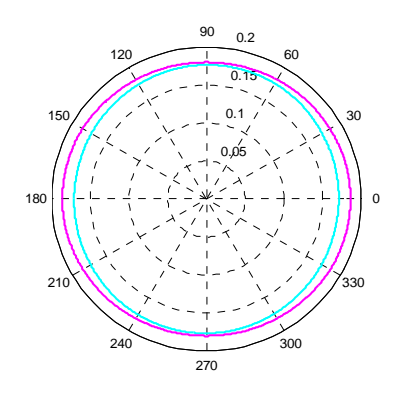

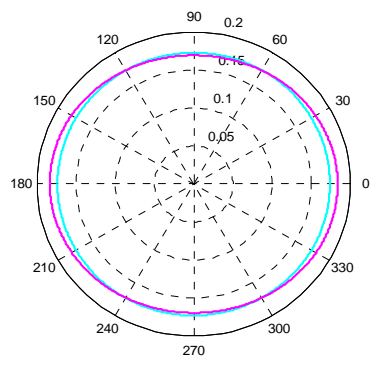

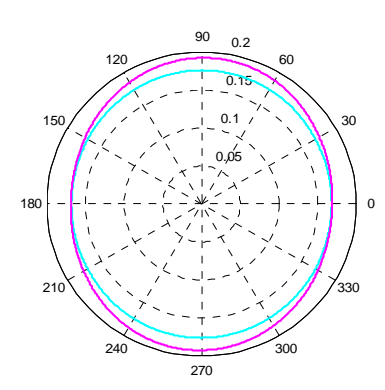

Pos. 6,95 m

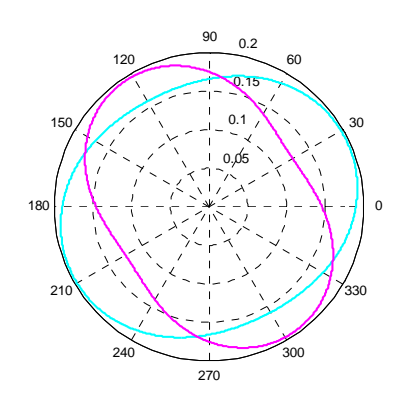

 0.05 0.1  $-0.15$ 0.2

Pos. 8,45 m

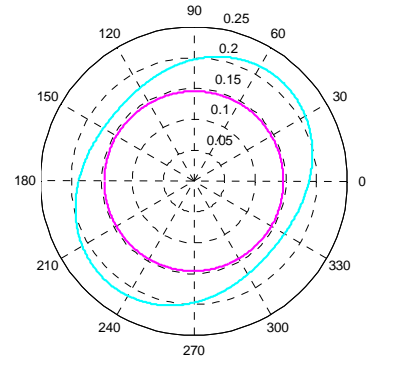

Pos. 7,25 m Pos. 7,55 m m

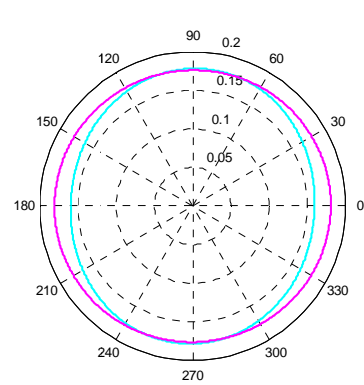

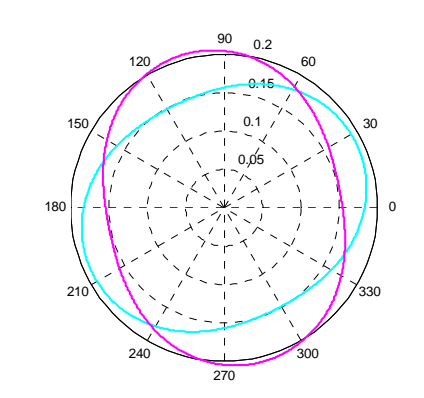

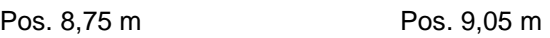

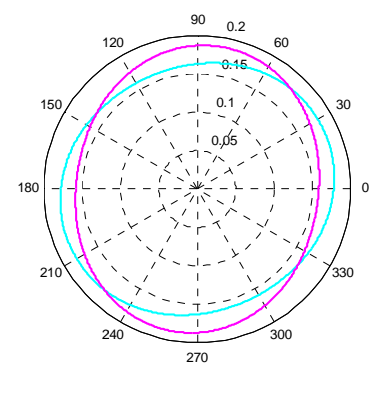

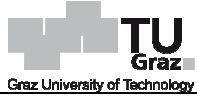

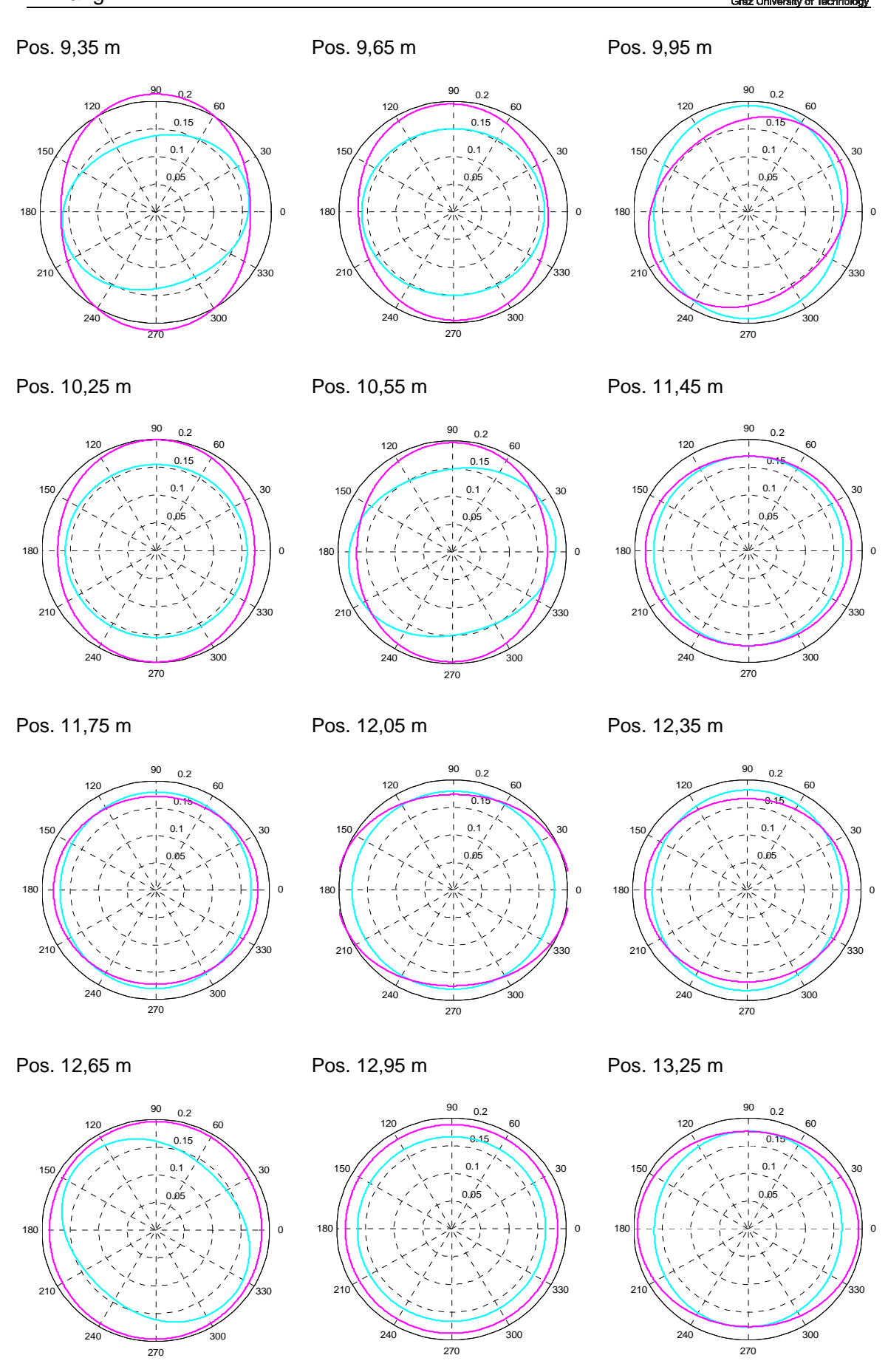

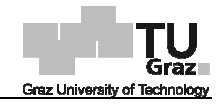

## Pos. 13,55 m

Pos. 15,27 m

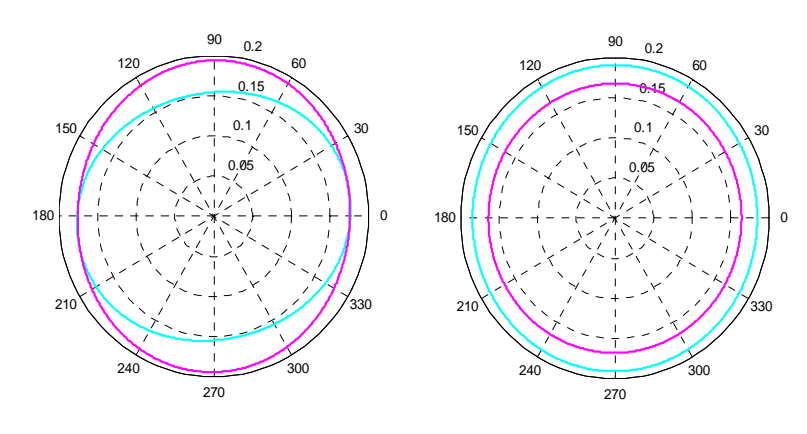